# Package 'spaMM'

September 5, 2022

<span id="page-0-0"></span>Type Package

Title Mixed-Effect Models, with or without Spatial Random Effects

Encoding UTF-8

Version 3.13.0

Date 2022-09-05

Maintainer François Rousset <francois.rousset@umontpellier.fr>

Imports methods, stats, graphics, Matrix, MASS, proxy, Rcpp (>=  $0.12.10$ ), nlme, nloptr, minga, pbapply, crayon, gmp ( $>= 0.6.0$ ), ROI, boot, geometry  $(>= 0.4.0)$ , numDeriv

LinkingTo Rcpp, RcppEigen (>= 0.3.3.5.0)

**Depends**  $R (= 3.2.0)$ 

Suggests maps, testthat, lme4, rsae, rcdd, pedigreemm, foreach, future, future.apply, multilevel, Infusion  $(>= 1.3.0)$ , IsoriX (>= 0.8.1), blackbox (>= 1.1.25), RSpectra, ROI.plugin.glpk, memoise  $(>= 2.0.0)$ , agridat

Enhances multcomp, RLRsim

# NeedsCompilation yes

#### **Description**

Inference based on models with or without spatially-correlated random effects, multivariate responses, or non-Gaussian random effects (e.g., Beta). Variation in residual variance (heteroscedasticity) can itself be represented by a mixed-effect model. Both classical geostatistical models (Rousset and Ferdy 2014 [<doi:10.1111/ecog.00566>](https://doi.org/10.1111/ecog.00566)), and Markov random field models on irregular grids (as considered in the 'INLA' package, <<https://www.r-inla.org>>), can be fitted, with distinct computational procedures exploiting the sparse matrix representations for the latter case and other autoregressive models. Laplace approximations are used for likelihood or restricted likelihood. Penalized quasi-likelihood and other variants discussed in the h-likelihood lit-erature (Lee and Nelder 2001 [<doi:10.1093/biomet/88.4.987>](https://doi.org/10.1093/biomet/88.4.987)) are also implemented.

License CeCILL-2

URL <https://www.r-project.org>,

<https://gitlab.mbb.univ-montp2.fr/francois/spamm-ref>

RoxygenNote 7.1.2

# **ByteCompile** true

Author François Rousset [aut, cre, cph]

```
(<https://orcid.org/0000-0003-4670-0371>),
Jean-Baptiste Ferdy [aut, cph],
Alexandre Courtiol [aut] (<https://orcid.org/0000-0003-0637-2959>),
GSL authors [ctb] (src/gsl_bessel.*)
```
Repository CRAN

Date/Publication 2022-09-05 18:10:02 UTC

# R topics documented:

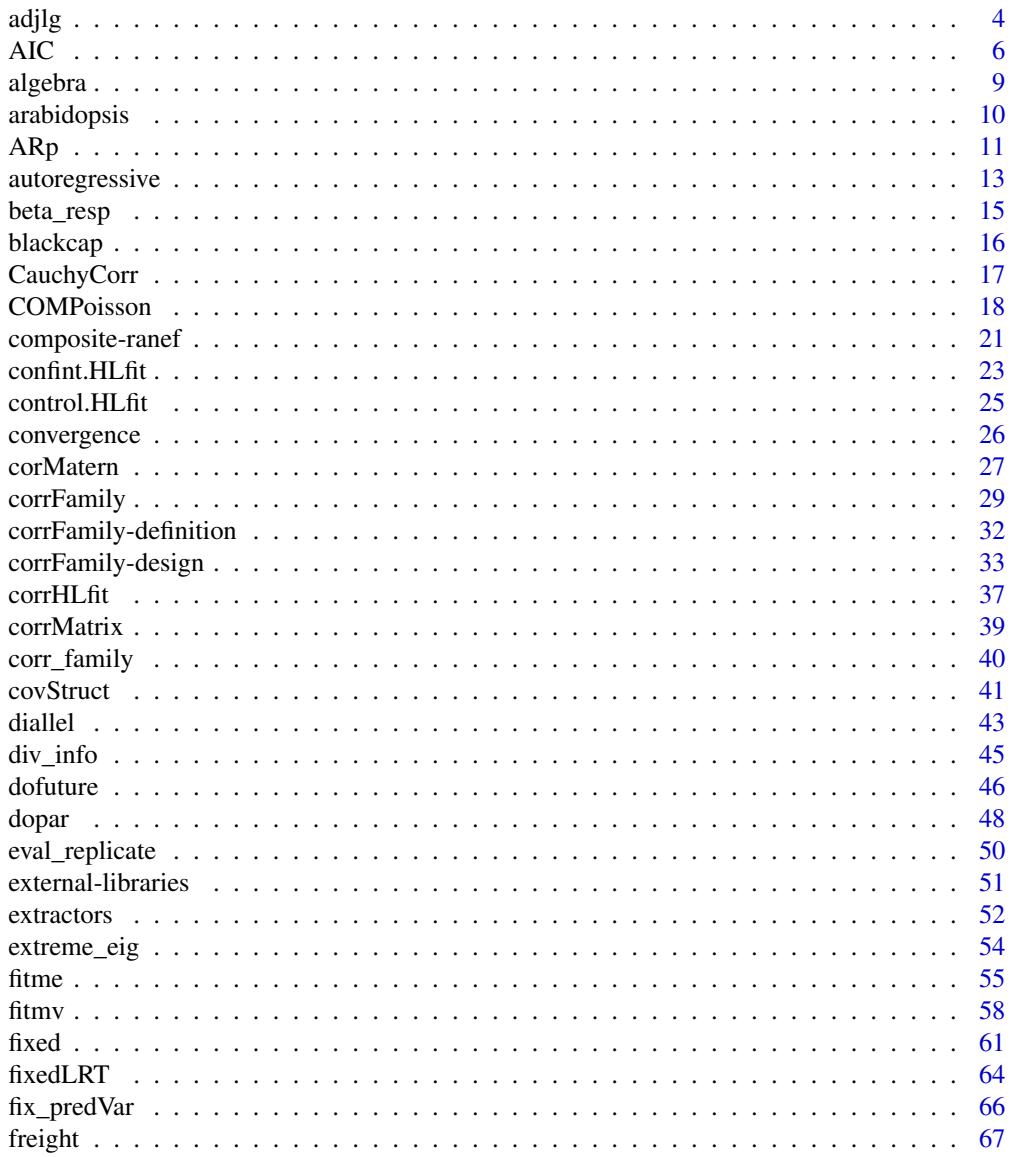

 $\overline{2}$ 

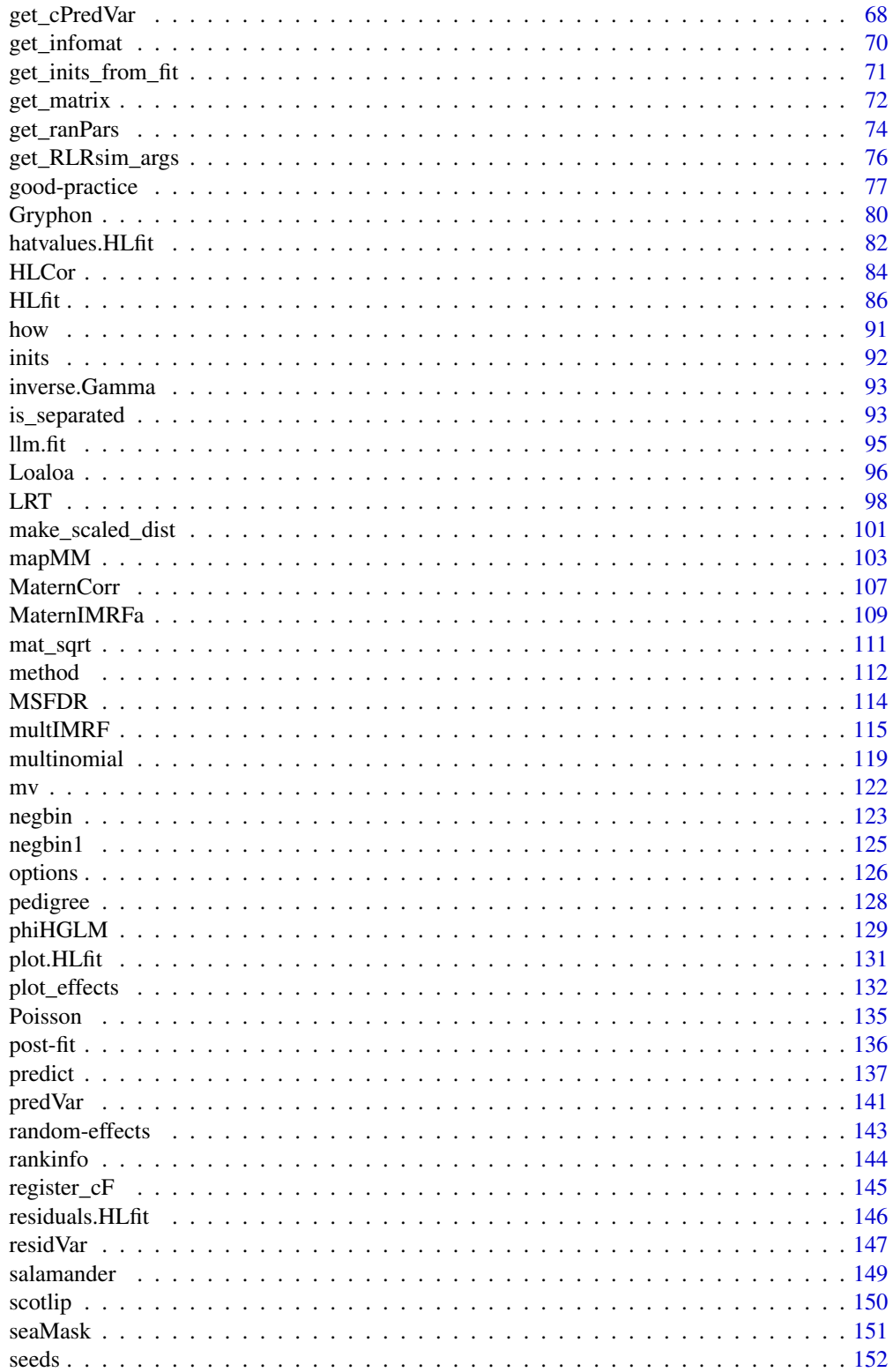

#### <span id="page-3-0"></span>4 adjlg and the contract of the contract of the contract of the contract of the contract of the contract of the contract of the contract of the contract of the contract of the contract of the contract of the contract of th

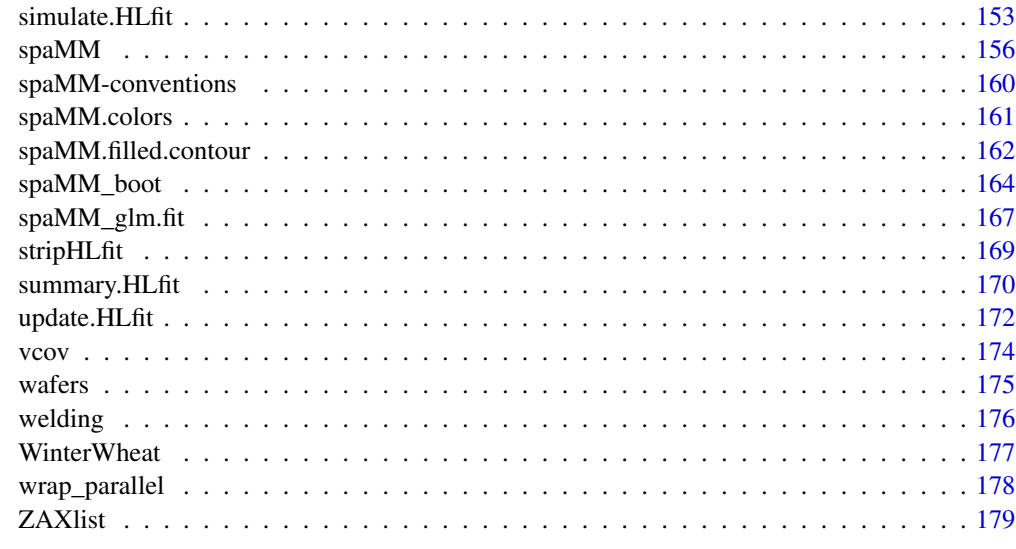

#### $\blacksquare$  Index  $\blacksquare$

adjlg *Simulated data set for testing sparse-precision code*

# Description

This is used in tests/test-adjacency-long.R

# Usage

data("adjlg")

# Format

Includes an adjacency matrix adjlgMat. and a data frame adjlg with 5474 observations on the following 8 variables.

ID a factor with levels 1 to 1000

months a numeric vector

GENDER a character vector

AGE a numeric vector

X1 a numeric vector

X2 a numeric vector

month a numeric vector

BUY a numeric vector

# adjlg 5

# Source

The simulation code shown below is derived from an example produced by Jeroen van den Ochtend. Following a change incorporated in spaMM version 3.8.0, that implied stricter checks of the input matrix, it appeared that the precision matrix generated by this example had inappropriate (repeated) dimnames. This example was then updated to reproduce past fitting results with a correctly formatted matrix. Note that changing the names of an adjacency matrix (as below) is generally unwise as it generally changes the statistical model because these names are matched whenever possible to levels of the grouping factor in the data.

The code was also modified to compensate for changes in R's default random number generator.

```
data(adjlg)
## See further usage in tests/test-adjacency-long.R
## Not run:
# as produced by:
 library(data.table) ## Included data produced using version 1.10.4.3
 library(igraph) ## Included data produced using version 1.2.1
  rsample <- function(N=100, ## size of implied adjacency matrix
                      month_max=10,seed) {
    if (is.integer(seed)) set.seed(seed)
   dt <- data.table(ID=factor(1:N))
   dt$months <- sample(1:month_max,N,replace=T) ## # of liens for each level of ID
   dt$GENDER <- sample(c("MALE","FEMALE"),N,replace=TRUE)
   dt$AGE <- sample(18:99,N,replace=T)
   dt$X1 <- sample(1000:9900,N,replace=T)
   dt$X2 <- runif(N)
   dt \le - dt[, c(.SD, month=data.table(seq(from=1, to=months, by = 1))), by = ID]
   dt[, BUY := 0]dt[month.V1=month.SUV := sample(c(0,1),1),by=ID]setnames(dt,"month.V1","month")
    #### create adjacency matrix
   Network <- data.table(OUT=sample(dt$ID,N*month_max*4/10))
   Network$IN <- sample(dt$ID,N*month_max*4/10)
   Network <- Network[IN != OUT]
   Network <- unique(Network)
   g <- graph.data.frame(Network,directed=F)
   g \leq - add_vertices(g, sum(!unique(dt$ID) %in% V(g)),
             name=unique(dt[!dt$ID %in% V(g),list(ID)])) # => improper names
   Network <- as_adjacency_matrix(g,sparse = TRUE,type="both")
   colnames(Network) <- rownames(Network) <- seq(nrow(Network)) # post-v3.8.0 names
    return(list(data=dt,adjMatrix=Network))
 }
 RNGkind("Mersenne-Twister", "Inversion", "Rounding" )
 set.seed(123)
 adjlg_sam <- rsample(N=1000,seed=NULL)
 RNGkind("Mersenne-Twister", "Inversion", "Rejection" )
```
<span id="page-5-0"></span>

```
#
adjlg <- as.data.frame(adjlg_sam$data)
adjlgMat <- adjlg_sam$adjMatrix
```
## End(Not run)

AIC *Extractors for information criteria such as AIC*

# Description

get\_any\_IC computes model selection/information criteria such as AIC. See Details for more information about these criteria. The other extractors AIC and extractAIC are methods for HLfit objects of generic functions defined in other packages: AIC is equivalent to get\_any\_IC (for a single fitted-model object), and extractAIC returns the marginal AIC and the number of degrees of freedom for the fixed effects.

# Usage

```
get_any_IC(object, nsim=0L, ..., verbose=interactive(),
           also_cAIC=TRUE, short.names=NULL)
## S3 method for class 'HLfit'
AIC(object, ..., nsim=0L, k, verbose=interactive(),
                    also_cAIC=TRUE, short.names=NULL)
## S3 method for class 'HLfit'
extractAIC(fit, scale, k, ..., verbose=FALSE)
```
# Arguments

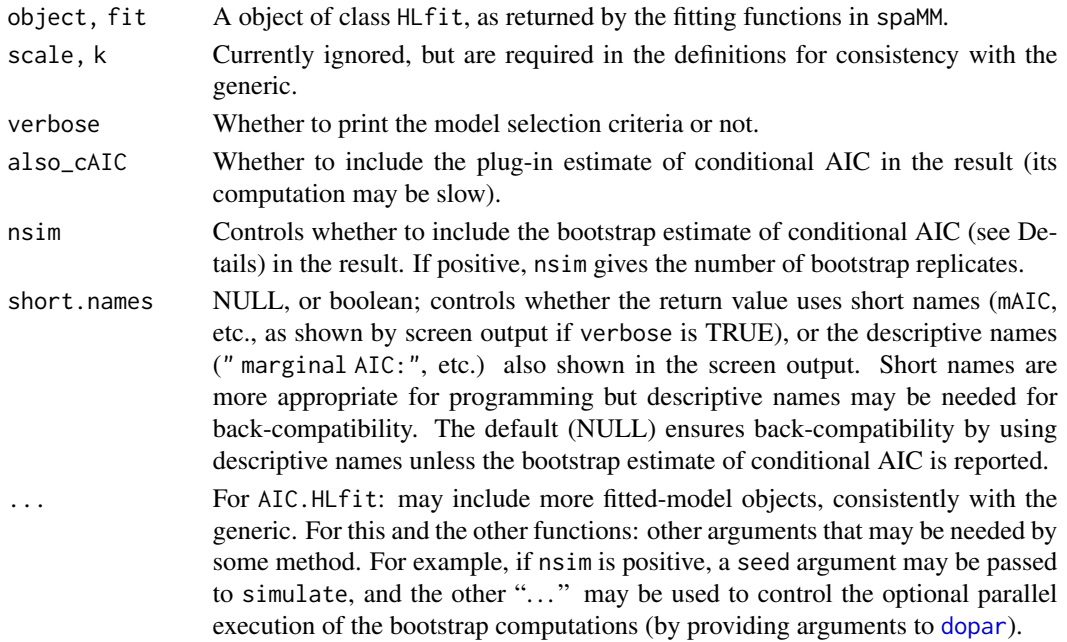

# Details

The AIC is a measure (by Kullback-Leibler directed distance, up to an additive constant) of quality of prediction of new data by a fitted model. Comparing information criteria may be viewed as a fast alternative to a comparison of the predictive accuracy of different models by cross-validation. Further procedures for model choice may also be useful (e.g. Williams, 1970; Lewis et al. 2010).

The conditional AIC (Vaida and Blanchard 2005) applies the AIC concept to new realizations of a mixed model, conditional on the realized values of the random effects. Lee et al. (2006) and Ha et al (2007) defined a corrected AIC [i.e.,  $AIC(D^*)$  in their eq. 7] which is here interpreted as the conditional AIC.

Such Kullback-Leibler relative distances cannot generally be evaluated exactly and various estimates have been discussed. get\_any\_IC computes, optionally prints, and returns invisibly one or more of the following quantities: (1) Akaike's classical AIC (marginal AIC, mAIC); (2) a plug-in estimate (cAIC) and/or a bootstrap estimate (b\_cAIC) of the conditional AIC; and (3) a focussed AIC for dispersion parameters (dispersion AIC, dAIC).

For the **conditional AIC**, Vaida and Blanchard's plug-in estimator involves the conditional likelihood, and degrees of freedom for (i) estimated residual error parameters and (ii) the overall linear predictor characterized by the **Effective degrees of freedom** already discussed by previous authors including Lee and Nelder (1996), which gave a plug-in estimator  $(p_D)$  for it in HGLMs. By default, the plug-in estimate of both the conditional AIC and of  $n - p_D$  (GoFdf, where n is the length of the response vector) are returned by get\_any\_IC. But these are biased estimates of conditional AIC and effective df, and an alternative procedure is available if a non-default positive nsim value is used. In that case, the conditional AIC is estimated by a bootstrap version of Saefken et al. (2014)'s equation 2.5; this involves refitting the model to each bootstrap samples, so it may take time, and a full cross-validation procedure might as well be considered for model selection.

The dispersion AIC has been defined from restricted likelihood by Ha et al (2007; eq.10). The present implementation will use restricted likelihood only if made available by an REML fit, otherwise marginal likelihood is used.

# Value

get\_any\_IC, a numeric vector whose possible elements are described in the Details, and whose names are controlled by the short.names argument. Note that the bootstrap computation actually makes sense and works also for fixed-effect models (although it is not clear how useful it is in that case). The return value will still refer to its results as conditional AIC.

For AIC, If just one fobject is provided, the same return value as for get\_any\_IC. If multiple objects are provided, a data.frame built from such vectors, with rows corresponding to the objects.

For extractAIC, a numeric vector of length 2, with first and second elements giving

- edf the degree of freedom of the fixed-effect terms of the model for the fitted model fit.
- AIC the (marginal) Akaike Information Criterion for fit.

This output aims to be equivalent (except for the explicit names) to the one from stats::extractAIC, despite the obscurities of the latter's documentation, and is indeed equivalent in value for GLMs (see Examples).

# $\overline{AC}$  7

#### References

Ha, I. D., Lee, Y. and MacKenzie, G. (2007) Model selection for multi-component frailty models. Statistics in Medicine 26: 4790-4807.

Lee Y. and Nelder. J. A. 1996. Hierarchical generalized linear models (with discussion). J. R. Statist. Soc. B, 58: 619-678.

Lewis, F., Butler, A. and Gilbert, L. (2011), A unified approach to model selection using the likelihood ratio test. Methods in Ecology and Evolution, 2: 155-162. [doi:10.1111/j.2041210X.2010.00063.x](https://doi.org/10.1111/j.2041-210X.2010.00063.x)

Saefken B., Kneib T., van Waveren C.-S., Greven S. (2014) A unifying approach to the estimation of the conditional Akaike information in generalized linear mixed models. Electron. J. Statist. 8, 201-225.

Vaida, F., and Blanchard, S. (2005) Conditional Akaike information for mixed-effects models. Biometrika 92, 351-370.

Williams D.A. (1970) Discrimination between regression models to determine the pattern of enzyme synthesis in synchronous cell cultures. Biometrics 26: 23-32.

#### Examples

```
data("wafers")
m1 <- fitme(y ~ X1+X2+X3+X1*X3+X2*X3+I(X2^2)+(1|batch), data=wafers,
            family=Gamma(log))
get_any_IC(m1)
# => The plug-in estimate is stored in the 'm1' object
# as a result of the previous computation, and is now returned even by:
get_any_IC(m1, also_cAIC=FALSE)
if (spaMM.getOption("example_maxtime")>4) {
get_any_IC(m1, nsim=100L, seed=123) # provides bootstrap estimate of cAIC.
# (parallelisation options could be used, e.g. nb_cores=detectCores()-1L)
}
extractAIC(m1)
## Not run:
# Checking consistency with glm example from help("stats::extractAIC"):
utils::example(glm)
dataf <- data.frame(counts=counts,outcome=outcome, treatment=treatment)
extractAIC(glm.D93)
extractAIC(fitme(counts ~ outcome + treatment, family = poisson(), data=dataf))
lm.D93 \leq glm(counts \sim outcome + treatment)
extractAIC(lm.D93)
extractAIC(fitme(counts ~ outcome + treatment, data=dataf))
```
## End(Not run)

<span id="page-8-1"></span><span id="page-8-0"></span>

### Description

Autocorrelated gaussian random effects can be specified in terms of their covariance matrix, or in terms of the precision matrix (i.e. inverse covariance matrix). In a pre-processing step, spaMM may assess whether such precision matrices are sparse but the correlation matrix is dense, and if so, it may use "sparse-precision" algorithms efficient for this case. If the precision matrix does not appear sufficiently sparser than the correlation matrix, correlation matrices are used, and they can themselves be sparse or dense, with distinct algebraic methods used in each case.

For example, when the model includes a corrMatrix term specified by a covariance matrix, the precision matrix may be computed to assess its sparseness. The Example below illustrates a case where detecting sparsity of the precision matrix allows a faster fit. However, such a comparison of correlation and precision matrices takes time and is not performed for all types of randomeffect structures. Instead, some fast heuristics may be used (see Details). The default selection of methods may not always be optimal, and may be overcome by using the control.HLfit argument of the fitting function (or by spaMM.options(), see Details). In particular one can use either control.HLfit=list(sparse\_precision= <TRUE|FALSE>) or control.HLfit=list(algebra= <"spprec"|"spcorr"|"decorr">) with the obvious expected effects.

Such control may be useful when you already know that the precision matrix is sparse (as spaMM may even kindly remind you of, see Example below). In that case, it is also efficient to specify the precision matrix directly (see Example in [Gryphon](#page-79-1)), as spaMM then assumes that sparse-precision methods are better without checking the correlation matrix.

Such control may also be useful when the correlation matrix is nearly singular so that computation of its inverse fails. This may occur if the model is poorly specified, but also occurs sometimes for valid correlation models because inversion of large matrices though Cholesky methods is not numerically accurate enough. In the latter case, you may be directed to this documentation by an error message, and specifying sparse\_precision= FALSE may be useful.

#### Details

Currently the sparse-precision methods are selected by default in two cases (with possible exceptions indicated by specific messages): (1) for models including [IMRF](#page-114-1) random effects; and (2) when the [corrMatrix](#page-38-1) (or [covStruct](#page-40-1)) syntax is used to provide a fixed precision matrix. Further, for models including autoregressive terms other than IMRF (i.e., adjacency, AR1), sparse-precision methods may or may not be selected on a simple heuristic based on the likely structure of the correlation matrix.

```
Algebraic methods can be controlled globally over all further fits by using
spaMM.options(sparse_precision= <TRUE|FALSE>)
and, among the correlation-based methods,
spaMM.options(QRmethod= <"sparse"|"dense">)
to select "spcorr" vs. "decorr" methods. Fit-specific controls (by control.HLfit) override these
global ones.
```
#### See Also

[pedigree](#page-127-1)

### Examples

```
if (spaMM.getOption("example_maxtime")>6) {
data("Gryphon")
gry_df \leftarrow fitme(BWT \sim 1 + corrMatrix(1|ID), corrMatrix = Gryphon_A,data = Gryphon_df, method = "REML")
how(gry_df)
# => Note the message about 'Choosing matrix methods...'.
# Using control.HLfit=list(algebra="spprec") would indeed
# save the time used to select this method.
# Conversely, using a correlation-based method would be a waste of time:
gry_dn <- fitme(BWT ~ 1 + corrMatrix(1|ID), corrMatrix = Gryphon_A,
               data = Gryphon_df, method = "REML",
               control.HLfit=list(sparse_precision=FALSE))
how(gry_dn) # forced dense-correlation methods, which is slower here.
}
```
arabidopsis *Arabidopsis genetic and climatic data*

#### Description

For 948 "accessions" from European Arabidopsis thaliana populations, this data set merges the genotypic information at four single nucleotide polymorphisms (SNP) putatively involved in adaptation to climate (Fournier-Level et al, 2011, Table 1), with 13 climatic variables from Hancock et al. (2011).

#### Usage

```
data("arabidopsis")
```
#### Format

The data frame includes 948 observations on the following variables:

pos1046738, pos5510910, pos6235221, pos8132698 Genotypes at four SNP loci

LAT latitude

LONG longitude

# seasonal, tempWarmest, tempColdest, preciWettest, preciDriest, preciCV, PAR\_SPRING,

growingL, conseqCold, conseqFrFree, RelHumidSp, dayLSp, aridity Thirteen climatic variables. See Hancock et al. (2011) for details about these variables.

<span id="page-9-0"></span>

# <span id="page-10-0"></span>Details

The response is binary so method="POL/L" seems warranted (see Rousset and Ferdy, 2014).

#### Source

The data were retrieved from http://bergelson.uchicago.edu/regmap-data/climate-genome-scan on 22 February 2013 (they may no longer be available from there).

# References

Fournier-Level A, Korte A., Cooper M. D., Nordborg M., Schmitt J., Wilczek AM (2011). A map of local adaptation in Arabidopsis thaliana. Science 334: 86-89.

Hancock, A. M., Brachi, B., Faure, N., Horton, M. W., Jarymowycz, L. B., Sperone, F. G., Toomajian, C., Roux, F., and Bergelson, J. 2011. Adaptation to climate across the Arabidopsis thaliana genome, Science 334: 83-86.

Rousset F., Ferdy, J.-B. (2014) Testing environmental and genetic effects in the presence of spatial autocorrelation. Ecography, 37: 781-790. [doi:10.1111/ecog.00566](https://doi.org/10.1111/ecog.00566)

# Examples

```
data("arabidopsis")
if (spaMM.getOption("example_maxtime")>2.5) {
  fitme(cbind(pos1046738,1-pos1046738)~seasonal+Matern(1|LAT+LONG),
        fixed=list(rho=0.119278,nu=0.236990,lambda=8.599),
        family=binomial(),method="PQL/L",data=arabidopsis)
}
## The above 'fixed' values are deduced from the following fit:
if (spaMM.getOption("example_maxtime")>46) {
 SNPfit <- fitme(cbind(pos1046738,1-pos1046738)~seasonal+Matern(1|LAT+LONG),
              verbose=c(TRACE=TRUE),
              family=binomial(),method="PQL/L",data=arabidopsis)
 summary(SNPfit) # p_v=-125.0392
}
```
<span id="page-10-1"></span>ARp *corrFamily constructors for random effect with AR(p) (autoregressive of order p) or ARMA(p,q) structure.*

#### Description

The  $AR(p)$  model is here parametrized by the **partial** correlation coefficients of the levels of the random effect,  $\{U_t\}$ , corr( $U_s$ ,  $U_t|U_s(t+1)$ ,..., $U_t(t-1)$ ), with valid values in the hypercube  $]$ -1,, $I[\uparrow p]$ (Barndorff-Nielsen and Schou, 1973).

In the autoregressive-moving average  $ARMA(p,q)$  model, the  $AR$  part is parametrized in the same way. AR parameters are named "p1", "p2"..., and MA parameters are named "q1", "q2"... .

Implementation of the  $AR(p)$  model uses the sparsity of the inverse covariance matrix. In the  $ARMA(p,q)$  model, neither the covariance nor its inverse are sparse, so fits are expected to be more time- and memory-consuming.

#### Usage

```
# corrFamily constructors:
ARp(p=1L, fixed=NULL, corr=TRUE, tpar=1/(1+seq(p)))
ARMA(p=1L, q=1L, fixed=NULL, tpar=c(1/(1+seq_len(p)),1/(1+seq_len(q))))
```
### Arguments

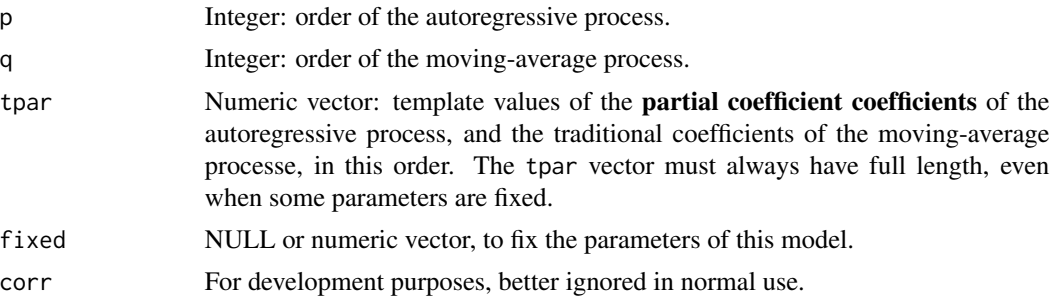

## Value

The ARp and ARMA functions return a corrFamily descriptor, hence a list including element Cf, a function returning, for given ARMA or AR parameters, the correlation matrix for ARMA, or its inverse for ARp.

The fitted correlation matrix can be extracted from a fit object, as for any autocorrelated random effect, by Corr(<fit object>)[[<random-effect index>]].

### References

Barndorff-Nielsen 0. and Schou G., 1973 On the parametrization of autoregressive models by partial autocorrelations. J. Multivariate Analysis 3: 408-419. [doi:10.1016/0047259X\(73\)900304](https://doi.org/10.1016/0047-259X%2873%2990030-4)

```
if (spaMM.getOption("example_maxtime")>2) {
ts <- data.frame(lh=lh,time=seq(48)) ## using 'lh' data from 'stats' package
## Default 'tpar' => AR1 model
#
(ARpfit \leftarrow fitme(lh \sim 1 + ARp(1|time), data=ts, method="REML"))#
## which is equivalent to
#
(AR1fit <- fitme(lh ~ 1 +AR1(1|time), data=ts, method="REML"))
## AR(3) model
#
(AR3fit \leq filter1 + ARp(1|time, p=3), data=ts, method="REML"))## Same but with fixed 2-lag partial autocorrelation
#
(AR3fix \leq fitme(1h \sim 1 + ARp(1|time, p=3, fixed=c(p2=0)), data=ts, method="REM")
```
<span id="page-12-0"></span>autoregressive 13

```
#
# The fit should be statistically equivalent to
#
(AR3_fix \leq fitm)(1h \sim 1 + ARp(1|time, p=3)), data=ts, method="REML",fixed=list(corrPars=list("1"=c(p2=0)))))
#
# with subtle differences in the structure of the fit objects:
#
get_ranPars(AR3fix)$corrPars # p2 was not a parameter of the model
get_ranPars(AR3_fix)$corrPars # p2 was a fixed parameter of the model
## Same as 'AR3fix' but with an additional MA(1) component
#
(ARMAffit \leq fittime(1h \sim 1 + ARMA(1|time, p=3, q=1, fixed=c(p2=0)),data=ts, method="REML"))
}
```
autoregressive *Fitting autoregressive models*

#### **Description**

Diverse autoregressive (AR) models are implemented in spaMM. This documentation describe the adjacency model (a conditional AR, i.e., CAR), and the AR1 model for time series. Other documentation deals with more or less distantly related models:  $ARp$  for a more general  $AR(p)$  model for time series, and [IMRF](#page-114-1) and [MaternIMRFa](#page-108-1) for mesh-based approximations of geostatistical models.

An AR1 random effect is specified as AR1(1|<grouping factor>). It describes correlations between realizations of the random effect for (typically) successive time-steps by a correlation  $\phi$ , denoted ARphi in function calls. Nested AR1 effects can be specified by a nested grouping factor, as in AR1(1|<time index> %in% <nesting factor>).

A CAR random effect is specified as adjacency(1|<grouping factor>). The correlations among levels of the random effect form a matrix (I— $\rho$  adjMatrix) $^{-1}$ , in terms of an adjMatrix matrix which must be provided, and of the scalar  $\rho$ , denoted rho in function calls. The rows and columns of adjMatrix must have names matching those of levels of the random effect or else be ordered as increasing values of the levels of the geographic location index specifying the spatial random effect. For example, if the model formula is

y ~ adjacency(1|geo.loc) and <data>\$geo.loc is 2,4,3,1,... the first row/column of the matrix refers to geo.loc=1, i.e. to the fourth row of the data.

#### Details

Efficient algorithms for CAR models have been widely discussed in particular in the econometric literature (e.g., LeSage and Pace 2009), but these models are not necessarily recommended for irregular lattices (see Wall, 2004 and Martellosio, 2012 for some insights on the implications of autoregressive models).

In CAR models, the covariance matrix of random effects **u** can be described as  $\lambda(I-\rho W)^{-1}$  where W is the (symmetric) adjacency matrix. HLCor uses the spectral decomposition of the adjacency matrix, written as boldW=VDV' where **D** is a diagonal matrix of eigenvalues  $d_i$ . The covariance of **V'u** is  $\lambda(I-\rho D)^{-1}$ , which is a diagonal matrix with elements  $\lambda_i = \lambda/(1-\rho d_i)$ . Hence  $1/\lambda_i$  is in the linear predictor form  $\alpha+\beta d_i$ . This can be used to fit  $\lambda$  and  $\rho$  efficiently. A call to corrHLfit with the additional argument init.HLfit=list(rho=0) should be equivalent in speed and result to the HLCor call.

This is fast for small datasets (as in the example below) but more generic maximization algorithms may be preferable for large ones. It is suggested to use fitme generally unless one has a large number of small data sets to analyze. A call to fitme or corrHLfit without that initial value does not use the spectral decomposition. It performs numerical maximization of the likelihood (or restricted likelihood) as function of the correlation parameter  $\rho$ . The choice of fitting function may slightly impact the results. The ML fits by corrHLfit and HLCor should be practically equivalent. The REML fits should slightly differ from each other, due to the fact that the REML approximation for GLMMs does not maximize a single likelihood function.

If HLCor is used, the results are reported as the coefficients  $\alpha$  ((Intercept)) and  $\beta$  (adjd) of the predictor for  $1/\lambda_i$ , in addition to the resulting values of  $\rho$  and of the common  $\lambda$  factor.

Different fits may also differ in using or not algorithms that exploit the sparsity of the precision matrix of the autoregressive random effect. By default, spaMM tends to select sparse-precision algorithms for large datasets and large (i.e. many-level) random effects (details are complex). However, for **AR1** models, the dimension of the implied precision matrix is determined by the extreme values of grouping factor (typically interpreted as a time index), as all intermediate values must be considered. Then, the correlation-based algorithms may be more efficient if only a few levels are present in the data, as only a small correlation matrix is required in that case.

# References

LeSage, J., Pace, R.K. (2009) Introduction to Spatial Econometrics. Chapman & Hall/CRC.

Martellosio, F. (2012) The correlation structure of spatial autoregressions, Econometric Theory 28, 1373-1391.

Wall M.M. (2004) A close look at the spatial structure implied by the CAR and SAR models: Journal of Statistical Planning and Inference 121: 311-324.

```
##### AR1 random effect:
ts <- data.frame(lh=lh,time=seq(48)) ## using 'lh' data from stats package
fitme(lh \sim 1 +AR1(1|time), data=ts, method="REML")
# With fixed parameters:
# HLCor(lh ~ 1 +AR1(1|time), data=ts, ranPars=list(ARphi=0.5,lambda=0.25,phi=0.001))
##### CAR random effect:
data("scotlip")
# CAR by Laplace with 'outer' estimation of rho
if (spaMM.getOption("example_maxtime")>0.8) {
 fitme(cases ~ I(prop.ag/10)+adjacency(1|gridcode)+offset(log(expec)),
          adjMatrix=Nmatrix, family=poisson(), data=scotlip)
}
```

```
# CAR by Laplace with 'inner' estimation of rho
HLCor(cases ~ I(prop.ag/10)+adjacency(1|gridcode)+offset(log(expec)),
          adjMatrix=Nmatrix, family=poisson(), data=scotlip, method="ML")
```
beta\_resp *Beta-response family object*

#### Description

Returns a family object for beta-response models. The model described by such a family is characterized by a linear predictor, a link function, and the beta density for the residual variation.

The precision parameter prec of this family is such that the variance of the response given its mean  $\mu$  is  $\mu(1-\mu)/(1+\text{prec})$ . prec is thus the precision parameter  $\phi$  of Ferrari & Cribari-Neto (2004) and of the betareg package (Cribari-Neto & Zeileis 2010).

Prior weights are meaningful for this family and handled as a factor of the precision parameter (as for GLM families) hence here not as a divisor of the variance (in contrast to GLM families): the variance of the response become  $\mu(1-\mu)/(1+\text{prec*approx}$  ior weigths>).

#### Usage

```
beta_resp(prec = stop("beta_resp's 'prec' must be specified"), link = "logit")
```
# Arguments

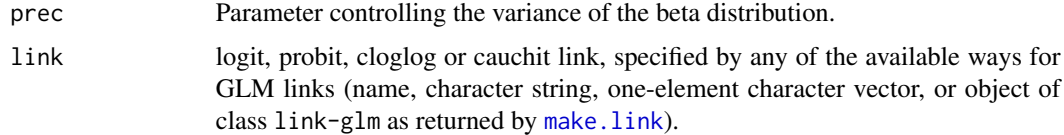

# Value

A list, formally of class c("LLF", "family"). See [LL-family](#page-94-1) for details about the structure and usage of such objects.

#### References

Cribari-Neto, F., & Zeileis, A. (2010). Beta Regression in R. Journal of Statistical Software, 34(2), 1-24. [doi:10.18637/jss.v034.i02](https://doi.org/10.18637/jss.v034.i02)

Ferrari SLP, Cribari-Neto F (2004). "Beta Regression for Modelling Rates and Proportions." Journal of Applied Statistics, 31(7), 799-815.

# See Also

Further examples in [LL-family](#page-94-1).

# <span id="page-15-0"></span>Examples

```
set.seed(123)
beta_dat <- data.frame(y=runif(100),grp=sample(2,100,replace = TRUE))
fitme(y ~1+(1|grp), family=beta_resp(), data= beta_dat)
## same logL, halved 'prec' when prior weights=2 are used:
# fitme(y ~1+(1|grp), family=beta_resp(), data= beta_dat, prior.weights=rep(2,100))
```
blackcap *Genetic polymorphism in relation to migration in the blackcap*

#### Description

This data set is extracted from a study of genetic polymorphisms potentially associated to migration behaviour in the blackcap (Sylvia atricapilla). Across different populations in Europe and Africa, the average migration behaviour was found to correlate with average allele size (dependent on the number of repeats of a small DNA motif) at the locus ADCYAP1, encoding a neuropeptide. This data set is quite small and ill-suited for separating random-effect variance from residual variance. The likelihood surface for the Matérn model actually has local maxima.

#### Usage

data("blackcap")

#### Format

The data frame includes 14 observations on the following variables:

latitude latitude, indeed.

longitude longitude, indeed.

migStatus migration status as determined by Mueller et al, from 0 (resident populations) to 2.5 (long-distance migratory populations)

means Mean allele sizes in each population

pos Numerical index for the populations

#### Details

Migration status was coded as : pure resident populations as '0', resident populations with some migratory restlessness as '0.5', partial migratory populations as '1', completely migratory populations migrating short-distances as '1.5', intermediate-distance migratory populations as '2' and distinct long-distance migratory populations as '2.5'.

#### Source

Data from Mueller et al. (2011), including supplementary material now available from [doi:10.1098/](https://doi.org/10.1098/rspb.2010.2567) [rspb.2010.2567.](https://doi.org/10.1098/rspb.2010.2567)

#### <span id="page-16-0"></span>CauchyCorr 17

#### References

Mueller, J. C., Pulido, F., and Kempenaers, B. 2011. Identification of a gene associated with avian migratory behaviour, Proc. Roy. Soc. (Lond.) B 278, 2848-2856.

#### Examples

## see 'fitme', 'corrHLfit' and 'fixedLRT' for examples involving these data

CauchyCorr *Cauchy correlation function and Cauchy formula term*

#### Description

The Cauchy family of correlation functions is useful to describe spatial processes with powerlaw decrease of correlation at long distance. It is valid for Euclidean distances in spaces of any dimension, and for great-circle distances on spheres of any dimension. It has a scale parameter (rho, as in the Matérn correlation function), a shape (or "smoothness", Gneiting 2013) parameter, and a long-memory dependence (or, more abstractly, "shape"; Gneiting 2013) parameter (Gneiting and Schlater 2004). The present implementation also accepts a Nugget parameter. The family can be invoked in two ways. First, the CauchyCorr function evaluates correlations, using distances as input. Second, a term of the form Cauchy(1|*<...>*) in a formula specifies a random effect with Cauchy correlation function, using coordinates found in a data frame as input. In the latter case, the correlations between realizations of the random effect for any two observations in the data will be the value of the Cauchy function at the scaled distance between coordinates specified in *<...>*, using "+" as separator (e.g., Cauchy(1|longitude+latitude)). A syntax of the form Cauchy(1|longitude+latitude %in% grp) can be used to specify a Cauchy random effect with independent realizations for each level of the grouping variable grp.

### Usage

```
## Default S3 method:
CauchyCorr(d, rho=1, shape, longdep, Nugget=NULL)
# Cauchy(1|...)
```
#### Arguments

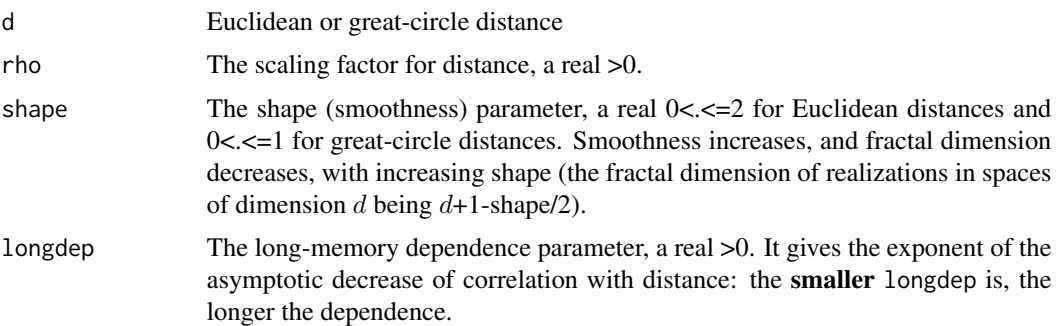

<span id="page-17-0"></span>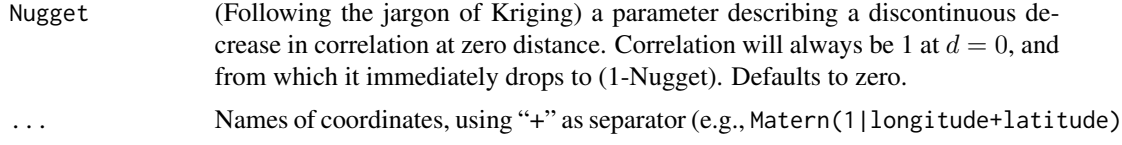

## Details

The correlation at distance  $d > 0$  is

 $(1 - Nugget)(1 + (\rho d)^{shape})^(-$ longdep/shape)

# Value

Scalar/vector/matrix depending on input.

#### References

Gneiting, T. and Schlater M. (2004) Stochastic models that separate fractal dimension and the Hurst effect. SIAM Rev. 46: 269–282.

Gneiting T. (2013) Strictly and non-strictly positive definite functions on spheres. Bernoulli 19: 1327-1349.

#### Examples

```
data("blackcap")
fitme(migStatus ~ means+ Cauchy(1|longitude+latitude),data=blackcap,
      fixed=list(longdep=0.5,shape=0.5,rho=0.05))
## The Cauchy family can be used in Euclidean spaces of any dimension:
set.seed(123)
randpts <- matrix(rnorm(20),nrow=5)
distMatrix <- as.matrix(proxy::dist(randpts))
CauchyCorr(distMatrix,rho=0.1,shape=1,longdep=10)
# See ?MaternCorr for examples of syntaxes for group-specific random effects,
# also handled by Cauchy().
```
COMPoisson *Conway-Maxwell-Poisson (COM-Poisson) GLM family*

#### Description

The COM-Poisson family is a generalization of the Poisson family which can describe over-dispersed as well as under-dispersed count data. It is indexed by a parameter nu that quantifies such dispersion. For nu>1, the distribution is under-dispersed relative to the Poisson distribution with same mean. It includes the Poisson, geometric and Bernoulli as special (or limit) cases (see Details). The COM-Poisson [family](#page-51-1) is here implemented as a family object, so that it can be fitted by [glm](#page-0-0), and further used to model conditional responses in mixed models fitted by this package's functions

#### COMPoisson 2008 and 2008 and 2008 and 2008 and 2008 and 2008 and 2008 and 2008 and 2008 and 2008 and 2008 and 2008 and 2008 and 2008 and 2008 and 2008 and 2008 and 2008 and 2008 and 2008 and 2008 and 2008 and 2008 and 2008

(see Examples). nu is distinct from the dispersion parameter  $\nu = 1/\phi$  considered elsewhere in this package and in the GLM literature, as  $\nu$  affects in a more specific way the log-likelihood.

Several links are now allowed for this family, corresponding to different versions of the COMPoisson described in the literature (e.g., Sellers & Shmueli 2010; Huang 2017).

#### Usage

```
COMPoisson(nu = stop("COMPoisson's 'nu' must be specified"),
          link = "loglambda")
```
#### Arguments

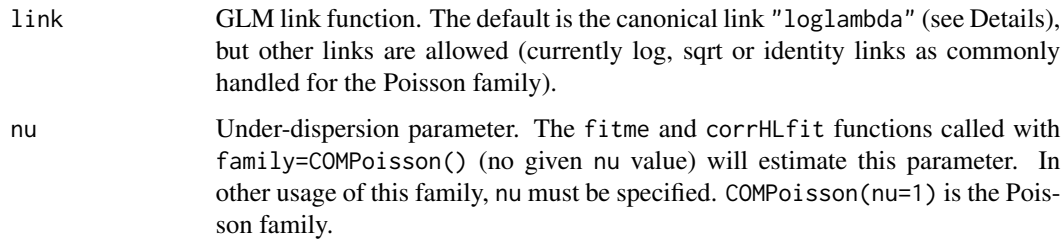

# Details

The *i*th term of the distribution can be written  $q_i/Z$  where  $q_i = \lambda^i/(i!)^\nu$  and  $Z = \sum_i (i = 0)^\infty q_i$ , for  $\lambda = \lambda(\mu)$  implied by its inverse relationship, the expectation formula  $\mu = \mu(\lambda) = \sum_{i} i$  $0\infty$  iq<sub>i</sub>( $\lambda$ )/Z. The case nu=0 is the geometric distribution with parameter  $\lambda$ ; nu=1 is the Poisson distribution with mean  $\lambda$ ; and the limit as nu  $-\infty$  is the Bernoulli distribution with expectation  $\lambda/(1+\lambda)$ .

From this definition, this is an exponential family model with canonical parameters  $log(\lambda)$  and *ν*. When the linear predictor η specifies  $log(λ(μ))$ , the canonical link is used (e.g., Sellers & Shmueli 2010). It is here nicknamed "loglambda" and does not have a known expression in terms of elementary functions. To obtain  $\mu$  as the link inverse of the linear predictor  $\eta$ , one then first computes  $\lambda = e^{\eta}$  and then  $\mu(\lambda)$  by the expectation formula. For other links (Huang 2017), one directly computes  $\mu$  by the link inverse (e.g.,  $\mu = e^{\eta}$  for link "log"), and then one may solve for  $\lambda = \lambda(\mu)$  to obtain other features of the distribution.

The relationships between  $\lambda$  and  $\mu$  or other moments of the distribution involve infinite summations. These sums can be easily approximated by a finite number of terms for large nu but not when nu approaches zero. For this reason, the code may fail to fit distributions with nu approaching 0 (strong residual over-dispersion). The case nu=0 (the geometric distribution) is fitted by an ad hoc algorithm devoid of such problems. Otherwise, spaMM truncates the sum, and uses numerical integrals to approximate missing terms (which slows down the fitting operation). In addition, it applies an ad hoc continuity correction to ensure continuity of the result in nu=1 (Poisson case). These corrections affect numerical results for the case of residual overdispersion but are negligible for the case of residual underdispersion. Alternatively, spaMM uses Gaunt et al.'s (2017) approximations when the condition defined in spaMM.getOption("CMP\_asympto\_cond") is satisfied. All approximations reduces the accuracy of computations, in a way that can impede the extended Levenberg-Marquardt algorithm sometimes needed by spaMM.

The name COMP\_nu should be used to set initial values or bounds on nu in control arguments of the fitting functions (e.g., fitme(.,init=list(COMP\_nu=1))). Fixed values should be set by the family argument (COMPoisson(nu=.)).

#### Value

A family object.

#### **References**

Gaunt, Robert E. and Iyengar, Satish and Olde Daalhuis, Adri B. and Simsek, Burcin. (2017) An asymptotic expansion for the normalizing constant of the Conway–Maxwell–Poisson distribution. Ann Inst Stat Math [doi:10.1007/s1046301706296.](https://doi.org/10.1007/s10463-017-0629-6)

Huang, Alan (2017) Mean-parametrized Conway-Maxwell-Poisson regression models for dispersed counts. Stat. Modelling [doi:10.1177/1471082X17697749](https://doi.org/10.1177/1471082X17697749)

G. Shmueli, T. P. Minka, J. B. Kadane, S. Borle and P. Boatwright (2005) A useful distribution for fitting discrete data: revival of the Conway-Maxwell-Poisson distribution. Appl. Statist. 54: 127-142.

Sellers KF, Shmueli G (2010) A Flexible Regression Model for Count Data. Ann. Appl. Stat. 4: 943–961

```
if (spaMM.getOption("example_maxtime")>0.9) {
 # Fitting COMPoisson model with estimated nu parameter:
 #
 data("freight") ## example from Sellers & Shmueli, Ann. Appl. Stat. 4: 943961 (2010)
 fitme(broken ~ transfers, data=freight, family = COMPoisson())
 fitme(broken ~ transfers, data=freight, family = COMPoisson(link="log"))
 # glm(), HLCor() and HLfit() handle spaMM::COMPoisson() with fixed overdispersion:
  #
 glm(broken ~ transfers, data=freight, family = COMPoisson(nu=10))
 HLfit(broken ~ transfers+(1|id), data=freight, family = COMPoisson(nu=10),method="ML")
 # Equivalence of poisson() and COMPoisson(nu=1):
  #
 COMPglm <- glm(broken ~ transfers, data=freight, family = poisson())
 coef(COMPglm)
 logLik(COMPglm)
 COMPglm <- glm(broken ~ transfers, data=freight, family = COMPoisson(nu=1))
 coef(COMPglm)
 logLik(COMPglm)
 HLfit(broken ~ transfers, data=freight, family = COMPoisson(nu=1))
```
<span id="page-20-0"></span>

#### **Description**

An example of a composite random effect is corrMatrix(sex|pair). It combines features of a random-coefficient model (sex|pair) and of a random effect corrMatrix(1|pair). The randomcoefficient model is characterized by a 2  $*$  2 covariance matrix C for the random effects  $u_{1,pair}$  and  $u_{2,nair}$  both affecting each of the two sexes for each pair, and the corrMatrix random effect assumes that elements of each of the two vectors  $u_i = (u_{i, pair})$  for pair=1,..., P are correlated according to a given  $P * P$  correlation matrix **A**. Then the composite random effect is defined as the one with  $2P * 2P$  covariance matrix [kronecker](#page-0-0)(C,A).

Composite random effects can also be fitted for multivariate-response models, e.g. corrMatrix(mv(1,2)|ID) for two responses variables for each individual ID.

The definition of composite random effects through the kronecker product may be motivated and understood in light of a quantitative-genetics application (see help("Gryphon") for an example). In this context the two response variables are typically two individual traits. Each trait is affected by two sets of genes, the effect of each set being represented by a gaussian random effect  $(u_1 \text{ or } u_2)$ . The effect of genetic relatedness on the correlation of random effects  $u_i$ , ID among individuals ID within each set  $i$  of genes is described by the corrMatrix  $A$ . The effects on the two traits for each individual are interpreted as different linear combinations of these two random effects (the coefficients of these linear combinations determining the  $C$  matrix). Under these assumptions the correlation matrix of the responses (in order (trait, individual)= $(1,1)$ ... $(1,ID)$ ...  $(2,1)$ ... $(2,ID)$ ...) is indeed [kronecker](#page-0-0)(C,A).

The summary of the model provides a description of the C matrix in terms of its variances and its correlation coefficient(s)) when  $C$  is viewed as a covariance matrix. In a standard randomcoefficient model these variances are those of the correlated random effects (see [summary.HLfit](#page-169-1)). In the composite random-effect model this is not necessarily so as the variance of the correlated random effects also depend on the variances implied by the A matrix, which are not necessarily 1 if A is a covariance matrix rather than simply a correlation matrix.

In a corrMatrix(<LHS>|<RHS>) term the type (logical, factor...) of the <LHS> has an effect identical to its effect in a non-composite (<LHS>|<RHS>) term, as described in [spaMM](#page-155-1). In particular, in some cases no random-coefficient correlation matrix  $C$  is implied: see the Examples below.

```
if (spaMM.getOption("example_maxtime")>1.8) {
## Toy data preparation
data("blackcap")
toy <- blackcap
toy$ID < -g1(7,2)grp < - rep(1:2,7)toy$migStatus <- toy$migStatus +(grp==2)
toy$loc <- rownames(toy) # to use as levels matching the corrMatrix dimnames
```

```
toy$grp <- factor(grp)
toy$bool <- toy$grp==1L
toy$boolfac <- factor(toy$bool)
toy$num <- seq(from=1, to=2, length.out=14)
## Build a toy corrMatrix as perturbation of identity matrix:
n_rhs <- 14L
eps < -0.1set.seed(123)
rcov <- ((1-eps)*diag(n_rhs)+eps*rWishart(1,n_rhs,diag(n_rhs)/n_rhs)[,,1])
# eigen(rcov)$values
colnames(rcov) <- rownames(rcov) <- toy$loc # DON'T FORGET NAMES
##### Illustrating the different LHS types
### <LHS> is logical (TRUE/FALSE) => No induced random-coefficient C matrix;
# corrMatrix affects only responses for which <LHS> is TRUE:
#
(fit1 <- fitme(migStatus ~ bool + corrMatrix(bool|loc), data=toy, corrMatrix=rcov))
#
# Matrix::image(get_ZALMatrix(fit1))
### <RHS> is a factor built from a logical => same a 'logical' case above:
#
(fit2 <- fitme(migStatus ~ boolfac + corrMatrix(boolfac|loc), data=toy, corrMatrix=rcov))
#
# Matrix::image(get_ZALMatrix(fit2))
### <RHS> is a factor not built from a logical:
# (grp|.) and (0+grp|.) lead to equivalent fits of the same composite model,
# but contrasts are not used in the second case and the C matrices differ,
   as for standard random-coefficient models.
#
(fit1 <- fitme(migStatus ~ grp + corrMatrix(grp|loc), data=toy, corrMatrix=rcov))
(fit2 <- fitme(migStatus ~ grp + corrMatrix(0+grp|loc), data=toy, corrMatrix=rcov))
#
# => same fits, but different internal structures:
Matrix::image(fit1$ZAlist[[1]]) # (contrasts used)
Matrix::image(fit2$ZAlist[[1]]) # (contrasts not used)
# Also compare ranef(fit1) versus ranef(fit2)
#
#
## One can fix the C matrix, as for standard random-coefficient terms
#
(fit1 <- fitme(migStatus ~ grp + corrMatrix(0+grp|loc),data=toy, corrMatrix=rcov,
               fixed=list(ranCoefs=list("1"=c(1,0.5,1)))))
#
# same result without contrasts hence different 'ranCoefs':
#
(fit2 <- fitme(migStatus ~ grp + corrMatrix(grp|loc), data=toy, corrMatrix=rcov,
```

```
fixed=list(ranCoefs=list("1"=c(1,-0.5,1)))))
```

```
### <LHS> is numeric (but not '0+numeric'):
# composite model with C being 2*2 for Intercept and numeric variable
#
(fitme(migStatus ~ num + corrMatrix(num|loc), data=toy, corrMatrix=rcov))
### <LHS> is 0+numeric: no random-coefficient C matrix
# as the Intercept is removed, but the correlated random effects
# arising from the corrMatrix are multiplied by sqrt(<numeric variable>)
#
(fitme(migStatus ~ num + corrMatrix(0+num|loc), data=toy, corrMatrix=rcov))
### <LHS> for multivariate response (see help("Gryphon") for more typical example)
## More toy data preparation for multivariate response
ch <- chol(rcov)
set.seed(123)
v1 <- tcrossprod(ch,t(rnorm(14,sd=1)))
v2 <- tcrossprod(ch,t(rnorm(14,sd=1)))
toy$status <- 2*v1+v2
toy$status2 <- 2*v1-v2
## Fit:
fitmv(submodels=list(mod1=list(status ~ 1+ corrMatrix(0+mv(1,2)|loc)),
                     mod2 = list(status2 ~ 1+ corrMatrix(0+mv(1,2)|loc)),
     data=toy, corrMatrix=rcov)
}
```
confint.HLfit *Confidence intervals*

#### <span id="page-22-1"></span>Description

This computes confidence intervals for given parameter(s), based either on parametric bootstrap or, for **fixed-effect** parameters, on the p\_v-based approximation of the profile likelihood ratio for this parameter. The profiling is over all other fitted parameters, including fixed effects, as well as variances of random effects and spatial correlations if these were fitted. The bootstrap is performed if the parm argument is a function or a quoted expression or if the boot\_args argument is a list. The profile confidence interval is computed if neither of these conditions is true; in that case parm must be the name(s) of some **fixed-effect** coefficient.

#### Usage

```
## S3 method for class 'HLfit'
confint(object, parm, level=0.95, verbose=TRUE,
                          boot_args=NULL, format="default", ...)
```
#### **Arguments**

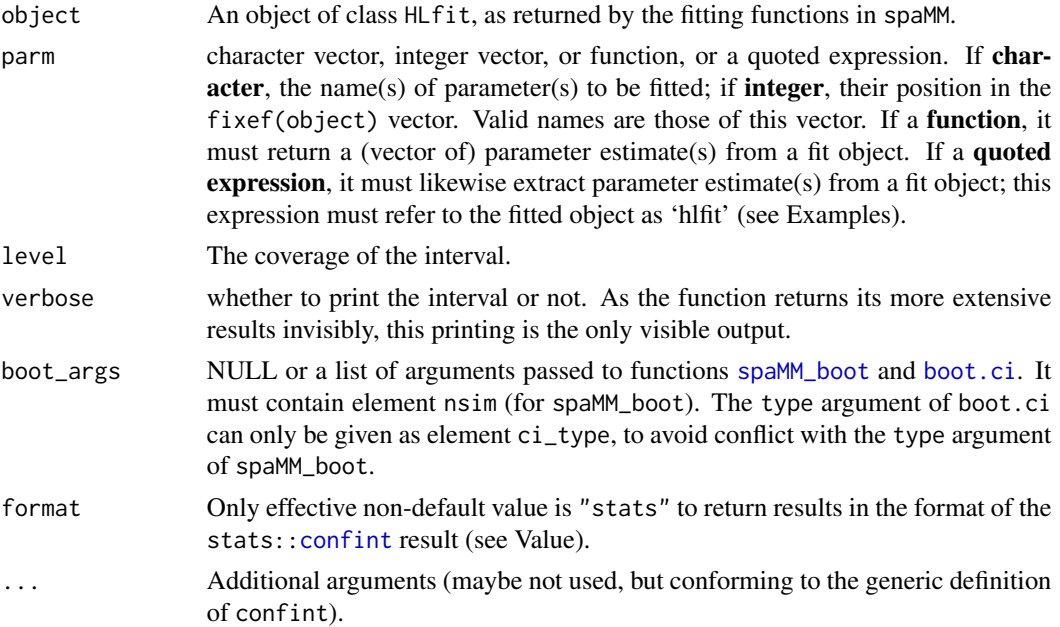

#### Value

The format of the value varies, but in all cases distinguished below, one or more tables are included, as a table attribute, in the format of the stats:[:confint](#page-22-1) result, to facilitate consistent extraction of results. By default confint returns invisibly the full values described below, but if format="stats", only the table attribute is returned.

If a profile CI has been computed for a single parameter, a list is returned including the confidence interval as shown by verbose=TRUE, and the fits lowerfit and upperfit giving the profile fits at the confidence bounds. This list bears the table attribute.

If a profile CI has been computed for several parameters, a structured list, named according to the parameter names, of such single-parameter results is returned, and a single table attribute for all parameters is attached to the upper level of the list.

If a bootstrap was performed, for a single parameter the result of the boot.ci call is returned, to which a table attribute is added. This table is now a list of tables for the different bootstrap CI types (default being normal, percent, and basic), each such table in the format of the stats::confint results. For several parameters, a named list of boot.ci results is returned, its names being the parameter names, and the table attribute is attached to the upper level of the list.

The boot.ci return value for each parameter includes the call to boot.ci. This call is typically shown including a long t vector, which makes a bulky display. spaMM hacks the printing to abbreviate long ts.

```
data("wafers")
wfit <- HLfit(y ~X1+(1|batch), family=Gamma(log), data=wafers, method="ML")
```
#### <span id="page-24-0"></span>control.HLfit 25

```
confint(wfit,"X1") # profile CI
if (spaMM.getOption("example_maxtime")>30) {
   # bootstrap CI induced by 'boot_args':
   confint(wfit,names(fixef(wfit)), boot_args=list(nsim=99, seed=123))
   # bootstrap CI induced by 'parm' being a function:
   confint(wfit,parm=function(v) fixef(v),
           boot_args=list(nb_cores=10, nsim=199, seed=123))
   # Same effect if 'parm' is a quoted expression in terms of 'hlfit':
   confint(wfit,parm=quote(fixef(hlfit)),
           boot_args=list(nb_cores=10, nsim=199, seed=123))
   # CI for the variance of the random effect:
   ci <- confint(wfit,parm=function(fit){get_ranPars(fit)$lambda[1]},
       boot_args=list(nb_cores=10, nsim=199, seed=123))
   # The distribution of bootstrap replicates:
   plot(ecdf(ci$call$t))
   # We may be far from ideal condition for accuracy of bootstrap intervals;
   # for variances, a log transformation may sometimes help, but not here.
   # Passing arguments to child processes, as documented in help("spaMM_boot"):
   set.seed(123)
  rvar <- runif(nrow(wafers))
  wrfit <- fitme(y ~X1+(1|batch), family=Gamma(log), data=wafers, fixed=list(phi=rvar))
   confint(wrfit, parm = "(Intercept)", boot_args = list(nsim = 100, nb_cores = 2,
           fit_env = list(rvar=rvar)))
}
```
control.HLfit *Control parameters of the HLfit fitting algorithm*

#### **Description**

A list of parameters controlling the [HLfit](#page-85-1) fitting algorithm (potentially called by all fitting functions in spaMM), which should mostly be ignored in routine use. Possible controls are:

algebra, sparse\_precision: see [algebra](#page-8-1);

conv.threshold and spaMM\_tol: spaMM\_tol is a list of tolerance values, with elements Xtol\_rel and Xtol\_abs that define thresholds for relative and absolute changes in parameter values in iterative algorithms (used in tests of the form "d(param)< Xtol rel  $*$  param + Xtol abs", so that Xtol\_abs is operative only for small parameter values). conv.threshold is the older way to control Xtol\_rel. Default values are given by spaMM.getOption("spaMM\_tol");

break\_conv\_logL: a boolean specifying whether the iterative algorithm should terminate when log-likelihood appears to have converged (roughly, when its relative variation over on iteration is lower than 1e-8). Default is FALSE (convergence is then assessed on the parameter estimates rather than on log-likelihood).

<span id="page-25-0"></span>iter.mean.dispFix: the number of iterations of the iterative algorithm for coefficients of the linear predictor, if no dispersion parameters are estimated by the iterative algorithm. Defaults to 200 except for Gamma(log)-family models;

iter.mean.dispVar: the number of iterations of the iterative algorithm for coefficients of the linear predictor, if some dispersion parameter(s) is estimated by the iterative algorithm. Defaults to 50 except for Gamma(log)-family models;

max.iter: the number of iterations of the iterative algorithm for joint estimation of dispersion parameters and of coefficients of the linear predictor. Defaults to 200. This is typically much more than necessary, unless there is little information to separately estimate  $\lambda$  and  $\phi$  parameters;

resid.family: was a previously documented control (before version 2.6.40), and will still operate as previously documented, but should not be used in new code.

#### Usage

# <fitting function>(., control.HLfit=list(...))

convergence *Assessing convergence for fitted models*

#### Description

spaMM fits may produce convergence warnings coming from . check\_conv\_glm\_reinit(). These can generally be ignored (particularly when they show a small criterion, <1e-5).

spaMM fits may also produce messages pointing to slow convergence and drawing users here. These do not necessarily mean the fit is incorrect. Rather, they suggest that another fitting strategy could be tried. Keep in mind that several parameters (notably the dispersion parameters: the variance of random effects and the residual variance parameter, if any) can be estimated either by the iterative algorithms, or by generic optimization methods. In my experience, slow convergence happens in certain cases where a large random-effect variance is considered by the algorithm used.

How to know which algorithm has been selected for each parameter? fitme(., verbose=c(TRACE=TRUE)) shows successive values of the variables estimated by optimization (See Examples; if no value appears, then all are estimated by iterative methods). The first lines of the summary of a fit object should tell which variances are estimated by the "outer" method.

If the iterative algorithm is being used, then it is worth trying to use the generic optimization methods. In particular, if you used HLfit, try using fitme; if you already use fitme, try to enforce generic optimization of the random-effect variance(s) (see [inits](#page-91-1)). Conversely, if generic optimization is being used, the maximum lambda value could be controlled (say, upper=list(lambda=c(10,NA))), or the iterative algorithm can be called (see [inits](#page-91-1) again).

For the largest datasets, it may be worth comparing the speed of the "spcorr" and "spprec" choices of the [algebra](#page-8-1) control, in case spaMM has not selected the most appropriate by default. However, this will not be useful for geostatistical models with many spatial locations.

# Examples

# See help("inits") for examples of control by initial values.

<span id="page-26-0"></span>

# Description

This implements the Matérn correlation structure (see [Matern](#page-106-1)) for use with lme or glmmPQL. Usage is as for others corSpatial objects such as corGaus or corExp, except that the Matérn family has an additional parameter. This function was defined for comparing results obtained with corrHLfit to those produced by lme and glmmmPQL. There are problems in fitting (G)LMMs in the latter way, so it is not a recommended practice.

# Usage

```
corMatern(value = c(1, 0.5), form = \sim1, nugget = FALSE, nuScaled = FALSE,
          metric = c("euclidean", "maximum", "manhattan"), fixed = FALSE)
```
# Arguments

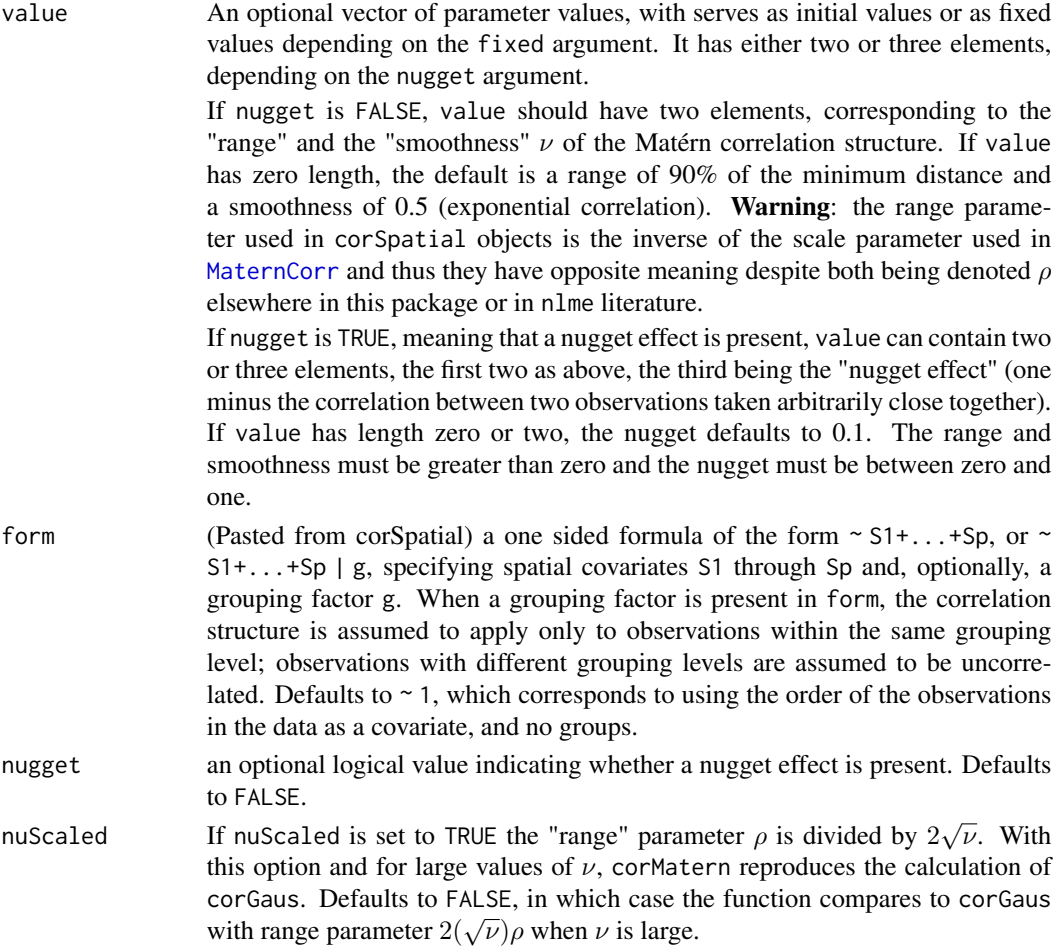

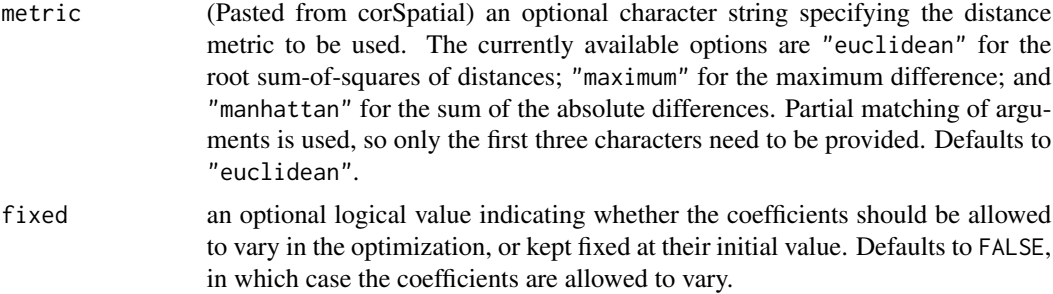

# Details

This function is a constructor for the corMatern class, representing a Matérn spatial correlation structure. See [MaternCorr](#page-106-2) for details on the Matérn family.

## Value

an object of class corMatern, also inheriting from class corSpatial, representing a Matérn spatial correlation structure.

# Note

The R and C code for the methods for corMatern objects builds on code for corSpatial objects, by D.M. Bates, J.C. Pinheiro and S. DebRoy, in a circa-2012 version of nlme.

### References

Mixed-Effects Models in S and S-PLUS, José C. Pinheiro and Douglas M. Bates, Statistics and Computing Series, Springer-Verlag, New York, NY, 2000.

#### See Also

[glmmPQL](#page-0-0), [lme](#page-0-0)

```
## LMM
data("blackcap")
blackcapD <- cbind(blackcap,dummy=1) ## obscure, isn't it?
## With method= 'ML' in lme, The correlated random effect is described
## as a correlated residual error and no extra residual variance is fitted:
nIme::Ime(fixed = migStatus ~ means, data = blackcapD, random = ~ 1 | dummy,correlation = corMatern(form = \sim longitude+latitude | dummy),
    method = "ML", control=nlme::lmeControl(sing.tol=1e-20))
## Binomial GLMM
if (spaMM.getOption("example_maxtime")>32) {
 data("Loaloa")
 LoaloaD <- cbind(Loaloa,dummy=1)
 MASS::glmmPQL(fixed =cbind(npos,ntot-npos)~elev1+elev2+elev3+elev4+maxNDVI1+seNDVI,
        data = LoaloaD, random = \sim 1 | dummy, family=binomial,
```
# <span id="page-28-0"></span>corrFamily 29

}

```
correlation = corMatern(form = \sim longitude+latitude | dummy))
```
<span id="page-28-1"></span>corrFamily *Using corrFamily constructors and descriptors.*

#### Description

One can declare and fit correlated random effects belonging to a user-defined correlation (or covariance) model (i.e., a parametric family of correlation matrices). This documentation is a first introduction to this feature. It is experimental in the sense that its design has been formalized only from a limited number of corrFamily examples, and that the documentation is not mature. Implementing prediction for random-effects defined in this way may be tricky. A distinct documentation [corrFamily-design](#page-32-1) provides more information for the efficient design of new correlation models to be fitted in this way.

A simple example of random-effect model implemented in this way is the autoregressive model of order p (AR(p) in the literature; specifically documented elsewhere, see [ARp](#page-10-1)). It can be used as a formula term like other autocorrelated random-effects predefined in spaMM, to be fitted by fitme or fitmv:

```
fitme(lh \sim 1 + ARp(1|time, p=3), # <= declaration of random effect
  < data and other possible arguments >)
```
User-defined correlation models should be registered for this simple syntax to work (see Details for an alternative syntax):

```
myARp <- ARp # 'myARP' is thus a user-defined model
register_cF("myARp") # Register it so that the next call works
fitme(lh \sim 1 + myARp(1|time, p=3),
 < data and other possible arguments >)
```
The ARp object here copied in myARp is a function (the *corrFamily constructor*) which returns a list (the *corrFamily descriptor*) which contains the necessary information to fit a random effect with an  $AR(p)$  correlation. The p argument in the my $ARp(1|\text{time}, p=3)$  term enforces evaluation of myARp( $p=3$ ), producing the descriptor for the AR(3) model. The structure of this descriptor is

```
List of 5
$ Cf :function (parvec)
 ..- < with some attribute >
$ tpar : num [1:3] 0.5 0.333 0.25
$ type : chr "precision"
$ initialize :function (Zmatrix, ...)
 \ldots < with some attribute >
$ fixed : NULL
$ calc_moreargs:function (corrfamily, ...)
 ..- < with some attribute >
$ levels_type : chr "time_series"
```

```
$ calc_corr_from_dist:function (ranFix, char_rd, distmat, ...)
..- < with some attribute >
< and possibly other elements >
```
The meaning of these elements and some additional ones is explained below.

Only Cf and tpar are needed in all cases. If one designs a new descriptor where some other elements are absent, spaMM will try to provide plausible defaults for these elements. Further, if the descriptor does not provide parameter names (as the names of tpar, or in some more cryptic way), default names "p1", "p2"... will be provided.

#### Usage

```
## corrFamily descriptor provided as a list of the form
#
# list(Cf=<.>, tpar=<.>, ...)
## corrFamily constructor: any function that returns
# a valid corrFamily descriptor
#
# function(tpar=<.>, fixed=<.>, ...) # typical but not mandatory arguments
```
## There is a distinct documentation page for 'register\_cF'.

# Arguments

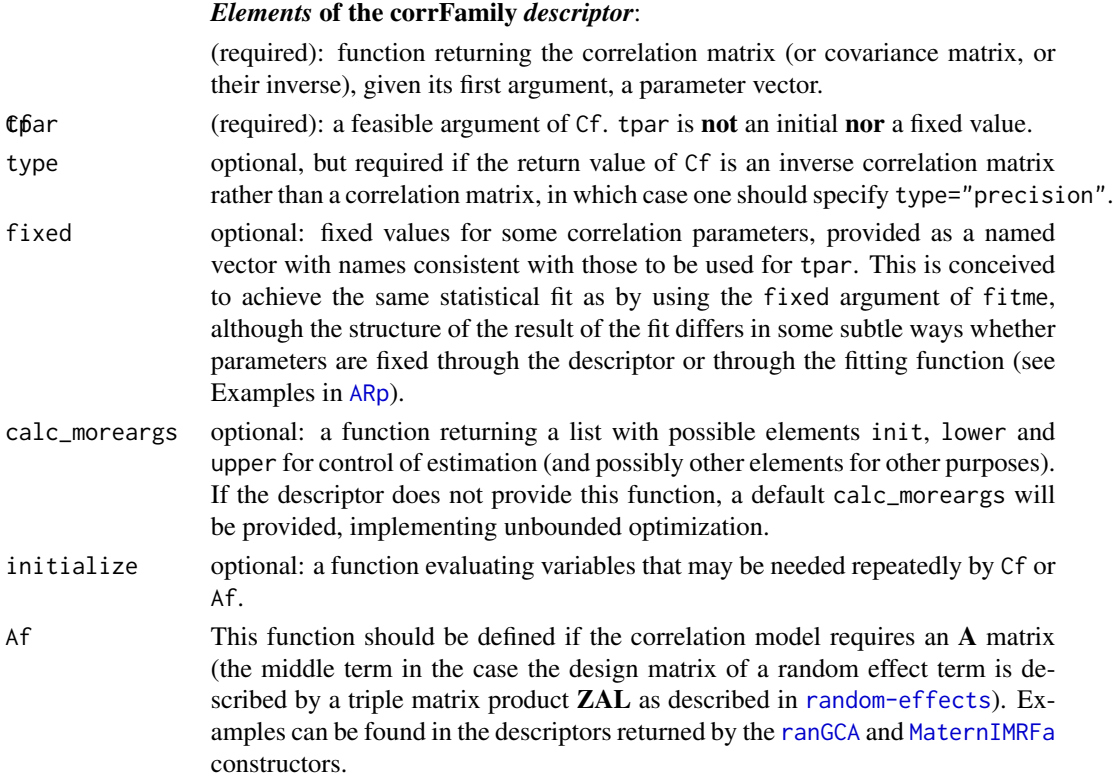

#### corrFamily 31

levels\_type In the above example its value "time\_series" informs spaMM that levels of the random effect should be considered for all integer values within the range of the time variable, not only for levels present in the data. If this element is not provided by the constructor, spaMM will internally assume a levels\_type suitable for geostatistical models. Further level types may be defined in the future.

calc\_corr\_from\_dist, make\_new\_corr\_lists

Functions possibly needed for prediction (see Details).

- need\_Cnn optional: a boolean; default is TRUE. Controls prediction computations (see Details).
- public An environment where some variables can be saved, typically by the initialize expression, for inspection at user level and for re-use. See [diallel](#page-42-2) for an example.

#### Optional *fitting-function* arguments:

lower,upper,init

(possibly incomplete) parameter vectors to control parameter estimation. Parameter names (consistent with those to be used for the tpar argument) may be required to disambiguate incomplete vectors. Any parameter value not specified in this way will be sought in the return value of the calc\_moreargs function, if provided in the descriptor.

fixed (optional): vector of fixed values. Parameter names may be needed as for lower,upper,init.

# *Arguments* of the corrFamily *constructor*

These may be ad libitum, as design rules are defined only for the returned descriptor. However, arguments tpar, fixed, and public predefined constructors, such as ARp, are designed to match the above respective elements of the descriptor.

## Details

#### \* Constructor elements for prediction:

For prediction of autocorrelated random effects, one must first assess whether levels of the random effect not represented in the fit are possible in new data (corresponding to new spatial locations in geostatistical models, or new time steps in time series). In that case need\_Cnn must be TRUE (Interpolated MRFs do not require this as all required random-effect levels are determined by the IMRF mesh argument rather than by the fitted data or new data).

Next, for autocorrelated random effects where need\_Cnn is TRUE, a make\_new\_corr\_lists function must be provided, except when a calc\_corr\_from\_dist function is instead provided (which may sufficient for models that construct the correlation from a spatial distance matrix). When need\_Cnn is FALSE, a make\_new\_corr\_lists function may still be needed.

Currently, there is (unfortunately) no better documentation about the design such functions than the source code of the ARp or ARMA constructors. It shows that the make\_new\_corr\_lists function may assign matrices or vectors as elements of three lists contained in a newLv\_env environment. A matrix is assigned in the cov\_newLv\_oldv\_list, specifying correlations between "new" levels of the random effect (implied by the new data) and "old" levels (those already included in the design matrix of the random effect for the fit). If need\_Cnn is TRUE, a second matrix may be assigned <span id="page-31-0"></span>in the cov\_newLv\_newLv\_list, specifying correlation between "new" levels, and the diagonal of this matrix is assigned in the diag\_cov\_newLv\_newLv\_list. The overall structure of the code (the conditions where these assignments are performed, and the list indices), should be conserved.

#### \* Fitting a corrFamily without a constructor:

It is possible to use an unregistered corrFamily, as follows:

```
AR3 <- ARp(p=3) # Generate descriptor of AR model of order 3
fitme(lh \sim 1 + corrFamily(1|time), # <= declaration of random effect
 covStruct=list(
   corrFamily= AR3 # <= declaration of its correlation structure
 ),
 < data and other possible arguments >)
```
Here the fit only uses a descriptor list, not a constructor function. This descriptor is here provided to the fitting function as an element of the [covStruct](#page-40-1) argument (using the general syntax of this argument), and in the model formula the corresponding random effect is declared as a term of the form

corrFamily(1|<grouping factor>).

This syntax is more complex than the one using a registered constructor, but it might be useful for development purposes (one only has to code the descriptor, not the constructor function). However, it is not general; in particular, using registered constructors may be required to obtain correct results when fitting multivariate-response models by fitmv.

# See Also

See [ARp](#page-10-1), [diallel](#page-42-2), and [MaternIMRFa](#page-108-1) for basic examples of using a predefined corrFamily descriptor, and [corrFamily-design](#page-32-1) for more geeky stuff including examples of implementing simple new correlation families.

corrFamily-definition *corrFamily definition*

#### **Description**

Tentative formal rules for definition of corrFamily descriptors (work in progress). This is likely to repeat and extend information partially given in [corrFamily](#page-28-1) and [corrFamily-design](#page-32-1) documentations.

User-level rules (not relevant fo corrFamily descriptors internally modified during a fit):

- tpar Should always be present. For trivial parameterless cases (e.g.  $\text{ranGCA}$ ), it should be numeric( $\textcircled{k}$ ), not NULL.
- Cf function; should always be present. For trivial uncorrelated random effects (e.g. ranGCA, where only the Af function carries the information for the model), it should return an identity matrix, not NULL, with row names to be matched to the column names of the Z matrix for the random effect.
- <span id="page-32-0"></span>calc\_moreargs optional function. If present, it should have formal arguments including at least corrfamily and . . . .
- Af function; optional. If present, it should have row names to be matched to the column names of the Z matrix for the random effect, and also needs column names if it is to be matched with the row names of a correlation matrix (or its inverse).
- initialize Optional function. If present, should have formal arguments including at least Zmatrix and . . . .

In predefined corrFamily constructors, variables created by initialize for use by Cf or Af should be declared (typically as NULL) in the body of the constructor, so that R CMD check does not complain.

public An environment. initialize may write into it. It might also read into it, for example read the result of a long previous computation by initialize during a previous fit, though this opens the door to various errors.

<span id="page-32-1"></span>corrFamily-design *Designing new corrFamily descriptors for parametric correlation families*

#### **Description**

This documentation describe additional design features to be taken into account when defining a new [corrFamily](#page-28-1) descriptor for a correlation model. Using such a descriptor will be more efficient than the equally general method, of maximizing an objective function of the correlation parameters that calls (say) fitme() on a model including a corrMatrix itself function of the correlation parameters. But this may still be inefficient if a few issues are ignored.

#### For elements of the corrFamily descriptor for basic cases:

- Cf The function value should (1) be of constant class for all parameter values. For families of mathematically sparse matrices, the CsparseMatrix class is recommended (and more specifically the dsCMatrix class since the matrix is symmetric); (2) have row names that match the levels of the grouping factor (the nested random effect Example shows the code needed when this nested effect is defined from two variables).
- **tpar** In order to favor the automatic selection of suitable algorithms, tpar should be chosen so that  $Cf(tpar)$  is least sparse (i.e., has the minimal number of elements equal to zero) in the correlation family, in terms of its sparsity and of the sparsity of its inverse. A tpar yielding an identity matrix is often a \*bad\* template as least sparse correlation matrices and their inverses are denser for most families except diagonal ones.
- type Do not forget type="precision" it if the return value of Cf is an inverse correlation matrix rather than a correlation matrix, in which case one should specify .
- calc\_moreargs should have formal arguments including at least corrfamily and .... The source code of ARp, ARMA or diallel shows the expected structure of its return value. For advanced features of the corrFamily descriptor:
- Af Af has (minimally) three formal arguments (newdata, term, ...). spaMM will call Af with distinct values of the newdata argument for the fit, and for predictions for new data. For the curious: the term argument that will be provided by **spaMM** to Af is the formula term for the

random effect – an object of class call, as obtained e.g. by

( ~ 1+ corrFamily(1 | longitude + latitude))[[2]][[3]] –, which will provide the names of the variables that need to be taken from the newdata to construct the matrix returned by Af.

# Details

- spaMM will regularize invalid or nearly-singular correlation or covariance matrices internally if the correlation function has not done so already, but it it better to control this in the correlation function. The [regularize](#page-53-1) convenience function is available for that purpose, but parametrizations that avoid the need for regularization are even better, since fitting models with nearly-singular correlation matrices is prone to various difficulties (The Toeplitz example below is good to illustrate potential problems but is otherwise poor as it produces non-positive definite matrices; the [ARp](#page-10-1) constructor illustrates a parametrization that avoids that problem).
- Users should make sure that any regularized matrix still belongs to the intended parametric family of matrices, and they should keep in mind that the spaMM output will show the input parameters of the unregularized matrix, not the parameters of the regularized one (e.g., in the Toeplitz example below, the fitted matrix is a regularized Toepliz matrix with slightly different coefficients than the input parameters).

And for efficiency,

- Let us repeat that the correlation function should return matrices of constant class, and in sparse format when the matrices are indeed mathematically sparse. For mathematically dense matrices (as in the Toeplitz example below), the dsyMatrix class may be suitable.
- Let us repeat that in order to favor the automatic selection of suitable algorithms, tpar should be chosen so that Cf(tpar) is **least** sparse in the correlation family. For matrices of CsparseMatrix, a check is implemented to catch wrong choices of tpar.
- For challenging problems (large data, many parameters...) it may pay to optimize a bit the correlation function. The Example of nested effects with heterogenous variance below illustrates a possible trick. In the same cases, It may also pay to try the alternative [algebra](#page-8-1)ic methods, by first comparing speed of the different methods (control.HLfit=list(algebra= <"spprec"|"spcorr"|"decorr">)) for given correlation parameter values, rather than to assume that **spaMM** will find the best method (even if it often does so).
- The corrFamily descriptor may optionally contain booleans possiblyDenseCorr and sparsePrec to help spaMM select the most appropriate matrix algebraic methods. sparsePrec should be set to TRUE if sparse-precision methods are expected to be efficient for fitting the random effect. possiblyDenseCorr should be set to FALSE if the correlation matrix is expected to be sparse, which means here that less than 15% of its elements are non-zero.

```
if (spaMM.getOption("example_maxtime")>2 &&
     requireNamespace("agridat", quietly = TRUE)) {
data("onofri.winterwheat", package="agridat")
##### Fitting a Toeplitz correlation model for temporal correlations #####
# A Toeplitz correlation matrix of dimension d*d has d-1 parameters
# (by symmetry, and with 1s on the main diagonal). These d-1 parameters
```

```
# can be fitted as follows:
Toepfn \leq function(v) {
  toepmat <- Matrix::forceSymmetric(toeplitz(c(1,v))) # dsyMatrix
  # Many of the matrices in this family are not valid correlation matrices;
  # the regularize() function is handy here:
  toepmat <- regularize(toepmat, maxcondnum=1e12)
  # And don't forget the rownames!
  rownames(toepmat) <- unique(onofri.winterwheat$year)
  toepmat
}
(Toepfit <- spaMM::fitme(
  yield ~ gen + corrFamily(1|year), data=onofri.winterwheat, method="REML",
  covStruct=list(corrFamily=list(Cf=Toepfn, tpar=rep(1e-4,6))),
         # (Note the gentle warning if one instead uses tpar=rep(0,6) here)
  lower=list(corrPars=list("1"=rep(-0.999,6))),
  upper=list(corrPars=list("1"=rep(0.999,6)))))
# The fitted matrix is (nearly) singular, and was regularized:
eigen(Corr(Toepfit)[[1]])$values
# which means that the returned likelihood may be inaccurate,
# and also that the actual matrix elements differ from input parameters:
Corr(Toepfit)[[1]][1,-1]
### The usual rules for specifying covStruct, 'lower', 'upper' and 'init' apply
# here when the corrFamily term is the second random-effect:
(Toep2 <- spaMM::fitme(
       yield ~ 1 + (1|gen) + corrFamily(1|year), data=onofri.winterwheat, method="REML",
        covStruct=list("1"=NULL, corrFamily=list(Cf=Toepfn, tpar=rep(1e-4,6))),
        , init=list(corrPars=list("2"=rep(0.1,6))),
        lower=list(corrPars=list("2"=rep(-0.999,6))),
        upper=list(corrPars=list("2"=rep(0.999,6)))))
##### Fitting one variance among years per each of 8 genotypes. #####
# First, note that this can be *more efficiently* fitted by another syntax:
### Fit as a constrained random-coefficient model:
# Diagonal matrix of NA's, represented as vector for its lower triangle:
ranCoefs_for_diag <- function(nlevels) {
  vec <- rep(0,nlevels*(nlevels+1L)/2L)
  vec[cumsum(c(1L,rev(seq(nlevels-1L)+1L)))] <- NA
  vec
}
(by_rC <- spaMM::fitme(yield ~ 1 + (0+gen|year), data=onofri.winterwheat, method="REML",
                       fixed=list(ranCoefs=list("1"=ranCoefs_for_diag(8)))))
```

```
### Fit as a corrFamily model:
gy_levels <- paste0(gl(8,1,length =56,labels=levels(onofri.winterwheat$gen)),":",
                       gl(7,8,labels=unique(onofri.winterwheat$year)))
# A log scale is often suitable for variances, hence is used below;
# a correct but crude implementation of the model is
diagf <- function(logvar) {
 corr_map <- kronecker(Matrix::.symDiagonal(n=7),diag(x=exp(logvar)))
 rownames(corr_map) <- gy_levels
 corr_map
}
# but we can minimize matrix operations as follows:
corr_map <- Matrix::.symDiagonal(n=8,x=seq(8))
rownames(corr_map) <- unique(onofri.winterwheat$gen)
diagf <- function(logvar) {
 corr_map@x <- exp(logvar)[corr_map@x]
 corr_map
} # (and this returns a dsCMatrix)
(by_cF <- spaMM::fitme(
       yield ~ 1 + corrFamily(1|gen %in% year), data=onofri.winterwheat, method="REML",
       covStruct=list(corrFamily = list(Cf=diagf, tpar=rep(1,8))),
       fixed=list(lambda=1), # Don't forget to fix this redundant parameter!
       # init=list(corrPars=list("1"=rep(log(O.1),8))), # 'init' optional
       lower=list(corrPars=list("1"=rep(log(1e-6),8))), # 'lower' and 'upper' required
       upper=list(corrPars=list("1"=rep(log(1e6),8)))))
# => The 'gen' effect is nested in the 'year' effect and this must be specified in the
# right-hand side of corrFamily(1|gen %in% year) so that the design matrix 'Z' for the
# random effects to have the correct structure. And then, as for other correlation
# structures (say Matern) it should be necessary to specify only the correlation matrix
# for a given year, as done above. Should this fail, it is also possible to specify the
# correlation matrix over years, as done below. spaMM will automatically detect, from
# its size matching the number of columns of Z, that it must be the matrix over years.
corr_map <- Matrix::forceSymmetric(kronecker(Matrix::.symDiagonal(n=7),diag(x=seq(8))))
rownames(corr_map) <- gy_levels
diagf <- function(logvar) {
 corr_map@x <- exp(logvar)[corr_map@x]
 corr_map
} # (and this returns a dsCMatrix)
(by_cF \leq - spaMM::fitme(yield ~ 1 + corrFamily(1|gen %in% year), data=onofri.winterwheat, method="REML",
 covStruct=list(corrFamily = list(Cf=diagf, tpar=rep(1,8))),
 fixed=list(lambda=1), # Don't forget to fix this redundant parameter!
```
#### corrHLfit 37

```
# init=list(corrPars=list("1"=rep(log(O.1),8))), # 'init' optional
 lower=list(corrPars=list("1"=rep(log(1e-6),8))), # 'lower' and 'upper' required
 upper=list(corrPars=list("1"=rep(log(1e6),8)))))
exp(get_ranPars(by_cF)$corrPars[[1]]) # fitted variances
}
```
<span id="page-36-0"></span>corrHLfit *Fits a mixed model, typically a spatial GLMM.*

#### Description

This was the first function for fitting all spatial models in spaMM, and is still fully functional, but it is recommended to use [fitme](#page-54-0) which has different defaults and generally selects more efficient fitting methods, and will handle all classes of models that spaMM can fit, including non-spatial ones. corrHLfit performs the joint estimation of correlation parameters, fixed effect and dispersion parameters.

#### Usage

```
corrHLfit(formula, data, init.corrHLfit = list(),
          init.HLfit = list(), rankix = list(), lower = list(),upper = list(),
          objective = NULL, resid.model = \sim1,
          control.dist = list(), control.corrHLfit = list(),
          processed = NULL, family = gaussian(), method="REML",
          nb\_cores = NULL, weights.form = NULL, ...)
```
#### **Arguments**

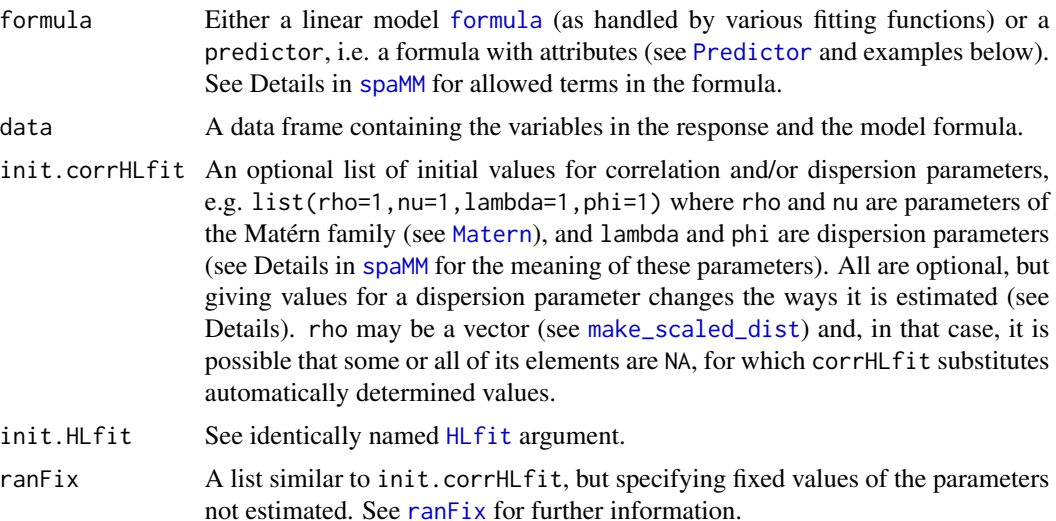

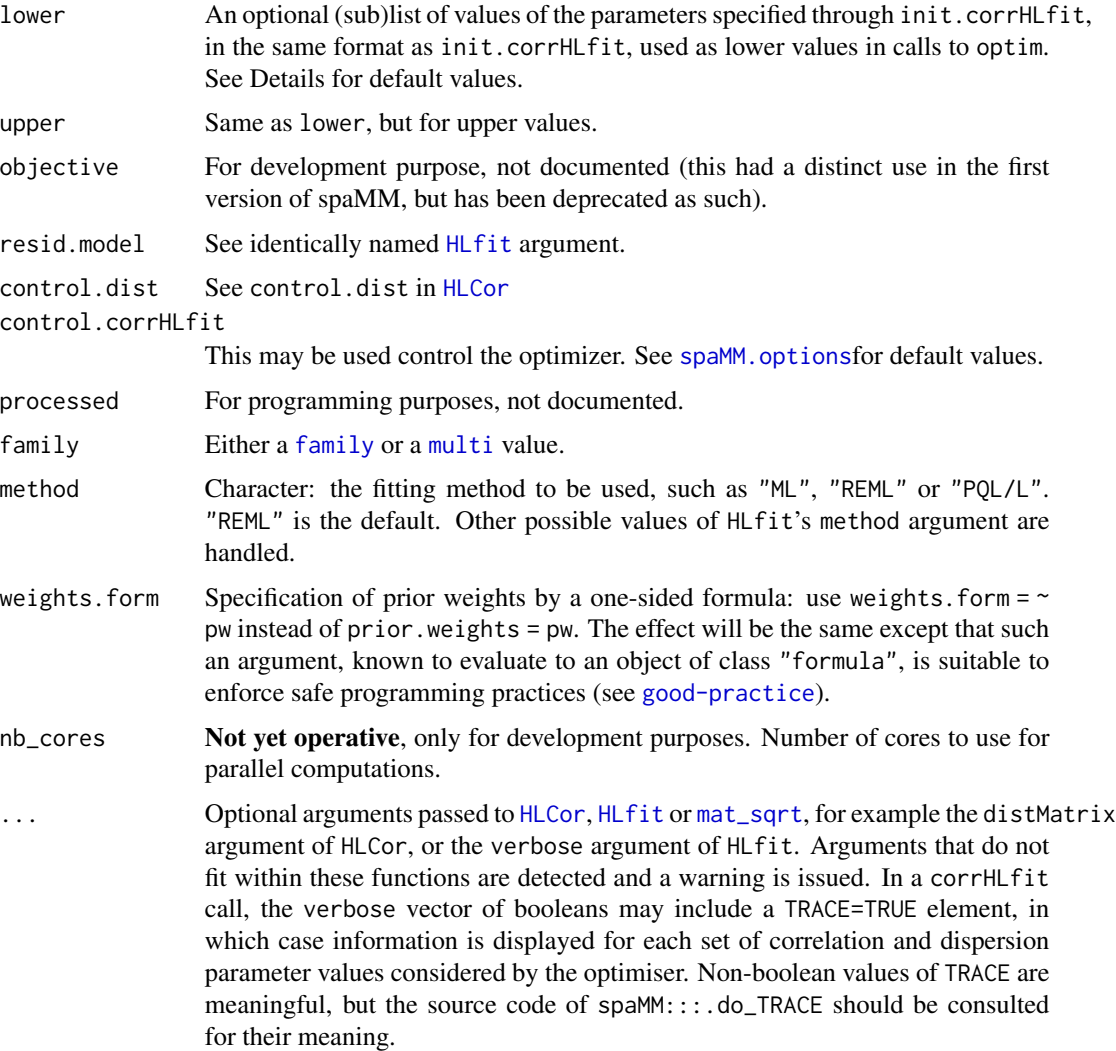

## Details

For approximations of likelihood, see [method](#page-111-0). For the possible structures of random effects, see [random-effects](#page-142-0),

By default corrHLfit will estimate correlation parameters by maximizing the objective value returned by HLCor calls wherein the dispersion parameters are estimated jointly with fixed effects for given correlation parameters. If dispersion parameters are specified in init.corrHLfit, they will also be estimated by maximizing the objective value, and HLCor calls will not estimate them jointly with fixed effects. This means that in general the fixed effect estimates may vary depending on init.corrHLfit when any form of REML correction is applied.

Correctly using corrHLfit for likelihood ratio tests of fixed effects may then be tricky. It is safe to perform full ML fits of all parameters (using method="ML") for such tests (see Examples). The higher level function [fixedLRT](#page-63-0) is a safe interface for likelihood ratio tests using some form of REML estimation in corrHLfit.

#### corrMatrix 39

attr(<fitted object>,"optimInfo")\$lower and ...\$upper gives the lower and upper bounds for optimization of correlation parameters. These are the default values if the user did not provide explicit values. For the adjacency model, the default values are the inverse of the maximum and minimum eigenvalues of the adjMatrix. For the Matérn model, the default values are not so easily summarized: they are intended to cover the range of values for which there is statistical information to distinguish among them.

## Value

The return value of an HLCor call, with additional attributes. The HLCor call is evaluated at the estimated correlation parameter values. These values are included in the return object as its \$corrPars member. The attributes added by corrHLfit include the original call of the function (which can be retrived by getCall(<fitted object>), and information about the optimization call within corrHLfit.

#### See Also

See more examples on data set [Loaloa](#page-95-0), to compare fit times by corrHLfit and fitme. See [fixedLRT](#page-63-0) for likelihood ratio tests.

### Examples

```
# Example with an adjacency matrix (autoregressive model):
if (spaMM.getOption("example_maxtime")>0.7) {
 corrHLfit(cases~I(prop.ag/10) +adjacency(1|gridcode)+offset(log(expec)),
          adjMatrix=Nmatrix,family=poisson(),data=scotlip,method="ML")
}
#### Examples with Matern correlations
## A likelihood ratio test based on the ML fits of a full and of a null model.
if (spaMM.getOption("example_maxtime")>1.4) {
data("blackcap")
 (fullfit <- corrHLfit(migStatus ~ means+ Matern(1|longitude+latitude),data=blackcap,
                    method="ML") )
 (nullfit <- corrHLfit(migStatus ~ 1 + Matern(1|longitude+latitude),data=blackcap,
                    method="ML",init.corrHLfit=list(phi=1e-6)))
 ## p-value:
 1-pchisq(2*(logLik(fullfit)-logLik(nullfit)),df=1)
}
```
corrMatrix *Using a corrMatrix argument*

## Description

corrMatrix is an argument of HLCor, of class dist or matrix, with is used if the model formula contains a term of the form corrMatrix( $1\leq \ldots \geq$ ). It describes a correlation matrix, possibly as a dist object. A covariance matrix can actually be passed through this argument, but then it must be a full matrix, not a dist object. The way the rows and columns of the matrix are matched to the rows of the data depends on the nature of the grouping term <...>.

# Details

The simplest case is illustrated in the first two examples below: the grouping term is identical to a single variable which is present in the data, whose levels match the rownames of the corrMatrix. As illustrated by the second example, the order of the data does not matter in that case, because the factor levels are used to match the data rows to the appropriate row and columns of the corrMatrix. The corrMatrix may even contain rows (and columns) in excess of the levels of the grouping term, in which case these rows are ignored.

These convenient properties no longer hold when the grouping term is not a single variable from the data (third example below), or when its levels do not correspond to row names of the matrix. In these cases, (1) no attempt is made to match the data rows to the row and column names of the corrMatrix. Such attempt could succeed only if the user had given names to the matrix matching those that the called function could create from the information in the data, in which case the user should find easier to specify a single variable that can be matched; (2) the order of data and corrMatrix matter; Internally, a single factor variable is constructed from all levels of the variables in the grouping term (i.e., from all levels of latitude and longitude, in the third example), with levels 1,2,3... that are matched to rows 1,2,3... of the corrMatrix. Thus the first row of the data is always associated to the first row of the matrix; (3) further, the dimension of the matrix must match the number of levels implied by the grouping term. For example, one might consider the case of 14 response values but of correlations between only 7 levels of a random effect, with two responses for each level. Then the matrix must be of dimension 7x7.

## Examples

```
data("blackcap")
## Here we manually reconstruct the correlation matrix
## of the ML fit produced by corrHLfit:
MLcorMat <- MaternCorr(proxy::dist(blackcap[,c("longitude","latitude")]),
                        nu=0.6285603,rho=0.0544659)
blackcap$name <- as.factor(rownames(blackcap))
## (1) Single variable present in the data
HLCor(migStatus ~ means+ corrMatrix(1|name),data=blackcap,
     corrMatrix=MLcorMat,method="ML")
## (2) Same, permuted: still gives correct result
perm <- sample(14)
# Permuted matrix (with permuted names)
pmat <- as.matrix(MLcorMat)[perm,perm]
HLCor(migStatus ~ means+ corrMatrix(1|name),data=blackcap,
      corrMatrix=as.dist(pmat),method="ML")
## (3) Other grouping terms (note the messages):
HLCor(migStatus ~ means+ corrMatrix(1|longitude+latitude),data=blackcap,
      corrMatrix=MLcorMat,method="ML")
```
#### covStruct 41

#### Description

corr\_family objects provide a convenient way to implement correlation models handled by spaMM, analogous to family objects. These objects are undocumented (but there are documentation pages for each of the models implemented).

#### Usage

```
# Matern(...) # see help(Matern)
# Cauchy(...) # see help(Cauchy)
# corrMatrix(...) # see help(corrMatrix)
# AR1(...) # see help(AR1)
# adjacency(...) # see help(adjacency)
# IMRF(...) # see help(IMRF)
## S3 method for class 'corr_family'
print(x, \ldots)
```
## Arguments

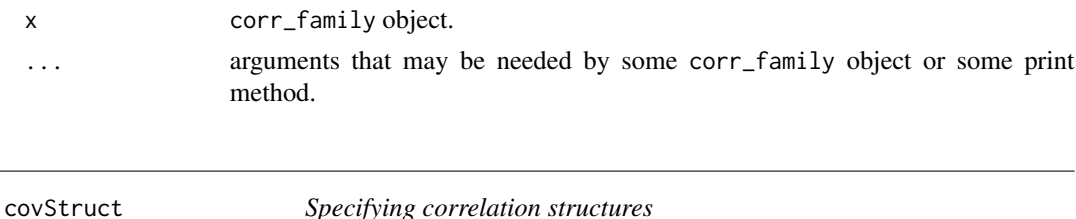

#### <span id="page-40-0"></span>Description

covStruct is a formal argument of HLCor, also handled by fitme and corrHLfit, that allows one to specify the correlation structure for different types of random effects, It is an alternative to other ad hoc formal arguments such as corrMatrix or adjMatrix. It replaces the deprecated function  $Predictor(...)$  which has served as an interface for specifying the design matrices for random effects in early versions of spaMM.

The main use of covStruct is to specify the correlation matrix of levels of a given random effect term, or its inverse (a precision matrix). Assuming that the design matrix of each random effect term follows the structure ZAL described in [random-effects](#page-142-0), it is thus an indirect way of specifying the "square root" L of the correlation matrix. The optional A factor can also be given by the optional "AMatrices" attribute of covStruct.

```
covStruct is a list of matrices with names specifying the type of matrix considered:
covStruct=list(corrMatrix=<some matrix>) or covStruct=list(adjMatrix=<some matrix>),
where the "corrMatrix" or "adjMatrix" labels are used to specify the type of information provided
(accordingly, the names can be repeated: covStruct=list(corrMatrix=<.>,corrMatrix=<.>)).
NULL list members may be necessary, e.g.
```
covStruct=list(corrMatrix=<.>,"2"=NULL,corrMatrix=<.>))

when correlations matrices are required only for the first and third random effect.

The covariance structure of a corrMatrix(1|<grouping factor>) formula term can be specified in two ways (see Examples): either by a correlation matrix factor (covStruct=list(corrMatrix=<some

matrix>)), or by a precision matrix factor  ${\bf Q}$  such that the covariance factor is  $\lambda{\bf Q}^{-1}$ , using the type name "precision": covStruct=list(precision=<some matrix>). The function as\_precision can be used to perform the conversion from correlation information to precision factor (using a crude solve() that may not always be efficient), but fitting functions may also perform such conversions automatically.

"AMatrices" is a list of matrices. The names of elements of the list does not matter, but the *i*th A matrix, and its row names, should match the *i*th Z matrix, and its column names. This implies that NULL list members may be necessary, as for the covStruct list.

# Usage

```
as_precision(corrMatrix, condnum=1e12)
```
## Arguments

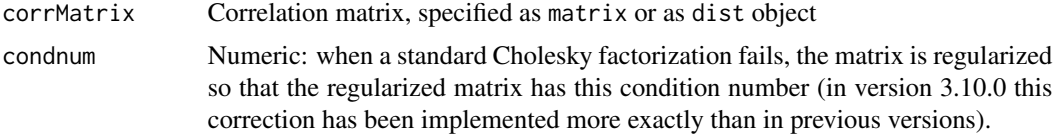

## Details

```
covStruct can also be specified as a list with an optional "types" attribute, e.g.
structure(list(<some matrix>,types="corrMatrix")).
```
## Value

as\_precision returns a list with additional class precision and with single element a symmetric matrix of class dsCMatrix.

### See Also

[Gryphon](#page-79-0) and [pedigree](#page-127-0) for a type of applications where declaring a precision matrix is useful.

## Examples

```
## Not run:
data("blackcap")
# a 'dist' object can be used to specify a corrMatrix:
MLdistMat <- MaternCorr(proxy::dist(blackcap[,c("latitude","longitude")]),
                        nu=0.6285603,rho=0.0544659) # a 'dist' object!
blackcap$name <- as.factor(rownames(blackcap))
fitme(migStatus ~ means + corrMatrix(1|name), data=blackcap,
      corrMatrix=MLdistMat)
#### Same result by different input and algorithm:
fitme(migStatus ~ means + corrMatrix(1|name), data=blackcap,
      covStruct=list(precision=as_precision(MLdistMat)))
```
# Manual version of the same:

#### diallel the contract of the contract of the contract of the contract of the contract of the contract of the contract of the contract of the contract of the contract of the contract of the contract of the contract of the co

```
as_mat <- proxy::as.matrix(MLdistMat, diag=1)
prec_mat <- solve(as_mat) ## precision factor matrix
fitme(migStatus ~ means + corrMatrix(1|name), data=blackcap,
     covStruct=list(precision=prec_mat))
# Since no correlation parameter is estimated,
# HLcor(., method="ML") is here equivalent to fitme()
## End(Not run)
```
diallel *Random-effect structures for diallel experiments and other symmetric dyadic interactions*

## Description

In diallel experiments, the phenotypes of offspring from crosses where the same parent can play the role of mother as well as that of father is analyzed. Then one must find a way to fit a model accounting for the fact that the same individual (with same genetic effect) appears in two variables (mother genotype and father genotype).

This concern arises more generally in the case where interactions occur between pairs of individuals, where one analyzes an outcome for each interaction (here one response value for each pairwise interaction, rather than two individual response values). If individual-level random effects of the form (1|ID1)+ (1|ID2) were included in the model formula, this would result in different variances being fitted for each random effect (breaking the assumption of symmetry), and the value of the random effect would differ for an individual whether it appears as a level of the first random effect or of the second (which is also inconsistent with the idea that the random effect represents a property of the individual). Instead one should include a ranGCA(1|ID1+ID2) term in the model formula.

Although this random-effect structure may be used in many different contexts (including social network analysis, or "round robin" experiments in psychology), its present name refers to the semantics established for diallel experiments (e.g., Lynch & Walsh, 1998, p. 611), because it is not easy to find a more general yet intuitive semantics. In this context the additive genetic effects of each parent's genotypes are described as "general combining abilities" (GCA). In case of non-additive effect, the half-sib covariance is not half the full-sib covariance and this is represented by another effect described as "specific combining abilities" (SCA) . More generally, think about GCAs as random effects associated with each member of a dyad and having additive effects on the linear predictor, and about GCAs + SCAs as a way of representing non-additive effects of each member.

\* The ranGCA [corrFamily](#page-28-0) constructor defines a random effect which is the sum of the random effects contributed by each parent.

\* The diallel corrFamily constructor defines a random effect with a one-parameter covariance structure that can represent GCAs and SCAs, and more generally non-additive effects of each individual. This extended model is formulated as an autocorrelated random effect, which is related to the additive case as follows. A level of the random effect is assigned for each unordered pair of individuals, and a correlation  $\rho$  is assigned between levels for pairs sharing one individual. In the context of a diallel experiment this amounts to define a synthetic "mid-parent" random effect "received" by the offspring, with distinct levels for each unordered parental pair, and this assigns a correlation  $\rho$  between effects received by half-sibs (one shared parent).  $\rho$  corresponds to

 $var(GCA)/[2*var(GCA)+var(SCA)]$  and is necessarily  $\leq 0.5$ . The diallel model should actually be fitted for  $\rho < 0.5$  only; ranged fits the exact case  $\rho = 0.5$ .

diallel fits can be slow for large data if the correlation matrix is large, as it can have a fair proportion of nonzero elements. There may also be identifiability issues for variance parameters: in a LMM as shown in the examples, there will be three parameters for the random variation (phi, lambda and rho) but only two can be estimated if only one observation is made for each dyad.

GCAs and SCAs can also be fitted as fixed effects. **spaMM** has no specific syntax for that purpose, but it seems that the fixed-effect terms defined in the **lmDiallel** package (Onofri & Terzaroli, 2021) work in a formula for a spaMM fit.

If the names ranGCA and diallel sound inappropriate for your context of application, you can register these terms under a new name using [register\\_cF](#page-144-0).

#### Usage

```
## formula terms:
# ranGCA(1| <.> + <.>)
# diallel(1| <.> + <.>, tpar, fixed = NULL, public = NULL)
## where the <.> are two factor identifiers, ** whose levels
## must be identical when representing the same individual **
```

```
## corrFamily constructors:
ranGCA() # no argument
diallel(tpar, fixed = NULL, public = NULL)
```
## Arguments

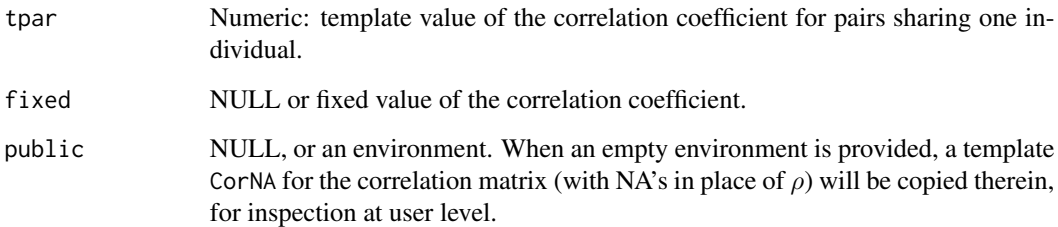

### Value

Both functions return corrFamily descriptors whose general format is described in [corrFamily](#page-28-0). The one produced by ranGCA is atypical in that only its Af element is non-trivial.

## References

Lynch, M., Walsh, B. (1998) Genetics and analysis of quantitative traits. Sinauer, Sunderland, Mass.

Onofri A., Terzaroli N. (2021) lmDiallel: Linear Fixed Effects Models for Diallel Crosses. Version 0.9.4. <https://cran.r-project.org/package=lmDiallel>.

#### div\_info 45

## Examples

```
#### Simulate dyadic data
set.seed(123)
nind < -10x \le runif(nind^2)
id12 <- expand.grid(id1=seq(nind),id2=seq(nind))
id1 <- id12$id1
id2 <- id12$id2
u \le - rnorm(50, mean = 0, sd=0.5)
## additive individual effects:
y \le -0.1 + 1*x + u[id] + u[id2] + rnorm(nind^2, sd=0.2)## Same with non-additive individual effects:
dist.u \le abs(u[id1] - u[id2])
z \le -0.1 + 1*x + dist.u + rnorm(nind^2, sd=0.2)dyaddf <- data.frame(x=x, y=y, z=z, id1=id1,id2=id2)
# : note that this contains two rows per dyad, which avoids identifiability issues.
# Enforce that interactions are between distinct individuals (not essential for the fit):
dyaddf <- dyaddf[- seq.int(1L,nind^2,nind+1L),]
# Fits:
#
(addfit <- fitme(y ~x +ranGCA(1|id1+id2), data=dyaddf))
#
# practically equivalent to:
#
(fitme(y ~x +diallel(1|id1+id2, fixed=0.49999), data=dyaddf))
(distfit <- fitme(z ~x +diallel(1|id1+id2), data=dyaddf))
```
div\_info *Information about numerical problems*

## Description

This experimental function displays information about parameter values for which some numerical problems have occurred. Some warnings suggest its use.

## Usage

div\_info(object, ...)

46 dofuture

#### Arguments

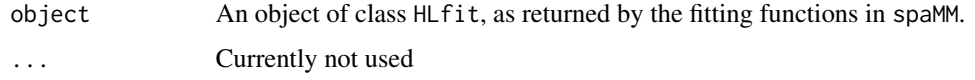

# Value

Used mainly for the side effects (printed output) but returns invisibly either a single parameter vector (if a single numerical problem occurred) or a matrix of parameter ranges, or NULL if there is no problem to report.

## Examples

```
if (spaMM.getOption("example_maxtime")>25) {
 set.seed(1L)
 d \le - data.frame(y = rbinom(100, 1, 0.5), time = 1:100)
 numpb1 <- fitme(y \sim 1 + AR1(1 | time), data = d, init=list(lambda=NA),
                         family = binomial(link=cauchit), method = "PQL")
 div_info(numpb1) # High lambda is often part of the problem,
                  # here only for negative AR parameter, as shown by the following 'fix':
  #
 fitme(y \sim 1 + AR1(1|time), data = d, family = binomial(link=cauchit),
       method = "PQL", lower=list(ARphi=0), init=list(lambda=NA)) # no div_info
 #
 # Less successfull attempt to fix the problem:
 numpb2 <- fitme(y \sim 1 + AR1(1|time), data = d, family = binomial(link=cauchit),
        method = "PQL", upper=list(lambda=20), init=list(lambda=NA))
 div_info(numpb2) # problem for negative AR parameter again
}
```
<span id="page-45-0"></span>dofuture *Interface for parallel computations*

## **Description**

interface to apply some function fn in parallel on columns of a matrix. It is not logically restricted to mixed-effect applications, hence it can be used more widely. Depending on the nb\_cores argument, parallel or serial computation is performed, calling the future.apply::future\_apply function. A socket cluster is used by default for parallel computations, but a fork cluster can be requested on linux and alike operating systems by using argument cluster\_args=list(type="FORK").

# Usage

```
dofuture(newresp, fn, nb_cores=NULL, fit_env, control=list(),
     cluster_args=NULL, debug.=FALSE, iseed=NULL,
      showpbar="ignored", pretest_cores="ignored",
      ... )
```
#### dofuture **47**

# Arguments

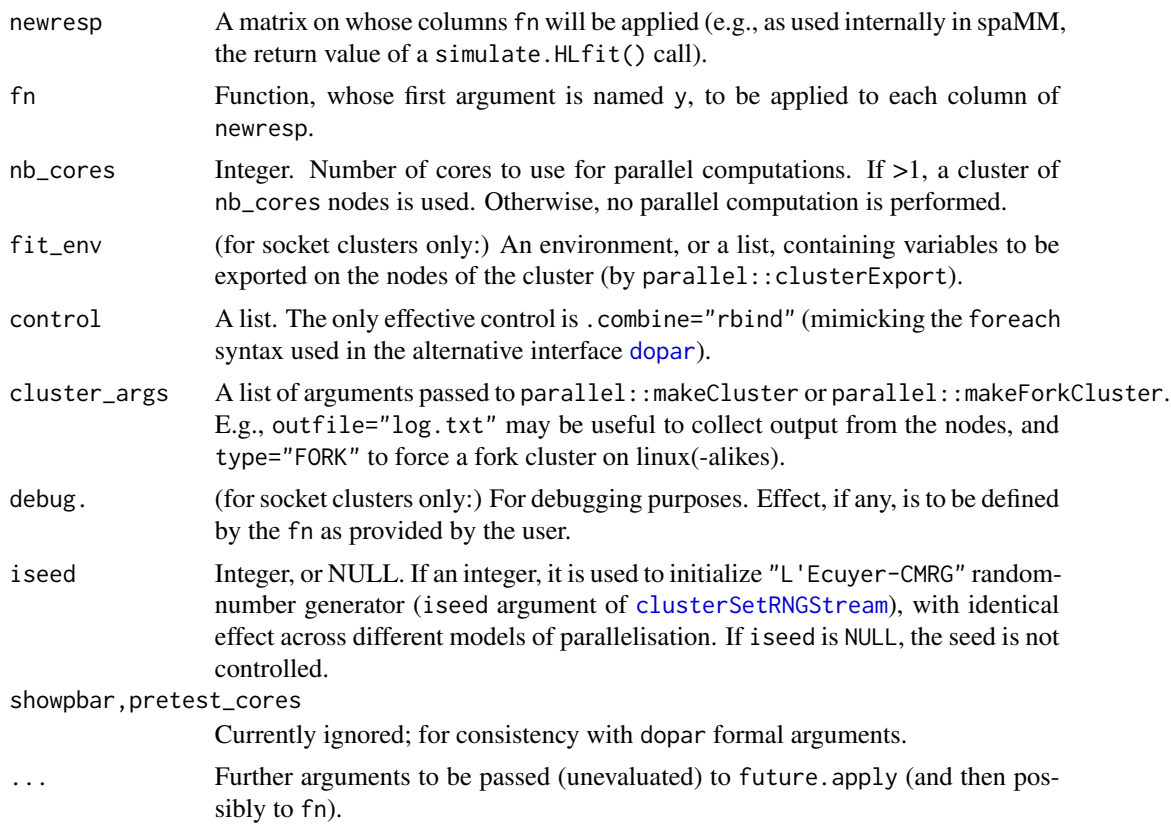

# Value

The result of calling future.apply. If the progressr package is loaded, a side-effect of dofuture is to show a progress bar with character 'S' or 'P' or 'F' depending on parallelisation status (serial/socket/fork).

# See Also

[dopar](#page-47-0) for an alternative implementation of (essentially) the same functionalities, and [wrap\\_parallel](#page-177-0) for its differences from dofuture.

# Examples

```
## Not run:
if (requireNamespace("future.apply", quietly = TRUE)) {
# Useless function, but requiring some argument beyond the first
foo \leq function(y, somearg, ...) {
  if ( is.null(somearg) || TRUE ) length(y)
}
```
48 doparticles and the contract of the contract of the contract of the contract of the contract of the contract of the contract of the contract of the contract of the contract of the contract of the contract of the contrac

```
# Whether FORK can be used depends on OS and whether Rstudio is used:
  dofuture(matrix(1,ncol=4,nrow=3), foo, fit_env=list(), somearg=NULL,
    nb_cores=2, cluster_args=list(type="FORK"))
}
## End(Not run)
```
<span id="page-47-0"></span>

dopar *Interface for parallel computations*

# Description

An interface to apply some function fn in parallel on columns of a matrix. dopar is used internally in spaMM, but is not logically restricted to mixed-effect applications, hence it can be used more widely. Depending on the nb\_cores argument, parallel or serial computation is performed. A socket cluster is used by default for parallel computations, but a fork cluster can be requested on linux and alike operating systems by using argument cluster\_args=list(type="FORK").

# Usage

```
dopar(newresp, fn, nb_cores = NULL, fit_env, control = list(),
     cluster_args = NULL, debug. = FALSE, iseed = NULL,
     showpbar = eval(spaMM.getOption("barstyle")),
     pretest_cores =NULL, ...)
```
# Arguments

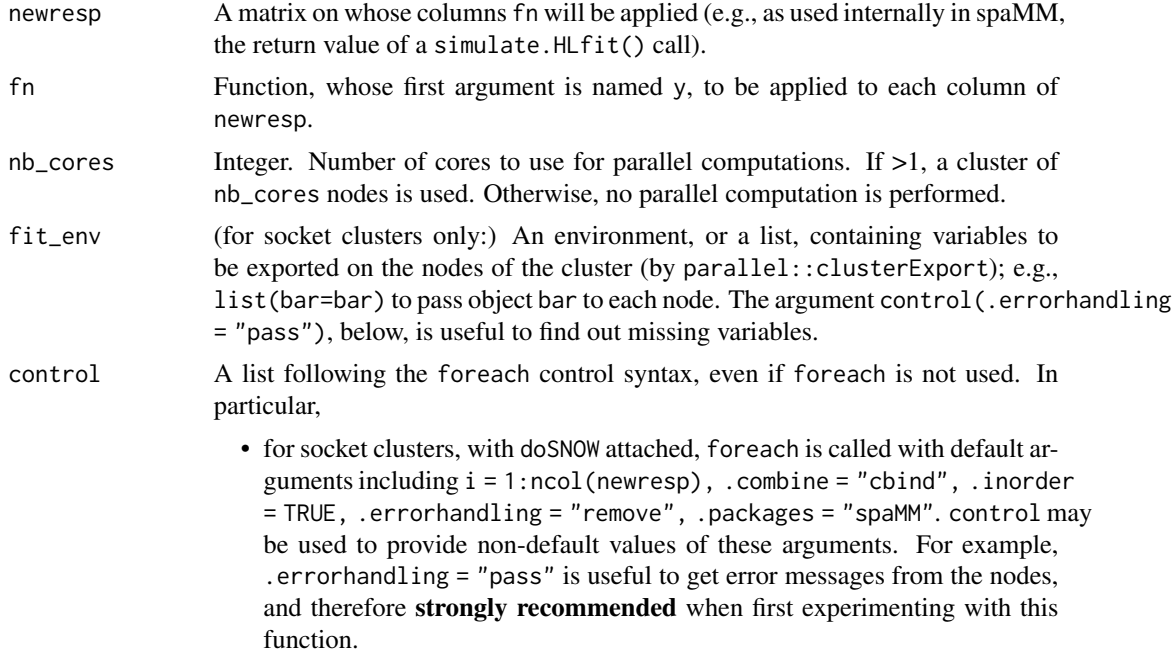

dopar the contract of the contract of the contract of the contract of the contract of the contract of the contract of the contract of the contract of the contract of the contract of the contract of the contract of the cont

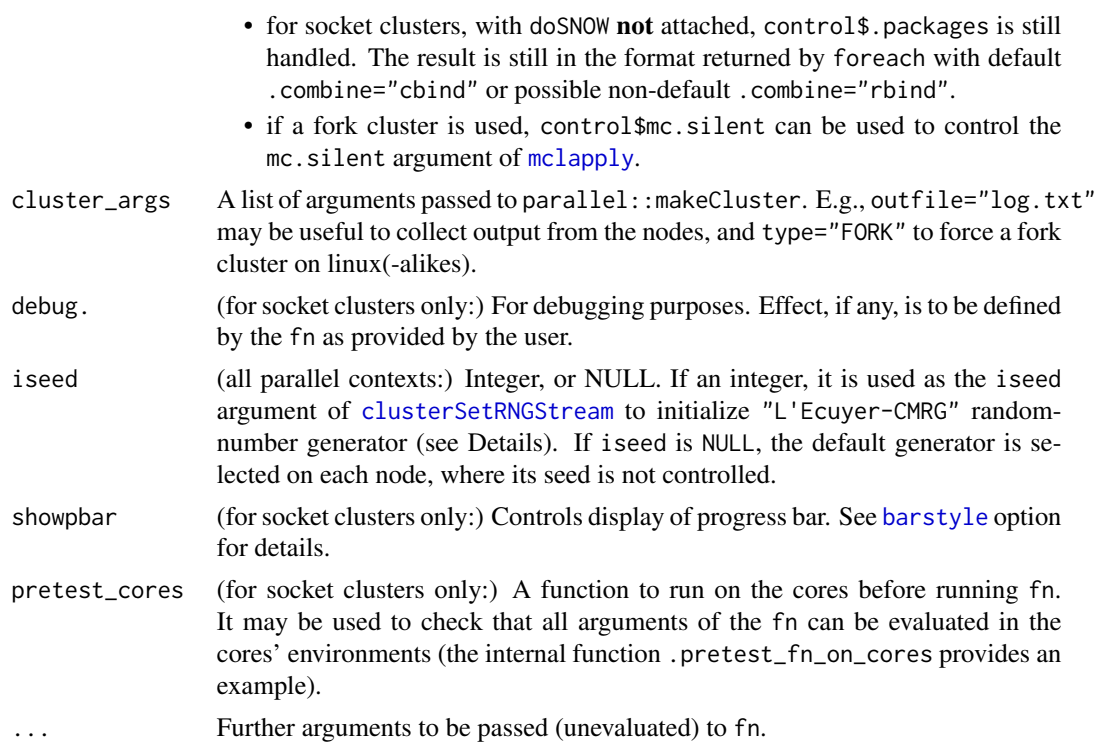

## Details

Control of random numbers through the "L'Ecuyer-CMRG" generator and the iseed argument is not sufficient for consistent results when the doSNOW parallel backend is used, so if you really need such control in a fn using random numbers, do not use doSNOW. Yet, it is fine to use doSNOW for bootstrap procedures in spaMM, because the fitting functions do not use random numbers: only sample simulation uses them, and it is not performed in parallel.

## Value

The result of calling foreach, pbapply or mclapply, as dependent on the control argument. A side-effect of dopar is to show a progress bar that informs about the type of parallelisation performed: a default "=" character for fork clusters, and otherwise"P" for parallel computation via foreach and doSNOW, "p" for parallel computation via pbapply, and "s" for serial computation via pbapply.

#### See Also

[dofuture](#page-45-0) for an alternative implementation of (essentially) the same functionalities, and [wrap\\_parallel](#page-177-0) for its differences from dopar.

# Examples

## See source code of spaMM\_boot()

## Not run:

```
# Useless function, but requiring some argument beyond the first
foo \leq function(y, somearg, ...) {
 if ( is.null(somearg) || TRUE ) length(y)
}
# Whether FORK can be used depends on OS and whether Rstudio is used:
dopar(matrix(1,ncol=4,nrow=3), foo, fit_env=list(), somearg=NULL,
 nb_cores=2, cluster_args=list(type="FORK"))
## End(Not run)
```
eval\_replicate *Evaluating bootstrap replicates*

## Description

eval\_replicate is the default simuland function applied to simulated bootstrap samples by likelihoodratio testing functions (fixedLRT, LRT, anove.HLfit). This documentation presents the requirements and possible features of this function and of possible user-defined alternatives.

An alternative function spaMM:::.eval\_replicate2 is also provided. It is slower, as it refits the models compared with different initial values for random-effect parameters, which is useful in some difficult cases where initial values matter. The eval\_replicate function may also refit the "full" models with different initial values when the logLik of the refitted full model is substantially lower than that of the refitted null model. "Substantially" means that a tolerance of 1e-04 is applied to account for inaccuracies of numerical maximization.

## Usage

eval\_replicate(y)

## Arguments

y a response vector on which a previously fitted model may be refitted.

#### Details

likelihood-ratio testing functions have a debug. argument whose effect depends on the simuland function. The default behaviour is thus defined by eval\_replicate, as: if debug.=TRUE, upon error in the fitting procedures, dump. frames will be called, in which case a dump file will be written on disk; and a list with debugging information will be returned (so that, say, pbapply will not return a matrix). This behaviour may change in later versions, so non-default debug. values should not be used in reproducible code. In serial computation, debug.=2 may induce a stop; this should not happen in parallel computation because the calling functions check against debug.==2.

Essential information such as the originally fitted models is passed to the function not as arguments but through its environment, which is controlled by the calling functions (see the eval\_replicate

#### external-libraries 51

source code to know which are these arguments). Users should thus not assume that they can control their own simuland function's environment as this environment will be altered.

Advanced users can define their own simuland function. The eval\_replicate source code provides a template showing how to use the function's environment. The Example below illustrates another approach augmenting eval\_replicate. A further example is provided in the file tests/testthat/test-LRT-boot.R, using . . . to pass additional arguments beyond response values.

## Value

A vector of the form c(full=logLik(<refitted full model>), null=logLik(<refitted null model>); or possibly in debugging contexts, a list with the same elements each with some additional information provided as attribute.

# See Also

Calling functions [fixedLRT,](#page-63-0) [LRT](#page-97-0).

#### Examples

```
## Not run:
# Simple wrapper enhancing the default 'simuland'
# with a call to some obscure option, and dealing with
# the need to pass the environment assigned to 'simuland'
eval_with_opt <- function(y) {
 spaMM.options(some_obscure_option="some_obscure_value")
 eval_rep <- spaMM:::.eval_replicate
 environment(eval_rep) <- parent.env(environment()) # passing the environment
 eval_rep(y)
}
## End(Not run)
```
external-libraries *Installing external libraries*

## **Description**

spaMM is conceived to minimize installation issues but it nevertheless suggests using some external libraries. These are all accessed through R packages so their installation should be easy when installing binary packages. The Details below give hints for installing packages from source. They may all be obsolete if you are using the Rtools42 on Windows. For all cases not considered below, help yourself. If you are using the Rtools40 on Windows, you should have a look at the package manager in the Rtools40 bash shell.

## Details

The ROI.plugin.glpk package requires the Rglpk package, which itself requires the external glpk library. For the latter, Debian-ists and alikes should sudo apt-get install libglpk-dev. MacOSX users should brew install glpk if using brew; Windows users should try using pacman -S mingw-w64-x86\_64-glpk in the Rtools40 bash shell, together with Sys.setenv(GLPK\_HOME = "\$(MINGW\_PREFIX)") in the R session (but I have not fully tested this;

The nloptr package requires the external NLopt library. Windows users should try using pacman -S mingw-w64-x86\_64-nlopt in the Rtools40 bash shell (but again I have not fully tested this; see also the README of nloptr).

previously I had to install glpk from <https://sourceforge.net/projects/winglpk/>).

To install nloptr 2.0.0 from sources on Debian one may have to install libnlopt-dev: sudo apt-get install libnlopt-dev

extractors *Functions to extract various components of a fit*

#### <span id="page-51-0"></span>**Description**

formula extracts the model formula. family extracts the response family. terms extracts the formula, with attributes describing the fixed-effect terms. nobs returns the length of the response vector. logLik extracts the log-likelihood (exact or approximated). dev\_resids returns a vector of squared (unscaled) deviance residuals (the summands in McCullagh and Nelder 1989, p. 34). deviance returns the sum of squares of these (unscaled) deviance residuals, that is (consistently with stats::deviance) the unscaled deviance. fitted extracts fitted values (see [fitted.values](#page-0-0)). response extracts the response (as a vector). fixef extracts the fixed effects coefficients,  $β$ . ranef extracts the predicted random effects,  $Lv$  (default since version 1.12.0), or optionally  $u$ (see [random-effects](#page-142-0) for definitions). print.ranef controls their printing. getDistMat returns a distance matrix for a geostatistical (Matérn etc.) random effect.

#### Usage

```
## S3 method for class 'HLfit'
formula(x, which="hyper", ...)
## S3 method for class 'HLfit'
family(object, ...)
## S3 method for class 'HLfit'
terms(x, \ldots)## S3 method for class 'HLfit'
nobs(object, ...)
## S3 method for class 'HLfit'
logLik(object, which, ...)
## S3 method for class 'HLfit'
fitted(object, ...)
## S3 method for class 'HLfit'
fixef(object, ...)
## S3 method for class 'HLfit'
```
#### extractors 53

```
ranef(object, type = "correlated", \dots)
## S3 method for class 'ranef'
print(x, max.print = 40L, ...)## S3 method for class 'HLfit'
deviance(object, ...)
##
getDistMat(object, scaled=FALSE, which = 1L)
response(object,...)
dev_resids(object,...)
```
## Arguments

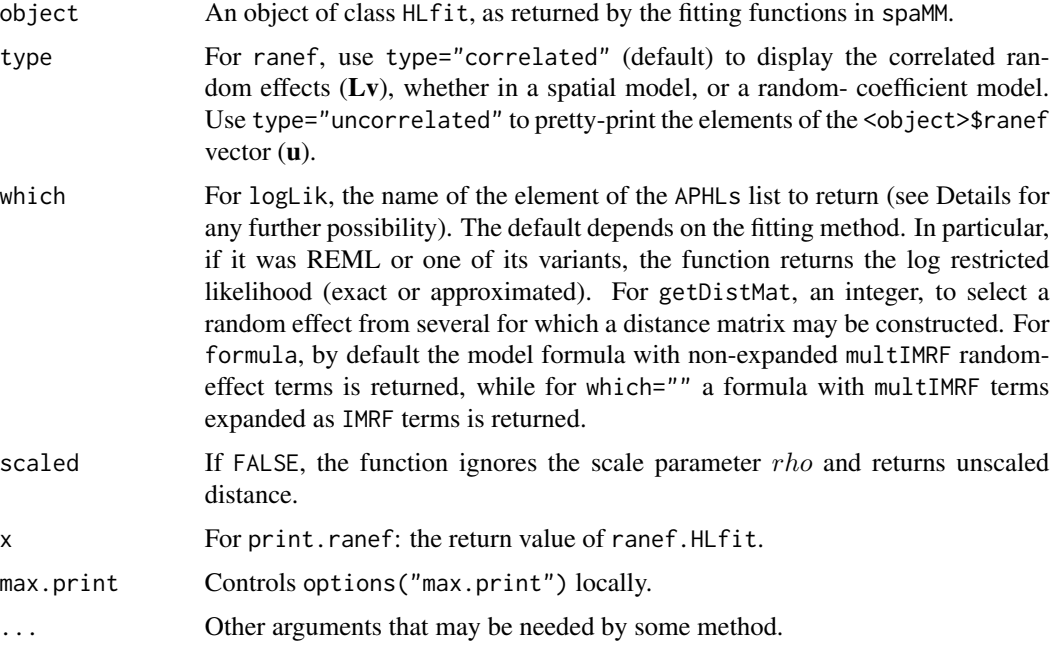

# Details

With which="LogL\_Lap", logLik() returns a Laplace approximation of log-likelihood based on the observed Hessian, rather than the expected Hessian. This is implemented only for the case family=Gamma(log), for demonstration purposes.

# Value

formula returns a formula, except a list of them from fitmv() output.

terms returns an object of class c("terms", "formula") which contains the *terms* representation of a symbolic model. See [terms.object](#page-0-0) for its structure. terms(<fitmv() result>) returns a list of such terms.

Other return values are numeric (for logLik), vectors (most cases), matrices or dist objects (for getDistMat), or a family object (for family). ranef returns a list of vectors or matrices (the latter for random-coefficient terms).

## References

McCullagh, P. and Nelder J. A. (1989) Generalized linear models. Second ed. Chapman & Hall: London.

Lee, Y., Nelder, J. A. (2001) Hierarchical generalised linear models: A synthesis of generalised linear models, random-effect models and structured dispersions. Biometrika 88, 987-1006.

Lee, Y., Nelder, J. A. and Pawitan, Y. (2006) Generalized linear models with random effects: unified analysis via h-likelihood. Chapman & Hall: London.

## See Also

See [summary.HLfit](#page-169-0) whose return value include the tables of fixed-effects coefficients and randomeffect variances displayed by the summary, [residuals.HLfit](#page-145-0) to extract various residuals, [residVar](#page-146-0) to extract residual variances or information about residual variance models, [hatvalues](#page-81-0) to extract leverages, [get\\_matrix](#page-71-0) to extract the model matrix and derived matrices, and [vcov.HLfit](#page-173-0) to extract covariances matrices from a fit, [get\\_RLRsim\\_args](#page-75-0) to extract arguments for (notably) tests of random effects in LMMs.

## Examples

```
data("wafers")
m1 <- fitme(y ~ X1+X2+(1|batch), data=wafers)
fixef(m1)
ranef(m1)
data("blackcap")
fitobject <- fitme(migStatus ~ 1 + Matern(1|longitude+latitude),data=blackcap,
                       fixed=list(nu=4,rho=0.4,phi=0.05))
getDistMat(fitobject)
```
extreme\_eig *Utilities for regularization of a matrix*

#### Description

regularize can be used to regularize (nearly-)singular correlation matrices. It may also be used to regularize covariance matrices but will not keep their diagonal constant. Use on other types of matrices may give nonsense. The regularization corrects the diagonal of matrices with high condition number so that the condition number of a corrected matrix is the maximum value specified by maxcondnum. For that purpose, it needs the extreme eigenvalues of the matrix, by default provided by the function extreme\_eig. Calls functions from **RSpectra** if available, and falls back on base functions otherwise.

#### Usage

```
extreme_eig(M, symmetric, required = TRUE)
regularize(A, EEV=extreme_eig(A,symmetric=TRUE), maxcondnum=1e12)
```
#### fitme 55

#### **Arguments**

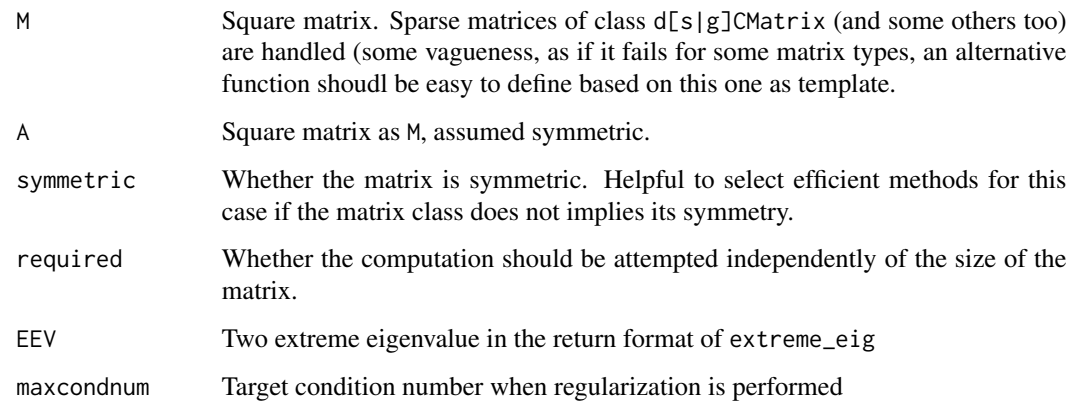

#### Value

extreme\_eig returns a vector of length 2, the largest and the smallest eigenvalues in this order. regularize returns a matrix, possibly in sparse format.

#### Examples

```
H10 <- Matrix::Hilbert(10)
extreme_eig(H10,symmetric=TRUE) # ratio > 1e13
rH10 <- regularize(H10)
extreme_eig(rH10,symmetric=TRUE) # ratio = 1e12
```
<span id="page-54-0"></span>fitme *Fitting function for fixed- and mixed-effect models with GLM response.*

#### Description

This is a common interface for fitting most models that spaMM can fit, from linear models to mixed models with non-gaussian random effects, therefore substituting to corrHLfit, HLCor and HLfit. By default, it uses ML rather than REML (differing in this respect from the other fitting functions). It may use "outer optimization", i.e., generic optimization methods for estimating all dispersion parameters, rather than the iterative methods implemented in HLfit. The results of REML fits of non-gaussian mixed models by these different methods may (generally slightly) differ. Outer optimization should generally be faster than the alternative algorithms for large data sets when the residual variance model is a single constant term (no structured dispersion). For mixed models, fitme by default tries to select the fastest method when both can be applied, but precise decision criteria are subject to change in the future. corrHLfit (with non-default arguments to control the optimization method most suitable to a particular problem) may be used to ensure better consistency over successive versions of spaMM.

# Usage

```
fitme(formula, data, family = gaussian(), init = list(), fixed = list(),
     lower = list(), upper = list(), resid.model = \neg1, init.HLfit = list(),
     control = list(), control.dist = list(), method = "ML",HLmethod = method, processed = NULL, nb_cores = NULL, objective = NULL,
     weights.form = NULL, ...)
```
# Arguments

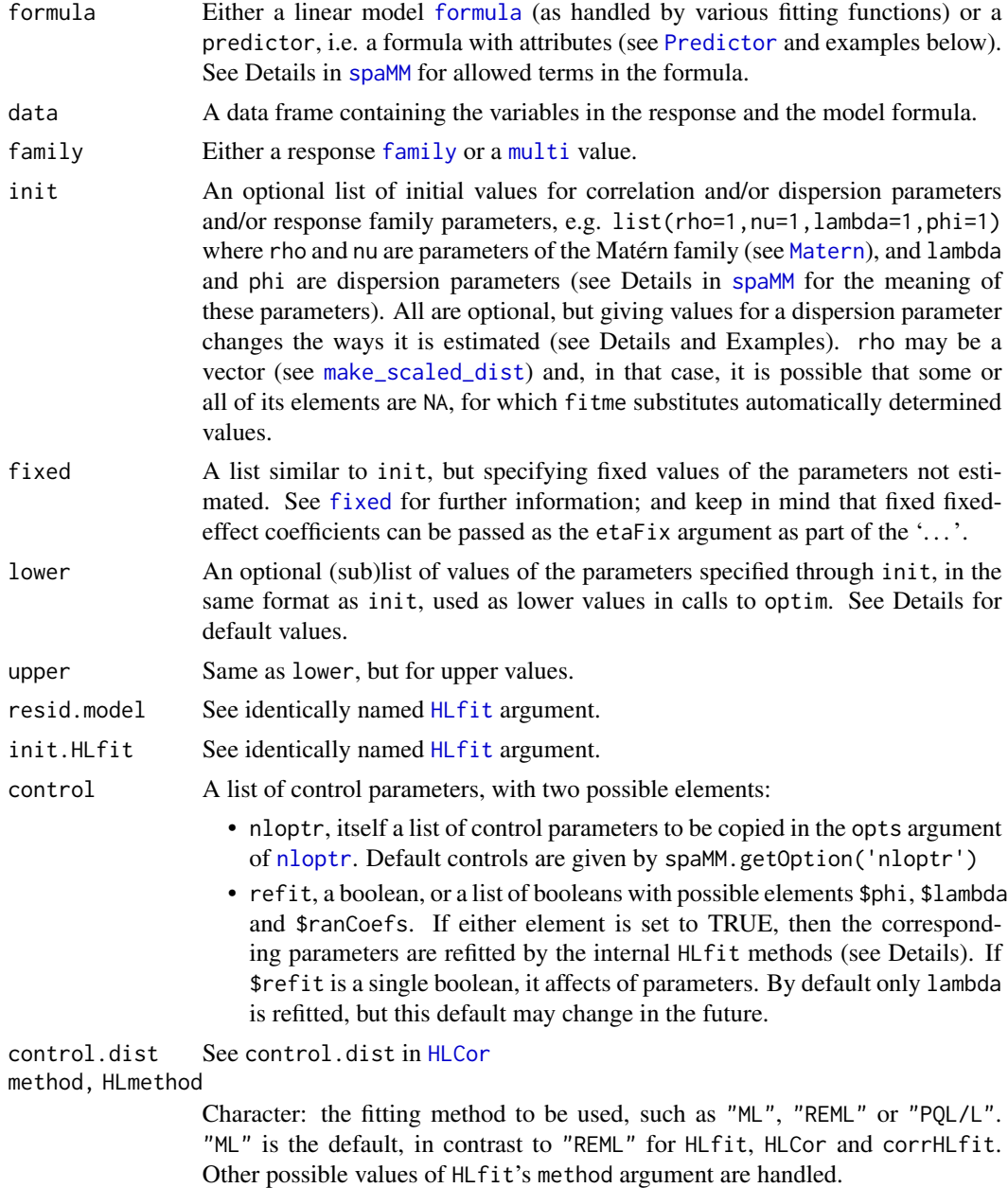

fitme 57

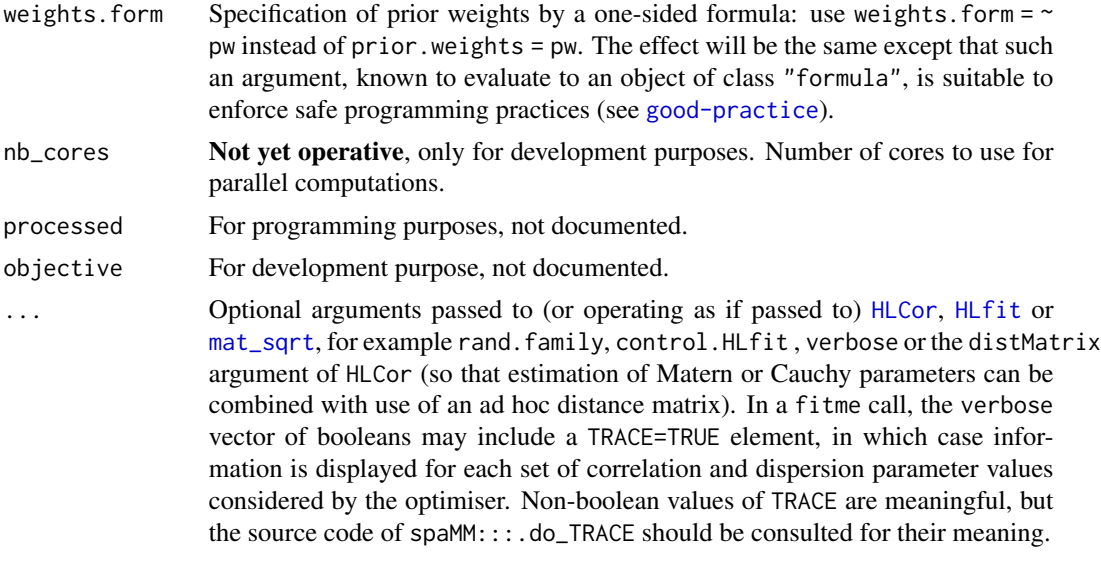

# Details

For approximations of likelihood, see [method](#page-111-0). For the possible structures of random effects, see [random-effects](#page-142-0),

For phi, lambda, and ranCoefs, fitme may or may not use the internal fitting methods of HLfit. The latter methods are well suited for structured dispersion models, but require computations which can be slow for large datasets. Therefore, fitme tends to outer-optimize by default for large datasets, unless there is a non-trivial resid.model. The precise criteria for selection of default method by fitme are liable to future changes.

Further, the internal fitting methods of HLfit also provide some more information such as the "cond. SE" (about which see warning in Details of [HLfit](#page-85-0)). To force the evaluation of such information after an outer-optimization by a fitme call, use the control\$refit argument (see Example). Alternatively (and possibly of limited use), one can force inner-optimization of lambda for a given random effect, or of phi, by setting it to NaN in init (see Example using 'blackcap' data). The same syntax may be tried for phi.

## Value

The return value of an HLCor or an HLfit call, with additional attributes. The HLCor call is evaluated at the estimated correlation parameter values. These values are included in the return object as its \$corrPars member. The attributes added by fitme include the original call of the function (which can be retrived by getCall(<fitted object>), and information about the optimization call within fitme.

## Examples

```
## Examples with Matern correlations
## A likelihood ratio test based on the ML fits of a full and of a null model.
data("blackcap")
(fullfit <- fitme(migStatus ~ means+ Matern(1|longitude+latitude),data=blackcap) )
(nullfit <- fitme(migStatus ~ 1 + Matern(1|longitude+latitude),data=blackcap))
```

```
## p-value:
 1-pchisq(2*(logLik(fullfit)-logLik(nullfit)),df=1)
## See ?spaMM for examples of conditional autoregressive model and of non-spatial models.
## Contrasting different optimization methods:
# We simulate Gamma deviates with mean mu=3 and variance=2,
# ie. phi= var/mu^2= 2/9 in the (mu, phi) parametrization of a Gamma
# GLM; and shape=9/2, scale=2/3 in the parametrisation of rgamma().
# Note that phi is not equivalent to scale:
# shape = 1/phi and scale = mu*phi.
set.seed(123)
gr <- data.frame(y=rgamma(100,shape=9/2,scale=2/3))
# Here fitme uses HLfit methods which provide cond. SE for phi by default:
fitme(y~1,data=gr,family=Gamma(log))
# To force outer optimization of phi, use the init argument:
fitme(y~1,data=gr,family=Gamma(log),init=list(phi=1))
# To obtain cond. SE for phi after outer optimization, use the 'refit' control:
fitme(y~1,data=gr,family=Gamma(log),,init=list(phi=1),
      control=list(refit=list(phi=TRUE))) ## or ...refit=TRUE...
## Outer-optimization is not necessarily the best way to find a global maximum,
# particularly when there is little statistical information in the data:
if (spaMM.getOption("example_maxtime")>1.6) {
 data("blackcap")
 fitme(migStatus ~ means+ Matern(1|longitude+latitude),data=blackcap) # poor
  # Compare with the following two ways of avoiding outer-optimization of lambda:
 corrHLfit(migStatus ~ means+ Matern(1|longitude+latitude),data=blackcap,
            method="ML")
 fitme(migStatus ~ means+ Matern(1|longitude+latitude),data=blackcap,
       init=list(lambda=NaN))
}
## see help("COMPoisson"), help("negbin"), help("Loaloa"), etc., for further examples.
```
fitmv *Fitting multivariate responses*

#### Description

This function extends the fitme function to fit a joint model for different responses (following possibly different response families) sharing some random-effects, including a new type of random effect defined to exhibit correlations across different responses (see  $mv$ ). The extension of spaMM to multivariate-response models is under advanced development but a few features available for analysis of univariate response may not yet work (see Details).

#### Usage

```
fitmv(submodels, data, fixed=NULL, init=list(), lower=list(), upper=list(),
    control=list(), control.dist = list(), method="ML", init.HLfit=list(), ...)
```
#### fitmv 59

## **Arguments**

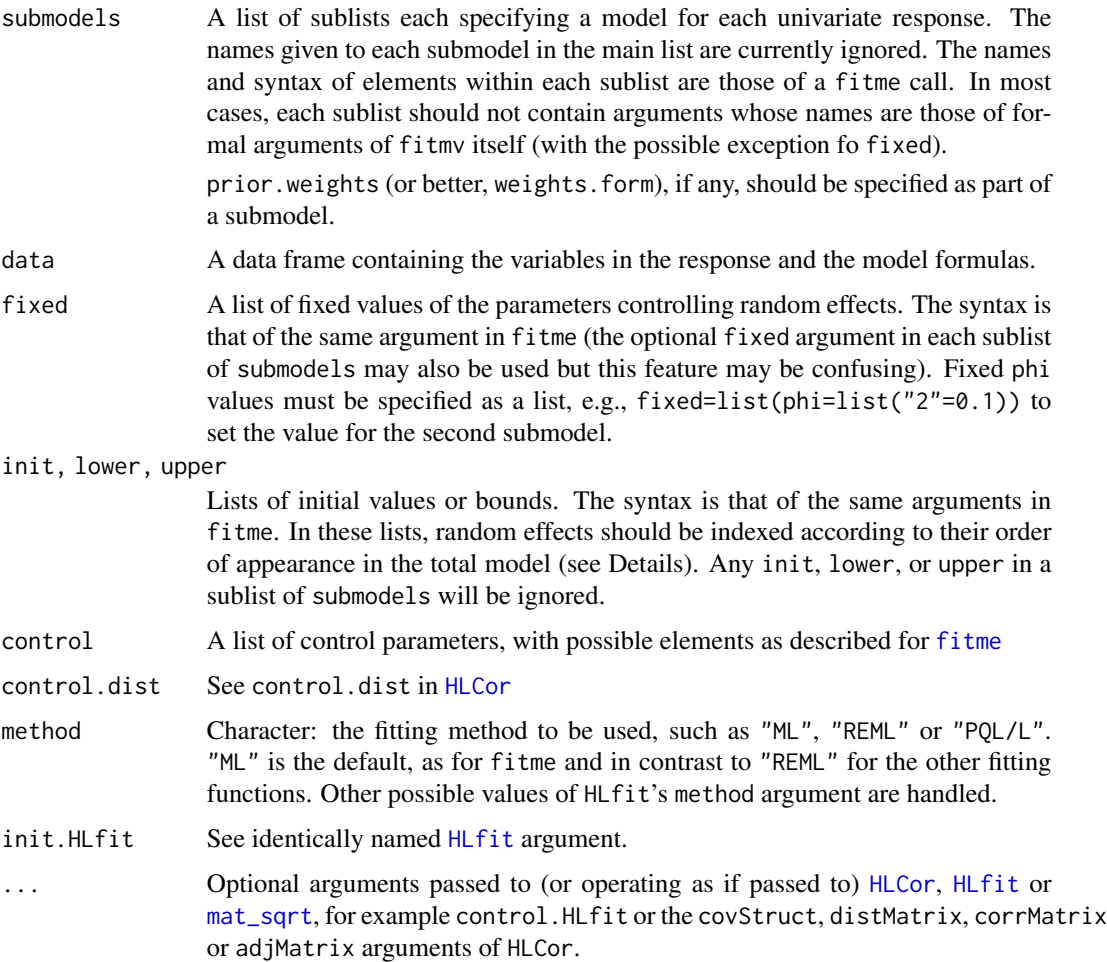

## Details

#### Matching random effects across submodels, and referring to them;

Random effects are recognized as identical across submodels by matching the formula terms. As shown in the Examples, if the two models formulas share the (1|clinic) term, this term is recognized as a single random effect shared between the two responses. But the (1|clinic) and (1|clinic2) terms are recognized as distinct random effects. In that case, the init argument init=list(lambda=c('1'=1,'2'=0.5)) is shown to refer to these by names 1,2... where the order is defined as the order of first appearance of the terms across the model formulas in the order of the submodels list. Alternatively, the syntax fixed=list(lambda=c('clinic2'=0.5,'clinic'=1)) works: this syntax makes order of input irrelevant but assumes that the user guesses names correctly (these are typically the names that appear in the summary of lambda values from the fit object or, more programmatically,

names(<fit object>\$lambda.object\$print\_namesTerms)). Finally, fixed values of parameters can also be specified through each sub-model, with indices referring to the order of random effects with each model.

The matching of random-effect terms occurs after expansion of [multIMRF](#page-114-0) terms, if any. This may have subtle consequences if two multIMRF terms differ only by their number of levels, as some of the expanded IMRF terms are then shared.

# Capacities and limitations:

Practically all features of models that can be fitted by fitme should be available: this includes all combinations of GLM response families, residual dispersion models, and all types of random-effect terms, whether autocorrelated or not. Among the arguments handled through the . . . , covStruct, distMatrix, corrMatrix should be effective; control.HLfit\$LevenbergM and verbose=c(TRACE=TRUE) will work but some other controls available in fitme may not.

The [multi](#page-118-0) family-like syntax for multinomial models should not be used, but fitmv could provide other means to model multinomial responses.

Most post-fit functions work, at least with default arguments. This includes point prediction and prediction variances calculations sensu lato, including with newdata; but also simulate, spaMM\_boot, confint, anova, update\_resp, and update. Usage of the re.form argument of some of these functions has not been systematically checked.

Some plotting functions may fail. update. formula fails (see [update\\_formulas](#page-171-0) for details). terms returns a list, which is not usable by other base R functions. step is a good example of resulting limitations, as it is currently unable to perform any sensible operation on fitmv output. spaMM::MSFDR which rests both on terms and on step likewise fails. multcomp::glht fails.

A perhaps not entirely satisfying feature is that simulate by default stacks the results of simulating each model in a single vector. Everything with newdata may return results in an inconvenient format.

```
update_resp(<fit>, newresp = simulate(<fit>, ...),
           evaluate = FALSE)$data
```
may then be particularly useful to reformat simulation results. newdata with insufficient information for prediction of all responses should generally cause troubles (as it may already in univariateresponse models).

## Which arguments belong to submodels?:

Overall, arguments specifying individuals submodels should go into submodels, while other arguments of fitmv should be those potentially affecting several submodels (notably, random-effect structures, lower, and upper) and fitting controls (such as init and init.HLfit). One rarely-used exception is [REMLformula](#page-85-1) which controls the fitting method but should be specified through the submodels.

The function proceeds by first preprocessing all submodels independently, before merging the resulting information by matching random effects across submodels. The merging operation includes some checks of consistency across submodels, implying that redundant arguments may be needed across submodels (e.g. specifying twice a non-default rand.family for a random effect shared by two submodels).

## Value

A (single) list of class HLfit, as returned by other fitting functions in spaMM. The main difference is that it contains a families element describing the response families, instead of the family elements of fitted objects for univariate response.

fixed 61

## See Also

See further examples in [mv](#page-121-0) (modelling correlated random effects over the different submodels), and [residVar](#page-146-0).

# Examples

```
# Data preparation
npos <- c(11,16,14,2,6,1,1,4,10,22,7,1,0,0,1,6)
ntot <- c(36,20,19,16,17,11,5,6,37,32,19,17,12,10,9,7)
treatment \leq c(rep(1,8),rep(0,8))
clinic \leq c(seq(8), seq(8))
clinics <- data.frame(npos=npos,nneg=ntot-npos,treatment=treatment,clinic=clinic)
climv <- data.frame(npos=npos, nneg=ntot-npos, treatment=treatment,
                   clinic=clinic, clinic2=clinic)
(fitClinics <- HLfit(cbind(npos,nneg)~treatment+(1|clinic),
                    family=binomial(),data=clinics))
set.seed(123)
climv$np2 <- simulate(fitClinics, type="residual")
#
### fits
# Shared random-effect
(mvfit <- fitmv(
 submodels=list(mod1=list(formula=cbind(npos,nneg)~treatment+(1|clinic),family=binomial()),
                 mod2=list(formula=np2~treatment+(1|clinic),
                           family=poisson(), fixed=list(lambda=c("1"=1)))),
  data=climv))
# Two univariate-response independent fits because random effect terms are distinct
# (note how two lambda values are set; same syntax for 'init' values):
(mvfit <- fitmv(
 submodels=list(mod1=list(formula=cbind(npos,nneg)~treatment+(1|clinic),family=binomial()),
                 mod2=list(formula=np2~treatment+(1|clinic2),family=poisson())),
  data=climv, fixed=list(lambda=c('1'=1,'2'=0.5)))) # '1': (1|clinic); '2': (1|clinic2)
# Specifying fixed (but not init) values in submodels is also possible (maybe not a good idea)
# (mvfit <- fitmv(
# submodels=list(mod1=list(formula=cbind(npos,nneg)~treatment+(1|clinic),
# family=binomial(),fixed=list(lambda=c('1'=1))), # '1': (1|clinic)
# mod2=list(formula=np2~treatment+(1|clinic2),family=poisson(),
# fixed=list(lambda=c('1'=0.5)))), # '2': (1|clinic2)
# data=climv))
```
#### Description

The fitting functions allow some parameters to be fixed rather than estimated. Fixed-effect coefficients can be set by by way of the etaFix argument (linear predictor coefficients) for all fitting functions. Random-effect parameters can be set by an argument with a different name for the different fitting functions: fixed for fitme, ranFix for HLfit and corrHLfit, and ranPars for HLCor. This diversity of names may be confusing, but keep in mind that ranFix allows one to fix parameters that HLfit and corrHLfit would otherwise estimate, while ranPars can be used to set correlation parameters that HLCor does not estimate but nevertheless requires (e.g., Matérn parameters).

#### Details

etaFix is a list with principal element beta, which should be a vector of (a subset of) the coefficients  $(\beta)$  of the fixed effects, with names as shown in a fit without such given values. If REML is used to fit random effect parameters, then etaFix affects by default the REML correction for estimation of dispersion parameters, which depends only on which  $\beta$  coefficients are estimated rather than given. This default behaviour will be overridden whenever a non-null REMLformula is provided to the fitting functions (see Example). REMLformula is the preferred way to control non-standard REML fits. Alternatively, with a non-NULL etaFix\$beta, REML can also be performed as if all  $\beta$  coefficients were estimated, by adding attribute keepInREML=TRUE to etaFix\$beta. Using an REMLformula will override such a specification.

Despite its different name for different fitting functions, the argument for fixing random-effect parameters has a common syntax for all functions. It is a list, with the following possible elements, whose nature is further detailed below: **phi** (variance of residual error, for gaussian and Gamma HGLMs), lambda (random-effect variances, except for random-coefficient terms), ran-Coefs (random-coefficient parameters), and corrPars (correlation parameters, when handled by the fitting function). Individual correlation parameters such as **rho, nu, Nugget, ARphi.**.. are also possible When there is no ambiguity as to which random effect these correlation parameters apply. This was the original syntax, conceived when spaMM handled a single spatial random effect, and it is still convenient when applicable, but it should not be mixed with corrPars usage.

phi may be a single value or a vector of the same length as the response vector (the number of rows in the data, once non-informative rows are removed).

**lambda** may be a single value (if there is a single random effect, or a vector allowing to specify unambiguously variance values for some random effect(s). It can thus take the form lambda=c(NA,1) or lambda=c("2"=1) (note the name) to assign a value only to the variance of the second of two random effects.

ranCoefs is a list of numeric vectors, each numeric vector specifying the variance and correlation parameters for a random-coefficient term. As for lambda, it may be incomplete, using names to specify the random effect to which the parameters apply. For example, to assign variances values 3 and 7, and correlation value -0.05, to a second random effect, one can use ranCoefs=list("2"=c(3,-0.05,7)) (note the name). The elements of each vector are variances and correlations, matching those of the printed summary of a fit. The order of these elements must be the order of the lower. tri of a covariance matrix, as shown e.g. by

m2 <- matrix(NA, ncol=2,nrow=2); m2[lower.tri(m2,diag=TRUE)] <- seq(3); m2.

fitme accepts partially fixed parameters for a random coefficient term, e.g.,

ranCoefs=list("2"=c(NA,-0.05,NA)), although this may not mix well with some obscure options, such as

#### fixed 63

control=list(refit=list(ranCoefs=TRUE)) which will ignore the fixed values. help("GxE") shows how to use this to fit different variances for different levels of a factor.

corrPars is a list, and it may also be incomplete, using names to specify the affected random effect as shown for lambda and ranCoefs. For example, ranFix=list(corrPars=list("1"=list(nu=0.5))) makes explicit that nu=0.5 applies to the first ("1") random effect in the model formula. Its elements may be the correlation parameters of the given random effect. For the Matérn model, these are the correlation parameters rho (scale parameter(s)), nu (smoothness parameter), and (optionally) Nugget (see [Matern](#page-106-0)). The rho parameter can itself be a vector with different values for different geographic coordinates. For the adjacency model, the only correlation parameter is a scalar rho (see [adjacency](#page-12-0)). For the AR1 model, the only correlation parameter is a scalar ARphi (see [AR1](#page-12-0)). Consult the documentation for other types of random effects, such as [Cauchy](#page-16-0) or [IMRF](#page-114-1), for any information missing here.

#### Examples

```
## Not run:
data("wafers")
# Fixing random-coefficient parameters:
fitme(y~X1+(X2|batch), data=wafers, fixed=list(ranCoefs=list("1"=c(2760, -0.1, 1844))))
## HLfit syntax for the same effect (except that REML is used here)
# HLfit(y~X1+(X2|batch), data=wafers, ranFix=list(ranCoefs=list("1"=c(2760, -0.1, 1844))))
# Fixing coefficients of the linear predictor, but with REML as if they were not fixed:
#
fitme(y ~X1+X2+X1*X3+X2*X3+I(X2^2)+(1|batch), data=wafers, family=Gamma(log), method="REML",
      etaFix=list(beta=c("(Intercept)"=5.61208, X1=0.08818, X2=-0.21163, X3=-0.13948,
                         "I(X2^2)"=-0.10378, "X1:X3"=-0.08987, "X2:X3"=-0.08779)),
      REMLformula=y ~X1+X2+X1*X3+X2*X3+I(X2^2)+(1|batch))
#
# The fixed-effect coeffcitents in this example are 'fixef(remlfit)' from
(remlfit <- fitme(y ~X1+X2+X1*X3+X2*X3+I(X2^2)+(1|batch), data=wafers,
                  family=Gamma(log), method="REML") )
This should give the same maraginal and estricted likelihoods
## Hence, same effect by HLfit():
#
# remlfit <- HLfit(y ~X1+X2+X1*X3+X2*X3+I(X2^2)+(1|batch), data=wafers, family=Gamma(log))
# HLfit(y ~X1+X2+X1*X3+X2*X3+I(X2^2)+(1|batch), data=wafers, family=Gamma(log),
# etaFix=list(beta=fixef(remlfit)),
# REMLformula=y ~X1+X2+X1*X3+X2*X3+I(X2^2)+(1|batch))
data("Loaloa")
# Fixing some Matern correlation parameters, in fitme():
fitme(cbind(npos,ntot-npos) ~ elev1 +Matern(1|longitude+latitude),
            data=Loaloa,family=binomial(),fixed=list(nu=0.5,Nugget=2/7))
# Fixing all mandatory Matern correlation parameters, in HLCor():
HLCor(cbind(npos,ntot-npos) ~ elev1 + Matern(1|longitude+latitude),
            data=Loaloa,family=binomial(),ranPars=list(nu=0.5,rho=0.7))
```
## End(Not run)

<span id="page-63-0"></span>

## Description

fixedLRT performs a likelihood ratio (LR) test between two models, the "full" and the "null" models, currently differing only in their fixed effects. Parametric bootstrap p-values can be computed, either using the raw bootstrap distribution of the likelihood ratio, or a bootstrap estimate of the Bartlett correction of the LR statistic. This function differs from LRT in its arguments (model fits for LRT, versus all arguments required to fit the models for fixedLRT), and in the format of its return value.

# Usage

```
fixedLRT(null.formula, formula, data, method, HLmethod = method,
         REMLformula = NULL, boot.repl=0, control="DEPRECATED",
         control.boot="DEPRECATED", fittingFunction, seed=NULL,
         resp_testfn = NULL, weights.form = NULL, ...)
```
# Arguments

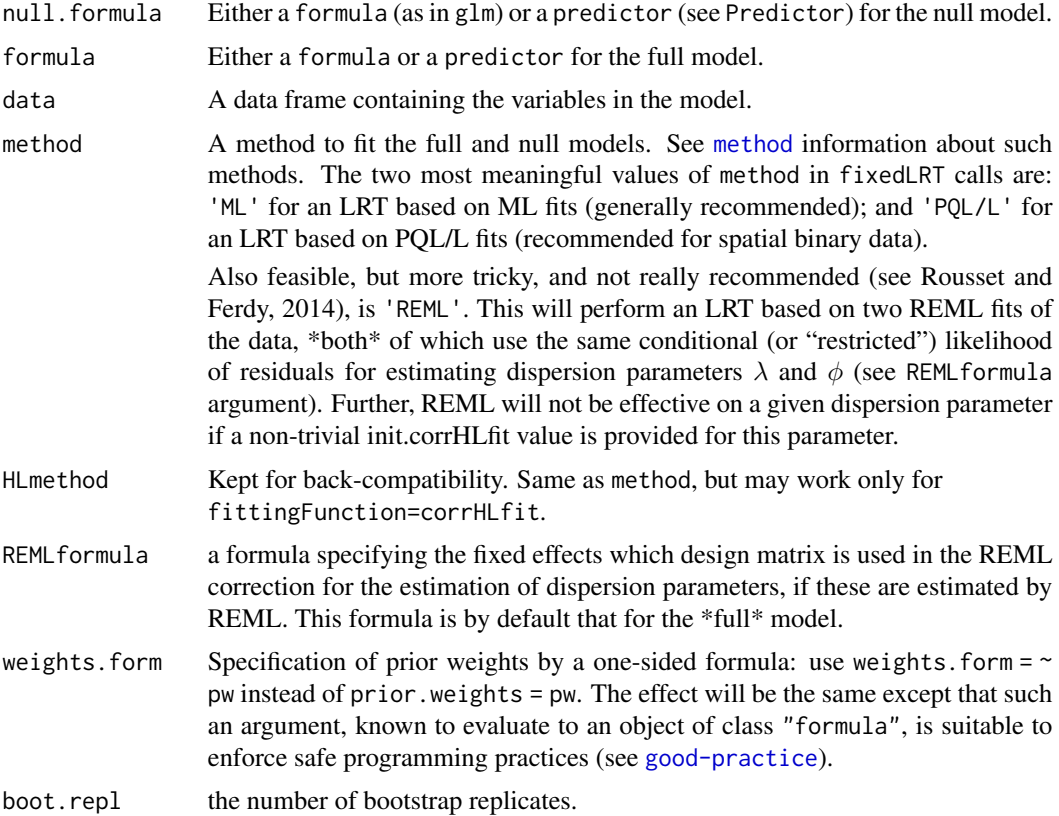

## fixedLRT 65

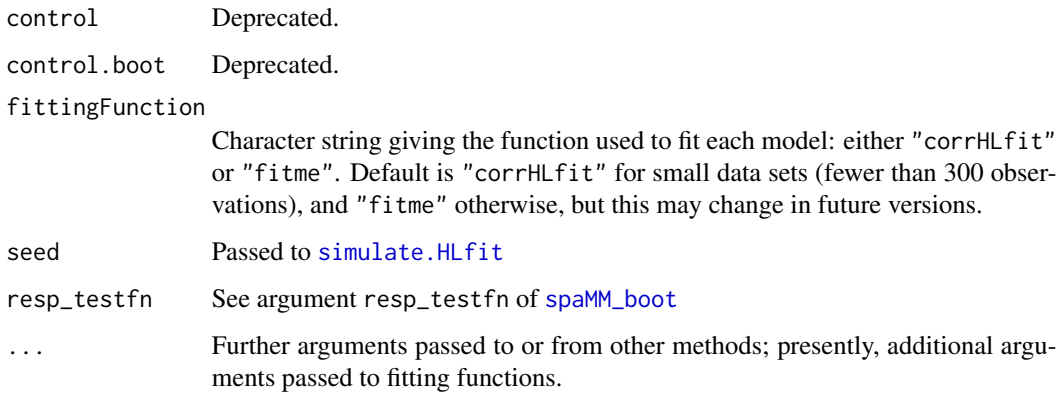

# Details

Comparison of REML fits is a priori not suitable for performing likelihood ratio tests. Nevertheless, it is possible to contrive them for testing purposes (Welham & Thompson 1997). This function generalizes some of Wehlam & Thompson's methods to GLMMs.

See Details in [LRT](#page-97-0) for details of the bootstrap procedures.

## Value

An object of class fixedLRT, actually a list with as-yet unstable format, but here with typical elements (depending on the options)

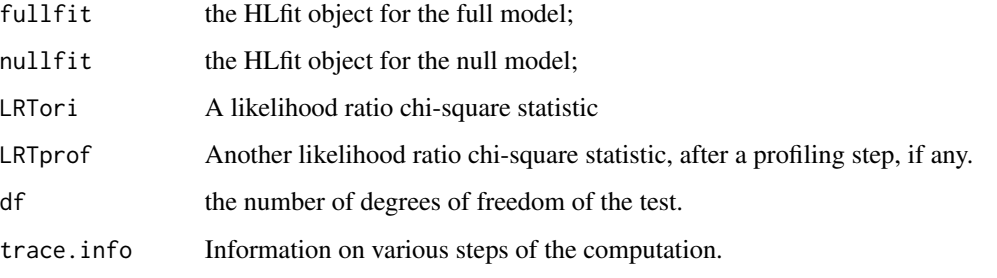

and, if a bootstrap was performed, the additional elements described in [LRT](#page-97-0).

#### References

Rousset F., Ferdy, J.-B. (2014) Testing environmental and genetic effects in the presence of spatial autocorrelation. Ecography, 37: 781-790. [doi:10.1111/ecog.00566](https://doi.org/10.1111/ecog.00566)

Welham, S. J., and Thompson, R. (1997) Likelihood ratio tests for fixed model terms using residual maximum likelihood, J. R. Stat. Soc. B 59, 701-714.

# See Also

See also [corrHLfit](#page-36-0) and [LRT](#page-97-0).

## Examples

```
if (spaMM.getOption("example_maxtime")>1.9) {
data("blackcap")
## result comparable to the corrHLfit examples based on blackcap
fixedLRT(null.formula=migStatus ~ 1 + Matern(1|longitude+latitude),
      formula=migStatus ~ means + Matern(1|longitude+latitude),
      method='ML',data=blackcap)
}
if (spaMM.getOption("example_maxtime")>156) {
## longer version with bootstrap
fixedLRT(null.formula=migStatus ~ 1 + Matern(1|longitude+latitude),
      formula=migStatus ~ means + Matern(1|longitude+latitude),
      method='ML',data=blackcap, boot.repl=100, seed=123)
}
```
fix\_predVar *Prediction from models with nearly-singular covariance matrices*

#### **Description**

This explains how to handle a warning occurring in computation of prediction variance, where the user is directed here.

For **Matern or Cauchy** correlation models with vanishing scale factor for distances, a warning may be produced when predict.HLfit (or get\_predVar, etc.) is called with non-NULL newdata, because a nearly-singular correlation matrix of the random effect is met. **To decide what** to do in that case, users should compare the values of  $get\_predVar(.)$  and  $get\_predVar(.)$ newdata=myfit\$data) (see Example below). In the absence of numerical inaccuracies, The two values should be identical, and in the presence of such inaccuracies, the more reliable value is the first one. In really poor cases, the second syntax may yield negative prediction variances. If users deem the inaccuracies too large, they should use control=list(fix\_predVar=TRUE) in the next call to predict.HLfit (or get\_predVar, etc.) as shown in the Example. The drawback of this control is that the computation may be slower, and might even exceed memory capacity for large problems (some matrix operations being performed with exact rational arithmetic, which is memory-consuming for large matrices). it is also still experimental, in the sense that I fear that bugs (stop) may occur. If the user instead chooses control=list(fix\_predVar=FALSE), the default standard floating-point arithmetic is used, but no warning is issued.

For fix\_predVar left NULL (the default), standard floating-point arithmetic is also used. But in addition (with exceptions: see Details), the warning keeps being issued, and the (possibly costly) computation of the inverse of the correlation matrix is not stored in the fitted model object, hence is repeated for each new prediction variance computation. This is useful to remind users that something needs to be done, but for programming purposes where repeated warnings may be a nuisance, one can use control=list(fix\_predVar=NA) which will issue a warning then perform as control=list(fix\_predVar=FALSE), i.e. store an approximate inverse so the warning is not issued again. Finally, control=list(fix\_predVar=NaN) will remove the inverse of the correlation matrix from the fitted model object, and start afresh as if the control was NULL.

## freight 67

# Details

Nearly-singular correlation matrices of random effects occur in several contexts. For random-slope models, it commonly occurs that the fitted correlation between the random effects for Intercept and slope is 1 or -1, in which case the correlation matrix between these random effects is singular. This led to quite inaccurate computations of prediction variances in spaMM prior to version 3.1.0, but this problem has been fixed.

control=list(fix\_predVar=NaN) may be more appropriate than control=list(fix\_predVar=NULL) when predict.HLfit is called through code that one cannot control. For this reason, spaMM provides another mode of control of the default. It will convert control=list(fix\_predVar=NULL) to other values when the call stack has call names matching the patterns given by spaMM.getOption("fix\_predVar") (as understood by [grep](#page-0-0)). Thus if spaMM.getOption("fix\_predVar")\$"NA"=="MSL|k the default behaviour is that defined by control=list(fix\_predVar=NA) when predict.HLfit is called through Infusion::MSL or blackbox::bboptim. FALSE or TRUE are handled in a similar way.

## Examples

```
data("blackcap")
fitobject <- corrHLfit(migStatus ~ 1 + Matern(1|longitude+latitude),data=blackcap,
                       ranFix=list(nu=10,rho=0.001)) ## numerically singular C
get_predVar(fitobject,newdata=blackcap[6,])
## => warning => let us apply the recommended procedure:
get_predVar(fitobject)
get_predVar(fitobject,newdata=fitobject$data)
# Negative values again in the second case => easy decision:
get_predVar(fitobject,newdata=blackcap[1:6,],
            control=list(fix_predVar=TRUE)) # now it's accurate
            # and the accuracy control is stored in the object:
get_predVar(fitobject,newdata=blackcap[1:6,])
# Clean and start afresh:
get_predVar(fitobject,newdata=blackcap[1:6,],
            control=list(fix_predVar=NaN))
```
freight *Freight dataset*

## Description

A set of data on airfreight breakage. Data are given on 10 air shipments, each carrying 1000 ampules of some substance. For each shipment, the number of ampules found broken upon arrival, and the number of times the shipments were transferred from one aircraft to another, are recorded.

## Usage

```
data("freight")
```
# Format

The data frame includes 10 observations on the following variables:

broken number of ampules found broken upon arrival.

transfers number of times the shipments were transferred from one aircraft to another.

id Shipment identifier.

## Source

The data set is reported by Kutner et al. (2003) and used by Sellers & Shmueli (2010) to illustrate COMPoisson analyses.

## References

Kutner MH, Nachtsheim CJ, Neter J, Li W (2005, p. 35). Applied Linear Regression Models, Fourth Edition. McGraw-Hill.

Sellers KF, Shmueli G (2010) A Flexible Regression Model for Count Data. Ann. Appl. Stat. 4: 943–961

# Examples

## see ?COMPoisson for examples

get\_cPredVar *Estimation of prediction variance with bootstrap correction*

## Description

This function is similar to [get\\_predVar](#page-136-0) except that is uses a bootstrap procedure to correct for bias in the evaluation of the prediction variance.

#### Usage

```
get_cPredVar(pred_object, newdata, nsim, seed, type = "residual",
             variances=NULL, nb_cores = NULL, fit_env = NULL,
             sim_object=pred_object)
```
## **Arguments**

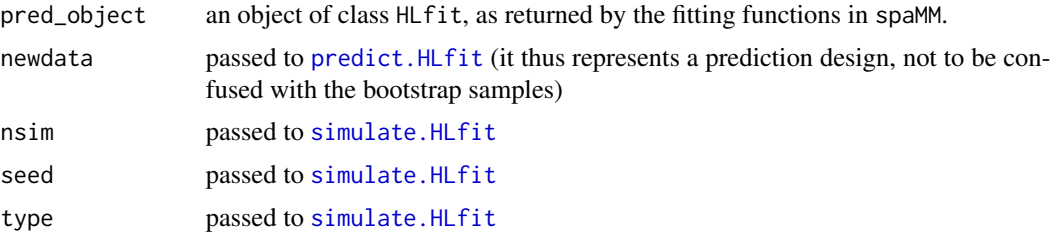

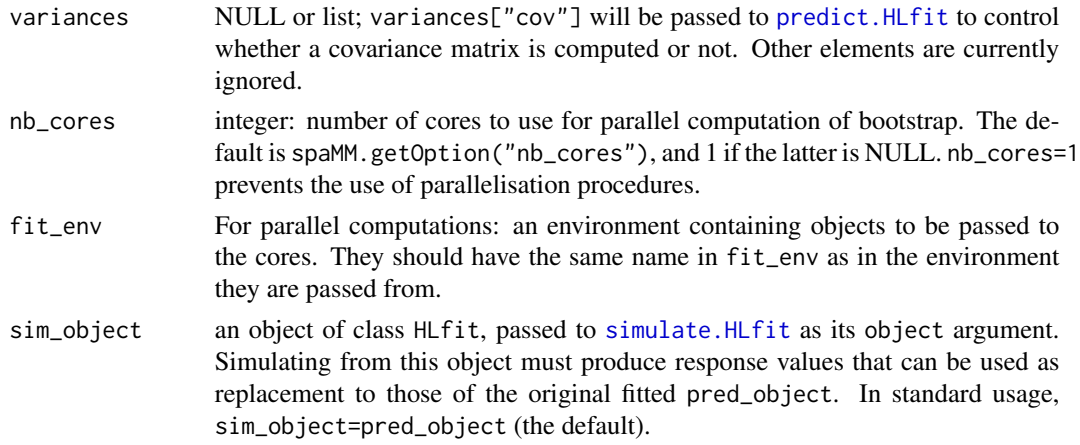

#### Details

The result provided by get\_cPredVar is similar to the CMSEP (Conditional Mean Standard Error of Prediction) introduced by Booth and Hobert (1998; "B&H"). This paper is known for pointing the importance of using conditional variances when they differ from unconditional ones. This is hard to miss in spatial models, where the relevant prediction variance typically depends on the variance of random effects conditional on the data. Thus, the alternative function get\_predVar already accounts for this and returns a prediction variance that depends on a joint covariance of fixed-effect estimates and of random effects given the data.

B&H also used a conditional bootstrap procedure to correct for some bias. get\_cPredVar implements a similar procedure, in contrast to get\_predVar. Their conditional bootstrap procedure is not applicable for autocorrelated random effects, and parametric bootstrapping of the residuals of the fitted model (as implied by the default value of argument type) is used instead here. Apart from this difference, the returned value includes exactly the same terms as those discussed by B&H: their "naive estimate"  $\nu_i$  and its bootstrap correction  $b_i$ , their correction  $\beta$  for uncertainty in fixed-effect coefficients, and their correction  $\sigma^2$  for uncertainty in dispersion parameters.

This use of the bootstrap does not account for uncertainty in correlation parameters "outer-optimized" by fitme or corrHLfit, because the correlation parameters are fixed when the model is refitted on the bootstrap replicates. Even if it the correlation parameters where refitted, the full computation would not be sufficient to account for uncertainty in them. To account for uncertainty in correlation parameters, one should rather perform a parametric bootstrap of the full model (typically using spaMM\_boot(., type="residual")), which may take much more time.

The "naive estimate"  $\nu_i$  is not generally an estimate of anything uniquely defined by the model parameters: for correlated random effects, it depends on the "root" of the correlation matrix of the random effects, which is not unique. Thus  $\nu_i$  is not unique, and may differ for example for equivalent fits by sparse-precision methods vs. other methods. Nevertheless, attr(cpredvar, "info")\$naive does recover published values in the Examples below, as they involve no correlation matrix.

#### Value

A vector of prediction variances, with an attribute info which is an environment containing variables:

SEs the standard errors of the estimates (which are those of the bootstrap replicates)

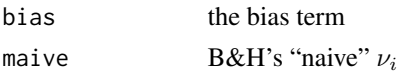

#### References

Booth, J.G., Hobert, J.P. (1998) Standard errors of prediction in generalized linear mixed models. J. Am. Stat. Assoc. 93: 262-272.

## Examples

```
## Not run:
if(requireNamespace("rsae", quietly = TRUE)) {
 # LMM example from Booth & Hobert 1998 JASA
 data("landsat", package = "rsae")
 fitCorn <- fitme(HACorn ~ PixelsCorn + PixelsSoybeans + (1|CountyName),data=landsat[-33,])
 newXandZ <- unique(data.frame(PixelsCorn=landsat$MeanPixelsCorn,
                                PixelsSoybeans=landsat$MeanPixelsSoybeans,
                                CountyName=landsat$CountyName))
 (cpredvar <- get_cPredVar(fitCorn, newdata=newXandZ, nsim=200L, seed=123)) # serial computation
  (cpredvar <- get_cPredVar(fitCorn, newdata=newXandZ, nsim=200L, seed=123,
        nb_cores=parallel::detectCores()-1L, fit_env=list2env(list(newXandZ=newXandZ))))
}
# GLMM example from Booth & Hobert 1998 JASA
npos <- c(11,16,14,2,6,1,1,4,10,22,7,1,0,0,1,6)
ntot <- c(36,20,19,16,17,11,5,6,37,32,19,17,12,10,9,7)
treatment \leq c (rep(1,8), rep(0,8))
clinic \leq c(seq(8), seq(8))
clinics <- data.frame(npos=npos,nneg=ntot-npos,treatment=treatment,clinic=clinic)
#
fitClinics <- HLfit(cbind(npos,nneg)~treatment+(1|clinic),family=binomial(),data=clinics)
#
(get_cPredVar(fitClinics, newdata=clinics[1:8,], nsim=200L, seed=123)) # serial computation
(get_cPredVar(fitClinics, newdata=clinics[1:8,], nsim=200L, seed=123,
      nb_cores=parallel::detectCores()-1, fit_env=list2env(list(clinics=clinics))))
```
## End(Not run)

get\_infomat *Information matrix of fitted model*

#### Description

This wraps numDeriv::hessian to provide the information matrix (negative Hessian matrix of log-likelihood) from the result of a fitme fit. This is mainly a stub for later developments, and the source code should be consulted to understand its limitations.

#### Usage

get\_infomat(object, verbose=TRUE, ...)

# Arguments

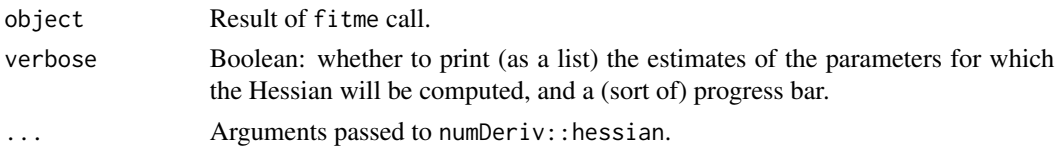

# Value

A matrix.

# Examples

# This can be slow!

```
if (spaMM.getOption("example_maxtime")>10) {
```

```
data("blackcap")
foo <- fitme(migStatus ~ means+ Matern(1|longitude+latitude),data=blackcap)
(infomat <- get_infomat(foo))
```

```
# Residual dispersion parameters are not yet handled:
data("wafers")
hlfit <- fitme(y ~ X1+X2+X1*X3+X2*X3+I(X2^2)+(1|batch), family=Gamma(log),
               resid.model = \sim X3+I(X3^2) ,data=wafers)
(infomat <- get_infomat(hlfit))
```

```
}
```
get\_inits\_from\_fit *Initiate a fit from another fit*

# Description

get\_inits\_from\_fit is an extractor of some fitted values from a fit in a convenient format to initiate a next fit.

# Usage

```
get_inits_from_fit(from, template = NULL, to_fn = NULL, inner_lambdas=FALSE)
```
#### Arguments

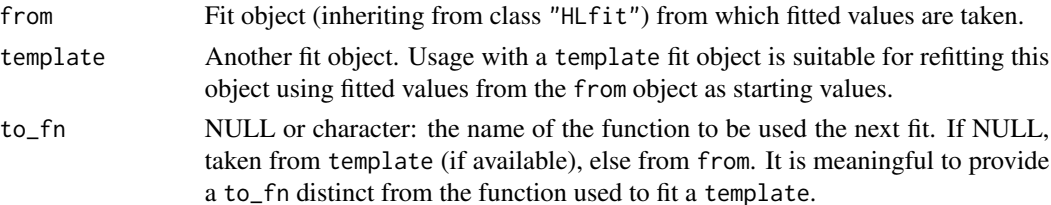

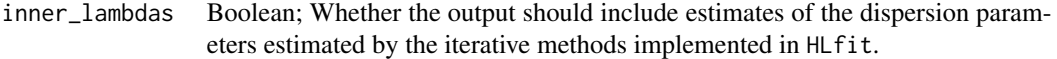

#### Value

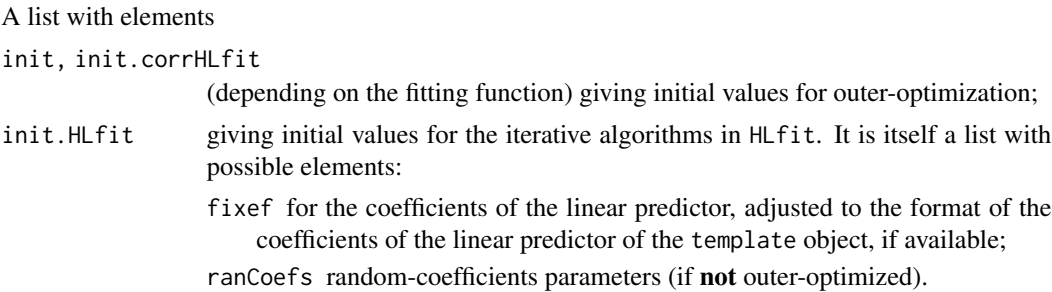

# See Also

[get\\_ranPars](#page-73-0) and [VarCorr](#page-173-0).

#### Examples

```
## Not run:
data("blackcap")
(corrhlfit <- corrHLfit(migStatus ~ means+ Matern(1|longitude+latitude),data=blackcap,
                       method="ML"))
inits <- get_inits_from_fit(corrhlfit, to_fn = "fitme")
(fitfit <- fitme(migStatus ~ means+ Matern(1|longitude+latitude),data=blackcap,
                 init=inits$init))
inits <- get_inits_from_fit(corrhlfit, template = fitfit)
fitme(migStatus ~ means+ Matern(1|longitude+latitude),data=blackcap,
     init=inits$init)
# In these examples, inits$init.HLfit is useless
# as it is ignored when LMMs are fitted by fitme().
## End(Not run)
```
<span id="page-71-0"></span>get\_matrix *Extract matrices from a fit*

# Description

get\_matrix is a first attempt at a unified extractor of various matrices from a fit. All augmented matrices follow (Henderson's) block order (upper blocks: X,Z; lower blocks: 0,I). get\_ZALMatrix returns the design matrix for the random effects  $v$ .

## Usage

```
get_matrix(object, which="model.matrix", augmented=TRUE, ...)
get_ZALMatrix(object, force_bind=TRUE)
```
#### get\_matrix 73

### **Arguments**

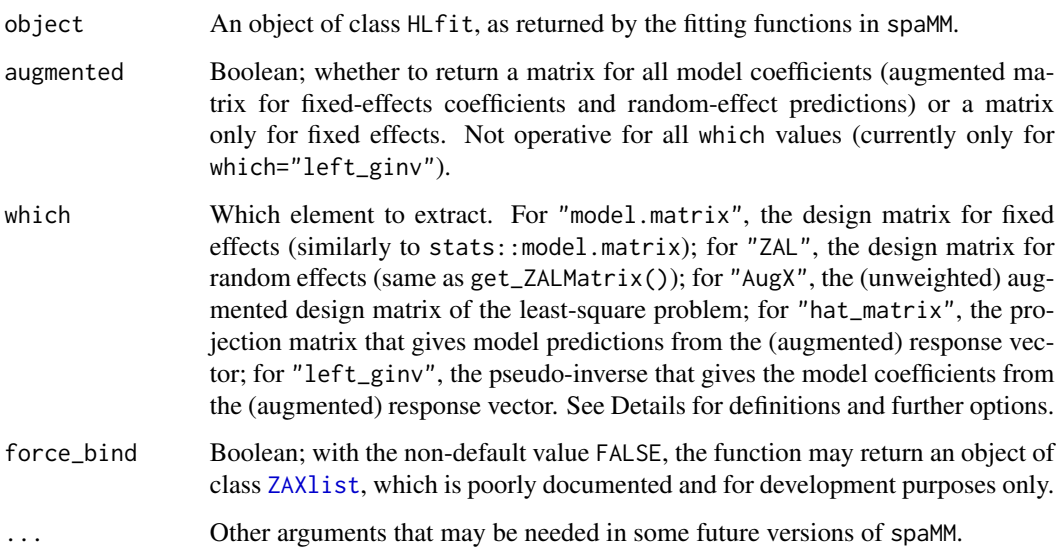

# Details

(Given the pain that it is to write maths in R documentation files, readers are gently asked to be tolerant about any imperfections of the following).

Model coefficients estimates of a (weighted) linear model can be written as  $(X'WX)^{-1}X'Wy$  where X is the design matrix for fixed effects, W a diagonal weight matrix, and y the response vector. In a linear mixed model, the same expression holds in terms of Henderson's augmented design matrix, of an augmented (still diagonal) weight matrix, and of an augmented response vector. For GLMMs and hierarchical GLMs generally, the solution of each step of the iteratively reweighted least squares algorithm again has the same expression in terms of appropriately defined augmented matrices and vectors.

get\_matrix returns, for given values of the which argument, the following matrices from the model fit:

"AugX": X; "wei\_AugX": WX;

wednesday :  $\sqrt{(W)}X$ ;

"left\_ginv":  $(X'WX)^{-1}X'W$  (the name stems from the fact that it is generalized inverse, denoted  $X^-$ , since  $XX^-X=X$ , and it is a left one, since  $X^-X$  is an identity matrix when X has full rank); "hat\_matrix":  $XX^-$ = $X(X'WX)^{-1}X'W$ ;

"fixef\_left\_ginv": same as "left\_ginv" but for the fixed-effect design matrix only (not to be confused with the corresponding block of "left\_ginv").

#### Value

A matrix, possibly in [sparseMatrix](#page-0-0) format.

<span id="page-73-0"></span>

#### **Description**

get\_ranPars returns various subsets of random-effect parameters (correlation or variance parameters), as controlled by its which argument. It is one of several extractors for fixed or estimated parameters of different classes of parameters, for which a quick guide is

[get\\_ranPars](#page-73-0): for random-effect parameters, excluding residual dispersion (with a subtlety for corrFamily models: see Details);

[VarCorr](#page-173-0): alternative extractor for random-effect (co)variance and optionally residual variance, in a data frame format;

[residVar](#page-146-0): for residual variance parameters, family dispersion parameters, or information about residual variance models;

[get\\_residVar](#page-136-0): alternative extractor of residual variances with different features inherited from [get\\_predVar](#page-136-0);

[get\\_inits\\_from\\_fit](#page-70-0): extracts estimated parameters from a fit.

remove\_from\_parlist removes elements from a list of parameters, and from its type attribute.

#### Usage

```
get_ranPars(object, which=NULL, verbose=TRUE, ...)
remove_from_parlist(parlist, removand=NULL, rm_names=names(unlist(removand)))
```
## Arguments

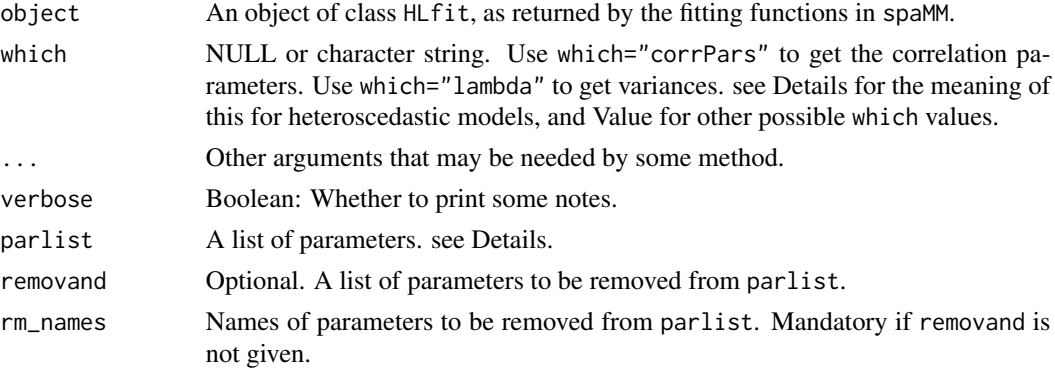

#### Details

For heteroscedastic models, such as conditional autoregressive models, the variance parameter "lambda" refers to a common scaling coefficient. For other random-effect models, "lambda" typically refers to the single variance parameter.

remove\_from\_parlist is designed to manipulate structured lists of parameters, such as a list with elements phi, lambda, and corrPars, the latter being itself a list structured as the return value of

#### get\_ranPars 75

get\_ranPars(.,which="corrPars"). parlist may have an attribute type, also with elements phi, lambda, and corrPars... If given, removand must have the same structure (but typically not all the elements of parlist); otherwise, rm\_names must have elements which match names of unlist(names(parlist)).

If a corrFamily parameter is fixed through the formula term, as in  $ARp(1|\text{time}, p=3, \text{fixed}=c(p2=0)),$ the fixed parameter is not considered a model parameter and get\_ranPars will not extract it from the object. However, the parameter will be extracted if it has been fixed through fitme's fixed argument rather than through the formula term (see example in [ARp](#page-10-0)).

# Value

get\_ranPars(.,which="corrPars") returns a (possibly nested) list of correlation parameters (or NULL if there is no such parameter). Top-level elements correspond to the different random effects. The list has a "type" attribute having the same nested-list structure and describing whether and how the parameters where fitted: "fix" means they where fixed, not fitted; "var" means they were fitted by HLfit's specific algorithms; "outer" means they were fitted by a generic optimization method.

get\_ranPars(.,which="lambda") returns a vector of variance values, one per random effect, including both "outer"- and "inner"-optimized ones.

get\_ranPars(.,which="outer\_lambda") returns only "outer"-optimized variance parameters, ignoring those fitted by HLfit's specific algorithms.

get\_ranPars(.,which=NULL) (the default) is not fully defined. It returns a list including the results of which="lambda" and which="corrPars", but possibly other elements too.

get\_ranPars(. which="ranef\_var") (experimental) returns a list with elements

Var same as get\_ranPars(.,which="lambda")

lembda\_est A vector of variance values, one for each level of each random effect

outer A vector or outer-optimized variance values, as returned by get\_ranPars(.,which="outer\_lambda")

... Other elements, subject to change in later versions.

remove\_from\_parlist returns a list of model parameters with given elements removed, and likewise for its (optional) type attribute. See Details for context of application.

# See Also

See [VarCorr](#page-173-0), [residVar](#page-146-0), [get\\_residVar](#page-136-0), or [get\\_inits\\_from\\_fit](#page-70-0) as described in in the quick guide above.

```
data("wafers")
m1 <- H_{\text{H}} + \text{H}_{\text{H}} + \text{H}_{\text{H}} + \text{H}_{\text{H}} + \text{H}_{\text{H}} , resid.model = \sim 1, data=wafers, method="ML")
get_ranPars(m1,which="corrPars") # NULL since no correlated random effect
parlist1 <- list(lambda=1,phi=2,corrPars=list("1"=list(rho=3,nu=4),"2"=list(rho=5)))
parlist2 <- list(lambda=NA,corrPars=list("1"=list(rho=NA))) # values of elements do not matter
remove_from_parlist(parlist1,parlist2) ## same result as:
```

```
remove_from_parlist(parlist1,rm_names = names(unlist(parlist2)))
```
<span id="page-75-0"></span>

#### Description

get\_RLRsim\_args extracts a list of arguments suitable for a call to RLRsim::RLRTSim() or RLRsim::LRTSim(). These functions use an efficient simulation procedure to compute restricted or marginal likelihood ratio tests, respectively, comparing a fixed-effect model and a mixed-effect model with one random effect. They are notably used to test for the presence of one random effect, although the models compared by marginal likelihood (LRTSim()) may differ both in their random and in their fixed effects (as shown in the Example). The tests are exact for small samples (up to simulation error) for LMMs with no free parameters in the random effect (beyond the variance being tested), so not for time-series or spatial models with estimated correlation parameters. Heteroscedasticity of the residuals or of the random effect variance are also not taken into account by the simulation procedure (see Value field below for an hint why this is so).

get\_RLRTSim\_args is the older extractor, originally for RLRsim::RLRTSim() only, now handling also ML fits with a warning (though the possible absence of the nullfit argument will result in an error).

#### Usage

```
get_RLRsim_args(fullfit, nullfit, verbose=TRUE, REML=NA, ...)
get_RLRTSim_args(object, verbose=TRUE, ...)
```
# Arguments

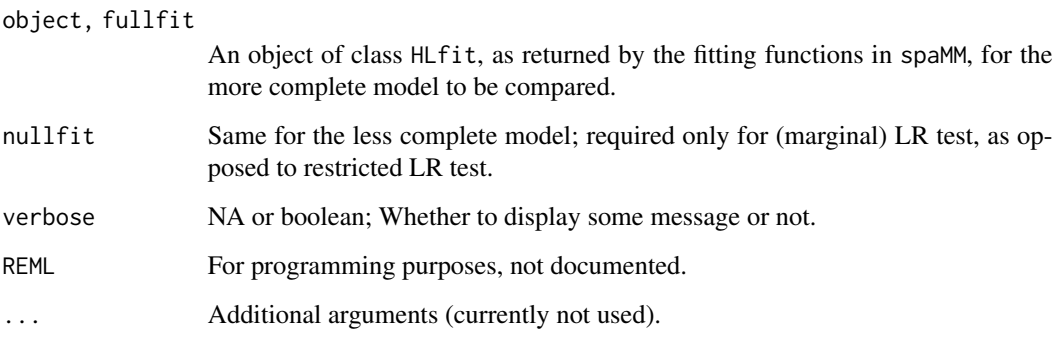

#### Details

If the models compared do not differ in their fixed effects, under the null hypothesis there is a probability mass P for a zero likelihood ratio, and the distribution of p-values can be uniform only on the range (0,1-P). If the fixed effects differ (as handled by RLRsim::LRTSim()), this does not occur.

# good-practice 77

# Value

A list of arguments for a call to RLRsim::RLRTSim() or RLRsim::LRTSim(). The main arguments are the design matrix for the fixed effects, and the ZA matrix and L detailed in [random-effects](#page-142-0) (here represented by the Z and sqrt.Sigma elements). The models handled by the testing procedure are the ones that are sufficiently characterized by these two matrices. LRTSim additionally requires q, the difference in number of parameters of fixed effects between the models.

## Note

The inconsistent capitalisation of 's' in the function names is consistent with the inconsistencies in the RLRsim package.

# References

Crainiceanu, C. and Ruppert, D. (2004) Likelihood ratio tests in linear mixed models with one variance component, *Journal of the Royal Statistical Society: Series B*,66,165–185.

## See Also

The bootstrap procedure in [LRT](#page-97-0) is more general but slower. It appears to provide results quite similar to those of RLRsim when both are applicable.

```
## Not run:
## Derived from example in RLRsim::LRTSim
set.seed(123)
dat <- data.frame(g = rep(1:10, e = 10), x = (x < -rnorm(100)),
                   y = 0.1 * x + rnorm(100)m \leftarrow fitme(y ~ x + (1|g), data=dat)
 m0 \le fitme(y \sim 1, data=dat)
 (obs.LRT <- 2*(logLik(m)-logLik(m0)))
 args <- get_RLRsim_args(m,m0)
 sim.LRT <- do.call(RLRsim::LRTSim, args )
 (RLRpval \leftarrow (sum(sim.LRT) = obs.LRT) + 1) / (length(sim.LRT) + 1))## comparable test using LRT():
 # (bootpval <- LRT(m,m0, boot.repl = 199L)$rawBootLRT$p_value)
```

```
## End(Not run)
```
<span id="page-76-0"></span>

#### Description

Base fitting functions in R will seek variables in the environment where the formula was defined (i.e., typically in the global environment), if they are not in the data. This increases the memory size of fit objects (as the formula and attached environment are part of such objects). This also easily leads to errors (see example in the discussion of [update.HLfit](#page-171-0)). Indeed Chambers (2008, p.221), after describing how the environment is defined, comments that "Where clear and trustworthy software is a priority, I would personally avoid such tricks. Ideally, all the variables in the model frame should come from an explicit, verifiable data source...". Fitting functions in spaMM try to adhere to such a principle, as they assume by default that all variables from the formula should be in the data argument (and then, one never needs to specify "data\$" in the formula.. spaMM implements this by default by stripping the formula environment from any variable. It is also possible to assign a given environment to the formula, through the control control.HLfit\$formula\_env: see Examples.

The variables defining the prior.weights should also be in the data. However, the implementation of the prior.weights argument has limitations that can be overcome by using the more recently introduced weights. formula argument of spaMM fitting functions (see Examples, where this is also compared with stats::lm's handling of its weights argument).

However, variables used in other arguments such as ranFix are looked up neither in the data nor in the formula environment, but in the calling environment as usual.

# References

Chambers J.M. (2008) Software for data analysis: Programming with R. Springer-Verlag New York

# Examples

####### Controlling the formula environment

```
set.seed(123)
d2 <- data.frame(y = seq(10)/2+rnorm(5)[gl(5,2)], x1 = sample(10), grp=gl(5,2), seq10=seq(10))
# Using only variables in the data: basic usage
# HLfit(y \sim x1 + \text{seq10+}(1|\text{grp}), data = d2)
# is practically equivalent to
H L fit(y \sim x1 + seq10+(1|grp), data = d2,control.HLfit = list(formula_env=list2env(list(data=d2))))
#
# The 'formula_env' avoids the need for the 'seq10' variable:
HLfit(y \sim x1 + I(seq\_len(nrow(data)))+(1|grp), data = d2,
      control.HLfit = list(formula_env=list2env(list(data=d2))))
#
# Internal imprementation exploits partial matching of argument names
# so that this can also be in 'control' if 'control.HLfit' is absent:
fitme(y \sim x1 + I(seq_len(nrow(data)))+(1|grp), data = d2,
      control = list(formula_env=list2env(list(data=d2))))
####### Prior-weights misery
data("hills", package="MASS")
(fit \leq lm(time \sim dist + climb, data = hills, weights=1/dist^2))
```
# good-practice 79

```
# same as
(fit <- fitme(time ~ dist + climb, data = hills, prior.weights=1/dist^2, method="REML"))
# possible calls:
(fit <- fitme(time ~ dist + climb, data = hills, prior.weights=quote(1/dist^2)))
(fit <- fitme(time ~ dist + climb, data = hills, prior.weights= 1/hills$dist^2))
(fit \le fitme(time \sim dist + climb, data = hills, weights.form= \sim 1/dist^2))
(fit <- fitme(time \sim dist + climb, data = hills, weights.form= \sim I(1/dist^2)))
# Also syntactically correct since 'dist' is found in the data:
(fit \le fitme(time \sim dist + climb, data = hills, weights.form= \sim rep(2,length(dist))))
#### Programming with prior weights:
## Different ways of passing prior weights to fitme() from another function:
wrap_as_form <- function(weights.form) {
  fitme(time ~ dist + climb, data = hills, weights.form=weights.form)
}
wrap_as_pw <- function(prior.weights) {
  fitme(time \sim dist + climb, data = hills, prior.weights=prior.weights)
}
wrap_as_dots <- function(...) {
  fitme(time \sim dist + climb, data = hills,...)
}
## Similarly for lm:
wrap_lm_as_dots <- function(...) {
 lm(time \sim dist + climb, data = hills, ...)
}
wrap_lm_as_arg <- function(weights) {
  lm(time \sim dist + climb, data = hills, weights=weights)
}
## Programming errors with stats::lm():
pw <- rep(1e-6,35) # or even NULL
(fit <- wrap_lm_as_arg(weights=pw)) # catches weights from global envir!
(fit \leq lm(time \sim dist + climb, data = hills, weights=pw)) # idem!
(fit \leq lm(time \sim dist + climb, data = hills,
           weights=hills$pw)) # fails silently - no $pw in 'hills'
(fit <- wrap_lm_as_dots(weights=hills$pw)) # idem!
(fit <- wrap_lm_as_arg(weights=hills$pw)) # idem!
## Safer spaMM results:
```

```
try(fit <- wrap_as_pw(prior.weights= pw)) # correctly catches problem
try(fit <- wrap_as_dots(prior.weights=hills$pw)) # correctly catches problem
(fit <- wrap_as_dots(prior.weights=1/dist^2)) # correct
(fit <- wrap_as_dots(prior.weights=quote(1/dist^2))) # correct
## But 'prior.weights' limitations:
try(fit <- wrap_as_pw(prior.weights= 1/hills$dist^2)) # fails (stop)
try(fit <- wrap_as_pw(prior.weights= 1/dist^2)) # fails (stop)
try(fit <- wrap_as_pw(prior.weights= quote(1/dist^2))) # fails (stop)
## Problems all solved by using 'weights.form':
try(fit <- wrap_as_form(weights.form= ~ pw)) # correctly catches problem
(fit <- wrap_as_form(weights.form= ~1/dist^2)) # correct
(fit <- wrap_as_form(weights.form= ~1/hills$dist^2)) # correct
(fit <- wrap_as_dots(weights.form= ~ 1/dist^2)) # correct
rm("pw")
```
Gryphon *Gryphon data*

# **Description**

Loading these data loads three objects describing a mythical 'Gryphon' population used by Wilson et al. to illustrate mixed-effect modelling in quantitative genetics. These objects are a data frame Gryphon\_df containing the model variables, a genetic relatedness matrix Gryphon\_A, and another data frame Gryphon\_pedigree containing pedigree information (which can be used by some packages to reconstruct the relatedness matrix).

# Usage

data("Gryphon")

#### Format

Gryphon\_df is

```
'data.frame': 1084 obs. of 6 variables:
$ ID : int 1029 1299 ...: individual identifier
$ sex : Factor w/ 2 levels "1","2": sex, indeed
$ year : Factor w/ 34 levels "968","970", ...: birth year
$ mother: Factor w/ 429 levels "1","2",..: individual's mother identifier
$ BWT : num 10.77 9.3 ...: birth weight
$ TARSUS: num 24.8 22.5 12 ...: tarsus length
```
#### Gryphon 81

Gryphon\_A is a genetic relatedness matrix, in sparse matrix format, for 1309 individuals.

Gryphon\_pedigree is

'data.frame': 1309 obs. of 3 variables: \$ ID : int 1306 1304 ...: individual identifier \$ Dam : int NA NA ...: individual's mother \$ Sire: int NA NA ...: individual's father

## References

Wilson AJ, et al. (2010) An ecologist's guide to the animal model. Journal of Animal Ecology 79(1): 13-26. [doi:10.1111/j.13652656.2009.01639.x](https://doi.org/10.1111/j.1365-2656.2009.01639.x)

```
#### Bivariate-response model used as example in Wilson et al. (2010):
# joint modelling of birth weight (BWT) and tarsus length (TARSUS).
# The relatedness matrix is specified as a 'corrMatrix'. The random
# effect 'corrMatrix(0+mv(1,2)|ID)' then represents genetic effects
# correlated over traits and individuals (see help("composite-ranef")).
# The ...(0+...) syntax avoids contrasts being used in the design
# matrix of the random effects, as it would not does make much sense
# to represent TARSUS as a contrast to BWT.
# The relatedness matrix will be specified through its inverse,
# using as_precision(), so that spaMM does not have to find out and
# inform the user that using the inverse is better (as is typically
# the case for relatedness matrices). But using as_precision() is
# not required. See help("algebra") for Details.
# The second random effect '(0+mv(1,2)|ID)' represents correlated
# environmental effects. Since measurements are not repeated within
# individuals, this effect also absorbs all residual variation. The
# residual variances 'phi' must then be fixed to some negligible values
# in order to avoid non-identifiability.
if (spaMM.getOption("example_maxtime")>7) {
 data("Gryphon")
 gry_prec <- as_precision(Gryphon_A)
 gry_GE <- fitmv(
    submodels=list(BWT ~ 1 + corrMatrix(0+mv(1,2)|ID)+(0+mv(1,2)|ID),
                  TARSUS ~ 1 + \text{corrMatrix}(\theta + \text{mv}(1, 2) | ID) + (\theta + \text{mv}(1, 2) | ID),
    fixed=list(phi=c(1e-6,1e-6)),
    corrMatrix = gry_prec,
    data = Gryphon_df, method = "REML")
 # Estimates are practically identical to those reported for package
  # 'asreml' (https://www.vsni.co.uk/software/asreml-r)
 # according to Supplementary File 3 of Wilson et al., p.7:
```

```
lambda_table <- summary(gry_GE, digits=5,verbose=FALSE)$lambda_table
by_spaMM <- na.omit(unlist(lambda_table[,c("Var.","Corr.")]))[1:6]
by_asreml <- c(3.368449,12.346304,3.849875,17.646017,0.381463,0.401968)
by_spaMM/by_asreml-1 # relative differences \sim 0(1e-4)
```

```
}
```
hatvalues.HLfit *Leverage extractor for HLfit objects*

#### **Description**

This gets "leverages" or "hat values" from an object. However, there is hidden complexity in what this may mean, so care must be used in selecting proper arguments for a given use (see Details). To get the full hat matrix, see [get\\_matrix\(](#page-71-0)., which="hat\_matrix").

#### Usage

```
## S3 method for class 'HLfit'
hatvalues(model, type = "projection", which = "resid", force=FALSE, ...)
```
### Arguments

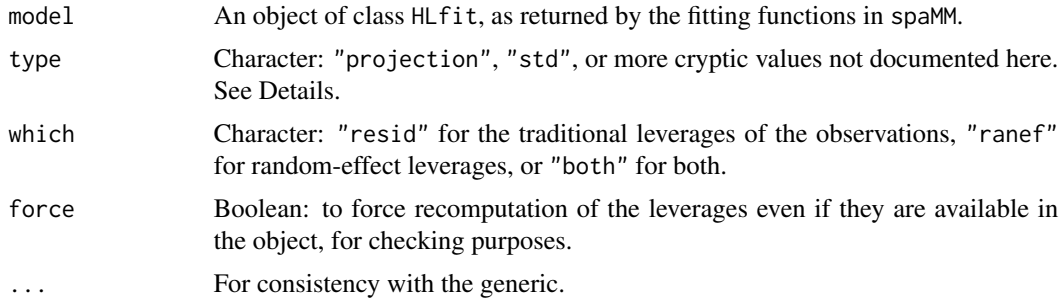

# Details

Leverages may have distinct meaning depending on context. The textbook version for linear models is that leverages  $(q_i)$  are the diagonal elements of a projection matrix ("hat matrix"), and that they may be used to standardize ("studentize") residuals as follows. If the residual variance  $\phi$  is known, then the variance of each fitted residual  $\hat{e}_i$  is  $\phi(1 - q_i)$ . Standardized residuals, all with variance 1, are then  $\hat{e}_i/\sqrt{\phi(1-q_i)}$ . This standardization of variance no longer holds exactly with estimated and  $\hat{e}_i/\sqrt{\phi(1-q_i)}$ .  $\phi$ , but if one uses here an unbiased (REML) estimator of  $\phi$ , the studentized residuals may still practically have a unit expected variance.

The need for distinguishing "standardizing" from "projection" leverages arises from generalizations of this standardization to other contexts. Indeed, when a simple linear model is fitted by ML, the variance of the fitted residuals is less than  $\phi$ , but  $\dot{\phi}$  is downward biased so that residuals standardized only by  $\sqrt{\phi}$ , without any leverage correction, more closely have expected unit variance than if

corrected by the previous leverages. This hints for another definition of leverages such that they are here zero, contrary to the ones derived from the projection matrix.

Leverages also appear in expressions for derivatives, with respect to the dispersion parameters, of the log-determinant of the information matrices considered in the Laplace approximation for marginal or restricted likelihood (Lee et al. 2006). This provides a basis to generalize the concept of standardizing leverages for ML and REML in mixed-effect models. In particular, in an ML fit, one considers leverages  $(q\ast i)$  that are no longer the diagonal elements of the projection matrix for the mixed model [and, as hinted above, for a simple linear model the ML  $(q*_i)$  are zero]. The generalized standardizing leverages may include corrections for non-Gaussian response, for non-Gaussian random effects, and for taking into account the variation of the GLM weights in the logdet(info.mat) derivatives. Which corrections are included depend on the precise method used to fit the model (e.g., EQL vs PQL vs REML). Standardizing leverages are also defined for the random effects.

These distinctions suggest breaking the usual synonymy between "leverages" or "hat values": the term "hat values" better stands for the diagonal elements of a projection matrix, while "leverages" better stands for the standardizing values. hatvalues(.,type="std") returns the standardizing leverages. By contrast, hatvalues(., type="projection") will always return hat values from the fitted projection matrix. Note that these values typically differ between ML and REML fit because the fitted projection matrix differs between them.

# Value

A list with separate components resid (leverages of the observations) and ranef if which="both", and a vector otherwise.

## References

Lee, Y., Nelder, J. A. and Pawitan, Y. (2006) Generalized linear models with random effects: unified analysis via h-likelihood. Chapman & Hall: London.

```
if (spaMM.getOption("example_maxtime")>0.8) {
data("Orthodont",package = "nlme")
rnge <- (107:108)
# all different:
#
hatvalues(rlfit <- fitme(distance ~ age+(age|Subject),
                         data = Orthodont, method="REML"))[rnge]
hatvalues(mlfit <- fitme(distance ~ age+(age|Subject),
                         data = Orthodont))[rnge]
hatvalues(mlfit,type="std")[rnge]
}
```
<span id="page-83-0"></span>HLCor *Fits a (spatially) correlated mixed model, for given correlation parameters*

# Description

A fitting function acting as a convenient interface for [HLfit](#page-85-0), constructing the correlation matrix of random effects from the arguments, then estimating fixed effects and dispersion parameters using HLfit. Various arguments are available to constrain the correlation structure, covStruct and distMatrix being the more general ones (for any number of random effects), and adjMatrix and corrMatrix being alternatives to covStruct for a single correlated random effect. uniqueGeo is deprecated.

## Usage

```
HLCor(formula, data, family = gaussian(), ranPars = NULL, distMatrix,
      adjMatrix, corrMatrix, covStruct=NULL,
      method = "REML", verbose = c(inner=FALSE),
      control.dist = list(), weights.format = NULL, ...)
```
# Arguments

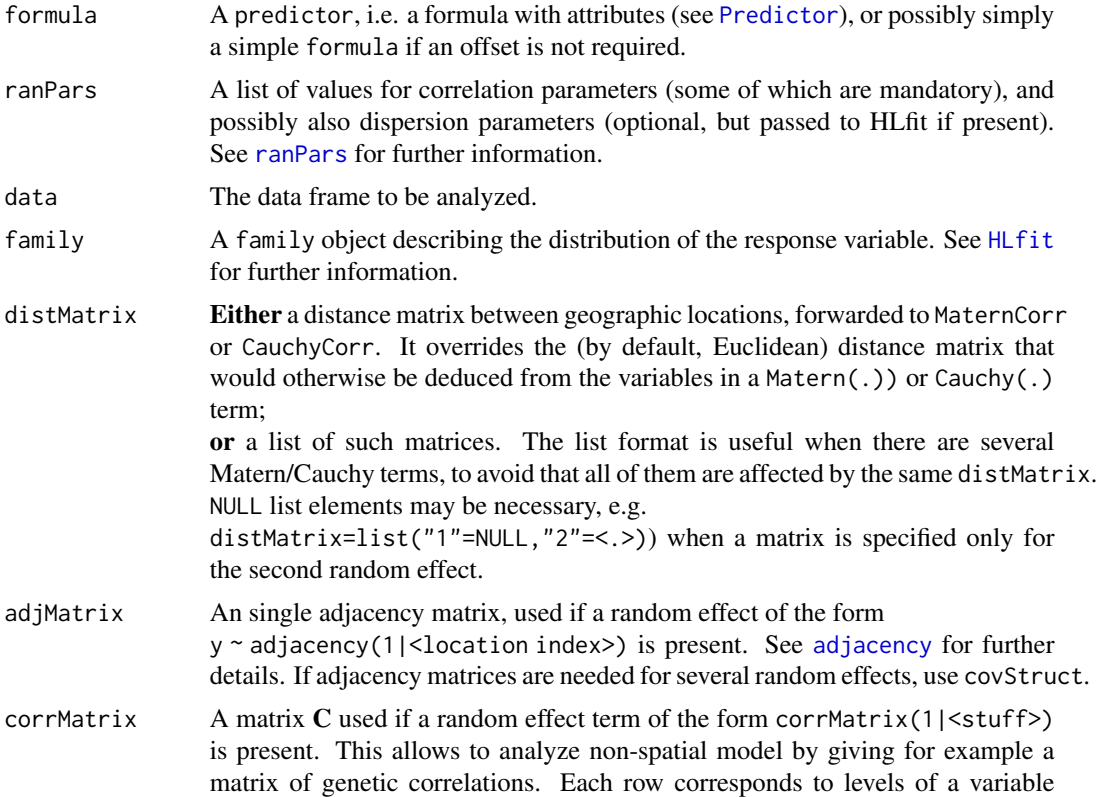

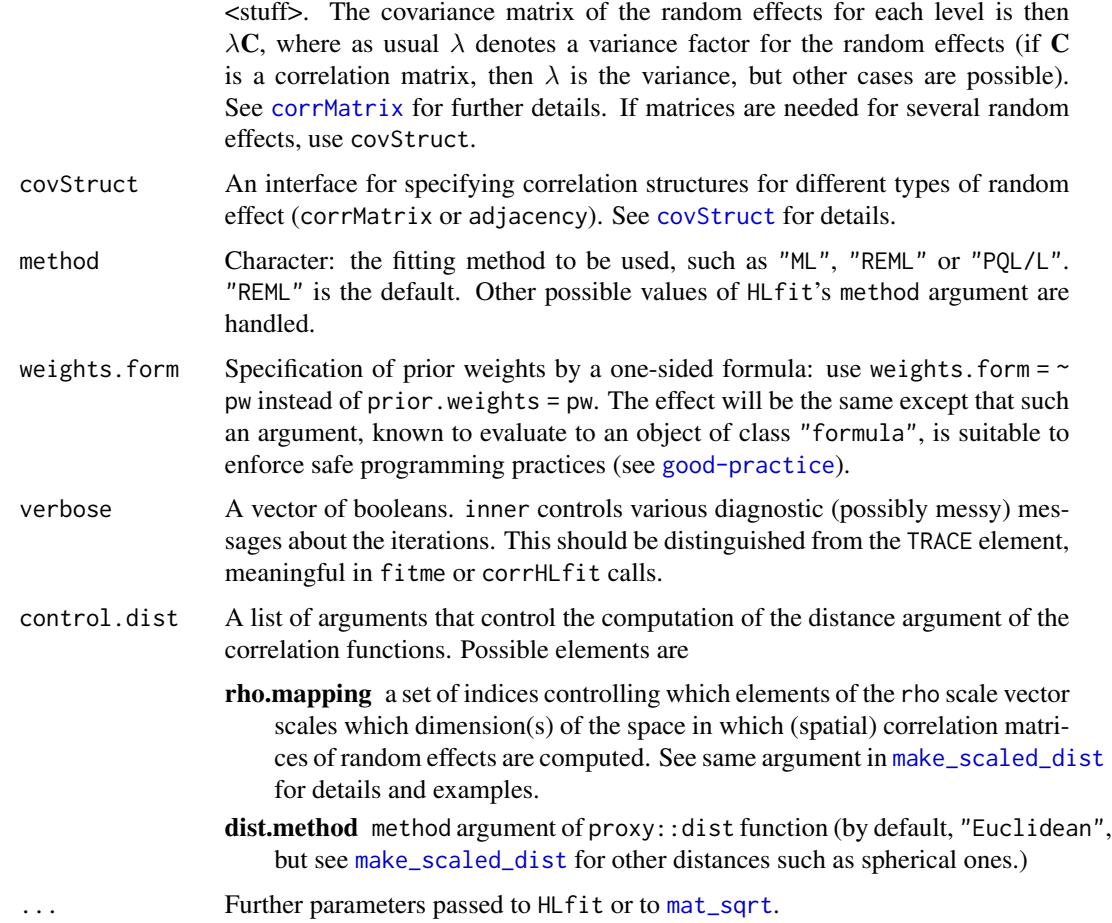

# Details

For approximations of likelihood, see [method](#page-111-0). For the possible structures of random effects, see [random-effects](#page-142-0), but note that HLCor cannot adjust parameters of correlation models (with the exception of conditional autoregressive ones). Any such parameter must be specified by the ranPars argument. More generally, the correlation matrix for random effects can be specified by various combinations of formula terms and other arguments (see Examples):

- **Basic Matérn model** Matern( $1 \leq \ldots \geq$ ), using the spatial coordinates in  $\leq \ldots \geq$ . This will construct a correlation matrix according to the Matérn correlation function (see [MaternCorr](#page-106-0));
- Basic Cauchy model Cauchy(1|<...>), as for Matern (see [CauchyCorr](#page-16-0));
- Same models with given distance matrix as provided by distMatrix (see Examples);
- Given correlation matrix [corrMatrix](#page-38-0)(1|<...>) with corrMatrix argument. See corrMatrix for further details.
- CAR model with given [adjacency](#page-12-0) matrix  $adjacency(1|\langle... \rangle)$  with adjMatrix. See adjacency for further details;
- [AR1](#page-12-0) model AR1(1|<...>) See AR1 for further details.

## Value

The return value of an HLfit call, with the following additional attributes:

HLCorcall the HLCor call info.uniqueGeo Unique geographic locations.

#### See Also

[autoregressive](#page-12-1) for additional examples, [MaternCorr](#page-106-0), [HLfit](#page-85-0), and [corrHLfit](#page-36-0)

#### Examples

```
# Example with an adjacency matrix (autoregressive model):
# see 'adjacency' documentation page
#### Matern correlation using only the Matern() syntax
data("blackcap")
(fitM <- HLCor(migStatus ~ means+ Matern(1|longitude+latitude),data=blackcap,
     method="ML", ranPars=list(nu=0.6285603,rho=0.0544659)))
#### Using the 'distMatrix' argument
data("blackcap")
#
# Build distance matrix (here equivalent to the default one for a Matern() term)
MLdistMat <- as.matrix(proxy::dist(blackcap[,c("latitude","longitude")]))
#
(fitD <- HLCor(migStatus ~ means+ Matern(1|longitude+latitude),data=blackcap,
      distMatrix=MLdistMat, method="ML", ranPars=list(nu=0.6285603,rho=0.0544659)))
# : result here must be equivalent to the one without the distMatrix.
diff(c(logLik(fitM),logLik(fitD)))
```
<span id="page-85-0"></span>HLfit *Fit mixed models with given correlation matrix*

#### Description

This function fits GLMMs as well as some hierarchical generalized linear models (HGLM; Lee and Nelder 2001). HLfit fits both fixed effects parameters, and dispersion parameters i.e. the variance of the random effects (full covariance for random-coefficient models), and the variance of the residual error. The linear predictor is of the standard form of fset +  $X$  beta +  $Z$  b, where  $X$  is the design matrix of fixed effects and Z is a design matrix of random effects (typically an incidence matrix with 0s and 1s, but not necessarily). Models are fitted by an iterative algorithm alternating estimation of fixed effects and of dispersion parameters. The residual dispersion may follow a "structured-dispersion model" modeling heteroscedasticity. Estimation of the latter parameters is performed by a form of fit of debiased residuals, which allows fitting a structured-dispersion model (Smyth et al. 2001). However, evaluation of the debiased residuals can be slow in particular for large datasets. For models without structured dispersion, it is then worth using the [fitme](#page-54-0) function (or the [corrHLfit](#page-36-0) function with non-default arguments). These functions can optimize the likelihood of HLfit fits for different given values of the dispersion parameters ("outer optimization"), thereby avoiding the need to estimate debiased residuals.

## $HLfit$  87

# Usage

```
HLfit(formula, data, family = gaussian(), rand.family = gaussian(),
      resid.model = \sim1, REMLformula = NULL, verbose = c(inner = FALSE),
     HLmethod = "HL(1,1)", method="REML", control.HLfit = list(),
     control.glm = list(), init.HLfit = list(), ranFix = list(),
    etaFix = list(), prior.weights = NULL, weights.form = NULL, processed = NULL)
## see 'rand.family' argument for inverse.Gamma
```
# Arguments

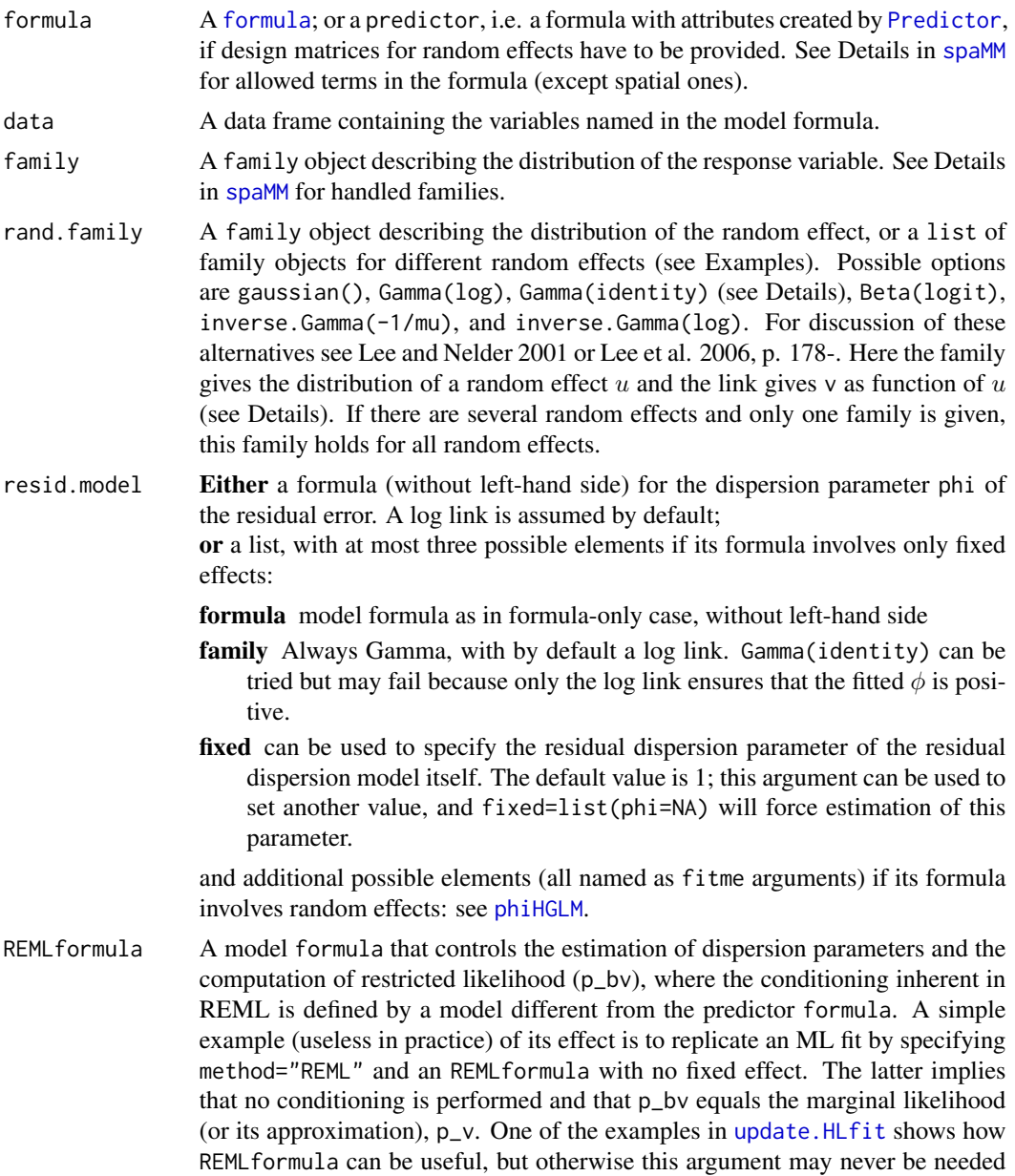

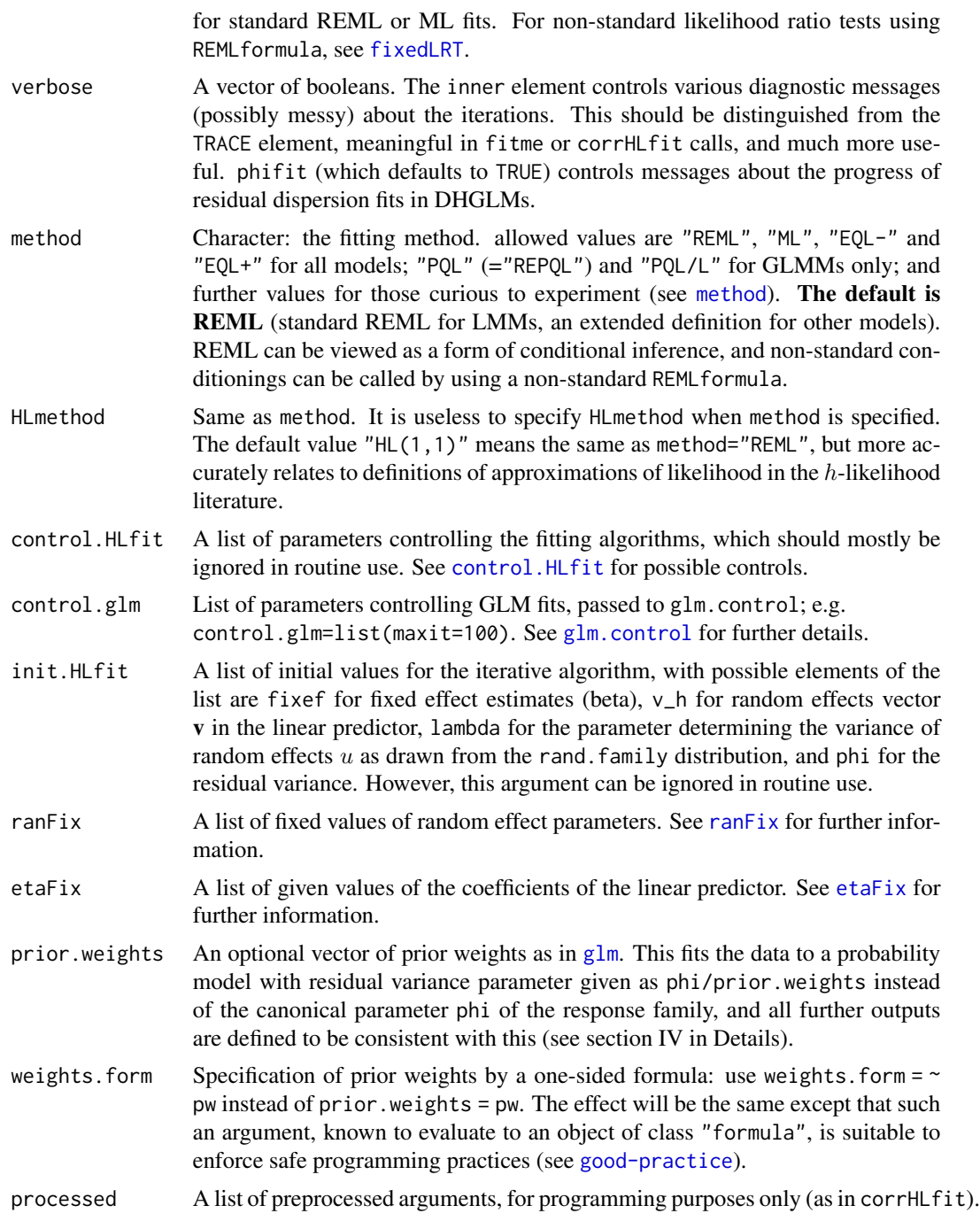

# Details

I. Approximations of likelihood: see [method](#page-111-0).

II. Possible structure of Random effects: see [random-effects](#page-142-0), but note that HLfit does not fit models with autocorrelated random effects.

## HLfit 89

III. The standard errors reported may sometimes be misleading. For each set of parameters among  $\beta$ ,  $\lambda$ , and  $\phi$  parameters these are computed assuming that the other parameters are known without error. This is why they are labelled Cond. SE (conditional standard error). This is most uninformative in the unusual case where  $\lambda$  and  $\phi$  are not separately estimable parameters. Further, the SEs for  $\lambda$  and  $\phi$  are rough approximations as discussed in particular by Smyth et al. (2001;  $V_1$ ) method).

IV. prior weights. This controls the likelihood analysis of heteroscedastic models. In particular, changing the weights by a constant factor *f* should, and will, yield a fit with unchanged likelihood and (Intercept) estimates of phi also increased by f (except if a non-trivial resid. formula with log link is used). This is consistent with what glm does, but other packages may not follow this logic (whatever their documentation may say: check by yourself by changing the weights by a constant factor).

#### Value

An object of class HLfit, which is a list with many elements, not all of which are documented.

A few extractor functions are available (see [extractors](#page-51-1)), and should be used as far as possible as they should be backward-compatible from version 1.4 onwards, while the structure of the return object may still evolve. The following information will be useful for extracting further elements of the object.

# Elements include descriptors of the fit:

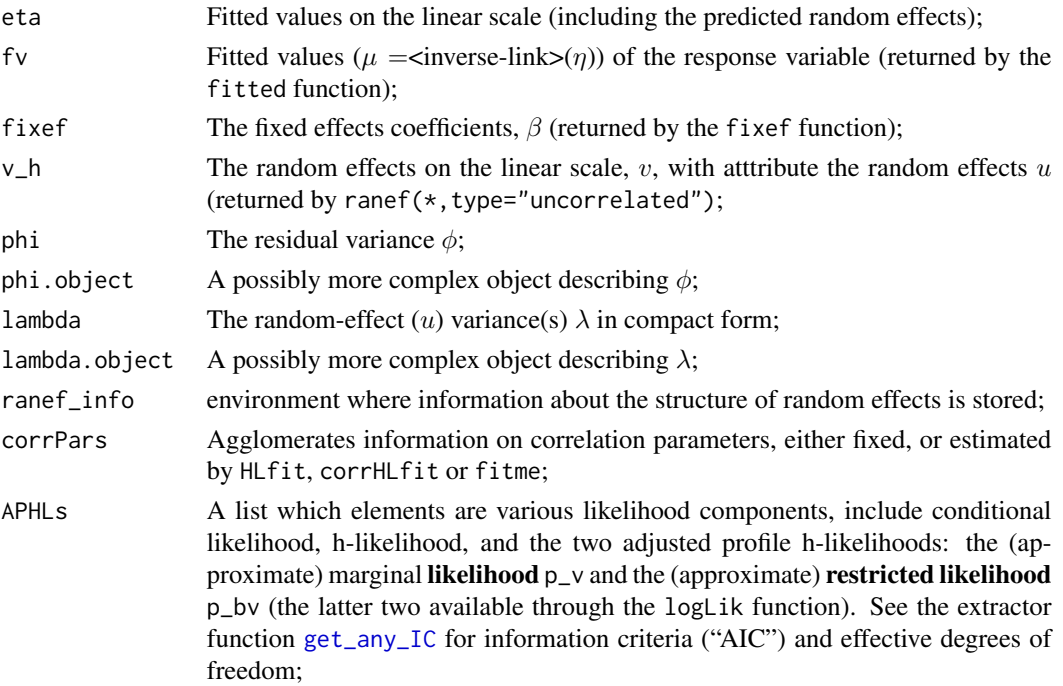

The covariance matrix of  $\beta$  estimates is not included as such, but can be extracted by [vcov](#page-173-1).

Information about the input is contained in output elements named as HLfit or corrHLfit arguments (data,family,resid.family,ranFix,prior.weights), with the following notable exceptions or modifications:

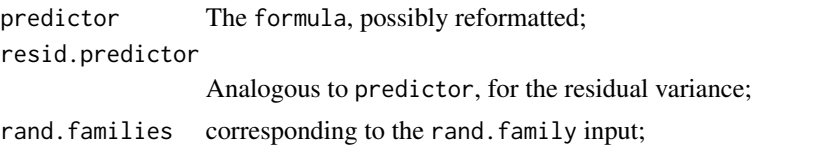

# Further miscellaneous diagnostics and descriptors of model structure:

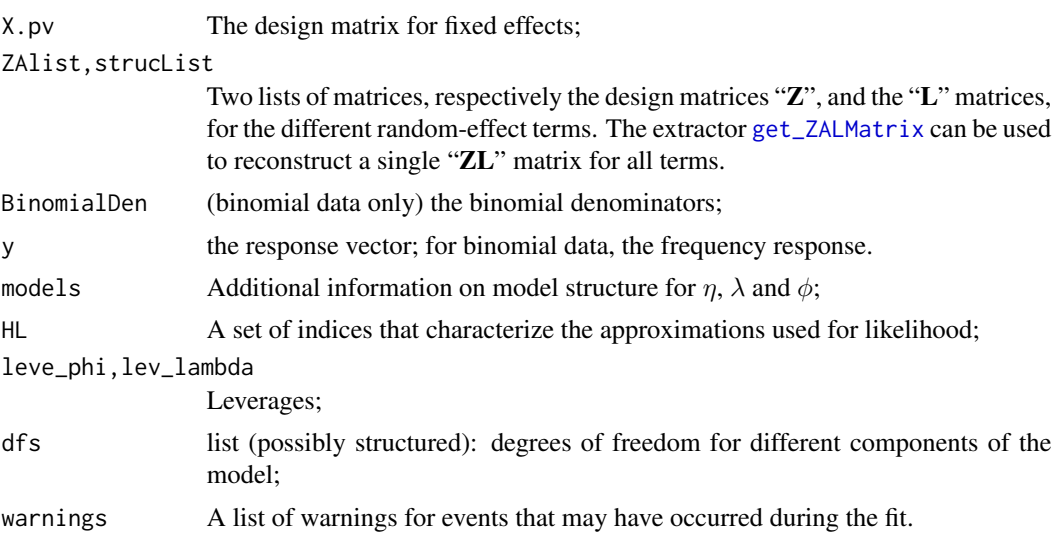

Finally, the object includes programming tools: call, spaMM.version, fit\_time and envir.

# References

Lee, Y., Nelder, J. A. (2001) Hierarchical generalised linear models: A synthesis of generalised linear models, random-effect models and structured dispersions. Biometrika 88, 987-1006.

Lee, Y., Nelder, J. A. and Pawitan, Y. (2006). Generalized linear models with random effects: unified analysis via h-likelihood. Chapman & Hall: London.

Smyth GK, Huele AF, Verbyla AP (2001). Exact and approximate REML for heteroscedastic regression. Statistical Modelling 1, 161-175.

# See Also

[HLCor](#page-83-0) for estimation with given spatial correlation parameters; [corrHLfit](#page-36-0) for joint estimation with spatial correlation parameters; [fitme](#page-54-0) as an alternative to all these functions.

```
data("wafers")
## Gamma GLMM with log link
HLfit(y ~ X1+X2+X1*X3+X2*X3+I(X2^2)+(1|batch), family=Gamma(log),
          resid.model = \sim X3+I(X3^2) ,data=wafers)
## Gamma - inverseGamma HGLM with log link
```
how 91

```
HLfit(y ~ X1+X2+X1*X3+X2*X3+I(X2^2)+(1|batch), family=Gamma(log),
          rand.family=inverse.Gamma(log),
          resid.model = \sim X3+I(X3^2), data=wafers)
```
how *Extract information about how an object was obtained*

## Description

how is defined as a generic with currently only one non-default method, for objects of class HLfit. This method provide information about how such a fit was obtained.

# Usage

```
how(object, ...)
## S3 method for class 'HLfit'
how(object, devel=FALSE, verbose=TRUE, format=print, ...)
## S3 method for class 'HLfitlist'
how(object, devel=FALSE, verbose=TRUE, format=print, ...)
```
## Arguments

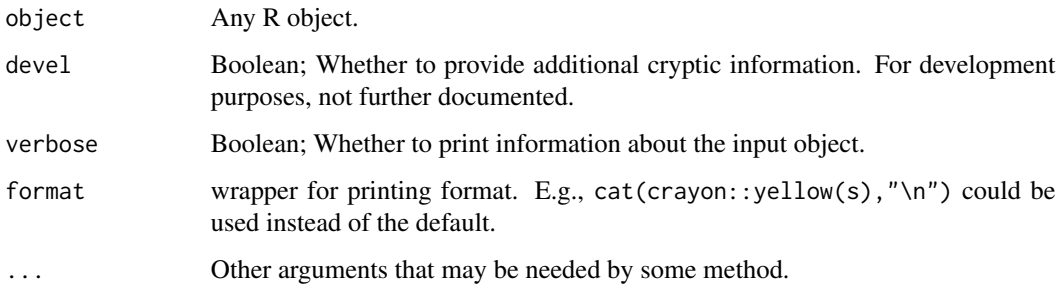

# Value

A list, returned invisibly, whose elements are not further described here, some being slightly cryptic or subject to future changes However, how(.)\$fit\_time is a clean way of getting the fit time. If verbose is TRUE, the function prints a message presenting some of these elements.

# Examples

foo <- HLfit(y~x, data=data.frame(x=runif(3), y=runif(3)), method="ML", ranFix=list(phi=1)) how(foo)

#### Description

Several parameters (notably the dispersion parameters: the variance of random effects and the residual variance parameter, if any) can be estimated either by iterative algorithms, or by generic optimization methods. The development of the fitme function aims to provide full control of the selection of algorithms. For example, if two random effects are fitted, then

init=list(lambda=c(NA,NaN)) enforces generic optimization for the first variance and iterative algorithms for the second.

 $init = list(lambda = c(0.1, \text{NaN}))$  has the same effect and additionally provides control of the initial value for optimization (whereas init.HLfit=list(lambda=c(NA,0.1)) will provide control of the initial value for iterations).

How to know which algorithm has been selected for each parameter? fitme(., verbose=c(TRACE=TRUE)) shows successive values of the variables estimated by optimization (See Examples; if no value appears, then all are estimated by iterative methods). The first lines of the summary of a fit object should tell which variances are estimated by the "outer" method.

corrHLfit, which uses inner optimization by default, can be forced to perform outer optimization. Its control is more limited, as NAs and NaNs are not allowed. Instead, only numeric values as in init=list(lambda=0.1) are allowed.

```
## Not run:
air <- data.frame(passengers = as.numeric(AirPassengers),
                  year_z = scale(rep(1949:1960, each = 12)),
                  month = factor(rep(1:12, 12)))
air$time <- 1:nrow(air)
# Use verbose to find that lambda is estimated by optimization
fitme(passengers \sim month * year_z + AR1(1|time), data = air,
      verbose=c(TRACE=TRUE))
# Use init to enforce iterative algorithm for lambda estimation:
fitme(passengers \sim month * year_z + AR1(1|time), data = air,
      verbose=c(TRACE=TRUE), init=list(lambda=NaN))
# (but then it may be better to enforce it also for phi: init=list(lambda=NaN, phi=NaN))
#
# Use init to enforce generic optimization for lambda estimation,
    and control initial value:
fitme(passengers \sim month * year_z + AR1(1|time), data = air,
      verbose=c(TRACE=TRUE), init=list(lambda=0.1))
# See help("multinomial") for more examples of control by initial values.
## End(Not run)
```
inverse.Gamma *Distribution families for Gamma and inverse Gamma-distributed random effects*

## <span id="page-92-0"></span>**Description**

For dispersion parameter  $\lambda$ , Gamma means that random effects are distributed as u Gamma(shape=1/ $\lambda$ , scale= $\lambda$ ), so u has mean 1 and variance  $\lambda$ . Both the log  $(v = log(u))$  and identity  $(v = u)$  links are possible, though in the latter case the variance of  $u$  is constrained below 1 (otherwise Laplace approximations fail).

The two-parameter inverse Gamma distribution is the distribution of the reciprocal of a variable distributed according to the Gamma distribution Gamma with the same shape and scale parameters. inverse.Gamma implements the one-parameter inverse Gamma family with shape=1+1/λ and  $\text{rate}=1/\lambda$ ) (rate=1/scale). It is used to model the distribution of random effects. Its mean=1; and its variance  $=\lambda/(1-\lambda)$ ) if  $\lambda < 1$ , otherwise infinite. The default link is "-1/mu", in which case v=-1/u is "-Gamma"-distributed with the same shape and rate, hence with mean  $-(\lambda + 1)$  and variance  $\lambda(\lambda + 1)$ , which is a different one-parameter Gamma family than the above-described Gamma. The other possible link is  $v = log(u)$  in which case

 $v - log(X \text{ Gamma}(1 + 1/\lambda, 1/\lambda))$ , with mean  $-(log(1/\lambda) +$ digamma $(1 + 1/\lambda))$  and variance trigamma $(1 + 1/\lambda)$ .

## Usage

 $inverse.Gamma(link = "1/mu")$ # Gamma(link = "inverse") using stats::Gamma

## Arguments

link For Gamma, allowed links are log and identity (the default link from [Gamma](#page-92-0), "inverse", cannot be used for the random effect specification). For inverse.Gamma, allowed links are "-1/mu" (default) and log.

#### Examples

# see help("HLfit") for fits using the inverse.Gamma distribution.

is\_separated *Checking for (quasi-)separation in binomial-response model.*

## Description

Separation occurs in binomial response models when a combination of the predictor variables perfectly predict a level of the response. In such a case the estimates of the coefficients for these variables diverge to (+/-)infinity, and the numerical algorithms typically fail. To anticipate such a problem, the fitting functions in spaMM try to check for separation by default. The check may take much time, and is skipped if the "problem size" exceeds a threshold defined by spaMM.options(separation\_max=<.>), in which case a message will tell users by how much they should increase separation\_max to force the check (its exact meaning and default value are subject to changes without notice but the default value aims to correspond to a separation check time of the order of 1s on the author's computer).

is\_separated is a convenient interface to procedures from the ROI package, which can be called explicitly by the user to check bootstrap samples (see Example in [anova](#page-97-1)). is\_separated.formula is a variant (not yet a formal S3 method) that performs the same check, but using arguments similar to those of fitme(., family=binomial()).

## Usage

```
is_separated(x, y, verbose = TRUE, solver=spaMM.getOption("sep_solver"))
is_separated.formula(formula, ..., separation_max=spaMM.getOption("separation_max"),
                     solver=spaMM.getOption("sep_solver"))
```
#### Arguments

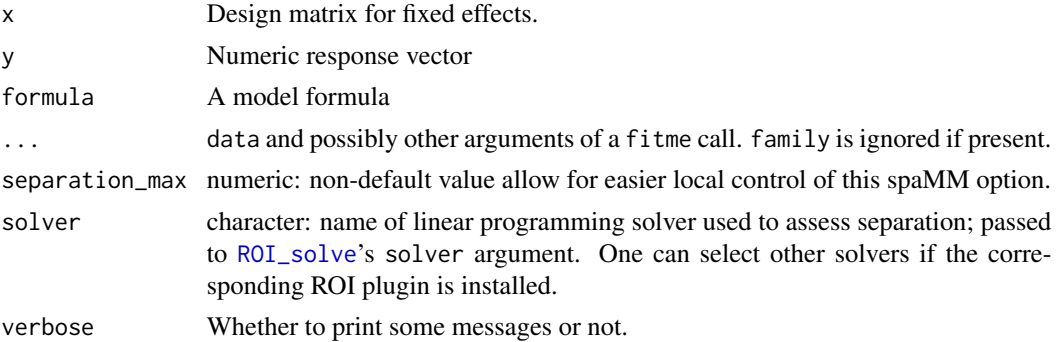

# Value

Returns a boolean; TRUE means there is (quasi-)separation.

#### References

The method accessible by solver="glpk" implements algorithms described by

Konis, K. 2007. Linear Programming Algorithms for Detecting Separated Data in Binary Logistic Regression Models. DPhil Thesis, Univ. Oxford. [https://ora.ox.ac.uk/objects/uuid:](https://ora.ox.ac.uk/objects/uuid:8f9ee0d0-d78e-4101-9ab4-f9cbceed2a2a) [8f9ee0d0-d78e-4101-9ab4-f9cbceed2a2a](https://ora.ox.ac.uk/objects/uuid:8f9ee0d0-d78e-4101-9ab4-f9cbceed2a2a).

# See Also

See also the 'safeBinaryRegression' and 'detectseparation' package.

#### $\lim_{x \to 0}$  1  $\lim_{x \to 0}$  95

# Examples

```
set.seed(123)
d \le data.frame(success = rbinom(10, size = 1, prob = 0.9), x = 1:10)
is_separated.formula(formula= success~x, data=d) # FALSE
is_separated.formula(formula= success~I(success^2), data=d) # TRUE
```
### llm.fit *Link-linear regression models (LLMs)*

#### **Description**

Some "family" objects in spaMM describe models with non-GLM response families, such as the [negbin1](#page-124-0) or [beta\\_resp](#page-14-0) families already widely considered in previous works and other packages. These models are characterized by a linear predictor, a link function, and a distribution for residual variation that does not belong to the exponential family.

These family objects are conceived for use with **spaMM**'s fitting functions. They cannot generally be used as argument to the glm function, except when this function is highjacked by use of the method="llm.fit" argument, where llm stands for Link-Linear (as in "log-linear", say) regression Model.

Mixed-effect models fitted by such methods cannot use expected-Hessian approximations, in contrast to GLM response families. [negbin2](#page-122-0) is a family object for a GLM response family (strictly speaking, only for fixed shape and untruncated version) but implemented as an LL-family, in particular using only the observed Hessian matrix.

# Usage

```
# glm(..., method="llm.fit")
## See also 'beta_resp', 'negbin1', and possibly later additions.
```
#### Details

These family objects are lists, formally of class c("LLF", "family"). Compared to a [family](#page-51-0) object, they have additional elements, not documented here. They provide deviance residuals, defined as "2\*(saturated logLik - logLik)", through the dev.resids member function. The likelihood for the saturated model is the likelihood maximized wrt to the mean parameter  $\mu$  for each observation y independently, were the maximizing  $\mu$  is not equal to the observation, in contrast to the standard result for GLMs.

```
data(scotlip)
### negbin1 response:
# Fixed-effect model
#
(var_shape <- fitme(cases~I(prop.ag/10)+offset(log(expec)),family=negbin1(),
```
#### data=scotlip))

```
# Highjacking glm(): the family parameter must be given
#
fitted_shape <- residVar(var_shape,which="fam_parm")
glm(cases~I(prop.ag/10)+offset(log(expec)),family=negbin1(shape=fitted_shape),
   method="llm.fit", data=scotlip)
### Similar exercice with Beta response family:
set.seed(123)
beta_dat <- data.frame(y=runif(100),grp=sample(2,100,replace = TRUE))
# Fixed-effect model
(var_prec <- fitme(y ~1, family=beta_resp(), data= beta_dat))
# Highjacking glm():
fitted_prec <- residVar(var_prec,which="fam_parm")
glm(y ~1, family=beta_resp(prec=fitted_prec), data= beta_dat, method="llm.fit")
```
<span id="page-95-0"></span>Loaloa *Loa loa prevalence in North Cameroon, 1991-2001*

### Description

This data set describes prevalence of infection by the nematode *Loa loa* in North Cameroon, 1991- 2001. This is a superset of the data discussed by Diggle and Ribeiro (2007) and Diggle et al. (2007). The study investigated the relationship between altitude, vegetation indices, and prevalence of the parasite.

## Usage

data("Loaloa")

#### Format

The data frame includes 197 observations on the following variables:

latitude latitude, in degrees.

longitude longitude, in degrees.

ntot sample size per location

npos number of infected individuals per location

maxNDVI maximum normalised-difference vegetation index (NDVI) from repeated satellite scans

seNDVI standard error of NDVI

elev1 altitude, in m.

#### Loaloa 97

- elev2,elev3,elev4 Additional altitude variables derived from the previous one, provided for convenience: respectively, positive values of altitude-650, positive values of altitude-1000, and positive values of altitude-1300
- **maxNDVI1** a copy of maxNDVI modified as  $maxNDV11$ [maxNDVI1>0.8] <- 0.8

## Source

The data were last retrieved on March 1, 2013 from P.J. Ribeiro's web resources at www.leg.ufpr.br/doku.php/pessoais:paulojus:mbgbook:datasets. A current (2022-06-18) source is <https://www.lancaster.ac.uk/staff/diggle/moredata/Loaloa.txt>).

#### References

Diggle, P., and Ribeiro, P. 2007. Model-based geostatistics, Springer series in statistics, Springer, New York.

Diggle, P. J., Thomson, M. C., Christensen, O. F., Rowlingson, B., Obsomer, V., Gardon, J., Wanji, S., Takougang, I., Enyong, P., Kamgno, J., Remme, J. H., Boussinesq, M., and Molyneux, D. H. 2007. Spatial modelling and the prediction of Loa loa risk: decision making under uncertainty, Ann. Trop. Med. Parasitol. 101, 499-509.

```
data("Loaloa")
if (spaMM.getOption("example_maxtime")>5) {
 fitme(cbind(npos,ntot-npos)~1 +Matern(1|longitude+latitude),
        data=Loaloa, family=binomial())
}
### Variations on the model fit by Diggle et al.
### on a subset of the Loaloa data
### In each case this shows the slight differences in syntax,
### and the difference in 'typical' computation times,
### when fit using corrHLfit() or fitme().
if (spaMM.getOption("example_maxtime")>4) {
 corrHLfit(cbind(npos,ntot-npos)~elev1+elev2+elev3+elev4+maxNDVI1+seNDVI
                   +Matern(1|longitude+latitude),method="HL(0,1)",
                 data=Loaloa,family=binomial(),ranFix=list(nu=0.5))
}
if (spaMM.getOption("example_maxtime")>1.6) {
 fitme(cbind(npos,ntot-npos)~elev1+elev2+elev3+elev4+maxNDVI1+seNDVI
                   +Matern(1|longitude+latitude),method="HL(0,1)",
                 data=Loaloa,family=binomial(),fixed=list(nu=0.5))
}
if (spaMM.getOption("example_maxtime")>5.8) {
 corrHLfit(cbind(npos,ntot-npos)~elev1+elev2+elev3+elev4+maxNDVI1+seNDVI
           +Matern(1|longitude+latitude),
             data=Loaloa,family=binomial(),ranFix=list(nu=0.5))
}
```

```
if (spaMM.getOption("example_maxtime")>2.5) {
  fitme(cbind(npos,ntot-npos)~elev1+elev2+elev3+elev4+maxNDVI1+seNDVI
            +Matern(1|longitude+latitude),
              data=Loaloa,family=binomial(),fixed=list(nu=0.5),method="REML")
}
## Diggle and Ribeiro (2007) assumed (in this package notation) Nugget=2/7:
if (spaMM.getOption("example_maxtime")>7) {
 corrHLfit(cbind(npos,ntot-npos)~elev1+elev2+elev3+elev4+maxNDVI1+seNDVI
           +Matern(1|longitude+latitude),
             data=Loaloa,family=binomial(),ranFix=list(nu=0.5,Nugget=2/7))
}
if (spaMM.getOption("example_maxtime")>1.3) {
  fitme(cbind(npos,ntot-npos)~elev1+elev2+elev3+elev4+maxNDVI1+seNDVI
           +Matern(1|longitude+latitude),method="REML",
             data=Loaloa,family=binomial(),fixed=list(nu=0.5,Nugget=2/7))
}
## with nugget estimation:
if (spaMM.getOption("example_maxtime")>17) {
 corrHLfit(cbind(npos,ntot-npos)~elev1+elev2+elev3+elev4+maxNDVI1+seNDVI
           +Matern(1|longitude+latitude),
             data=Loaloa,family=binomial(),
             init.corrHLfit=list(Nugget=0.1),ranFix=list(nu=0.5))
}
if (spaMM.getOption("example_maxtime")>5.5) {
  fitme(cbind(npos,ntot-npos)~elev1+elev2+elev3+elev4+maxNDVI1+seNDVI
           +Matern(1|longitude+latitude),
             data=Loaloa,family=binomial(),method="REML",
             init=list(Nugget=0.1),fixed=list(nu=0.5))
}
```
<span id="page-97-0"></span>LRT *Likelihood ratio test of fixed effects.*

# <span id="page-97-1"></span>Description

LRT performs a likelihood ratio (LR) test between two model fits, the "full" and the "null" model fits. The anova method for fit objects from spaMM is an alias for LRT.

If the models differ only in their fixed effects, a standard test based on the asymptotic chi-square distribution is performed, with number of degrees of freedom determined by the function. In addition, parametric bootstrap p-values can be computed, either using the raw bootstrap distribution of the likelihood ratio, or a bootstrap estimate of the Bartlett correction of the LR statistic. This function differs from fixedLRT in its arguments (model fits for LRT, but all arguments required to fit the models for fixedLRT), and in the format of its return value. By conceptual drift, anova works as an alias for LRT.

If the two models differ in their random effects, a bootstrap test may be performed. Either the full and null model can be told apart by a simple comparison of the model formulas, or the model with

the lower likelihood is assumed to be the null one (the latter is subject to numerical uncertainties when both fit are equivalent). No number of degrees of freedom is deduced, so no asymptotic test

If the two models differ in both their fixed and random components, the same bootstrap test can be performed (see Examples), but the procedure further checks that the same model is nested in the other for both components. This requires that a simple comparison of the model formulas is sufficient to assess this for random effects, and may therefore fail).

## Usage

```
## S3 method for class 'HLfit'
anova(object, object2, ..., method="")
LRT(object, object2, boot. repl = 0, resp_testfn = NULL,simuland = eval_replicate,
    # many further arguments can be passed to spaMM_boot via the '...'
    # These include arguments for parallel computations, such as
    # nb_cores, fit_env,
    # as well as other named arguments and spaMM_boot's own '...'
    ...)
```
# Arguments

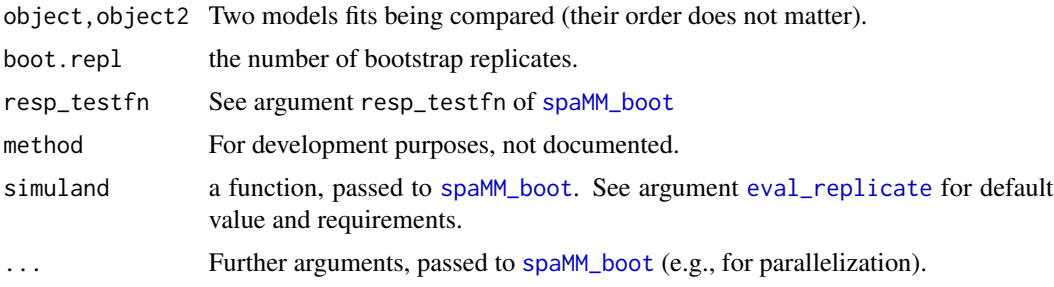

# Details

A raw bootstrap p-value can be computed from the simulated distribution as  $(1+sum(t \geq t\theta))/(N+1)$ where  $t\theta$  is the original likelihood ratio, t the vector of bootstrap replicates and N its length. See Davison & Hinkley (1997, p. 141) for discussion of the adjustments in this formula. However, a computationally more economical use of the bootstrap is to provide a Bartlett correction for the likelihood ratio test in small samples. According to this correction, the mean value  $m$  of the likelihood ratio statistic under the null hypothesis is computed (here estimated by a parametric bootstrap) and the original LR statistic is multiplied by  $n/m$  where n is the number of degrees of freedom of the test.

If random effects are tested, only the raw p-value is computed. Its null distribution may include a probability mass in 1 (the discussion in Details of [get\\_RLRsim\\_args](#page-75-0) applies).

#### Value

An object of class fixedLRT, actually a list with as-yet unstable format, but here with typical elements (depending on the options)

# $LRT$  99

is performed.

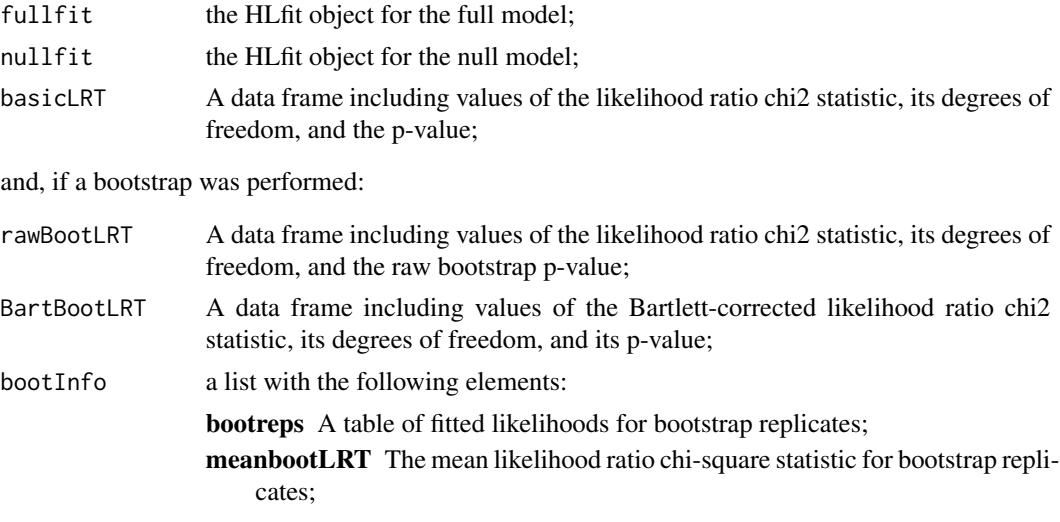

#### References

Bartlett, M. S. (1937) Properties of sufficiency and statistical tests. Proceedings of the Royal Society (London) A 160: 268-282.

Davison A.C., Hinkley D.V. (1997) Bootstrap methods and their applications. Cambridge Univ. Press, Cambridge, UK.

# See Also

See also [fixedLRT](#page-63-0) and [get\\_RLRsim\\_args](#page-75-0).

# Examples

```
data("wafers")
## Gamma GLMM with log link
m1 <- HLfit(y \gammaX1+X2+X1*X3+X2*X3+I(X2^2)+(1|batch),family=Gamma(log),
          resid.model = \sim X3+I(X3^2) ,data=wafers,method="ML")
m2 \leq update(m1, formula.= \sim . -I(X2^2))
anova(m1,m2)
# Using resp_testfn argument:
## Not run:
set.seed(1L)
d \leq - data.frame(success = rbinom(10, size = 1, prob = 0.9), x = 1:10)
xx \leftarrow \text{cbind}(1, d$x)
table(d$success)
m_x \leftarrow fitme(success \sim x, data = d, family = binomial())
m_0 <- fitme(success \sim 1, data = d, family = binomial())
anova(m_x, m_0, boot. repl = 100,resp_testfn=function(y) {! is_separated(xx,as.numeric(y),verbose=FALSE)})
```

```
## End(Not run)
```
## Models differing both in fixed and random effects:

# make\_scaled\_dist 101

```
if (spaMM.getOption("example_maxtime")>11) {
set.seed(123)
dat <- data.frame(g = rep(1:10, e = 10), x = (x<-rnorm(100)),
                   y = 0.1 * x + \text{norm}(100)m \leftarrow fitme(y ~ x + (1|g), data=dat)
m0 \le fitme(y \sim 1, data=dat)
 (bootpval <- LRT(m,m0, boot.repl = 199L)$rawBootLRT$p_value)
## See help("get_RLRsim_args") for a fast and accurate test procedure
}
```
<span id="page-100-0"></span>make\_scaled\_dist *Scaled distances between unique locations*

# Description

This function computes scaled distances from whichever relevant argument it can use (see Details). The result can directly by used as input for computation of the Matérn correlation matrix. It is usually called internally by HLCor, so that users may ignore it, except if they wish to control the distance used through control.dist\$method, or the parametrization of the scaling through control.dist\$rho.mapping. control.dist\$method provide access to the distances implemented in the proxy package, as well as to "EarthChord" and "Earth" methods defined in spaMM (see Details).

## Usage

```
make_scaled_dist(uniqueGeo, uniqueGeo2=NULL, distMatrix, rho,
                 rho.mapping=seq_len(length(rho)),
                 dist.method="Euclidean",
                 return_matrix=FALSE)
```
## **Arguments**

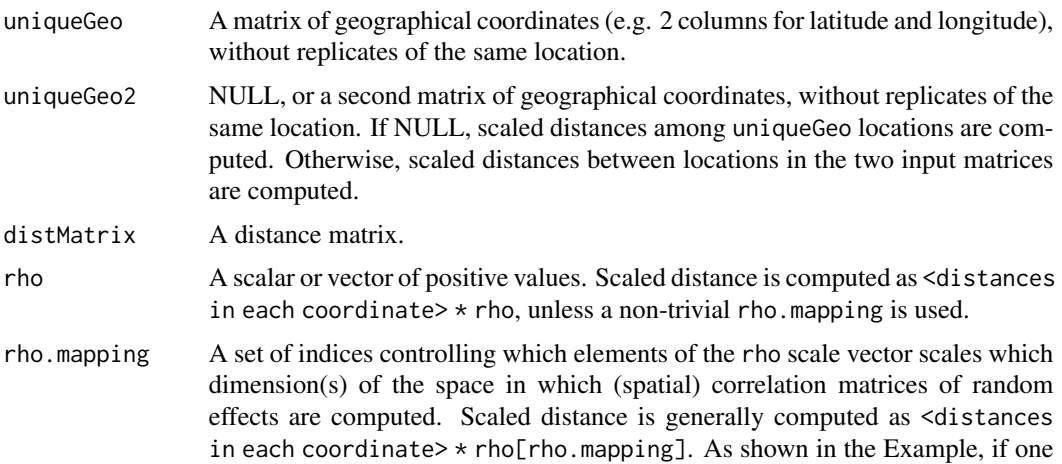

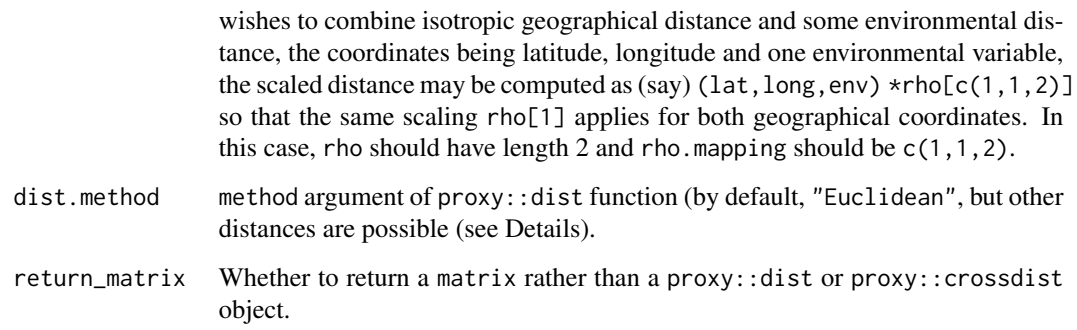

# Details

The function uses the distMatrix argument if provided, in which case rho must be a scalar. Vectorial rho (i.e., different scaling of different dimensions) is feasible only by providing uniqueGeo.

The dist.method argument gives access to distances implemented in the proxy package, or to userdefined ones that are made accessible to proxy through its database. Of special interest for spatial analyses are distances computed from longitude and latitude (proxy implements "Geodesic" and "Chord" distances but they do not use such coordinates: instead, they use Euclidean distance for 2D computations, i.e. Euclidean distance between points on a circle rather than on a sphere). spaMM implements two such distances: "Earth" and "EarthChord", using longitude and latitude inputs in that order (see Examples). The "EarthChord" distance is the 3D Euclidean distance "through Earth". The "Earth" distance is also known as the orthodromic or great-circle distance, on the Earth surface. Both distances return values in km and are based on approximating the Earth by a sphere of radius 6371.009 km.

#### Value

A matrix or [dist](#page-0-0) object. If there are two input matrices, rows of the return value correspond to rows of the first matrix.

```
data("blackcap")
## a biologically not very meaningful, but syntactically correct example of rho.mapping
fitme(migStatus ~ 1 + Matern(1|longitude+latitude+means),
      data=blackcap, fixed=list(nu=0.5,phi=1e-6),
      init=list(rho=c(1,1)), control.dist=list(rho.mapping=c(1,1,2)))
## Using orthodromic distances:
# order of variables in Matern(.|longitude+latitude) matters;
# Matern(1|latitude+longitude) should cause a warning
fitme(migStatus ~ 1 + Matern(1|longitude+latitude),data=blackcap,
     method="ML", fixed=list(nu=0.5,phi=1e-6),
     control.dist=list(dist.method="Earth"))
```
mapMM *Colorful plots of predictions in two-dimensional space.*

#### Description

These functions provide either a map of predicted response in analyzed locations, or a predicted surface. mapMM is a straightforward representation of the analysis of the data, while filled.mapMM uses interpolation to cope with the fact that all predictor variables may not be known in all locations on a fine spatial grid. map\_ranef maps a single spatial random effect. These three functions takes an HLfit object as input. mapMM calls spaMMplot2D, which is similar but takes a more conventional  $(x,y,z)$  input.

Using filled.mapMM may involve questionable choices. Plotting a filled contour generally requires prediction in non-observed locations, where predictor variables used in the original data analysis may be missing. In that case, the original model formula cannot be used and an alternative model (controlled by the map.formula argument) must be used to interpolate (not smooth) the predicted values in observed locations (these predictions still resulting from the original analysis based on predictor variables). filled.mapMM always performs such interpolation (it does not allow one to provide values for the predictor variables). As a result (1) filled.mapMM will be slower than a mere plotting function, since it involves the analysis of spatial data; (2) the results may have little useful meaning if the effect of the original predictor variables is not correctly represented by this interpolation step. For example, prediction by interpolation may be biased in a way analogous to prediction of temperature in non-observed locations while ignoring effect of variation in altitude in such locations. Likewise, thevariance argument of filled.mapMM allows one only to plot the prediction variance of its own interpolator, rather than that of the input object.

map\_ranef is free of the limitations of filled.mapMM.

#### Usage

```
spanMplot2D(x, y, z, xrange = range(x, finite = TRUE),yrange=range(y, finite = TRUE), margin=1/20,add.map= FALSE,
 nlevels = 20, color.palette = spaMM.colors,map.asp=NULL,
 col = color.palette(length(levels) - 1), plot.title=NULL, plot.axes=NULL,
 decorations=NULL, key.title=NULL, key.axes=NULL, xaxs = "i",
 yaxs = "i", las = 1, axes = TRUE, frame.plot = axes, ...)
mapMM(fitobject,Ztransf=NULL,coordinates,
 add.points,decorations=NULL,plot.title=NULL,plot.axes=NULL,envir=-3, ...)
filled.mapMM(
 fitobject, Ztransf = NULL, coordinates, xrange = NULL, yrange = NULL,
 margin = 1/20, map.formula, phi = 1e-05, gridSteps = 41,
 decorations = quote(points(pred[, coordinates], cex = 1, lwd = 2)),
 add.mac = FALSE, axes = TRUE, plot.title = NULL, plot.axes = NULL,map.asp = NULL, variance = NULL, var.contour.args = list(),
 smoothObject = NULL, return.="smoothObject", ...)
```

```
map_ranef(fitobject, re.form, Ztransf=NULL, xrange = NULL, yrange = NULL,
 margin = 1/20, gridSteps = 41,
 decorations = quote(points(fitobject$data[, coordinates], cex = 1, lwd = 2)),
 add.map = FALSE, axes = TRUE, plot.title=NULL, plot.axes=NULL,
 mapasp = NULL, <math>\dots)
```
# Arguments

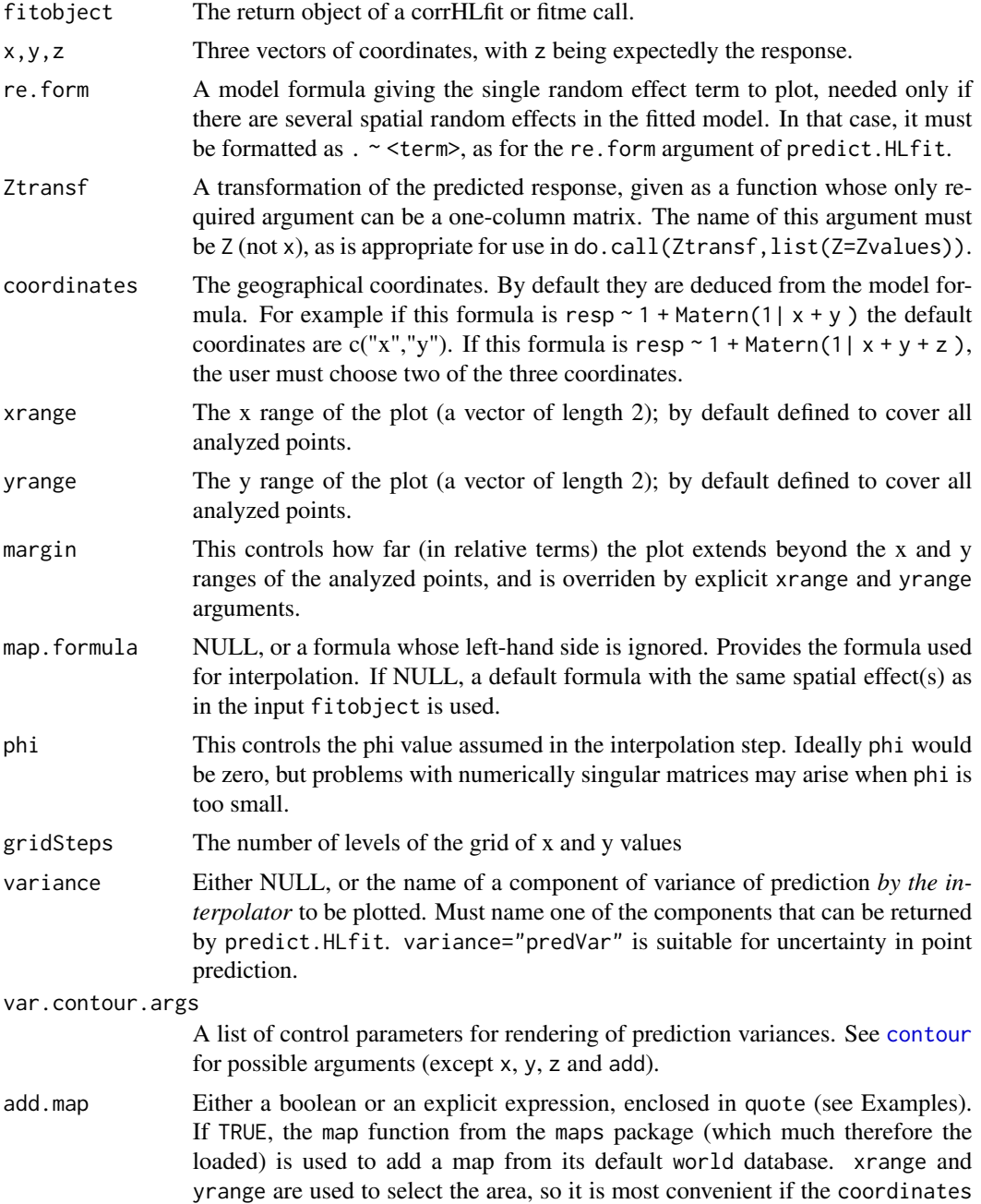

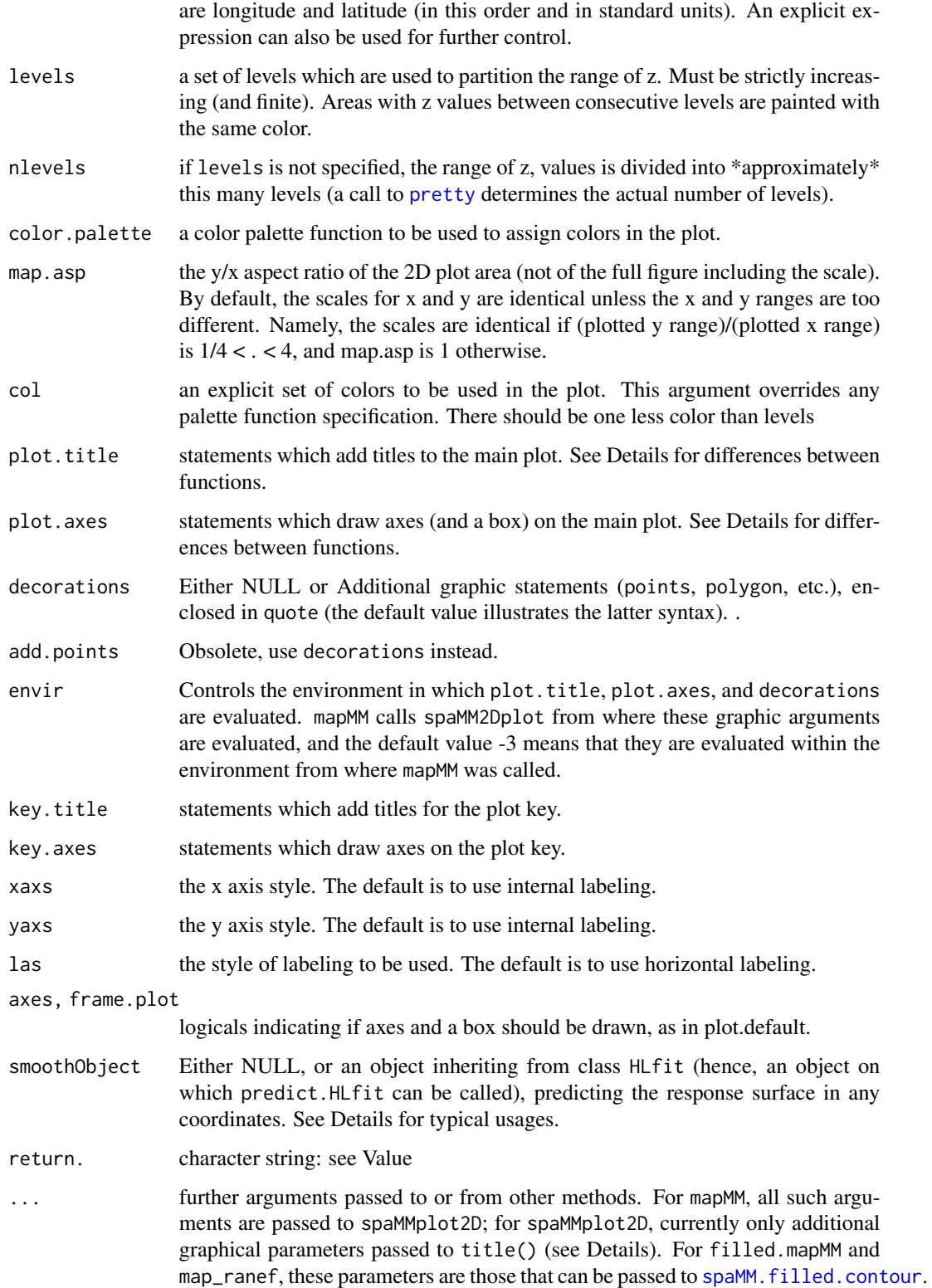

# Details

The smoothObject argument may be used to redraw a figure faster by recycling the predictor of the response surface returned invisibly by a previous call to filled.mapMM.

For smoothObject=NULL (the default), filled.mapMM interpolates the predicted response, with sometimes unpleasant effects. For example, if one interpolates probabilities, the result may not be within [0,1], and then (say) a logarithmic Ztransf may generate NaN values that would otherwise not occur. The smoothObject argument may be used to overcome the default behaviour, by providing an alternative predictor.

If you have values for all predictor variables in all locations of a fine spatial grid, filled.mapMM may not be a good choice, since it will ignore that information (see map.formula argument). Rather, one should use predict(<fitobject>, newdata= <all predictor variables >) to generate all predictions, and then either spaMM.filled.contour or some other raster functions.

The different functions are (currently) inconsistent among themselves in the way they handle the plot.title and plot.axes argument:

spaMM.filled.contour behaves like graphics::filled.contour, which (1) handles arguments which are calls such as  $title(.)$  or  ${axis(1);axis(2)}; (2)$  ignores ... arguments if plot.title is missing; and (3) draws axes by default when plot. axes is missing, given axes = TRUE.

By contrast, **filled.mapMM** handles arguments which are language expressions such as produced by quote(.) or substitute(.) (see Examples).

mapMM can handles language expressions, but also accepts at least some calls.

#### Value

filled.mapMM by default returns invisibly the fit object predicting the interpolated response surface; however, for any non-default return. argument (return.="raster" would be recommended to ensure future back-compatibility), it will return a raster of values as a list with elements x, y andz. map\_ranef returns invisibly a 3-column matrix containing the spatial coordinates, and the predicted effect z on the linear predictor scale (which is also the scale of the plot, unless a Ztransf is used). mapMM has no return value. Plots are produced as side-effects.

#### See Also

[seaMask](#page-150-0) for masking areas in a filled map; [https://gitlab.mbb.univ-montp2.fr/francois/](https://gitlab.mbb.univ-montp2.fr/francois/spamm-ref/-/blob/master/vignettePlus/example_raster.html) [spamm-ref/-/blob/master/vignettePlus/example\\_raster.html](https://gitlab.mbb.univ-montp2.fr/francois/spamm-ref/-/blob/master/vignettePlus/example_raster.html) for more elaborate plot procedures.

# Examples

```
data("blackcap")
bfit <- fitme(migStatus ~ means+ Matern(1|longitude+latitude),data=blackcap,
              fixed=list(lambda=0.5537,phi=1.376e-05,rho=0.0544740,nu=0.6286311))
mapMM(bfit,color.palette = function(n){spaMM.colors(n,redshift=1/2)},add.map=TRUE)
map_ranef(bfit) # providing argument re.form= . ~ Matern(1|longitude+latitude)
if (spaMM.getOption("example_maxtime")>1) {
 ## filled.mapMM takes a bit longer
```
# showing 'add.map', 'nlevels', and contour lines for 'variance'

```
filled.mapMM(bfit, nlevels=30, add.map=TRUE, plot.axes=quote({axis(1);axis(2)}),
             variance="respVar",
             plot.title=title(main="Inferred migration propensity of blackcaps",
                               xlab="longitude",ylab="latitude"))
}
if (spaMM.getOption("example_maxtime")>3) {
data("Loaloa")
 lfit <- fitme(cbind(npos,ntot-npos)~elev1+elev2+elev3+elev4+maxNDVI1+seNDVI
                  +Matern(1|longitude+latitude), method="PQL", data=Loaloa,
                  family=binomial(), fixed=list(nu=0.5,rho=2.255197,lambda=1.075))
 ## longer computation requiring interpolation of 197 points
 ## Also illustrating effect of 'return.' argument
 res <- filled.mapMM(lfit,add.map=TRUE,plot.axes=quote({axis(1);axis(2)}),
    decorations=quote(points(pred[,coordinates],pch=15,cex=0.3)),
    return.="raster", # so that 'res' is a list representing a raster.
    plot.title=title(main="Inferred prevalence, North Cameroon",
                    xlab="longitude",ylab="latitude"))
}
```
MaternCorr *Matern correlation function and Matern formula term.*

#### **Description**

The Matérn correlation function describes realizations of Gaussian spatial processes with different smoothnesses (i.e. either smooth or rugged surfaces, controlled by the  $\nu$  parameter). It also includes a  $\rho$  scaling parameter and an optional 'nugget' parameter. A random effect specified in a model formula as Matern(1|*<...>*) has pairwise correlations given by the Matérn function at the scaled Euclidean distance between coordinates specified in *<...>*, using "+" as separator (e.g., Matern(1|longitude+latitude)). The Matern family can be used in Euclidean spaces of any dimension; and also for correlations on a sphere (with maximum smoothness nu=0.5).

A syntax of the form Matern(1|longitude+latitude %in% grp) can be used to specify a Matern random effect with independent realizations (but identical correlation parameters) for each level of the grouping variable grp. Alternatively, the Matern(<T/F factor>|longitude+latitude) may be used to specify Matern effects specific to individuals identified by the <T/F factor> (see Example with females and males). In that case distinct correlation parameters are fitted for each such Matern term.

When group-specific autocorrelated random effects are fitted, it may be wise to allow for different means for each group in the Intercept (a message will point this out if the fit results for Matern or Cauchy terms suggest so).

By default, fitme and corrHL fit performs optimization over the  $\rho$  and  $\nu$  parameters. It is possible to estimate different scaling parameters for the different Euclidean dimensions: see examples in [make\\_scaled\\_dist](#page-100-0).

The MaternCorr function may be used to vizualise these correlations, using distances as input.

# Usage

```
## Default S3 method:
MaternCorr(d, rho = 1, smoothness, nu = smoothness, Nugget = NULL)
# Matern(1|...)
```
# Arguments

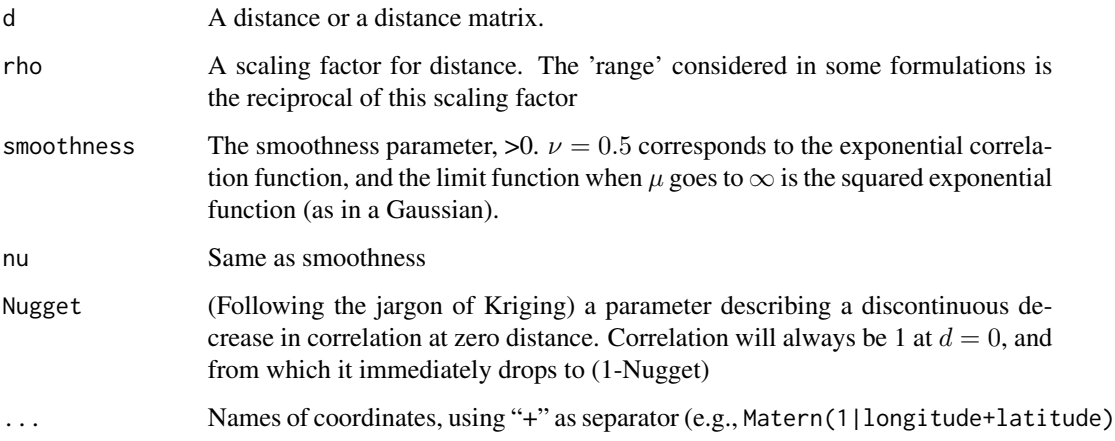

# Details

The correlation at distance  $d > 0$  is

$$
(1 - {\rm Nugget})\frac{(\rho d)^\nu K_\nu(\rho d)}{2^{(\nu-1)}\Gamma(\nu)}
$$

where  $K_{\nu}$  is the [besselK](#page-0-0) function of order  $\nu$ .

By default the Nugget is set to 0. See one of the examples on data set [Loaloa](#page-95-0) for a fit including the estimation of the Nugget.

# Value

Scalar/vector/matrix depending on input.

# References

Stein, M.L. (1999) Statistical Interpolation of Spatial Data: Some Theory for Kriging. Springer, New York.

# See Also

See [corMatern](#page-26-0) for an implementation of this correlation function as a corSpatial object for use with lme or glmmPQL.
## MaternIMRFa 109

#### Examples

```
## See examples in help("HLCor"), help("Loaloa"), help("make_scaled_dist"), etc.
## Matern correlations in 4-dimensional space:
set.seed(123)
randpts <- matrix(rnorm(20),nrow=5)
distMatrix <- as.matrix(proxy::dist(randpts))
MaternCorr(distMatrix,nu=2)
## Group-specific random effects
if (spaMM.getOption("example_maxtime")>1.6) {
   data("blackcap")
 # grouped effect using the '%in%' syntax:
   fm <- cbind(blackcap,sex=c(rep(TRUE,7),rep(FALSE,7)))
   fitme(migStatus ~ 1 + Matern(1|longitude+latitude %in% sex),data=fm)
 # Superficially similar aim for distinct random effects for each sex,
 # but here with distinct covariance parameters for each of them:
   fm$female <- fm$sex; fm$male <- ! fm$female
   fitme(migStatus ~ 1 + Matern(female|longitude+latitude)+
                         Matern(male|longitude+latitude),data=fm)
 # Although the results of these fits do not explicitly call for it,
 # adding a group-specific intercept may make more sense, as in e.g.
   fitme(migStatus ~ sex + Matern(1|longitude+latitude %in% sex), data=fm)
}
```
<span id="page-108-0"></span>MaternIMRFa *corrFamily constructor for Interpolated Markov Random Field (IMRF) covariance structure approximating a 2D Matern correlation model.*

# Description

Reimplements the [IMRF](#page-114-0) correlation model approximating a Matern correlation function, through a  $corrFamily$  constructor. This allows the efficient joint estimation of the alpha parameter of the approximating Markov random field (in principle related to the smoothness parameter of the [Matern](#page-106-0) correlation function) together with its kappa parameter. By contrast, random effects terms specified as IMRF(1| . , model = <INLA::inla.spde2.matern result>) assume a fixed alpha.

Using this feature requires that the not-on-CRAN package **INLA** (<https://www.r-inla.org>) is installed so that INLA::inla.spde2.matern can be called for each alpha value.

#### Usage

```
# corrFamily constructor:
MaternIMRFa(mesh, tpar = c(alpha = 1.25, kappa = 0.1), fixed = NULL)
```
## **Arguments**

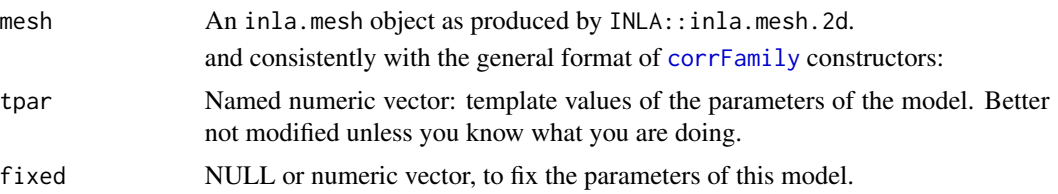

# Value

A list suitable as input in the covStruct argument, with the following elements:

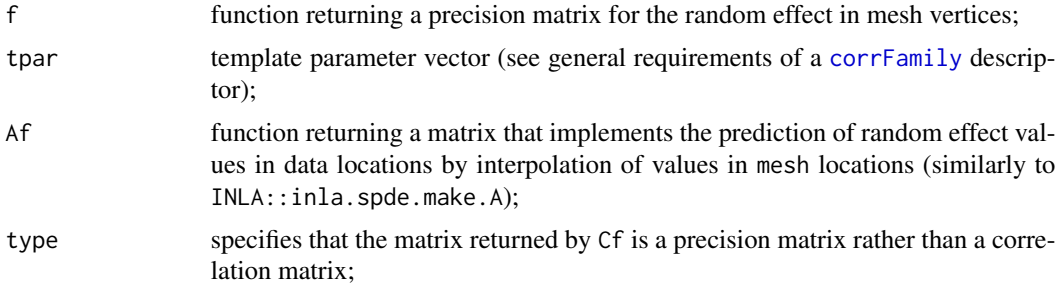

and possibly other elements which should not be considered as stable features of the return value.

# References

Lindgren F., Rue H., Lindström J. (2011) An explicit link between Gaussian fields and Gaussian Markov random fields: the stochastic partial differential equation approach Journal of the Royal Statistical Society: Series B (Statistical Methodology), 73: 423-498. [doi:10.1111/j.1467-](https://doi.org/10.1111/j.1467-9868.2011.00777.x) [9868.2011.00777.x](https://doi.org/10.1111/j.1467-9868.2011.00777.x)

# Examples

```
## Not run:
if(requireNamespace("INLA", quietly = TRUE)) {
data("Loaloa")
mesh <- INLA::inla.mesh.2d(loc = Loaloa[, c("longitude", "latitude")],
                    max.edge = c(3, 20)### Fit with fixed alpha
(fit_MaternIMRF <- fitme(
 cbind(npos,ntot-npos) \sim elev1 + elev2 + elev3 + elev4 + maxNDVI1 +
       seNDVI + MaternIMRFa(1|longitude+latitude, mesh, fixed=c(alpha=1.05)),
 family=binomial(),
 data=Loaloa, verbose=c(TRACE=interactive())) )
# For data sets with a small number of locations (as here), fitting
```
#### mat\_sqrt 111

```
# the Matern model as follows is faster than fitting its MaternIMRFa approximation.
# Here this appears more than twofold faster
fit_Matern <- fitme(
 cbind(npos,ntot-npos) \sim elev1 + elev2 + elev3 + elev4 + maxNDVI1 +
        seNDVI + Matern(1|longitude+latitude),
 fixed=list(nu=0.05), # in principle similar to alpha=0.05
 data=Loaloa,family=binomial())
### Same with variable alpha
(fit_MaternIMRF <- fitme(
 cbind(npos,ntot-npos) \sim elev1 + elev2 + elev3 + elev4 + maxNDVI1 +seNDVI + MaternIMRFa(1|longitude+latitude, mesh),
 family=binomial(),
 data=Loaloa, verbose=c(TRACE=interactive())) )
# Comparable Matern fit:
fit_Matern <- fitme(
 cbind(npos,ntot-npos) \sim elev1 + elev2 + elev3 + elev4 + maxNDVI1 +
        seNDVI + Matern(1|longitude+latitude),
 init=list(nu=0.25), lower=list(nu=0), upper=list(nu=1),
 data=Loaloa,family=binomial())
# Note that the fitted nu and alpha parameters do not quite match each other,
# and that the IMRF likelihood does not really approximate the Matern likelihood.
# Mesh design would also be seen to matter.
} else print("INLA must be installed to run this example.")
## End(Not run)
```
mat\_sqrt *Computation of "square root" of symmetric positive definite matrix*

#### **Description**

mat\_sqrt is not usually directly called by users, but arguments may be passed to it through higherlevel calls (see Examples). For given matrix C, it computes a factor L such that  $C = L * t(L)$ , handling issues with nearly-singular matrices. The default behavior is to try Cholesky factorization, and use [eigen](#page-0-0) if it fails. Matrix roots are not unique (for example, they are lower triangular for  $t(chol(.))$ , and symmetric for svd(.). As matrix roots are used to simulate samples under the fitted model (in particular in the parametric bootstrap implemented in fixedLRT), this implies that for given seed of random numbers, these samples will differ with these different methods (although their distribution should be identical).

#### Usage

 $mat_sqrt(m = NULL, symbol = NULL, try.chol = TRUE, condition=1e12)$ 

#### Arguments

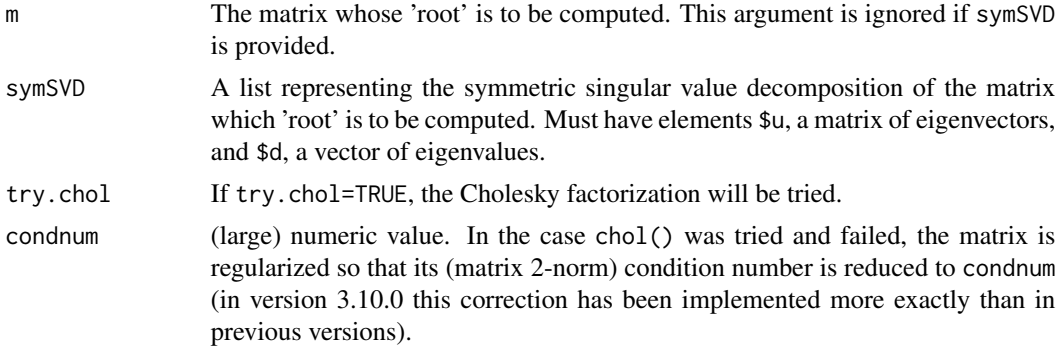

## Value

For non-NULL m, its matrix root, with rows and columns labelled according to the columns of the original matrix. If eigen was used, the symmetric singular value decomposition (a list with members u (matrix of eigenvectors) and d (vector of eigenvalues)) is given as attribute.

#### Examples

```
## Not run:
## try.chol argument passed to mat_sqrt
## through the '...' argument of higher-level functions
## such as HLCor, corrHLfit, fixedLRT:
data("scotlip")
HLCor(cases~I(prop.ag/10) +adjacency(1|gridcode)+offset(log(expec)),
      ranPars=list(rho=0.174),adjMatrix=Nmatrix,family=poisson(),
     data=scotlip,try.chol=FALSE)
```
## End(Not run)

<span id="page-111-0"></span>method *Fitting methods (objective functions maximized)*

#### Description

The Laplace approximation to (log-)marginal likelihood can be expressed in terms of the joint loglikelihood of the data and the random effects (or the *h*-likelihood in works of Lee and Nelder). The Laplace approximation is the joint likelihood minus half the log-determinant of the matrix of second derivatives (Hessian matrix) of the negative joint likelihood with respect to the random effects (observed information matrix). The Laplace approximation to restricted likelihood (for REML estimation) is similarly defined from the Hessian matrix with respect to random effects and fixed

#### method 113

effects (for the adventurous, spaMM allows some non-standard specification of the fixed effects included in the definition of he Hessian).

Various additional approximations have been considered. Penalized quasi-likelihood (PQL), as originally defined for GLMMs by Breslow and Clayton (1993), uses a Laplace approximation of restricted likelihood to estimate dispersion parameters, and estimates fixed effects by maximizing the joint likelihood (h-likelihood). Although PQL has been criticized as an approximation of likelihood (and actual implementations may diverge from the original version), it has interesting inferential properties. spaMM allows one to use an ML variant of PQL, named PQL/L. The choice is controlled by the method argument of the fitting functions, with possible values "ML", "REML","PQL", "PQL/L", and so on.

Further approximations defined by Lee, Nelder and collaborators (e.g., Noh and Lee, 2007, for some overview) may mostly be seen as laying between PQL and the full Laplace method in terms of approximation of the likelihood, and as extending them to models with non-gaussian random effects ("HGLMs"). In practice the ML, REML, PQL and PQL/L methods should cover most (all?) needs for GLMMs, and EQL extends the PQL concept to HGLMs. method="EQL" stands for the EQL method of Lee and Nelder (2001). The  $\dot{+}$  version includes the d  $v/d$  tau correction described p. 997 of that paper, and the '-' version ignores it. "PQL" can be seen as the version of EQL- for GLMMs. "PQL/L" is PQL without the leverage corrections that characterize REML estimation of random-effect parameters.

All variants *based on the work of Lee & Nelder* and implemented in spaMM for GLM response families use the expected information matrix in the likelihood approximation. It differs from the observed information matrix in the case of GLM families with non-canonical link (McCullagh  $\&$ Nelder 1989, p.42). Therefore, the likelihood approximation based on the expected information matrix differs frome the one based on the observed information matrix in the same conditions. However, *additional methods* using observed information in the likelihood objective function are implemented for:

\* a subset of GLM response-family models, by adding "obs" as a second specifier in method=c("ML","obs") (or c("REML","obs")). These models include GLMMs with families binomial(), negbin() and poisson() (all links, and including zero-truncated variants), Gamma(log), and gaussian(log), as well as multivariate-response models combining these families and other families with canonical link. This functionality is not implemented for other non-canonical links of the latter two families as well as for the COMPoisson(<not loglambda>);

\* non-GLM response families (currently, the [negbin1](#page-124-0) and [beta\\_resp](#page-14-0)), for which approximations based on the expected Hessian matrix are not implemented.

#### Details

The method (or HLmethod) argument of fitting functions also accepts values of the form "HL(<...>)", "ML(<...>)" and "RE(<...>)", e.g. method="RE(1,1)", which allow one to experiment with further combinations of approximations. HL and RE are equivalent (both imply an REML correction). The first '1' means that a Laplace approximation to the likelihood is used to estimate fixed effects (a '0' would instead mean that the h likelihood is used as the objective function). The second '1' means that a Laplace approximation to the likelihood or restricted likelihood is used to estimate dispersion parameters, this approximation including the dv/d tau term specifically discussed by Lee & Nelder 2001, p. 997 (a '0' would instead mean that these terms are ignored).VIt is possible to enforce the EQL approximation for estimation of dispersion parameter (i.e., Lee and Nelder's (2001) method) by adding a third index with value 0. "EQL+" is thus " $HL(0,1,0)$ ", while "EQL-" is "HL(0,0,0)". "PQL" is EQL- for GLMMs. "REML" is "HL(1,1)". "ML" is "ML(1,1)".

Some of these distinctions make sense for GLMs, and may help in understanding idiosyncrasies of stats:: $glm$  for Gamma GLMs. In particular (as stated in the stats:: $logLik$  documentation) the logLik of a Gamma GLM fit by glm differs from the exact likelihood. An "ML(0,0,0)" approximation of true ML provides the same log likelihood as stats::logLik. Further, the dispersion estimate returned by summary.glm differs from the one implied by logLik, because summary.glm uses Pearson residuals instead of deviance residuals. This may be confusing, and no method in spaMM tries to reproduce simultaneously these distinct features (however, [spaMM\\_glm](#page-166-0) may do so). The dispersion estimate returned by an " $HL(.,.,.),\emptyset$ " fit matches what can be computed from residual deviance and residual degrees of freedom of a glm fit, but this is not the estimate displayed by summary.glm. The fixed effect estimates are not affected by these tinkerings.

#### References

Breslow, NE, Clayton, DG. (1993). Approximate Inference in Generalized Linear Mixed Models. Journal of the American Statistical Association 88, 9-25.

Lee, Y., Nelder, J. A. (2001) Hierarchical generalised linear models: A synthesis of generalised linear models, random-effect models and structured dispersions. Biometrika 88, 987-1006.

McCullagh, P. and Nelder, J.A. (1989) Generalized Linear Models, 2nd edition. London: Chapman & Hall.

Noh, M., and Lee, Y. (2007). REML estimation for binary data in GLMMs, J. Multivariate Anal. 98, 896-915.

MSFDR *Multiple-Stage False Discovery Rate procedure*

# Description

This implements the procedure described by Benjamini and Gavrilov (2009) for model-selection of fixed-effect terms based on False Discovery Rate (FDR) concepts. It uses forward selection based on penalized likelihoods. The penalization for the number of parameters is distinct from that in Akaike's Information Criterion, and variable across iterations of the algorithm (but functions from the stats package for AIC-based model-selection are still called, so that some screen messages refer to AIC).

#### Usage

```
MSFDR(nullfit, fullfit, q = 0.05, verbose = TRUE)
```
#### Arguments

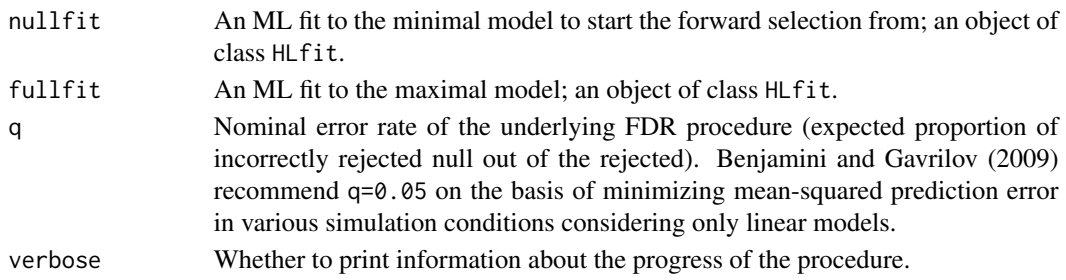

#### $multIMRF$  115

#### Value

The fit of the final selected model; an object of class HLfit.

# **References**

A simple forward selection procedure based on false discovery rate control. Ann. Appl. Stat, 3, 179-198 (2009).

# Examples

```
if (spaMM.getOption("example_maxtime")>1.4) {
data("wafers")
nullfit <- fitme(y~1+(1|batch), data=wafers,family=Gamma(log))
fullfit <- fitme(y ~X1+X2+X1*X3+X2*X3+I(X2^2)+(1|batch), data=wafers, family=Gamma(log))
MSFDR(nullfit=nullfit,fullfit=fullfit)
}
```
multIMRF *Interpolated Markov Random Field models*

#### <span id="page-114-0"></span>Description

spaMM can fit random-effect terms of the forms considered by Lindgren et al. (2011) or Nychka et al. (2015, 2019). The random effects considered here all involve a multivariate Gaussian random effect over a lattice, from which the random-effect value in any spatial position is determined by interpolation of values on the lattice. IMRF stands for Interpolated Markov Random Field because the specific process considered on the lattice is currently known as a Gaussian Markov Random Field (see the Details for further information). Lindgren et al. considered irregular lattices designed to approximate of the Matern correlation model with fixed smoothness <= 2, while Nychka et al. considered regular grids.

The correlation model of Lindgren et al.  $(2011)$  can be fitted by spaMM by declaring an IMRF random effect term in the model formula, with a model argument in the right-hand side whose value is the result of INLA::inla.spde2.matern (or INLA::inla.spde2.pcmatern) for given smoothness. The spaMM functions for such a fit do not call **INLA** functions. Alternatively, the same model with variable smoothness can be fitted by declaring a corrFamily term whose structure is described through the [MaternIMRFa](#page-108-0) function, whose respective documentations should be considered for more details. In the latter case INLA::inla.spde2.matern is called internally by spaMM. The correlation models thus defined are fitted by the same methods as other models in **spaMM**.

Regular lattices can also be declared as an IMRF term (with arguments distinct from model). The multIMRF syntax implements the multiresolution model of Nychka et al. Any multIMRF term in a formula is immediately converted to IMRF terms for regular grids wih different step sizes. This has distinct implications for controlling the parameters of these or other random effects in the model by init or fixed values: see Details if you need such control.

## Usage

```
# IMRF( 1 | <coordinates>, model, nd, m, no, ce, ...)
# multIMRF( 1 | <coordinates>, levels, margin, coarse=10L,
# norm=TRUE, centered=TRUE )
```
#### Arguments

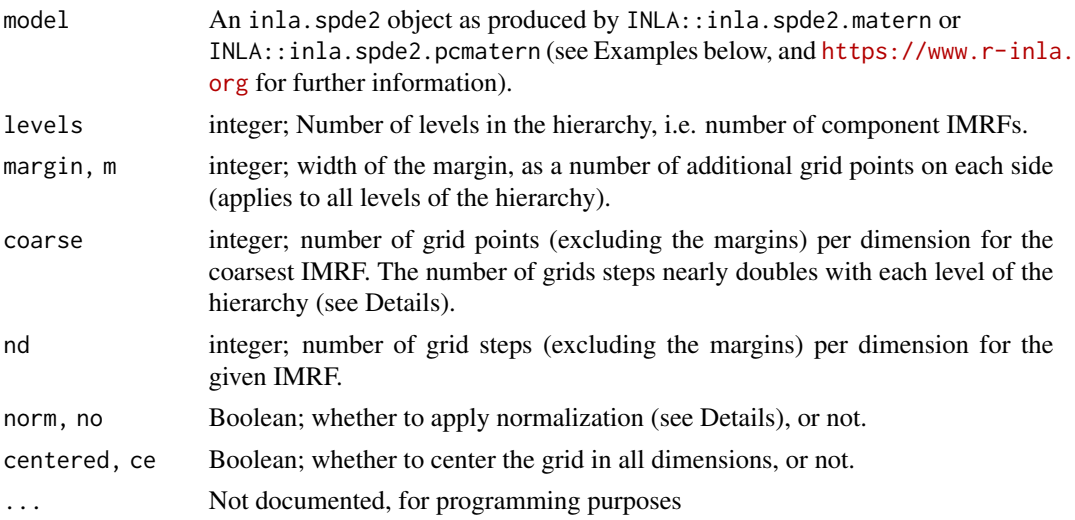

# Details

Gaussian Markov Random Field (MRF) and conditional autoregressive models are essentially the same thing, apart from details of specification. [adjacency](#page-12-0) and [AR1](#page-12-0) random effects can be seen as specific MRFs. The common idea is the Markov-like property that the distribution of each element  $b_i$  of the random-effect **b**, given values of a few specific elements (the "neighbours" of i), is independent of other elements (i.e., of non-neighbours). The non-zero non-diagonal elements of a precision matrix characterize the neighbours.

Given the inferred vector b of values of the MRF on the lattice, the interpolation of the MRF in any focal point is of the form **Ab** where each row of **A** weights the values of **b** according to the position of the focal point relative to the vertices of the lattice. Following the original publications, for regular grids (NULL model), the weights are computed as <Wendland function>(<scaled Euclidean distances between focal point and vertices>); and for grids given by model=<inla.spde2 object>, the non-zero weights are the barycentric coordinates of the focal point in the enclosing triangle from the mesh triangulation (points from outside the mesh would have zero weights, so the predicted effect **Ab=0**).

The IMRF model defines both a lattice in space, the precision matrix for a Gaussian MRF over this lattice, and the A weights. The full specification of the MRF on irregular lattices is complex. The  $\kappa$  parameter considered by spaMM is the  $\kappa$  considered by Lindgren et al. The  $\alpha$  argument of the INLA::inla.spde2.matern controls the smoothness of the approximated Matern model, as  $\alpha = \nu + d/2$ ) where d is the dimension of the space. Correlation models created by INLA::inla.spde2.pcmatern are handled so as to give the same correlation values as when INLA::inla.spde2.matern is used with the same mesh and alpha argument (thus, the extra functionalities of "pc"matern are ignored).

#### $multIMRF$  117

Not all options of the INLA functions may be compatible or meaningful when used with spaMM (only the effects of alpha and cutoff have been checked).

For the MRFs on default regular grids (missing model argument), the precision matrix is defined (up to a variance parameter) as M'M where the diagonal elements  $m_{ii}$  of M are  $4+\kappa^2$  and the  $m_{ij}$ for the four nearest neighbours are  $-1$  (note that  $M'M$  involves more than these four neighbours).

The precision matrix defined in this way is the inverse of an heteroscedastic covariance matrix  $C$ , but by default a normalization is applied so that the random effect is homoscedastic. As for other random effects, the variance is further controlled by a multiplicative factor  $\lambda$ . The **normalization** is as follows: the design matrix of the random effect term is viewed as  $WAL$  where  $W$  is a diagonal normalization matrix,  $\bf{A}$  is the above-described weight matrix, and  $\bf{L}$  is a "square root" of  $\bf{C}$ . If no normalization is applied, the covariance matrix of the random effect is of the form  $\lambda A L L^2 A'$ , which is heteroscedastic;  $\lambda$  may then be quite different from the marginal variance of the random effect, and is difficult to describe in a simple way. Hence, by default, W is defined such that  $WALLA'W'$ has unit diagonal; then,  $\lambda$  is the marginal variance of the random effect.

By default (meaning in particular that model is not used to specify a lattice defined by the INLA procedures), the IMRF lattice is rectangular (currently the only option) and is made of a core lattice, to which margins of margin steps are added on each side. The core lattice is defined as follows: in each of the two spatial dimensions, the range of axial coordinates is determined. The largest range is divided in  $nd-1$  steps, determining nd values and step length  $L$ . The other range is divided in steps of the same length L. If it extends over (say)  $2.5L$ , a grid of 2 steps and 3 values is defined, and by default centered on the range (the extreme points therefore typically extend slightly beyond the grid, within the first of the additional steps defined by the margin; if not centered, the grid start from the lower coordinate of the range).

multIMRF implements multilevel IMRFs. It defines a sequence of IMRFs, with progressively finer lattices, a common  $\kappa$  value hy\_kap for these IMRFs, and a single variance parameter hy\_lam that determines  $\lambda$  values decreasing by a factor of 4 for successive IMRF terms. By default, each component IMRF is normalized independently as described above (as in Nychka et al. 2019), and hy\_lam is the sum of the variances of these terms (e.g., if there are three levels and hy\_lam=1, the successive variances are  $(1,1/4,1/16)/(21/16)$ ). The nd of the first IMRF is set to the coarse value, and its lattice is defined accordingly. If coarse=4 and margin=5, a grid of 14 coordinates is therefore defined over the largest range. In the second IMRF, the grid spacing is halved, so that new steps are defined halfway between the previous ones (yielding a grid of 27 step in the widest range). The third IMRF proceeds from the second in the same way, and so on.

To control initial or fixed values of multIMRF  $\kappa$  and variance parameters, which are hyper-parameter controlling several IMRF terms, the hyper syntax shown in the Examples should be used. hyper is a nested list whose possible elements are named "1", "2", ... referring to successive multIMRF terms in the input formula, not to successive random effect in the expanded formula with distinct IMRF terms (see Examples). But the different IMRF terms should be counted as distinct random effects when controlling other parameters (e.g., for fixing the variances of other random effects).

#### References

D. Nychka, S. Bandyopadhyay, D. Hammerling, F. Lindgren, S. Sain (2015) A multiresolution gaussian process model for the analysis of large spatial datasets. Journal of Computational and Graphical Statistics 24 (2), 579-599. [doi:10.1080/10618600.2014.914946](https://doi.org/10.1080/10618600.2014.914946)

D. Nychka, D. Hammerling, Mitchel. Krock, A. Wiens (2018) Modeling and emulation of nonstationary Gaussian fields. Spat. Stat. 28: 21-38. [doi:10.1016/j.spasta.2018.08.006](https://doi.org/10.1016/j.spasta.2018.08.006)

Lindgren F., Rue H., Lindström J. (2011) An explicit link between Gaussian fields and Gaussian Markov random fields: the stochastic partial differential equation approach Journal of the Royal Statistical Society: Series B (Statistical Methodology), 73: 423-498. [doi:10.1111/j.1467-](https://doi.org/10.1111/j.1467-9868.2011.00777.x) [9868.2011.00777.x](https://doi.org/10.1111/j.1467-9868.2011.00777.x)

#### Examples

```
if (spaMM.getOption("example_maxtime")>6) {
```

```
data("blackcap") ## toy examples; but IMRF may be useful only for much larger datasets
## and when using the 'cutoff' parameter of INLA::inla.mesh.2d()
########################## Irregular lattice specified by 'model':
#
data("small_spde") ## load object of class 'inla.spde2', created and saved by :
 # spd <- sp::SpatialPointsDataFrame(coords = blackcap[, c("longitude", "latitude")],
                              data = blackcap)# small_mesh <- INLA::inla.mesh.2d(loc = INLA::inla.mesh.map(sp::coordinates(spd)),
 # max.n=100, # only for demonstration purposes
 # max.edge = c(3, 20)# small_spde <- INLA::inla.spde2.matern(small_mesh)
 # save(small_spde, file="small_spde.RData", version=2)
#
fit_SPDE <- fitme(migStatus ~ means + IMRF(1|longitude+latitude, model=small_spde),
                 data=blackcap)
########################## Regular lattices:
#
#Using 'hyper' to control fixed hyper-parameters
#
(mrf \le fitme(migStatus \sim 1 + (1|pos) +
                         multIMRF(1|longitude+latitude,margin=5,levels=2),
             data=blackcap, fixed=list(phi=1,lambda=c("1"=0.5),
             hyper=list("1"=list(hy_kap=0.1,hy_lam=1))))))
# Using 'hyper' to control initial hyper-parameters
#
(mrf <- fitme(migStatus ~ 1 + multIMRF(1|longitude+latitude,margin=5,levels=2),
               data=blackcap, method="ML", fixed =list(phi=1),
               init=list(hyper=list("1"=list(hy_kap=0.1,hy_lam=1)))) )
```

```
# *Independent* IMRF terms with default rectangular lattice (often giving dubious results)
#
(mrf <- fitme(migStatus ~ 1 + IMRF(1|longitude+latitude,margin=5, nd=4L)
                              + IMRF(1|longitude+latitude,margin=5, nd=7L),
          data=blackcap,
          fixed=list(phi=1,lambda=c(1/4,1/16),
                       corrPars=list("1"=list(kappa=0.1),"2"=list(kappa=0.1)))))
```
}

## <span id="page-118-0"></span>Description

These functions facilitate the conversion and analysis of multinomial data as as series of nested binomial data. The main interface is the multi "family", to be used in the family argument of the fitting functions. Fits using it call binomialize, which can be called directly to check how the data are converted to nested binomial data, and to use these data directly. The fitted.HLfitlist method of the fitted generic function returns a matrix of fitted multinomial probabilities. The logLik.HLfitlist method of the logLik generic function returns a log-likelihood for the joint fits.

# Usage

```
multi(binResponse=c("npos","nneg"),binfamily=binomial(),input="types",...)
binomialize(data,responses,sortedTypes=NULL,binResponse=c("npos","nneg"),
             depth=Inf,input="types")
## S3 method for class 'HLfitlist'
fitted(object, version=2L, ...)
## S3 method for class 'HLfitlist'
logLik(object,which,...)
```
# Arguments

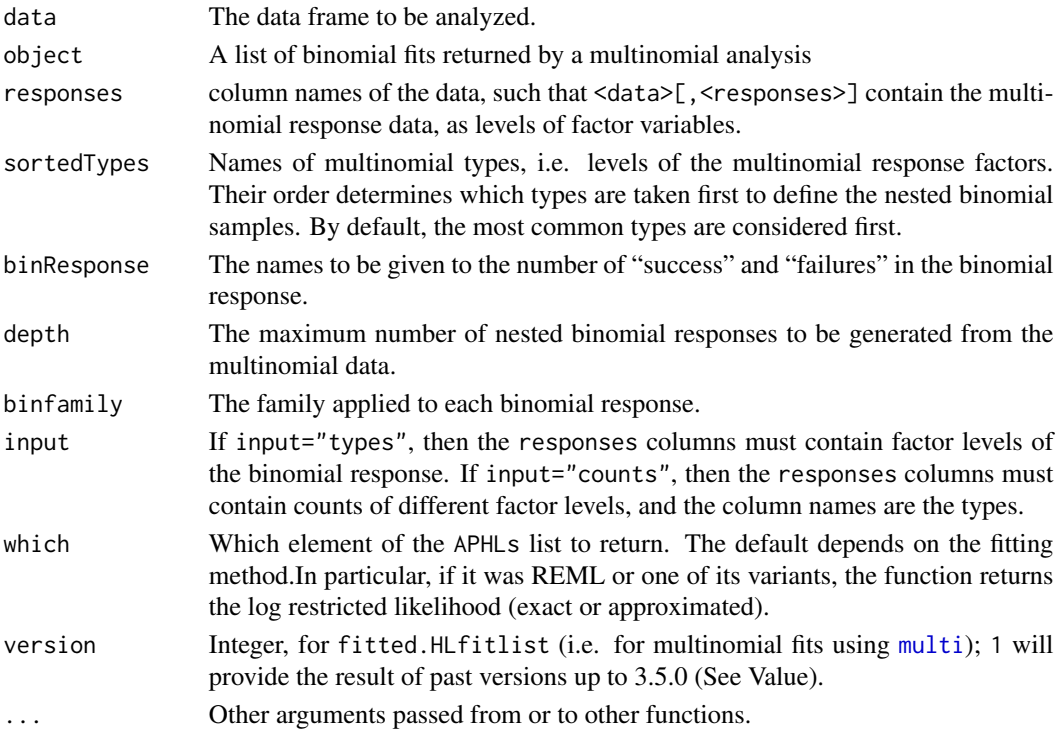

#### Details

A multinomial response, say counts 17, 13, 25, 8, 3, 1 for types type1 to type6, can be represented as a series of nested binomials e.g. type1 against others (17 vs 50) then among these 50 others, type2 versus others (13 vs 37), etc. The binomialize function generates such a representation. By default the representation considers types in decreasing order of the number of positives, i.e. first type3 against others (25 vs 42), then type1 against others within these 42, etc. It stops if it has reached depth nested binomial responses. This can be modified by the sortedTypes argument, e.g. sortedTypes=c("type6","type4","type2"). binomialize returns a list of data frames which can be directly provided as a data argument for the fitting functions, with binomial response.

Alternatively, one can provide the multinomial response data frame, which will be internally converted to nested binomial data if the family argument is a call to multinomial (see Examples).

For mixed models, the multinomial data can be fitted to a model with the same correlation parameters, and either the same or different variances of random effects, for all binomial responses. Which analysis is performed depends on whether the variances are fitted by "outer optimization" or by HLfit's "inner iterative" algorithm, as controlled by the init or init.corrHLfit arguments (see Examples). These initial values therefore affect the definition of the model being fitted. corrHLfit will fit different variances by default. Adding an init.corrHLfit will force estimation of a single variance across models. fitme's default optimization strategy is more complex, and has changed and still change over versions. This creates a **back-compatibility issue** where the model to be fitted may change over versions of spaMM. To avoid that, it is strongly advised to use an explicit initial value when fitting a multi model by fitme.

#### Value

binomialize returns a list of data frames appropriate for analysis as binomial response. Each data frame contains the original one plus two columns named according to binResponse.

The main fitting functions, when called on a model with  $f$  and  $y=multi(.)$ , return an object of class HLfitlist, which is a list with attributes. The list elements are fits of the nested binomial models (objects of class HLfit). The attributes provide additional information about the overall multinomial model, such as global log-likelihood values and other information properly extracted by the how() function.

multi is a function that returns a list, but users may never need to manipulate this output.

fitted.HLfitlist returns a matrix. The current default version=2L provides meaningful fitted values (predicted multinomial frequencies for each response type) even for data rows where the nested binomial fit for a type had no response information remaining. By contrast, the first version provided a matrix with 0s for these row\*fit combinations, except for the last column; in many cases this may be confusing.

## Examples

```
## Adding colour to the famous 'iris' dataset:
iriscol <- iris
set.seed(123) # Simulate colours, then fit colour frequencies:
iriscol$col <- sample(c("yellow", "purple", "blue"),replace = TRUE,
                      size = new(iriscol), prob = c(0.5, 0.3, 0.2))colfit <- fitme(cbind(npos,nneg) ~ 1+(1|Species), family=multi(responses="col"),
               data=iriscol, init=list(lambda=NA)) # note warning if no 'init'...
```
#### multinomial 121

```
head(fitted(colfit))
# To only generate the binomial datasets:
binomialize(iriscol,responses="col")
## An example considering pseudo-data at one diploid locus for 50 individuals
set.seed(123)
genecopy1 <- sample(4,size=50,prob=c(1/2,1/4,1/8,1/8),replace=TRUE)
genecopy2 <- sample(4,size=50,prob=c(1/2,1/4,1/8,1/8),replace=TRUE)
alleles <- c("122","124","126","128")
genotypes <- data.frame(type1=alleles[genecopy1],type2=alleles[genecopy2])
## Columns "type1", "type2" each contains an allele type => input is "types" (the default)
datalist <- binomialize(genotypes,responses=c("type1","type2"))
## two equivalent fits:
f1 <- HLfit(cbind(npos,nneg)~1,data=datalist, family=binomial())
f2 <- HLfit(cbind(npos,nneg)~1,data=genotypes, family=multi(responses=c("type1","type2")))
fitted(f2)
if (spaMM.getOption("example_maxtime")>1.7) {
##### Control of lambda estimation over different binomial submodels
genoInSpace <- data.frame(type1=alleles[genecopy1],type2=alleles[genecopy2],
                          x=runif(50),y=runif(50))
method <- "PQL" # for faster exampple
## Fitting distinct variances for all binomial responses:
multifit <- corrHLfit(cbind(npos,nneg)~1+Matern(1|x+y),data=genoInSpace,
                      family=multi(responses=c("type1","type2")),
                      ranFix=list(rho=1,nu=0.5), method=method)
length(unique(unlist(lapply(multifit, get_ranPars, which="lambda")))) # 3
multifit <- fitme(cbind(npos,nneg)~1+Matern(1|x+y),data=genoInSpace,
                  family=multi(responses=c("type1","type2")),
                  init=list(lambda=NaN), # forcing 'inner' estimation for fitme
                  fixed=list(rho=1,nu=0.5), method=method)
length(unique(unlist(lapply(multifit, get_ranPars, which="lambda")))) # 3
## Fitting the same variance for all binomial responses:
multifit <- fitme(cbind(npos,nneg)~1+Matern(1|x+y),data=genoInSpace,
                  family=multi(responses=c("type1","type2")),
                  init=list(lambda=NA), # forcing 'outer' estimation for fitme
                  fixed=list(rho=1,nu=0.5), method=method)
length(unique(unlist(lapply(multifit, get_ranPars, which="lambda")))) # 1
multifit <-
 corrHLfit(cbind(npos,nneg)~1+Matern(1|x+y),data=genoInSpace,
            family=multi(responses=c("type1","type2")),
            init.corrHLfit=list(lambda=1), # forcing 'outer' estimation for corrHLfit
            ranFix=list(rho=1,nu=0.5), method=method)
```

```
length(unique(unlist(lapply(multifit, get_ranPars, which="lambda")))) # 1
}
```
mv *Virtual factor for multivariate responses*

### **Description**

In a multivariate-response model fitted by fitmv, one may wish to fit a random-coefficient term appearing in *s* submodels, that is a random effect with realized values for each of these submodels and each group, with values possibly correlated among submodels within groups. Hence one might wish to specify it as a term of the form (<submodel>|group), where <submodel> would represent a factor for the *s* submodels. But the data are not expected to contain a factor for these submodels, so such a syntax would not work without substantial data reshaping. Instead, this effect can be stated as  $mv(\ldots)$  where the  $\ldots$  are the indices of the submodels here the random effect appears. For example if submodels 2 and 3 include this random-coefficient term, the term can be specified as  $(mv(2,3)|$ group).

The  $mv(\ldots)$  expression is treated as a factor for all purposes, meaning or example that  $(\theta + mv(2,3))$  group) can also be used, leading (as for any factor) to an alternative parametrization of the same randomcoefficient model (see Examples). The random-effect term is treated as a random-coefficient term for all purposes, meaning for example that fixed values can be specified for it using the ranCoefs syntax (see Examples).

#### Usage

#  $mv($ ... $)$ 

# **Arguments**

... Indices of all the submodels where the random effect involving this virtual factor appears.

#### Value

Not a function, hence no return value. In the summary of the fit, levels for the different submodels *s* within each group are labelled .mv*s*.

#### Examples

```
if (spaMM.getOption("example_maxtime")>1.1) {
## data preparation
data("wafers")
me <- fitme(y ~ 1+(1|batch), family=Gamma(log), data=wafers, fixed=list(lambda=0.2))
set.seed(123)
wafers$y1 <- simulate(me, type="marginal")
wafers$y2 <- simulate(me, type="marginal")
```
negbin 123

```
## fits
(fitmv1 <- fitmv(
 submodels=list(mod1=list(formula=y1~X1+(mv(1,2)|batch), family=Gamma(log)),
                 mod2=list(formula=y2~X1+(mv(1,2)|batch), family=Gamma(log))),
 data=wafers))
# alternative '0+' parametrization of the same model:
(fitmv2 <- fitmv(
 submodels=list(mod1=list(formula=y1~X1+(0+mv(1,2)|batch), family=Gamma(log)),
                 mod2=list(formula=y2~X1+(0+mv(1,2)|batch), family=Gamma(log))),
 data=wafers))
# relationship between the *correlated* effects of the two fits
ranef(fitmv2)[[1]][,2]-rowSums(ranef(fitmv1)[[1]]) \# \sim \emptyset# fit with given correlation parameter:
update(fitmv2, fixed=list(ranCoefs=list("1"=c(NA,-0.5,NA))))
}
```
negbin *Family function for GLMs and mixed models with negative binomial and zero-truncated negative binomial response.*

#### **Description**

Returns a GLM [family](#page-51-0) object for negative-binomial model with variance quadratically related to the mean  $\mu$ : variance= $\mu + \mu^2$ /shape, with known or unknown underlying Gamma shape parameter. The zero-truncated variant can be specified either as  $Tnegbin(.)$  or as  $negbin(.$ , trunc =  $\emptyset$ L). See [negbin1](#page-124-0) for the alternative negative-binomial model with variance "linearly" related to the mean.

negbin2 can be used instead of

[T]negbin - together - with - method=c(<"ML"|"REML">,"obs").

The results should be similar, so please report any difference to the package maintainer. negbin2 is implemented as an [LL-family](#page-94-0), so it cannot be used to obtain results equivalent to [T]negbin - together - with - method=c(<"ML"|"REML">,"exp") (i.e., expected-Hessian approximation, see [method](#page-111-0)).

### Usage

```
negbin(shape = stop("negbin's 'shape' must be specified"), link = "log", trunc = -1L)
Tnegbin(shape = stop("negbin's 'shape' must be specified"), link = "log")
# (the shape parameter is actually not requested unless this is used in a glm() call)
#
negbin2(shape = stop("negbin2's 'shape' must be specified"), link = "log", trunc = -1L,
        LLF\_only = TRUE
```
# Same comment about shape, but method="llm.fit" will further be needed in a glm() call.

#### **Arguments**

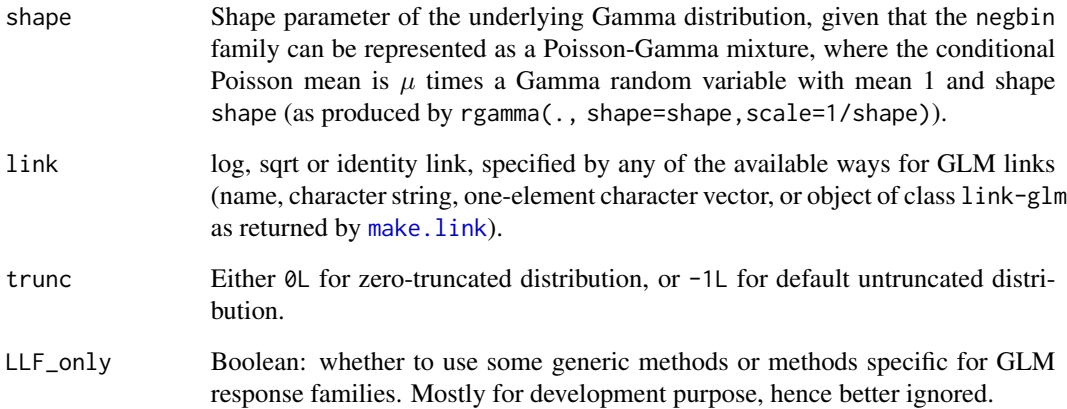

# Details

shape is the  $k$  parameter of McCullagh and Nelder (1989, p.373) and the theta parameter of Venables and Ripley (2002, section 7.4). The latent Gamma variable has mean 1 and variance 1/shape, and the negbin with mean  $\mu$  has variance  $\mu + \mu^2$ /shape.

The name NB\_shape should be used to set values of shape in control arguments of the fitting functions (e.g., fitme(.,init=list(NB\_shape=1))).

#### Value

A family object.

## References

McCullagh, P. and Nelder, J.A. (1989) Generalized Linear Models, 2nd edition. London: Chapman & Hall.

Venables, W. N. and Ripley, B. D. (2002) Modern Applied Statistics with S-PLUS. Fourth Edition. Springer.

# Examples

```
## Fitting negative binomial model with estimated scale parameter:
data("scotlip")
fitme(cases~I(prop.ag/10)+offset(log(expec)),family=negbin(), data=scotlip)
negfit <- fitme(I(1+cases)~I(prop.ag/10)+offset(log(expec)),family=Tnegbin(), data=scotlip)
simulate(negfit,nsim=3)
```
<span id="page-124-0"></span>

# Description

Returns a family object suitable as a fitme argument for fitting negative-binomial models with variance linearly (affinely) related to the mean  $\mu$ : variance= $\mu + \mu$ /shape, with known or unknown underlying Gamma shape parameter. The model described by such a family is characterized by a linear predictor, a link function, and such a negative-binomial model for the residual variation. The zero-truncated variant of this family is also handled.

# Usage

negbin1(shape = stop("negbin1's 'shape' must be specified"), link = "log", trunc = -1L)

## Arguments

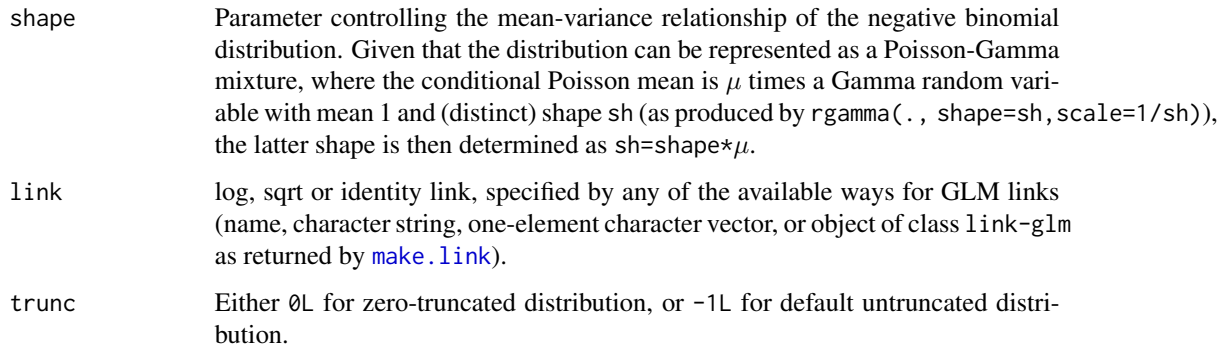

# Details

The name NB\_shape should be used to set values of shape in control arguments of the fitting functions (e.g., fitme(.,init=list(NB\_shape=1))).

# Value

A list, formally of class c("LLF", "family"). See [LL-family](#page-94-0) for details about the structure and usage of such objects.

# See Also

Examples in [LL-family](#page-94-0).

# Description

Allow the user to set and examine a variety of *options* which affect operations of the spaMM package.

# Usage

spaMM.options(..., warn = TRUE)

```
spaMM.getOption(x)
```
# Arguments

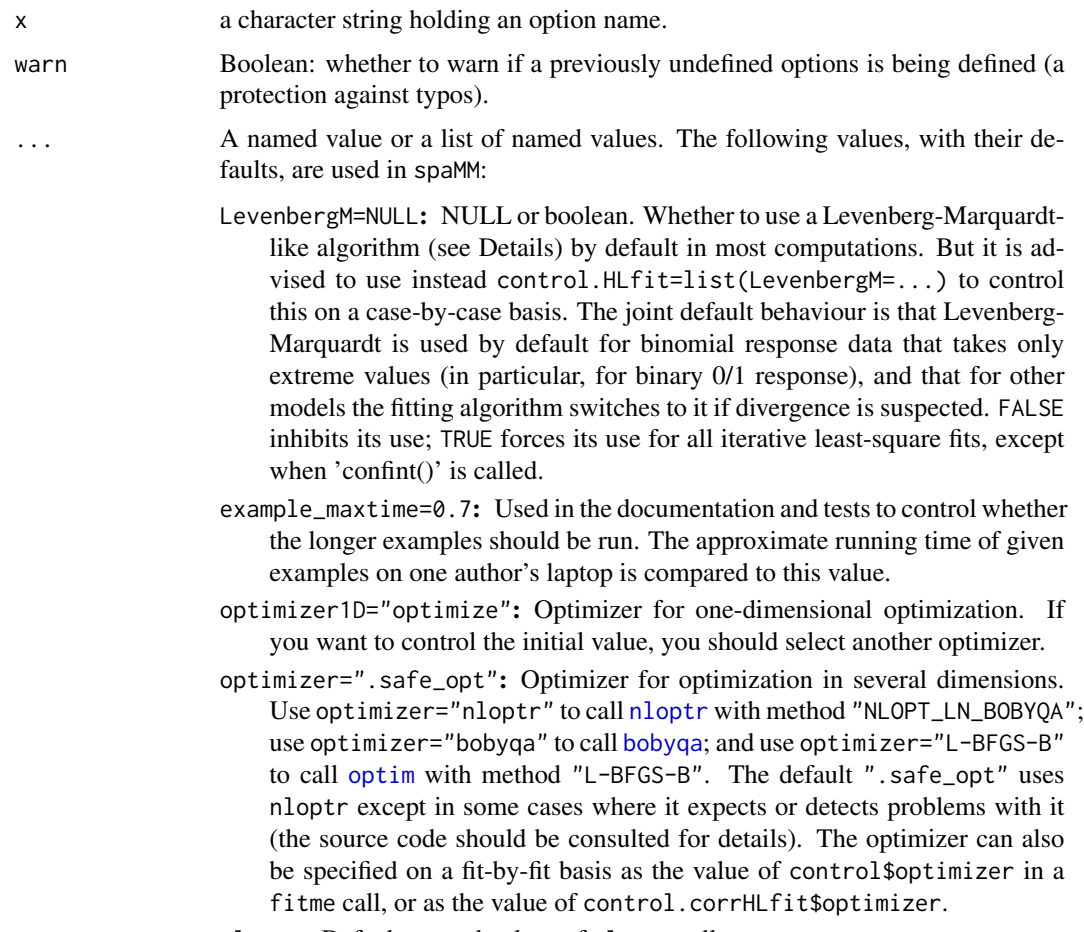

nloptr: Default control values of nloptr calls.

bobyqa: Default control values of bobyqa calls.

- maxLambda=1e10: The maximum value of lambda: higher fitted lambda values in HLfit are reduced to this. Since version 3.1.0, a much smaller lambda bound is deduced from maxLambda for COMPoisson and log-link response families.
- regul\_lev\_lambda Numeric (default: 1e-8); lambda leverages numerically 1 are replaced by 1- regul\_lev\_lambda
- COMP\_maxn: Number of terms for truncation of infinite sums that are evaluated in the fitting of [COMPoisson](#page-17-0) models.
- CMP\_asympto\_cond: Condition for applying an approximation or the COM-Poisson response family, as detailed in [COMPoisson](#page-17-0).
- Gamma\_min\_y=1e-10: A minimum response value in Gamma-response models; used to check data, and in simulate() to correct the simulation results.
- QRmethod: A character string, to control whether dense matrix or sparse matrix methods are used in intensive matrix computations, overcoming the defaults choices made by spaMM in this respect. Possible values are "dense" and "sparse".
- matrix\_method: A character string, to control the factorization of dense model matrices. Default value is "def\_sXaug\_EigenDense\_QRP\_scaled". The source code should be consulted for further information.
- Matrix\_method: A character string, to control the factorization of sparse model matrices. Default value is "def\_sXaug\_Matrix\_QRP\_CHM\_scaled". The source code should be consulted for further information.
- stylefns: Default colors of some screen output (notably that of some fitting functions when called with argument verbose=c(TRACE=TRUE))
- barstyle: Integer, or Boolean interpreted as Integer, or quoted expression evaluating to such types; controlling the display of some progress bars. If zero, no progress bar should be displayed; otherwise, a bar should be displayed. Further, when [txtProgressBar](#page-0-0) is called, barstyle is passed as its style argument. Default is quote(if(interactive()) {3L} else {0L}) (in a parallel setting, child processes may display the bar if the parent process is interactive).

and many other undocumented values for programming or development purposes. Additional options without default values can also be used (e.g., see [algebra](#page-8-0)).

#### Details

spaMM.options() provides an interface for changing maximal values of parameters of the Matérn correlation function. However, it is not recommended to change these values unless a spaMM message specifically suggests so.

By default spaMM use Iteratively Reweighted Least Squares (IRLS) methods to estimate fixedeffect parameters (jointly with predictions of random effects). However, a Levenberg-Marquardt algorithm, as described by Nocedal & Wright (1999, p. 266), is also implemented. The Levenberg-Marquardt algorithm is designed to optimize a single objective function with respect to all its parameters. It is thus well suited to compute a PQL fit, which is based on maximization of a single function, the h-likelihood. By contrast, in a fit of a mixed model by (RE)ML, one computes jointly fixed-effect estimates that maximizes marginal likelihood, and random-effect values that maximize h-likelihood given the fixed-effect estimates. The gradient of marginal likelihood with respect to fixed-effect coefficients does not generally vanishes at the solution (although it remains close to zero except in "difficult" cases with typically little information in the data). The Levenberg-Marquardt algorithm is not directly applicable in this case, as it may produce random-effect values that increases marginal likelihood rather than h-likelihood. The (RE)ML variant of the algorithm implemented in spaMM may therefore use additional nested h-likelihood-maximizing steps for correcting random-effect values. In version 3.1.0 this variant was revised for improved performance in difficult cases.

#### Value

For spaMM.getOption, the current value set for option x, or NULL if the option is unset.

For spaMM.options(), a list of all set options. For spaMM.options(<name>), a list of length one containing the set value, or NULL if it is unset. For uses setting one or more options, a list with the previous values of the options changed (returned invisibly).

#### References

Jorge Nocedal and Stephen J. Wright (1999) Numerical Optimization. Springer-Verlag, New York.

### Examples

```
spaMM.options()
spaMM.getOption("example_maxtime")
## Not run:
spaMM.options(maxLambda=1e06)
```
## End(Not run)

pedigree *Fit mixed-effects models incorporating pedigrees*

#### Description

This example illustrates how to use spaMM for quantitative genetic analyses. spaMM appears competitive in terms of speed for GLMMs with large data sets, particularly when using the PQL method, which may be a quite good approximation in such cases. For large pedigrees it may be useful to compute the inverse of the relationship matrix using some efficient ad hoc algorithm, then to provide it as argument of the fit using the [covStruct\(](#page-40-0)list(precision= $\ldots$ )) syntax. If the precision matrix is not specified, spaMM will generally evaluate it to assess whether it should use sparse-precision methods. see [sparse\\_precision](#page-8-1) for further control of this computation, on another example from quantitative genetics.

### See Also

[sparse\\_precision](#page-8-1)

## phiHGLM 29

## Examples

```
## Not run:
if(requireNamespace("pedigreemm", quietly=TRUE)) {
## derived from help("pedigreemm")
 p1 <- new("pedigree",
           sire = as.integer(c(NA, NA, 1, 1, 4, 5)),dam = as.integer(c(NA,NA,2,NA,3,2)),
           label = as-character(1:6)oldMDCopt <- options(Matrix.warnDeprecatedCoerce = 0)
 A <- pedigreemm::getA(p1) ## relationship matrix
 options(oldMDCopt)
 ## data simulation
 cholA \leftarrow chol(A)varU <- 0.4; varE <- 0.6; rep <- 20
 n \leq - rep*6
 set.seed(108)
 bStar <- rnorm(6, sd=sqrt(varU))
 b <- crossprod(as.matrix(cholA),bStar)
 ID \leq rep(1:6, each=rep)
 e0 <- rnorm(n, sd=sqrt(varE))
 y <- b[ID]+e0
 obs <- data.frame(y=y,IDgen=ID,IDenv=ID) ## two copies of ID for readability of GLMM results
 ## fits
 fitme(y ~ 1+ corrMatrix(1|IDgen) , corrMatrix=A,data=obs,method="REML")
 obs$y01 <- ifelse(y<1.3,0,1)
 fitme(y01 ~ 1+ corrMatrix(1|IDgen)+(1|IDenv), corrMatrix=A,data=obs,
        family=binomial(), method="REML")
 prec_mat <- solve(A)
 colnames(prec_mat) <- rownames(prec_mat) <- rownames(A) # important
 fitme(y01 ~ 1+ corrMatrix(1|IDgen)+(1|IDenv) , covStruct=list(precision=prec_mat),
        data=obs, family=binomial(), method="REML")
}
## End(Not run)
```
phiHGLM *Fitting random effects in the residual dispersion model*

# Description

 $\phi$  parameters are estimated by fitting a Gamma HGLM to response values computed by the parent fitting function (e.g., by HLfit in the Examples). The fitme function is used to perform this fit. The resid.model of the parent call is used to control the arguments of this fitme call.

#### Usage

# 'resid.model' argument of main fitting functions

## **Arguments**

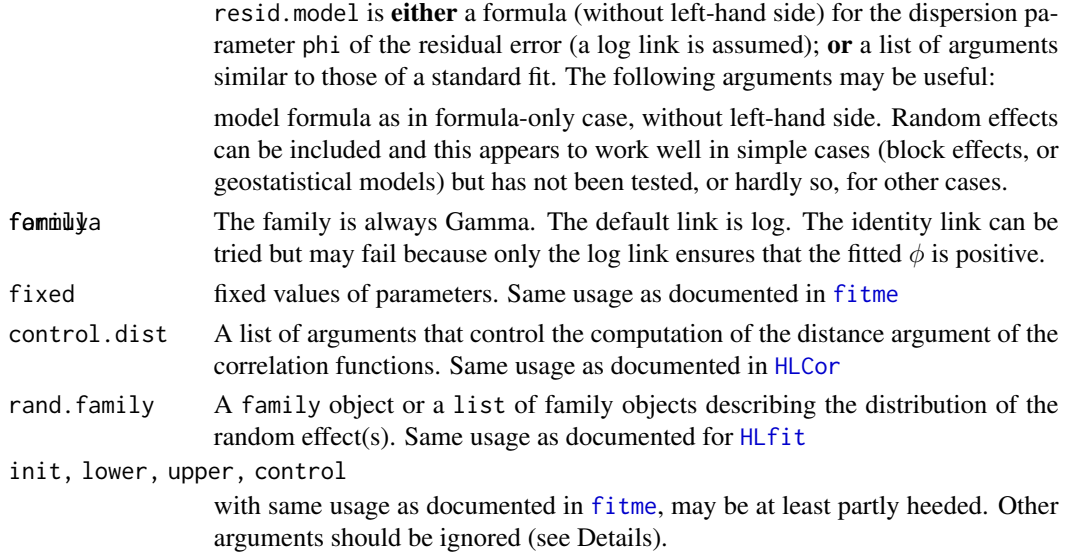

# Details

The following elements in resid.model should be ignored:

method which is constrained to be identical to the method from the parent call;

- control.HLfit, control.glm constrained to be identical to the same-named controls from the parent call;
- resid.model constrained: no resid.model for a resid.model;

REMLformula constrained to NULL;

- data The data of the parent call are used, so they must include all the variables required for the resid.model;
- prior.weights constrained: no prior weights;
- verbose constrained: will display a progress line summarizing the results of the resid.model fit at each iteration of main loop of the parent call.
- init.HLfit Ignored. Users would have hard time guessing good initial values, which would be have to be ignored in most contexts anyway.

# References

Lee, Y., Nelder, J. A. and Pawitan, Y. (2006) Generalized linear models with random effects: unified analysis via h-likelihood. Chapman & Hall: London.

#### Examples

```
data("crack") # crack data, Lee et al. 2006 chapter 11 etc
hlfit <- HLfit(y~crack0+(1|specimen), family=Gamma(log),
              data=crack, rand.family=inverse.Gamma(log),
              resid.model=list(formula=~cycle+(1|specimen)) )
```
<span id="page-130-0"></span>

## Description

This function provides diagnostic plots for residual errors from the mean model and for random effects. Plots for the mean models are similar to those for GLMs. They use *standardized* deviance residuals as described by Lee et al. (2006, p.52). This means that plots for residual errors use the residuals provided by residuals(<fit object>, type="std\_dev\_res"); and that plots for random effects likewise consider standardized values.

# Usage

```
## S3 method for class 'HLfit'
plot(x, which = c("mean", "ranef"),titles = list(
          meanmodel=list(outer="Mean model",devres="Deviance residuals",
                    absdevres="|Deviance residuals|", resq="Residual quantiles",
                         devreshist="Deviance residuals"),
      ranef=list(outer="Random effects and leverages",qq="Random effects Q-Q plot",
                     levphi=expression(paste("Leverages for ",phi)),
          levlambda=expression(paste("Leverages for ",lambda)))
        ),
      control= list(), ask=TRUE, ...)
```
# Arguments

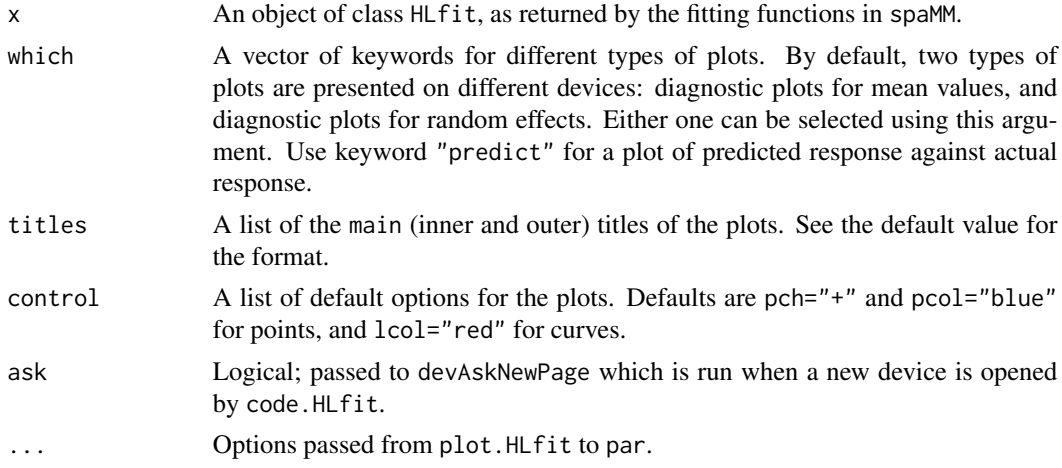

# Details

In principle the standardized deviance residuals for the mean model should have a nearly Gaussian distribution hence form a nearly straight line on a Q-Q plot. However this is (trivially) not so for well-specified (nearly-)binary response data nor even for well-specified Poisson response data with moderate expectations. Hence this plot is not so useful. The DHARMa package proposes betterbehaved diagnostic plots (but the p-value that appears on one of these plots may not stand for a valid goodness-of-fit test). The current version of DHARMa should handle spaMM fit objects; otherwise, see <https://github.com/florianhartig/DHARMa/issues/95> for how to run DHARMa procedures on spaMM output.

#### Value

Returns the input object invisibly.

## References

Lee, Y., Nelder, J. A. and Pawitan, Y. (2006). Generalized linear models with random effects: unified analysis via h-likelihood. Chapman & Hall: London.

## Examples

```
data("blackcap")
fit <- fitme(migStatus ~ 1+ Matern(1|longitude+latitude),data=blackcap,
             fixed=list(lambda=1,nu=1,rho=1))
plot(fit)
```
plot\_effects *Partial-dependence effects and plots*

#### Description

The following functions evaluate or plot *partial-dependence* effects.

pdep\_effects evaluates the effect of a given fixed-effect variable, as (by default, the average of) predicted values on the response scale, over the empirical distribution of all other fixed-effect variables in the data, and of inferred random effects. This can be seen as the result of an experiment where specific treatments (given values of the focal variable) are applied over all conditions defined by the other fixed effects and by the inferred random effects. Thus, apparent dependencies induced by associations between predictor variables are avoided (see Friedman, 2001, from which the name "partial dependence plot" is taken; or Hastie et al., 2009, Section 10.13.2). This also avoids biases of possible alternative ways of plotting effects. In particular, such biases occur if the response link is not identity, and if averaging is performed on the linear-predictor scale or when other variables are set to some conventional value other than its average.

pdep\_effects also compute intervals of the type defined by its intervals argument (by default, prediction intervals). By default, it returns a data frame of average values of point predictions and interval bounds for each value of the focal variable, but it can also return lists of all predictions.

A plot function is available for numeric or factor predictors: plot\_effects calls pdep\_effects and produces a simple plot (using only base graphic functions) of its results, including prediction bands representing the two average one-sided widths of intervals. The last section of the Examples shows how to obtain more elaborate plots including the same information using **ggplot2**.

If added to the plot, the raw data may appear to depart from the partial-dependence predictions, since the data are a priori affected by the associations between variables which the predictions free themselves from. An adapted plot of fit residuals may be then be more useful, and the Examples also show how it can be performed.

# Usage

```
pdep_effects(object, focal_var, newdata = object$data, length.out = 20,
          focal_values=NULL, levels = NULL, intervals = "predVar", indiv = FALSE,
             ...)
plot_effects(object, focal_var, newdata = object$data, focal_values=NULL,
            effects = NULL, xlab = focal_var, ylab = NULL,
             rgb.args = col2rgb("blue"), add = FALSE, ylim=NULL, ...)
```
# Arguments

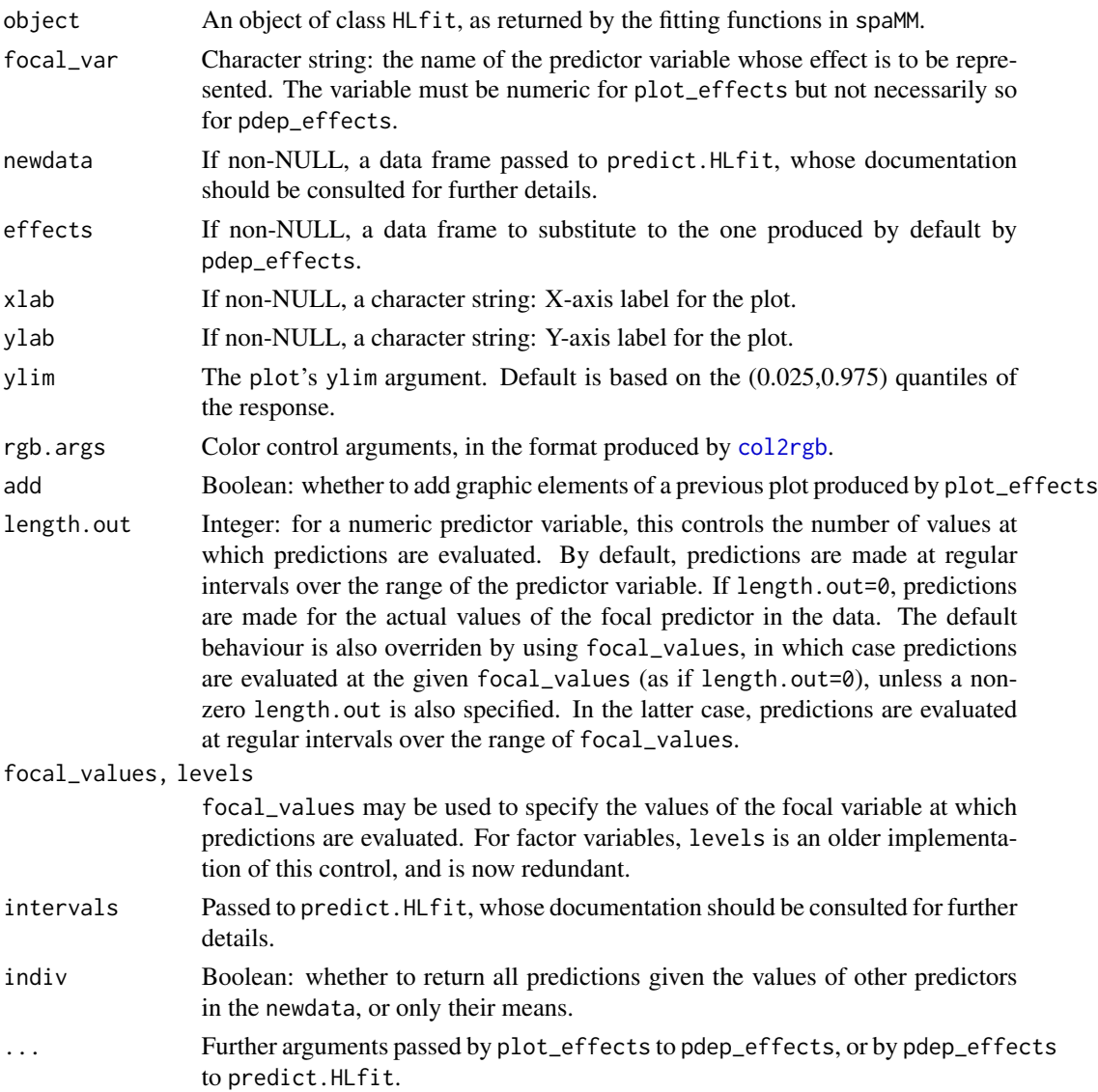

For pdep\_effects, a nested list, or a data frame storing values of the focal\_var, average point predictions pointp and bounds low and up of intervals, depending on the indiv argument. When indiv is TRUE, each sublist contains vectors for pointp, low and up.

For plot\_effects, the same value, returned invisibly.

# References

J.H. Friedman (2001). Greedy Function Approximation: A Gradient Boosting Machine. Annals of Statistics 29(5):1189-1232.

J. Friedman, T. Hastie and R. Tibshirani (2009) The Elements of Statistical Learning, 2nd ed. Springer.

#### Examples

```
data("scotlip")
hlcor <- HLCor(cases~I(prop.ag/10) +adjacency(1|gridcode)+offset(log(expec)),
           adjMatrix=Nmatrix,family=poisson(),data=scotlip)
plot_effects(hlcor,focal_var="prop.ag",ylim=c(0,max(scotlip$cases)))
points(cases~prop.ag, data=scotlip, col="blue",pch=20)
# Impose specific values of a numeric predictor using 'focal_values':
plot_effects(hlcor, focal_var="prop.ag", focal_values=1:5)
### Adding 'partial residuals' [residuals relative to predict(<fit object>),
### but plotted relative to pdep_effects() predictions]:
# One first needs predictions for actual values of the predictor variable,
# provided by pdep_effects(.,length.out=0L):
#
pdep_points <- pdep_effects(hlcor,focal_var="prop.ag",length.out=0L)
# Rename for easy prediction for each observation, and add the residuals
# of the actual fit, using the default residuals() i.e. deviance ones:
#
rownames(pdep_points) <- pdep_points$focal_var
pdep_res <- pdep_points[paste(hlcor$data$prop.ag),"pointp"] +
             residuals(hlcor)
points(x = hlcor$data$prop.ag, y = pdep_res, col = "red", pch = 20)## Not run:
## Plotting pdep-effects for different categories, using ggplot.
library(ggplot2)
data("Gryphon")
tmp <- na.omit(Gryphon_df)
spfit <- spaMM::fitme(TARSUS ~ BWT*sex, data = tmp)
tmp$sex <- "1"
```
#### Poisson and the contract of the contract of the contract of the contract of the contract of the contract of the contract of the contract of the contract of the contract of the contract of the contract of the contract of th

```
pdep_1 <- pdep_effects(spfit,"BWT", newdata=tmp)
tmp$sex <- "2"
pdep_2 <- pdep_effects(spfit,"BWT", newdata=tmp)
pdep_1$sex <- "1" ; pdep_2$sex <- "2"
pdep <- rbind(pdep_1,pdep_2)
ggplot(pdep, aes(y = pointp, x = focal_var, col = sex, fill = sex)) + geom\_point() +geom\_ribbon(aes(ymin = low, ymax = up), alpha = 0.3) + xlab("BWT") +ylab("TARSUS")
```
## End(Not run)

Poisson *Family function for GLMs and mixed models with Poisson and zerotruncated Poisson response.*

# <span id="page-134-0"></span>Description

Poisson (with a capital P) is a [family](#page-51-0) that specifies the information required to fit a Poisson generalized linear model. Differs from the base version stats::poisson only in that it handles the zero-truncated variant, which can be specified either as Tpoisson(<link>) or as Poisson(<link>, trunc =  $\emptyset$ L). The truncated poisson with mean  $\mu$ <sup>T</sup> is defined from the un-truncated poisson with mean  $\mu_U$ , by restricting its response strictly positive value.  $\mu_T = \mu_U/(1 - p_0)$ , where  $p_0 :=$  $\exp(-\mu_U)$  is the probability that the response is 0.

# Usage

```
Poisson(link = "log", trunc = -1L)
Tpoisson(link="log")
# <Poisson object>$linkfun(mu, mu_truncated = FALSE)
# <Poisson object>$linkinv(eta, mu_truncated = FALSE)
```
## Arguments

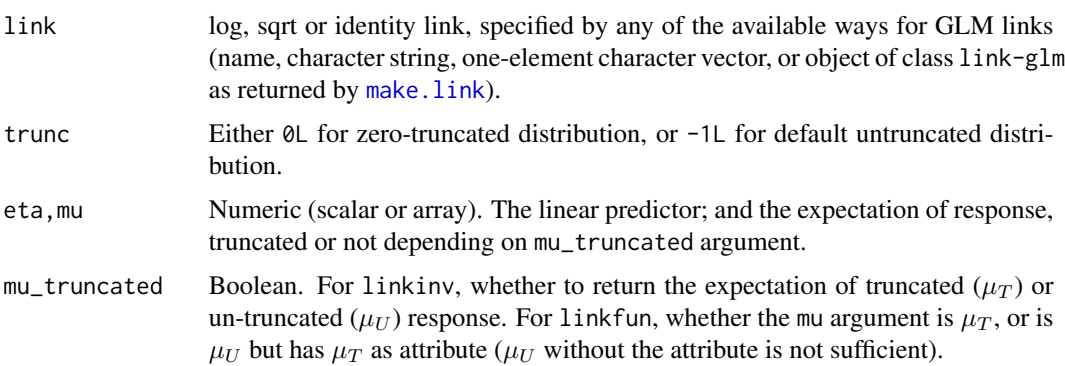

# Details

Molas & Lesaffre (2010) developed expressions for deviance residuals for the truncated Poisson distribution, which were the ones implemented in spaMM until version 3.12.0. Later versions implement the (non-equivalent) definition as "2\*(saturated\_logLik - logLik)".

predict, when applied on an object with a truncated-response family, by default returns  $\mu_T$ . The simplest way to predict  $\mu_U$  is to get the linear predictor value by predict(., type="link"), and deduce  $\mu_U$  using linkinv(.) (with default argument mu\_truncated=FALSE), since getting  $\mu_U$ from  $\mu_T$  is comparatively less straightforward. The mu.eta member function is that of the base poisson family, hence its mu argument represents  $\mu_U$ .

## Value

A family object suitable for use with glm, as stats:: family objects.

# References

McCullagh, P. and Nelder, J.A. (1989) Generalized Linear Models, 2nd edition. London: Chapman & Hall.

Molas M. and Lesaffre E. (2010). Hurdle models for multilevel zero-inflated data via h-likelihood. Statistics in Medicine 29: 3294-3310.

#### Examples

```
data("scotlip")
logLik(glm(I(1+cases)~1,family=Tpoisson(),data=scotlip))
logLik(fitme(I(1+cases)~1+(1|id),family=Tpoisson(),fixed=list(lambda=1e-8),data=scotlip))
```
post-fit *Applying post-fit procedures on spaMM results*

#### Description

Packages implementing post-fit procedures define helper functions that may handle a limited range of classes of fit results. This documentation topic gives further directions to apply some post-fit procedures that handle objects of class HLfit. For other procedures, spaMM results may or may not be handled correctly by default. In such cases, diagnosing a failure in a debugging session may suggest a simple solution (such as providing the coef. argument to multcomp::glht).

#### Details

For multiple comparison procedures by multcomp: : glht, one has to explicitly give the argument coef.=fixef.HLfit (see Examples; fixef.HLfit is the spaMM method for the generic function fixef);

For DHARMa plots, see plot. HLfit;

For using RLRsim::RLRTSim(), see [get\\_RLRTSim\\_args](#page-75-0).

#### predict the contract of the contract of the contract of the contract of the contract of the contract of the contract of the contract of the contract of the contract of the contract of the contract of the contract of the co

#### Examples

```
if (requireNamespace("multcomp", quietly = TRUE)) {
 library(multcomp)
 set.seed(123)
 irisr <- cbind(iris,id=sample(4,replace=TRUE,size=nrow(iris)))
 irisfit <- fitme(Petal.Length~ Species +(1|id), data=irisr, family=Gamma(log))
  summary(glht(irisfit,mcp("Species" = "Tukey"), coef.=fixef.HLfit))
}
```
# predict *Prediction from a model fit*

# **Description**

The following functions can be used to compute point predictions and/or various measures of uncertainty associated to such predictions. predict can be used for prediction of the response variable by its expected value obtained as (the inverse link transformation of) the linear predictor  $(\eta)$  and more generally for terms of the form  $X_n\beta+Z_nLv$ , for new design matrices  $X_n$  and  $Z_n$ . Various components of prediction variances and predictions intervals can also be computed using predict. The get\_... functions are convenient extractors for such components. get\_predCov\_var\_fix extracts a block of a prediction covariance matrix. It was conceived for the specific purpose of computing the spatial prediction covariances between two "new" sets of geographic locations, without computing the full covariance matrix for both the new locations and the original (fitted) locations. When one of the two sets of new locations is fixed while the other varies, some expensive computations can be performed once for all sets of new locations, and be provided as the fix\_X\_ZAC.object argument. The preprocess\_fix\_corr extractor is designed to compute this argument.

# Usage

```
## S3 method for class 'HLfit'
predict(object, newdata = newX, newX = NULL, re.form = NULL,
                        variances=list(), binding = FALSE, intervals = NULL,
                        level = 0.95, blockSize = 2000L, type = "response",
                        verbose=c(showpbar=eval(spaMM.getOption("barstyle"))),
                        control=list(), ...)
get_predCov_var_fix(object, newdata = NULL, fix_X_ZAC.object, fixdata, re.form = NULL,
                    variances=list(disp=TRUE,residVar=FALSE,cov=FALSE),
                    control=list(), ...)
preprocess_fix_corr(object, fixdata, re.form = NULL,
                   variances=list(residVar=FALSE, cov=FALSE), control=list())
get_fixefVar(...)
get_predVar(..., variances=list(), which="predVar")
get_residVar(...)
get_respVar(...)
get_intervals(..., intervals="predVar")
```
# Arguments

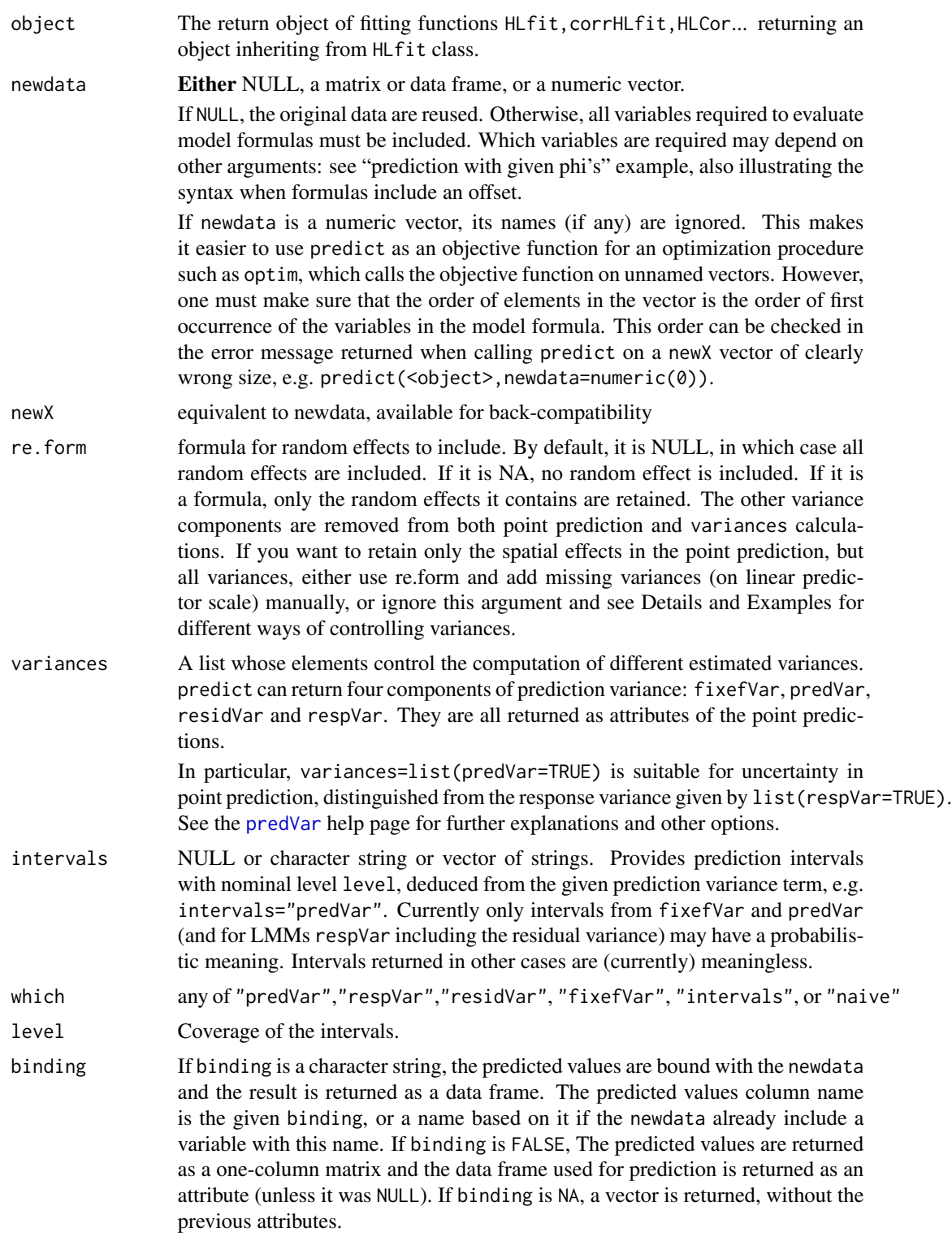

#### predict the contract of the contract of the contract of the contract of the contract of the contract of the contract of the contract of the contract of the contract of the contract of the contract of the contract of the co

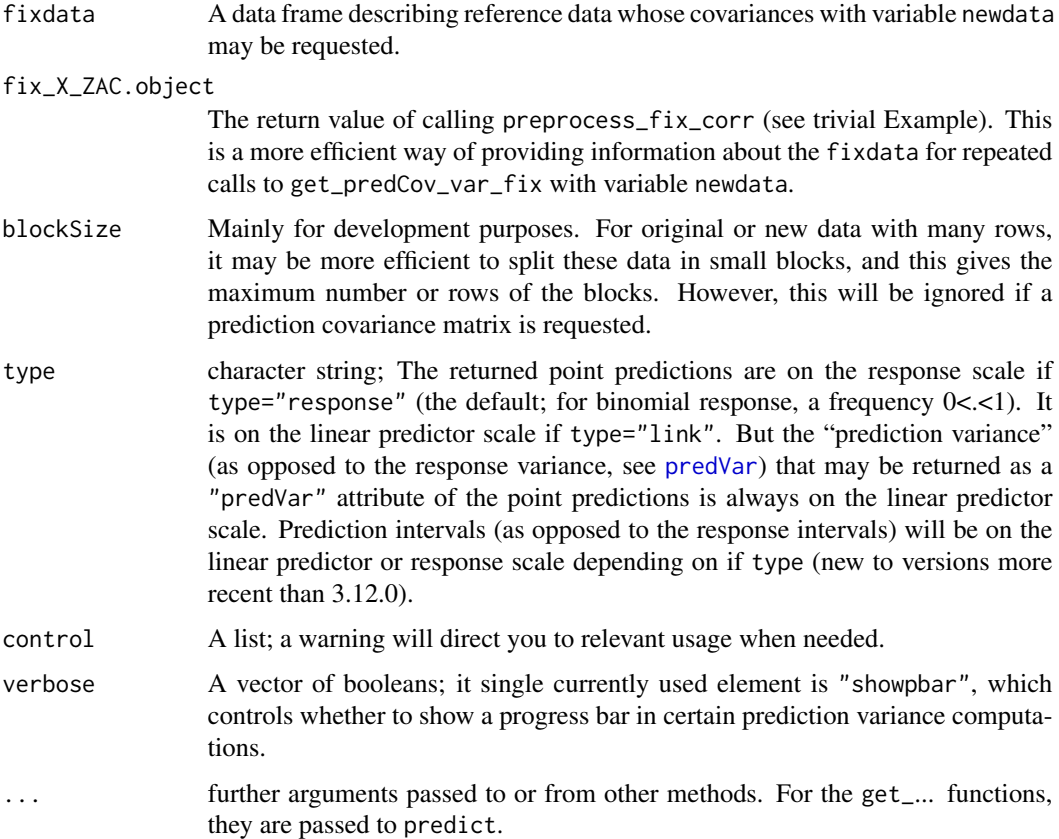

# Details

See the [predVar](#page-140-0) help page for information about the different concepts of prediction variances handled by spaMM (uncertainty of point prediction vs. of response) and about options controlling their computation.

If newdata is NULL, predict returns the fitted responses, including random effects, from the object. Otherwise it computes new predictions including random effects as far as possible. For spatial random effects it constructs a correlation matrix C between new locations and locations in the original fit. Then it infers the random effects in the new locations as  $C (L')^{-1} v$  (see [spaMM](#page-155-0) for notation). For non-spatial random effects, it checks whether any group (i.e., level of a random effect) in the new data was represented in the original data, and it adds the inferred random effect for this group to the prediction for individuals in this group.

In the **point prediction** of the linear predictor, the unconditional expected value of  $u$  is assigned to the realizations of u for unobserved levels of non-spatial random effects (it is zero in GLMMs but not for non-gaussian random effects), and the inferred value of  $u$  is assigned in all other cases. Corresponding values of  $v$  are then deduced. This computation yields the classical "BLUP" or empirical Bayes predictor in LMMs, but otherwise it may yield less well characterized predictors, where "unconditional"  $v$  may not be its expected value when the rand. family link is not identity.

Intervals computations use the relevant variance estimates plugged in a Gaussian approximation, except for the simple linear model where it uses Student's *t* distribution.

#### Value

See Details in [Tpoisson](#page-134-0) for questions specific to truncated distributions.

For predict, a matrix or data frame (according to the binding argument), with optional attributes frame, intervals, predVar, fixefVar, residVar, and/or respVar, the last four holding one or more variance vector or covariance matrices. The further attribute fittedName contains the binding name, if any.

The get\_... extractor functions call predict and extract from its result the attribute implied by the name of the extractor. By default, get\_intervals will return prediction intervals using predVar. get\_predVar with non-default which argument has the same effect as the get\_... function whose name is implied by which.

# See Also

[predVar](#page-140-0) for information specific to prediction variances sensu lato; [get\\_cPredVar](#page-67-0) for a bootstrapcorrected version of get\_predVar; [residVar](#page-146-0) for an alternative extractor for residual variances, more general than get\_residVar.

### Examples

```
data("blackcap")
fitobject <- fitme(migStatus ~ 1 + Matern(1|longitude+latitude),data=blackcap,
                       fixed=list(nu=4,rho=0.4,phi=0.05))
predict(fitobject)
#### multiple controls of prediction variances
## (1) fit with an additional random effect
grouped <- cbind(blackcap,grp=c(rep(1,7),rep(2,7)))
fitobject2 <- fitme(migStatus ~ 1 + (1|grp) +Matern(1|longitude+latitude),
                       data=grouped, fixed=list(nu=4,rho=0.4,phi=0.05))
## (2) re.form usage to remove a random effect from point prediction and variances:
predict(fitobject2,re.form= ~ 1 + Matern(1|longitude+latitude))
## (3) comparison of covariance matrices for two types of new data
moregroups <- grouped[1:5,]
rownames(moregroups) <- paste0("newloc",1:5)
moregroups$grp \leq rep(3,5) ## all new data belong to an unobserved third group
cov1 <- get_predVar(fitobject2,newdata=moregroups,
                     variances=list(linPred=TRUE,cov=TRUE))
moregroups$grp <- 3:7 ## all new data belong to distinct unobserved groups
cov2 <- get_predVar(fitobject2,newdata=moregroups,
                     variances=list(linPred=TRUE,cov=TRUE))
cov1-cov2 ## the expected off-diagonal covariance due to the common group in the first fit.
## Not run:
#### Other extractors:
#
fix_X_ZAC.object <- preprocess_fix_corr(fitobject,fixdata=blackcap)
#
# ... for use in multiple calls to get_predCov_var_fix():
```
predVar 141

```
#
get_predCov_var_fix(fitobject,newdata=blackcap[14,],fix_X_ZAC.object=fix_X_ZAC.object)
#### Prediction with distinct given phi's in different locations,
# as specified by a resid.model:
#
varphi <- cbind(blackcap,logphi=runif(14))
vphifit <- fitme(migStatus ~ 1 + Matern(1|longitude+latitude),
                     resid.model = list(formula=~0+offset(logphi)),
                     data=varphi, fixed=list(nu=4,rho=0.4))
#
# For respVar computation (i.e., response variance, often called prediction variance),
# one then also needs to provide the variables used in 'resid.model', here 'logphi':
#
get_respVar(vphifit,newdata=data.frame(latitude=1,longitude=1,logphi=1))
#
# For default 'predVar' computation (i.e., uncertainty in point prediction),
# this is not needed:
#
get_predVar(vphifit,newdata=data.frame(latitude=1,longitude=1))
#### point predictions and variances with new X and Z
#
if(requireNamespace("rsae", quietly = TRUE)) {
 data("landsat", package = "rsae")
 fitobject <- fitme(HACorn ~ PixelsCorn + PixelsSoybeans + (1|CountyName),
                     data=landsat[-33,])
 newXandZ <- unique(data.frame(PixelsCorn=landsat$MeanPixelsCorn,
                                PixelsSoybeans=landsat$MeanPixelsSoybeans,
                                CountyName=landsat$CountyName))
 predict(fitobject,newdata=newXandZ,variances = list(predVar=TRUE))
 get_predVar(fitobject,newdata=newXandZ,variances = list(predVar=TRUE))
}
## End(Not run)
```
<span id="page-140-0"></span>

predVar *Prediction and response variances*

# **Description**

spaMM allows computation of four variance components of prediction, returned by predict as "...Var" attributes: predVar, fixefVar, residVar, or respVar. The phrase "prediction variance" is used inconsistently in the literature. Often it is used to denote the uncertainty in the response (therefore, including the residual variance), but **spaMM** follows some literature for mixed models in departing from this usage. Here, this uncertainly is called the response variance (respVar), while prediction variance (predVar) is used to denote the uncertainty in the linear predictor (as in Booth & Hobert, 1998; see also Jeske & Harville, 1988). The respVar is the predVar plus the residual variance residVar.

Which components are returned is controlled in particular by the type and variances arguments of the relevant functions. variances is a list of booleans whose possible elements either match the possible returned components: predVar, fixefVar, residVar, or respVar; or may additionally include linPred, disp, cov, as\_tcrossfac\_list and possibly other cryptic ones.

The predict default value for all elements is NULL, which jointly translate to no component being computed, equivalently to setting all elements to FALSE. However, setting one component to TRUE may reverse the default effect for other components. In particular, by default, component predVar implies linPred=TRUE, disp=TRUE and component respVar additionally implies residVar=TRUE; in both cases, the linPred=TRUE default by default implies fixefVar=TRUE. Calling for one variance may imply that some of its components are not only computed but also returned as a distinct attribute.

By default the returned components are vectors of variances (with exceptions for some type value). To obtain covariance matrices (when applicable), set cov=TRUE. as\_tcrossfac\_list=TRUE can be used to return a list of matrices  $X_i$  such that the predVar covariance matrix equals  $\sum_i X_i X'_i$ . It thus provides a representation of the predVar that may be useful in particular when the predVar has large dimension, as the component  $X_i$ s may require less memory (being possibly non-square or sparse).

residVar=TRUE evaluates residVar the residual variances for Gaussian or Gamma responses.

fixefVar=TRUE evaluates fixefVar, the variance due to uncertainty in fixed effects  $(X\beta)$ .

Computations implying linPred=TRUE will take into account the variances of the linear predictor  $\eta$ , i.e. the uncertainty in fixed effects ( $X\beta$ ) and random effects ( $ZLv$ ), for given dispersion parameters (see Details). For fixed-effect models, the fixefVar calculations reduces to the linPred one.

Computations implying disp=TRUE additionally include the effect of uncertainty in estimates of dispersion parameters ( $\lambda$  and  $\phi$ ), with some limitations: this effect can be computed for a scalar residual variance ( $\phi$ ) and for several random effects with scalar variances ( $\lambda$ ). Thus, the argument variances=list(predVar=TRUE) implies that uncertainty if linear predictor, including uncertainty in dispersion parameters, is taken into account, and the argument variances=list(respVar=TRUE) additionally includes residual variance.

#### Details

fixefVar is the (co)variance of  $\mathbf{X}\beta$ , deduced from the asymptotic covariance matrix of  $\beta$  estimates.

linPred is the prediction (co)variance of  $\eta = X\beta + Zv$  (see [HLfit](#page-85-0) Details for notation, and keep in mind that new matrices may replace the ones from the fit object when newdata are used), by default computed for given dispersion parameters. It takes into account the joint uncertainty in estimation of  $\beta$  and prediction of v. In particular, for new levels of the random effects, predVar computation takes into account uncertainty in prediction of  $\bf{v}$  for these new levels. For **prediction covariance** with a new **Z**, it matters whether a single or multiple new levels are used: see Examples.

For computations implying disp=TRUE, prediction variance may also include a term accounting for uncertainty in  $\phi$  and  $\lambda$ , computed following Booth and Hobert (1998, eq. 19). This computation ignores uncertainties in spatial correlation parameters.

respVar is the sum of predVar (pre- and post-multiplied by  $\partial \mu / \partial \eta$  for models with non-identity link) and of residVar.

These variance calculations are approximate except for LMMs, and cannot be guaranteed to give accurate results.

#### random-effects 143

#### References

Booth, J.G., Hobert, J.P. (1998) Standard errors of prediction in generalized linear mixed models. J. Am. Stat. Assoc. 93: 262-272.

Jeske, Daniel R. & Harville, David A. (1988) Prediction-interval procedures and (fixed-effects) confidence-interval procedures for mixed linear models. Communications in Statistics - Theory and Methods, 17: 1053-1087. [doi:10.1080/03610928808829672](https://doi.org/10.1080/03610928808829672)

## Examples

```
## Not run:
# (but run in help("get_predVar"))
data("blackcap")
fitobject <- fitme(migStatus ~ 1 + Matern(1|longitude+latitude),data=blackcap,
                      fixed=list(nu=4,rho=0.4,phi=0.05))
#### multiple controls of prediction variances
# (1) fit with an additional random effect
grouped \leq cbind(blackcap,grp=c(rep(1,7),rep(2,7)))
fitobject <- fitme(migStatus ~ 1 + (1|grp) +Matern(1|longitude+latitude),
                       data=grouped, fixed=list(nu=4,rho=0.4,phi=0.05))
# (2) re.form usage to remove a random effect from point prediction and variances:
predict(fitobject,re.form= ~ 1 + Matern(1|longitude+latitude))
# (3) comparison of covariance matrices for two types of new data
moregroups <- grouped[1:5,]
rownames(moregroups) <- paste0("newloc",1:5)
moregroups$grp <- rep(3,5) ## all new data belong to an unobserved third group
cov1 <- get_predVar(fitobject,newdata=moregroups,
                     variances=list(linPred=TRUE,cov=TRUE))
moregroups$grp <- 3:7 ## all new data belong to distinct unobserved groups
cov2 <- get_predVar(fitobject,newdata=moregroups,
                     variances=list(linPred=TRUE,cov=TRUE))
cov1-cov2 ## the expected off-diagonal covariance due to the common group in the first fit.
```
## End(Not run) ## see help("get\_predVar") for further examples

random-effects *Structure of random effects*

#### Description

The structure of random-effect models adjustable by spaMM can generally be described by the following steps.

First, independent and identically distributed (iid) random effects **u** are drawn from one of the following distributions: Gaussian with zero mean, unit variance, and identity link; Beta-distributed, where  $u B(1/(2\lambda), 1/(2\lambda))$  with mean=1/2, and var=  $\lambda/[4(1+\lambda)]$ ; and with logit link v=logit(u); **[Gamma](#page-92-0)-distributed random effects, where u Gamma(shape=1+1/** $\lambda$ **, scale=1/** $\lambda$ **): see Gamma for al**lowed links and further details; and **Inverse-Gamma**-distributed random effects, where u inverse-Gamma(shape=1+1/ $\lambda$ **,rate=**1/ $\lambda$ ): see inverse. Gamma for allowed links and further details.

Second, a transformation  $\mathbf{v} = f(\mathbf{u})$  is applied (this defines v whose elements are still iid).

Third, correlated random effects are obtained as  $Mv$ , where the matrix  $M$  can describe spatial correlation between observed locations, block effects (or repeated observations in given locations), and correlations involving unobserved locations. In most cases M is determined from the model formula, but it can also be controlled by [covStruct](#page-40-0) argument. M takes the form **ZL** or **ZAL**, where Z is determined from the model formula, the optional A factor is given by the optional "AMatrices" attribute of argument [covStruct](#page-40-0) of HLCor (also handled by fitme and corrHLfit), and L can be determined from the model formula or from covStruct. In particular:

 $*$  Z is typically an incidence matrix: its elements  $z_{ij}$  are 1 if the *i*th observation is affected by the jth element of ALb, and zero otherwise.

\* For spatial random effects, L is typically the Cholesky "square root" of a correlation matrix determined by the random effect specification (e.g., Matern $(\ldots)$ ), or given by the covStruct argument. This may be meaningful only for Gaussian random effects. Coefficients for each level of a random-coefficient model can also be represented as  $Lv$  where  $L$  is the "square root" of a correlation matrix.

\* If there is one response value par location, L for a spatial random effect is thus a square matrix whose dimension is the number of observations. Alternatively, several observations may be taken in the same location, and a matrix  $Z$  (automatically constructed) tells which element of  $Lv$  affects each observation. The linear predictor then contains a term of the form  $ZLv$ , where  $dim(Z)$  is (number of observations,number of locations).

\* in [IMRF](#page-114-0) random effects (IMRF for Interpolated Markov Random Fields), the realized random effects in response locations are defined as linear combinations  $ALv$  of random effects  $Lv$  in distinct locations. In that case the dimension of L is the number of such distinct locations, an automatically constructed A matrix maps them to the observed locations, and  $\bf{Z}$  again maps them to possibly repeated observations in observed locations.

rankinfo *Checking the rank of the fixed-effects design matrix*

#### Description

By default, fitting functions in spaMM check the rank of the design matrix for fixed effects, as stats::lm or stats::glm do (but not, say, nlme::lme). This computation can be quite long. To save time when fitting different models with the same fixed-effect terms to the same data, the result of the check can be extracted from a return object by get\_rankinfo(), and can be provided as argument control.HLfit\$rankinfo to another fit. Alternatively, the check will not be performed if control.HLfit\$rankinfo is set to NA.

### Usage

get\_rankinfo(object)
## register\_cF 145

### Arguments

object An object of class HLfit, as returned by the fitting functions in spaMM.

## Details

The check is performed by a call to qr() methods for either dense or sparse matrices. If the design matrix is singular, a set of columns from the design matrix that define a non-singular matrix is identified. Note that different sets may be identified by sparse- and dense-matrix qr methods.

## Value

A list with elements rank, whichcols (a set of columns that define a non-singular matrix), and method (identifying the algorithm used).

## Examples

```
## Data preparation
# Singular matrix from ?Matrix::qr :
singX \le - cbind(int = 1,
           b1=rep(1:0, each=3), b2=rep(0:1, each=3),
           c1 = rep(c(1,0,0), 2), c2 = rep(c(0,1,0), 2), c3 = rep(c(0,0,1), 2))rownames(singX) <- paste0("r", seq_len(nrow(singX)))
donn <- as.data.frame(singX)
set.seed(123)
donn$y <- runif(6)
fitlm <- fitme(y~int+ b1+b2+c1+c2+c3,data=donn)
get_rankinfo(fitlm)
```
register\_cF *Declare corrFamily constructor for use in formula*

#### Description

This function registers the name of a new corrFamily constructor so that it can be used as the keyword of a random effect in a formula (as in  $y \sim 1 + ARp()$ )

## Usage

```
register_cF(corrFamilies = NULL, reset = FALSE)
```
## Arguments

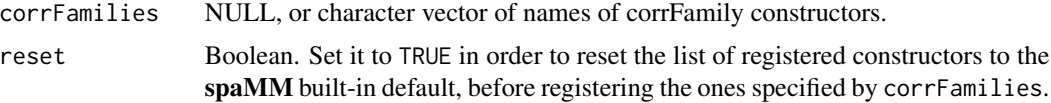

## Value

No value; operates through side-effects on internal variables.

## Examples

```
ts <- data.frame(lh=lh,time=seq(48)) ## using 'lh' data from 'stats' package
myARp <- ARp \rightarrow # defines 'new' corrFamily from built-in one
# Now, this would not yet work:
# fitme(lh ~ 1 + myARp(1|time), data=ts, method="REML")
# but thisworks if we first register "myARp"
register_cF("myARp") # registers it
fitme(lh \sim 1 + myARp(1|time), data=ts, method="REML")
#
# same as
#
fitme(lh \sim 1 + corrFamily(1|time), data=ts, method="REML",
                 covStruct=list(corrFamily=myARp()))
#
# showing it's possible not to register myARp,
# although this has limitations (see Details in help("corrFamily")).
## Specifying arguments of the corrFamily constructor:
fitme(lh \sim 1 + myARp(1|time, p=3), data=ts, method="REML")
#
# same as
#
fitme(lh ~ 1 + corrFamily(1|time), data=ts, method="REML",
                  covStruct=list(corrFamily=ARp(p=3)))
register_cF(reset=TRUE) # Tidy things before leaving.
```
residuals.HLfit *Extract model residuals*

#### Description

Extracts several types of residuals from an object of class HLfit.

#### Usage

```
## S3 method for class 'HLfit'
residuals(object,
  type = c("deviance", "pearson", "response", "std_dev_res"), force=FALSE, ...)
```
#### residVar 147

## **Arguments**

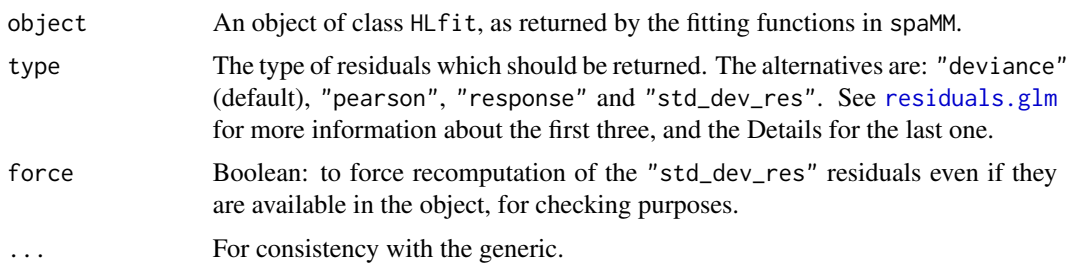

## Details

Following Lee et al. (2006, p.52), the standardized deviance residuals returned for type="std\_dev\_res" are defined as the deviance residuals divided by  $\phi\sqrt{(1-q)}$ , where the deviance residuals are defined as for a GLM,  $\phi$  is the dispersion parameter of the response family (a vector of values, for heteroscedastic cases), and  $q$  is a vector of leverages given by hatvalues(., type="std") (see [hatvalues](#page-81-0) for details about these specific standardizing leverages).

## Value

A vector of residuals

#### References

Lee, Y., Nelder, J. A. and Pawitan, Y. (2006). Generalized linear models with random effects: unified analysis via h-likelihood. Chapman & Hall: London.

#### Examples

```
data("wafers")
fit <- fitme(y ~X1+(1|batch) ,data=wafers, init=list(phi=NaN)) # : this 'init'
# implies that standardized deviance residuals are saved in the
# fit result, allowing the following comparison:
r1 <- residuals(fit, type="std_dev_res") # gets stored value
r2 <- residuals(fit, type="std_dev_res", force=TRUE) # forced recomputation
if (diff(range(r1-r2))>1e-14) stop()
```
residVar *Residual variance extractor*

#### Description

Extracts from a fit object the residual variance or, depending on the which argument, a family dispersion parameter, or a vector of values of the dispersion parameter phi (which is not the residual variance itself for gamma-response models), or further information about the residual variance model.

#### Usage

residVar(object, which = "var", submodel = NULL, newdata = NULL)

### Arguments

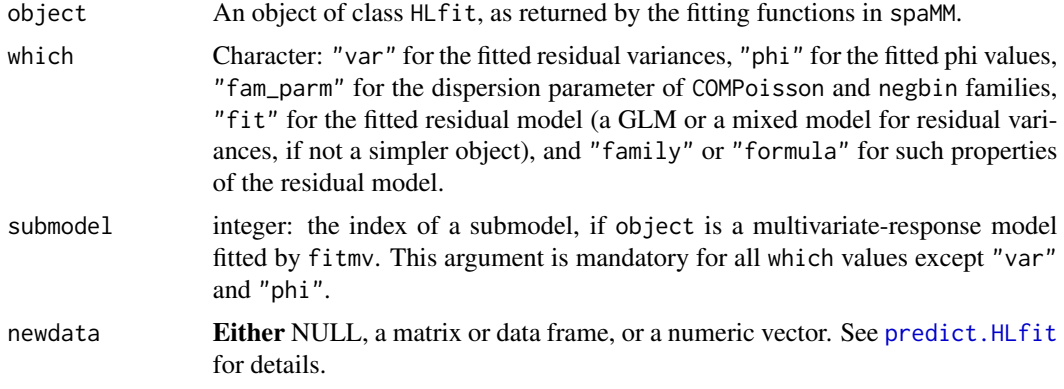

## Value

Default which="var" (or "phi") always return a vector of residual variances (or, alternatively, phi values) of length the number of responses of the fit (or only the number of responses for a submodel, if relevant). which="fit" returns an object of class HLfit, glm, or a single scalar depending on the residual dispersion model. Other which values return an object of class family or formula as expected.

## See Also

[get\\_residVar](#page-136-0) is a alternative extractor of residual variances with different features inherited from get\_predVar. In particular, it is more suited for computing the residual variances of new realizations of a fitted model, not accounting for prior weights used in fitting the model (basic examples of using the IsoriX package provide a context where this is the appropriate design decision). By contrast, residVar aims to account for prior weights.

### Examples

```
# data preparation: simulated trivial life-history data
set.seed(123)
nind <- 20L
u <- rnorm(nind)
lfh <- data.frame(
  id=seq_len(nind), id2=seq_len(nind),
  feco= rpois(nind, lambda = exp(1+u)),growth = r \text{gamma}(\text{nind}, \text{shape=1/0.2}, \text{scale=0.2*exp}(1+u)) # mean=exp(1+u), var= 0.2*mean^2
)
# multivariate-response fit
fitlfh <- fitmv(submodels=list(list(feco ~ 1+(1|id), family=poisson()),
                                 list(growth ~ 1+(1|id), family=Gamma(log))),
                 data=lfh)
#
```
#### <span id="page-148-0"></span>salamander 149

```
residVar(fitlfh)
residVar(fitlfh, which="phi") # shows fixed phi=1 for Poisson responses
residVar(fitlfh, submodel=2)
residVar(fitlfh, which="family", submodel=2)
residVar(fitlfh, which="formula", submodel=2)
residVar(fitlfh, which="fit", submodel=2) # Fit here characterized by a single scalar
```
#### salamander *Salamander mating data*

#### Description

Data from a salamander mating experiment discussed by McCullagh and Nelder (1989, Ch. 14). Twenty males and twenty females from two populations (Rough Butt and Whiteside) were each paired with 6 individuals from their own or from the other population. The experiments were later published by Arnold et al. (1996).

## Usage

data("salamander")

#### Format

The data frame includes 360 observations on the following variables:

Female Index of the female;

Male Index of the male;

Mate Whether the pair successfully mated or not;

TypeF Population of origin of female;

TypeM Population of origin of male;

Cross Interaction term between TypeF and TypeM;

Season A factor with levels Summer and Fall;

Experiment Index of experiment

## Source

The data frame was borrowed from the HGLMMM package (Molas and Lesaffre, 2011), version 0.1.2.

## References

Arnold, S.J., Verrell, P.A., and Tilley S.G. (1996) The evolution of asymmetry in sexual isolation: a model and a test case. Evolution 50, 1024-1033.

McCullagh, P. and Nelder, J.A. (1989). Generalized Linear Models, 2nd edition. London: Chapman & Hall.

Molas, M., Lesaffre, E. (2011) Hierarchical Generalized Linear Models: The R Package HGLMMM. Journal of Statistical Software 39, 1-20.

150 scotlip

## Examples

data("salamander") ## Not run: HLfit(cbind(Mate,1-Mate)~TypeF+TypeM+TypeF\*TypeM+(1|Female)+(1|Male), family=binomial(),data=salamander,method="ML") # equivalent fo using fitme(), but here a bit faster ## End(Not run)

scotlip *Lip cancer in Scotland 1975 - 1980*

## Description

This data set provides counts of lip cancer diagnoses made in Scottish districts from 1975 to 1980, and additional information relative to these data from Clayton and Kaldor (1987) and Breslow and Clayton (1993). The data set contains (for each district) counts of disease events and estimates of the fraction of the population involved in outdoor industry (agriculture, fishing, and forestry) which exposes it to sunlight.

data("scotlip") actually loads a data frame, scotlip, and an adjacency matrix, Nmatrix, between 56 Scottish districts, as given by Clayton and Kaldor (1987, Table 1).

## Usage

data("scotlip")

## Format

The data frame includes 56 observations on the following 7 variables:

gridcode alternative district identifier.

id numeric district identifier (1 to 56).

district district name.

cases number of lip cancer cases diagnosed 1975 - 1980.

population total person years at risk 1975 - 1980.

prop.ag percent of the population engaged in outdoor industry.

expec offsets considered by Breslow and Clayton (1993, Table 6, 'Exp' variable)

The rows are ordered according to gridcode, so that they match the rows of Nmatrix.

## References

Clayton D, Kaldor J (1987). Empirical Bayes estimates of age-standardized relative risks for use in disease mapping. Biometrics, 43: 671 - 681.

Breslow, NE, Clayton, DG. (1993). Approximate Inference in Generalized Linear Mixed Models. Journal of the American Statistical Association: 88 9-25.

<span id="page-149-0"></span>

#### <span id="page-150-0"></span>seaMask 151

## Examples

```
data("scotlip")
fitme(cases~I(log(expec)), data=scotlip, adjMatrix=Nmatrix, family=poisson)
## see 'help(autoregressive)' for additional examples involving 'scotlip'.
```
seaMask *Masks of seas or lands*

## Description

These convenient masks can be added to maps of (parts of) the world to mask map information for these areas.

## Usage

```
data("seaMask")
data("landMask")
# data("worldcountries") # deprecated and removed
# data("oceanmask") # deprecated and removed
```
## Format

seaMask and landMask are data frames with two variables, x and y for longitude and latitude. Its contents are suitable for use with [polypath](#page-0-0): they define different polygones, each separated by a row of NAs.

worldcountries and oceanmask were sp::SpatialPolygonsDataFrame objects previously included in spaMM (see Details for replacement). Such objects were useful for creating land masks for different geographical projections.

#### Details

The removed objects worldcountries and oceanmask were suitable for plots involving geographical projections not available through map, and more generally for raster plots. A land mask could be produced out of worldcountries by filling the countries, as by fill="black" in the code for country.layer in the Examples in [https://gitlab.mbb.univ-montp2.fr/francois/](https://gitlab.mbb.univ-montp2.fr/francois/spamm-ref/-/blob/master/vignettePlus/example_raster.html) [spamm-ref/-/blob/master/vignettePlus/example\\_raster.html](https://gitlab.mbb.univ-montp2.fr/francois/spamm-ref/-/blob/master/vignettePlus/example_raster.html). These objects may now be available through the same web page, but a better place to look for the same functionality is the IsoriX package (objects CountryBorders and OceanMask).

seaMask and landMask were created from the world map in the maps package. polypath requires polygons, while map(interior=FALSE,plot=FALSE) returns small segments. landMask is the result of reconnecting the segments into full coastlines of all land blocks.

## <span id="page-151-0"></span>See Also

```
https://gitlab.mbb.univ-montp2.fr/francois/spamm-ref/-/blob/master/vignettePlus/
example_raster.html for access to, and use of worldcountries and oceanmask; https://cran.
r-project.org/package=IsoriX for replacement CountryBorders and OceanMask for these ob-
jects.
```
## Examples

```
## Predicting behaviour for a land bird: simplified fit for illustration
data("blackcap")
bfit <- fitme(migStatus ~ means+ Matern(1|longitude+latitude),data=blackcap,
               fixed=list(lambda=0.5537,phi=1.376e-05,rho=0.0544740,nu=0.6286311))
## the plot itself, with a sea mask,
## and an ad hoc 'pointmask' to see better the predictions on small islands
#
def_pointmask <- function(xy,r=1,npts=12) {
 theta <- 2*pi/npts *seq(npts)
 hexas <- lapply(seq(nrow(xy)), function(li){
   p <- as.numeric(xy[li,])
   hexa <- cbind(x=p[1]+r*cos(theta),y=p[2]+r*sin(theta))
   rbind(rep(NA,2),hexa) ## initial NA before each polygon
 })
 do.call(rbind,hexas)
}
ll <- blackcap[,c("longitude","latitude")]
pointmask \leq def_pointmask(11[c(2,4,5,6,7),], r=0.8) ## small islands only
#
if (spaMM.getOption("example_maxtime")>1) {
 data("seaMask")
 filled.mapMM(bfit,add.map=TRUE,
             plot.title=title(main="Inferred migration propensity of blackcaps",
                               xlab="longitude",ylab="latitude"),
             decorations=quote(points(pred[,coordinates],cex=1,pch="+")),
             plot.axes=quote({axis(1);axis(2);
                        polypath(rbind(seaMask,pointmask),border=FALSE,
                                 col="grey", rule="evenodd")
             }))
}
```
seeds *Seed germination data*

#### Description

A classic toy data set, "from research conducted by microbiologist Dr P. Whitney of Surrey University. A batch of tiny seeds is brushed onto a plate covered with a certain extract at a given dilution. The numbers of germinated and ungerminated seeds are subsequently counted" (Crowder, 1978). Two seed types and two extracts are here considered in a 2x2 factorial design.

## <span id="page-152-2"></span>simulate.HLfit 153

#### Usage

data("seeds")

## Format

The data frame includes 21 observations on the following variables:

plate Factor for replication;

seed Seed type, a factor with two levels O73 and O75;

extract Root extract, a factor with two levels Bean and Cucumber;

r Number of seeds that germinated;

n Total number of seeds tested

## Source

Crowder (1978), Table 3.

#### References

Crowder, M.J., 1978. Beta-binomial anova for proportions. Appl. Statist., 27, 34-37.

Y. Lee and J. A. Nelder. 1996. Hierarchical generalized linear models (with discussion). J. R. Statist. Soc. B, 58: 619-678.

#### Examples

```
# An extended quasi-likelihood (EQL) fit as considered by Lee & Nelder (1996):
data("seeds")
fitme(cbind(r,n-r)~seed*extract+(1|plate),family=binomial(),
     rand.family=Beta(),
     method="EQL-", # see help("method") for difference with "EQL+" method
      data=seeds)
```
<span id="page-152-1"></span>simulate.HLfit *Simulate realizations of a fitted model.*

## <span id="page-152-0"></span>Description

From an HLfit object, simulate.HLfit function generates new samples given the estimated fixed effects and dispersion parameters. Simulation may be unconditional (the default, useful in many applications of parametric bootstrap), or conditional on the predicted values of random effects, or may draw from the conditional distribution of random effects given the observed response. Simulations may be run for the original values of fixed-effect predictor variables and of random effect levels (spatial locations for spatial random effects), or for new values of these.

## Usage

```
## S3 method for class 'HLfit'
simulate(object, nsim = 1, seed = NULL, newdata = NULL,
                         type = "marginal", re.form, conditional = NULL,
                         verbose = c(type=TRUE,
                                   showpbar=eval(spaMM.getOption("barstyle"))),
                        sizes = NULL, resp_testfn = NULL, phi_type = "predict",
                   prior.weights = object$prior.weights, variances=list(), ...)
## S3 method for class 'HLfitlist'
simulate(object, nsim = 1, seed = NULL,
                             newdata = object[[1]]\data, sizes = NULL, ...)
```
## Arguments

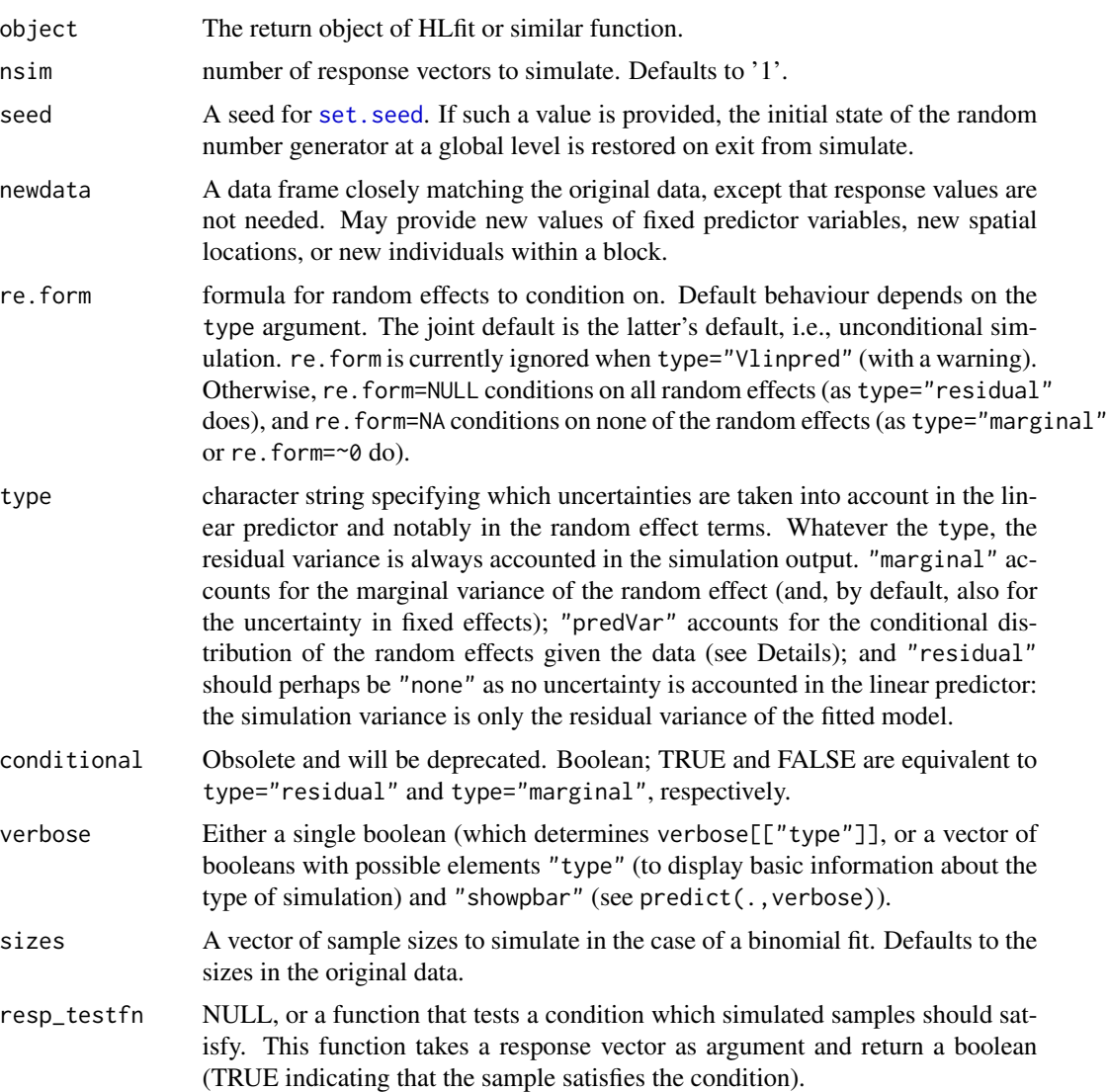

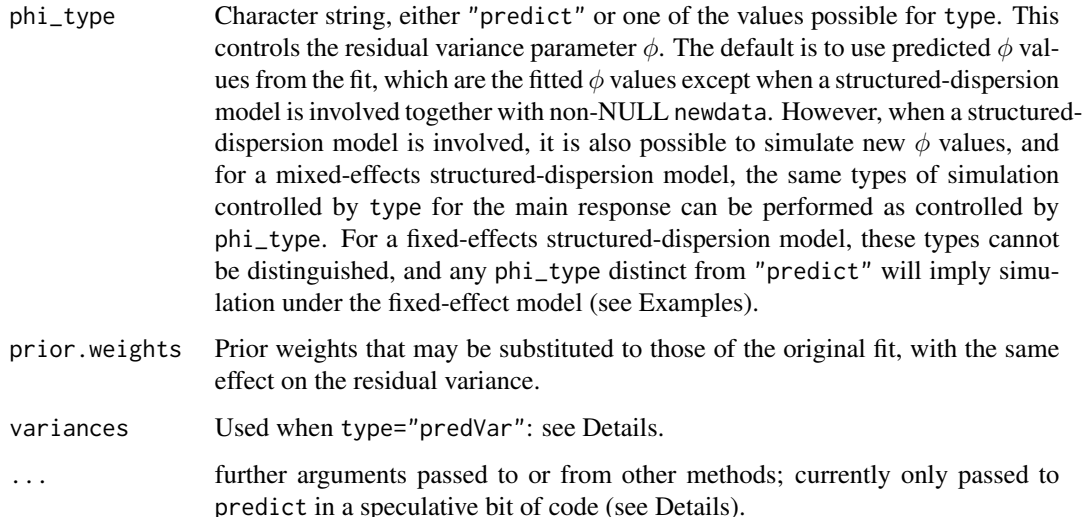

## Details

type="predVar" accounts for the uncertainty of the linear predictor, by drawing new values of the predictor in a multivariate gaussian distribution with mean and covariance matrix of prediction. In this case, the user has to provide a variances argument, passed to predict, which controls what goes into this covariance matrix. For example, with variances=list(linPred=TRUE,disp=TRUE)), the covariance matrix takes into account the joint uncertainty in the fixed-effect coefficients and of any random effects given the response and the point estimates of dispersion and correlation parameters ("linPred" variance component), and in addition accounts for uncertainty in the dispersion parameters (effect of "disp" variance component as further described in [predict.HLfit](#page-136-0)). The total simulation variance is then the response variance. Uncertainty in correlation parameters (such a parameters of the Matern family) is not taken into account. The "linPred" uncertainty is known exactly in LMMs, and otherwise approximated as a Gaussian distribution with mean vector and covariance matrix given as per the Laplace approximation.

type="(ranef|response)" can be viewed as a special version of type="predVar" where variances=list(linPred=TRUE,disp=FALSE)) and only the uncertainty in the random effects is taken into account.

A full discussion of the merits of the different types is beyond the scope of this documentation, but these different types may not all be useful. type="marginal" is typically used for computation of confidence intervals by parametric bootstrap methods. type="residual" is used by [get\\_cPredVar](#page-67-0) for its evaluation of a bias term. The other types may be used to simulate the uncertainty in the random effects, conditionally on the data, and may therefore be more akin to the computation of prediction intervals conditionally on an (unknown but inferred) realization of the random effects. But these should presumably not be used in a bootstrap computation of such intervals, as this would represent a double accounting of the uncertainty that the boostrap aims to quantify.

## Value

For the HLfitlist method (i.e., the result of a multinomial fit), a list of simulated responses. Otherwise, a vector (if nsim=1) or a matrix with nsim columns, each containing a simulated response.

## Examples

```
data("Loaloa")
HLC <- HLCor(cbind(npos,ntot-npos)~Matern(1|longitude+latitude),
           data=Loaloa,family=binomial(),
           ranPars=list(lambda=1,nu=0.5,rho=1/0.7))
simulate(HLC,nsim=2)
## Structured dispersion model
data("wafers")
hl <- HLfit(y ~X1+X2+X1*X3+X2*X3+I(X2^2)+(1|batch),family=Gamma(log),
            resid.model = \sim X3+I(X3^2) ,data=wafers)
simulate(hl,type="marginal",phi_type="simulate",nsim=2)
```
spaMM *Inference in mixed models, in particular spatial GLMMs*

## Description

Fits a range of mixed-effect models, including those with spatially correlated random effects. The random effects are either Gaussian (which defines GLMMs), or other distributions (which defines the wider class of hierarchical GLMs), or simply absent (which makes a LM or GLM). Multivariateresponse models can be fitted by the [fitmv](#page-57-0) function. Other models can be fitted by [fitme](#page-54-0) (the most general function). Also available are previously conceived fitting functions [HLfit](#page-85-0) (sometimes faster, for non-spatial models), [HLCor](#page-83-0) (sometimes faster, for conditional-autoregressive models and fixed-correlation models), and [corrHLfit](#page-36-0) (now of lesser interest). Additional functions are available such as [fixedLRT](#page-63-0) for likelihood-ratio testing, [simulate](#page-152-0) and [predict](#page-136-1).

Both maximum likelihood (ML) and restricted likelihood (REML) can be used for linear mixed models, and extensions of these methods using Laplace approximations are used for non-Gaussian random response. Several variants of these methods discussed in the literature are included (see Details in [HLfit](#page-85-0)), the most notable of which may be "PQL/L" for binary-response GLMMs (see Example for [arabidopsis](#page-9-0) data). PQL methods implemented in spaMM are closer to (RE)ML methods than those implemented in MASS:: glmmPQL.

#### Details

The standard response families gaussian, binomial, poisson, and Gamma are handled, as well as negative binomial (see [negbin1](#page-124-0) and [negbin2](#page-122-0)), zero-truncated poisson and negative binomial, beta ([beta\\_resp](#page-14-0)) and Conway-Maxwell-Poisson response (see [Tpoisson](#page-134-0), [Tnegbin](#page-122-0) and [COMPoisson](#page-17-0)). A multi family look-alike is also available for [multinomial](#page-118-0) response, with some constraints.

The variance parameter of residual error is denoted  $\phi$  (phi): this is the residual variance for gaussian response, but for Gamma-distributed response, the residual variance is  $\phi \mu^2$  where  $\mu$  is expected response. A (possibly mixed-effects) linear predictor for  $\phi$ , modeling heteroscedasticity, can be considered (see Examples).

The package fits models including several nested or crossed random effects, including autocorrelated ones. An interface is being developed allowing users to implement their own parametric correlation models (see [corrFamily](#page-28-0)), beyond the following ones which are built in spaMM:

<span id="page-155-0"></span>

 $spaMM$  157

\* geostatistical ([Matern](#page-106-0), [Cauchy](#page-16-0)),

- \* interpolated Markov Random Fields ([IMRF](#page-114-0), [MaternIMRFa](#page-108-0)),
- \* autoregressive time-series ([AR1](#page-12-0), [ARp](#page-10-0), [ARMA](#page-10-1)),
- \* conditional autoregressive as specified by an [adjacency](#page-12-0) matrix,

```
* pairwise interactions with individual-level random effects, such as diallel experiments (diallel),
```
\* or any fixed correlation matrix ([corrMatrix](#page-38-0)).

GLMMs and HGLMs are fit via Laplace approximations for (1) the marginal likelihood with respect to random effects and (2) the restricted likelihood (as in REML), i.e. the likelihood of random effect parameters given the fixed effect estimates. All handled models can be formulated in terms of a linear predictor of the traditional form of fset +  $X\beta$  + Z b, where X is the design matrix of fixed effects,  $\beta$  (beta) is a vector of fixed-effect coefficients, **Z** is a "design matrix" for the random effects (which is instead denoted  $M=ZAL$  elsewhere in the package documentation), and **b** a vector of random effect values. The general structure of Mb is described in [random-effects](#page-142-0).

Gaussian and non-gaussian random effects can be fitted. Different gaussian random-effect terms are handled, with the following effects:

- \* (1|<RHS>), for non-autocorrelated random effects as in lme4;
- \* (<LHS>|<RHS>), for random-coefficient terms as in lme4, \*and additional terms depending on the <LHS> type\* (further detailed below);
- \* (<LHS> || <RHS>) is interpreted as in lme4: any such term is immediately converted to ( (1|<RHS>) + (0+<LHS>|<RHS>) ). It should be counted as two random effects for all purposes (e.g., for fixing the variances of the random effects). However, this syntax is useless when the LHS includes a factor (see help('lme4::expandDoubleVerts')).
- \* <prefix>(1|<RHS>), to specify autocorrelated random effects, e.g. Matern(1|long+lat).
- \* <prefix>(<LHS>|<RHS>), where the <LHS> can be used to alter the autocorrelated random effect as detailed below.

Different LHS types of **gaussian** (<LHS> $\geq$ |<RHS>) random-effect terms are handled, with the following effects:

- \* <logical> (TRUE/FALSE): affects only responses for which <LHS> is TRUE;
- \* <factor built from a logical>: same a <logical> case;
- \* <factor not built from a logical>: random-coefficient term as in lme4;
- $*$  0 + <factor not built from a logical>: same but contrasts are not used;
- $*$  factors specified by the mv(...) expression, generate random-coefficient terms specific to multivariate-response models fitted by fitmv() (see help("mv")).  $\theta$  + mv(...) has the expected effect of not using contrasts;
- \* <numeric> (but not '0+<numeric>'): random-coefficient term as in lme4, with 2\*2 covariance matrix of effects on Intercept and slope;
- \* 0 + <numeric>: no Intercept so no covariance matrix (random-slope-only term);
- \* the "experimental" dummy() specifier described in the lme4 documentation has been found to work with spaMM too.

The '0 +  $\epsilon$  <numeric>' effect is achieved by direct control of the elements of the incidence matrix  $\bf{Z}$ through the <LHS> term: for numeric z, such elements are multiplied by z values, and thus provide a variance of order O(z squared).

If one wishes to fit uncorrelated group-specific random-effects with distinct variances for different groups or for different response variables, three syntaxes are thus possible. The most general, suitable for fitting several variances (see help("GxE") for an example), is to fit a  $(0 + *factor*)$ <RHS>) random-coefficient term with correlation(s) fixed to 0. Alternatively, one can define numeric (011) variables for each group (as as. numeric(<boolean for given group membership>)), and use each of them in a  $\theta$  + <numeric> LHS (so that the variance of each such random effect is zero for response not belonging to the given group). Using dummy factors for each level of the original factor can achieve the same effect without coding new variables in the data. These syntaxes are illustrated in the "Elementary multivariate-response" example below for two groups (males and females).

Gaussian <prefix>(<LHS>|<RHS>) random-effect terms may be handled, with two main cases whether LHS types that imply estimating a random-coefficient covariance matrix (see [composite-ranef](#page-20-0) for details), or not. As an example of the latter, independent Matérn effects can be fitted for males and females by using the syntax Matern(male|.) + Matern(female|.), where male and female are TRUE/FALSE factors; and Matern(0+<numeric>|.) represents an autocorrelated randomslope (only) term (or, equivalently, a direct specification of heteroscedasticity of the Matérn random effect). By contrast, Matern(<numeric>|.) implies estimating a random-coefficient covariance matrix.

\* Matern(<LHS>|<RHS>), corrMatrix(<LHS>|<RHS>), and (experimentally, with surely many limitations) <corrFamily>(<LHS>|<RHS>) terms may be fitted for all the above LHS cases and RHS cases. The Matern feature is experimental (introduced in version 3.12.0) and the <corrFamily> one is even more so, with surely many limitations.

\* For other <prefix>, it is also possible to fit some random-effect terms involving a non-'1' LHS, but then only the LHS types that do not imply estimating a random-coefficient covariance matrix are handled. In these autocorrelated random effects the <RHS> is generally restricted to the simplest form, except for AR1 where the <.> %in% <.> form of nested random effect is allowed.

The syntax  $(z-1)$ .), for **numeric** z only, can also be used to fit **some heteroscedastic non-**Gaussian random effects. For example, a Gamma random-effect term (wei-1|block) specifies an heteroscedastic Gamma random effect u with constant mean 1 and variance wei<sup> $\lambda$ </sup>  $\lambda$ , where  $\lambda$ is still the estimated variance parameter. See Details of [negbin](#page-122-1) for a possible application. Here, this effect is not implemented through direct control of  $Z$  (multiplying the elements of an incidence matrix  $Z$  by wei), as this would have a different effect on the distribution of the random effect term. (z|.) is not defined for *non-Gaussian* random effects. It could mean that a correlation structure between random intercepts and random slopes for (say) Gamma-distributed random effects is considered, but such correlation structures are not well-specified by their correlation matrix.

#### Author(s)

spaMM was initially published by François Rousset and Jean-Baptiste Ferdy, and is continually developed by F. Rousset and tested by Alexandre Courtiol.

## References

Lee, Y., Nelder, J. A. and Pawitan, Y. (2006). Generalized linear models with random effects: unified analysis via h-likelihood. Chapman & Hall: London.

Rousset F., Ferdy, J.-B. (2014) Testing environmental and genetic effects in the presence of spatial autocorrelation. Ecography, 37: 781-790. [doi:10.1111/ecog.00566](https://doi.org/10.1111/ecog.00566)

#### $spaMM$  159

## See Also

The test directory of the package provides many additional examples of spaMM usage beyond those from the formal documentation.

## Examples

```
data("wafers")
data("scotlip") ## loads 'scotlip' data frame, but also 'Nmatrix'
## Linear model
fitme(y \sim X1, data=wafers)
## GLM
fitme(y ~ X1, family=Gamma(log), data=wafers)
fitme(cases ~ I(log(population)), data=scotlip, family=poisson)
## Non-spatial GLMMs
fitme(y ~ 1+(1|batch), family=Gamma(log), data=wafers)
fitme(cases ~ 1+(1|gridcode), data=scotlip, family=poisson)
#
# Random-slope model (mind the output!)
fitme(y~X1+(X2|batch),data=wafers, method="REML")
## Spatial, conditional-autoregressive GLMM
if (spaMM.getOption("example_maxtime")>2) {
  fitme(cases ~ I(log(population))+adjacency(1|gridcode), data=scotlip, family=poisson,
        adjMatrix=Nmatrix) # with adjacency matrix provided by data("scotlip")
}
# see ?adjacency for more details on these models
## Spatial, geostatistical GLMM:
# see e.g. examples in ?fitme, ?corrHLfit, ?Loaloa, or ?arabidopsis;
# see examples in ?Matern for group-specific spatial effects.
## Hierachical GLMs with non-gaussian random effects
 data("salamander")
if (spaMM.getOption("example_maxtime")>1) {
 # both gaussian and non-gaussian random effects
 fitme(cbind(Mate,1-Mate)~1+(1|Female)+(1|Male),family=binomial(),
        rand.family=list(gaussian(),Beta(logit)),data=salamander)
 # Random effect of Male nested in that of Female:
 fitme(cbind(Mate,1-Mate)~1+(1|Female/Male),
       family=binomial(),rand.family=Beta(logit),data=salamander)
 # [ also allowed is cbind(Mate,1-Mate)~1+(1|Female)+(1|Male %in% Female) ]
}
## Modelling residual variance ( = structured-dispersion models)
# GLM response, fixed effects for residual variance
fitme( y ~ 1,family=Gamma(log),
      resid.model = \sim X3+I(X3^2) ,data=wafers)
#
```

```
# GLMM response, and mixed effects for residual variance
if (spaMM.getOption("example_maxtime")>1.5) {
 fitme(y \sim 1+(1|batch), family=Gamma(log),
        resid.model = \sim 1+(1|batch) ,data=wafers)
}
## Elementary multivariate-response model (see fitmv() for a more general procedure)
# Data preparation
fam \leq rep(c(1,2), rep(6,2)) # define two biological 'families'
ID \leq gl(6,2) # define 6 'individuals'
resp <- as.factor(rep(c("x","y"),6)) # distinguishes two responses per individual
set.seed(123)
toymv <- data.frame(
 fam = factor(fam), ID = ID, resp = resp,
 y = 1 + (resp == "x") + rnorm(4)[2*(resp == "x") + fam] + rnorm(12)[6*(resp == "x") + as.integer(ID)],respX = as.numeric(resp=="x"),
 respY = as.numeric(resp=="y")
)
#
# fit response-specific variances of random effect and residuals:
(fitme(y ~ resp+ (0+respX|fam)+ (0+respY|fam), resid.model = ~ 0+resp ,data=toymv))
#
# Same result by different syntaxes:
#
(fitme(y \sim resp+ (0+resp|fam), resid.model = \sim 0+resp, data=toymv,
       fixed=list(ranCoefs=list("1"=c(NA,0,NA)))))
# or by the dummy() specifier from lme4:
# (fitme(y ~ resp+ (0+dummy(resp,"x")|fam)+ (0+dummy(resp,"y")|fam),
# resid.model = ~ 0+resp ,data=toymv))
```
spaMM-conventions *spaMM conventions and differences from related fitting procedures*

#### **Description**

input arguments are generally similar to those of glm and  $(g)$ lmer, in particular for the spaMM:: fitme function, with the exception of the prior.weights argument, which is simply weights in the other packages. The name prior, weights seems more consistent, since e.g. glm returns its input weights as output prior.weights, while its output weights are instead the weights in the final iteration of an iteratively weighted least-square fit.

The \bolddefault likelihood target for dispersion parameters is restricted likelihood (REML estimation) for corrHLfit and (marginal) likelihood (ML estimation) for fitme. Model fits may provide restricted likelihood values(ReL) even if restricted likelihood is is not used as an objective function at any step in the analysis.

See [good-practice](#page-76-0) for advice about the proper syntax of formula.

Computation times depend on control parameters given by spaMM.getOption("spaMM\_tol") parameters (for iterative algorithms), and spaMM.getOption("nloptr") parameters for the default

optimizer. Do not use spaMM.options() to control them globally, unless you know what you are doing. Rather control them locally by the control.HLfit argument to control spaMM\_tol, and by the control arguments of corrHLfit and fitme to control nloptr. If nloptr\$Xtol\_rel is set above 5e-06, fitme will by default refit the fixed effects and dispersion parameters (but not other correlation parameters estimated by nloptr) by the iterative algorithm after nloptr convergence. Increasing nloptr\$Xtol\_rel value may therefore switches the bulk of computation time from the optimizer to the iterative algorithm, and may increase or decrease computation time depending on which algorithm is faster for a given input. Use control\$refit if you wish to inhibit this, but note that by default it provides a rescue to a poor nloptr result due to a too large Xtol\_rel.

#### References

Chambers J.M. (2008) Software for data analysis: Programming with R. Springer-Verlag New York

spaMM.colors *A flashy color palette.*

## Description

spaMM.colors is the default color palette for some color plots in spaMM.

#### Usage

```
spaMM.colors(n = 64, redshift = 1, adjustcolor_args=NULL)
```
#### Arguments

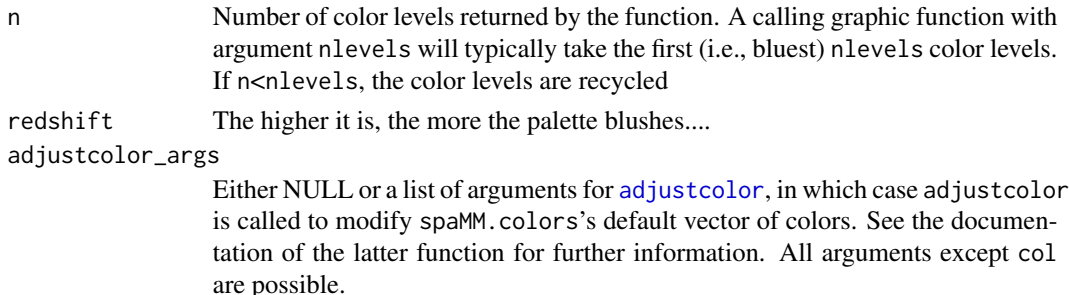

## Details

If you don't like this color palette, have a look at the various ones provided by the fields package.

## Value

A vector giving the colors in a hexadecimal format.

#### Examples

## see mapMM examples

spaMM.filled.contour *Level (Contour) Plots with better aspect ratio control (for geographical maps, at least)*

## Description

This function is derived from filled.contour in the graphics package, and this documentation is likewise heavily based on that of filled.contour.

This function likewise produces a contour plot with the areas between the contours filled in solid color, and a key showing how the colors map to z values is likewise shown to the right of the plot. The only difference is the way the aspect ratio is determined and can be controlled (using the map.asp parameter instead of asp), They thus easily provide nice-looking maps with meaningful latitude/longitude ratio (see Examples). However, this does not work well with rstudio.

## Usage

```
spanM.filled.contour(x = seq(0, 1, length.out = nrow(z)),y = seq(0, 1, length.out = ncol(z)),z,
              xrange = range(x, finite = TRUE),
              yrange = range(y, finite = TRUE),zrange = range(z, finite = TRUE),
              margin=1/20,
              levels = pretty(zrange, nlevels), nlevels = 20,
              color.palette = spaMM.colors,
              col = color.palette(length(levels) - 1),
              plot.title, plot.axes, key.title=NULL, key.axes=NULL,
              map.asp = NULL, xaxs = "i", yaxs = "i", las = 1,
              axes = TRUE, frame.plot = axes, ...)
```
#### Arguments

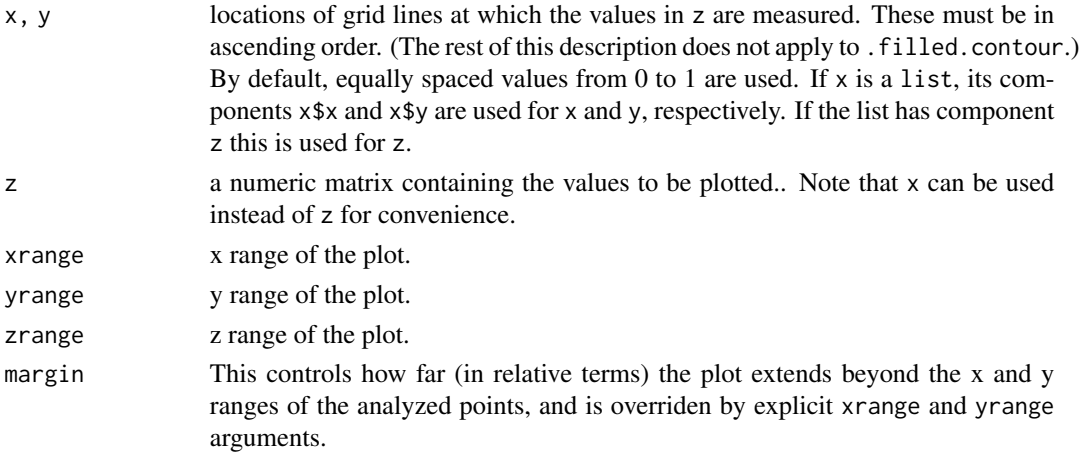

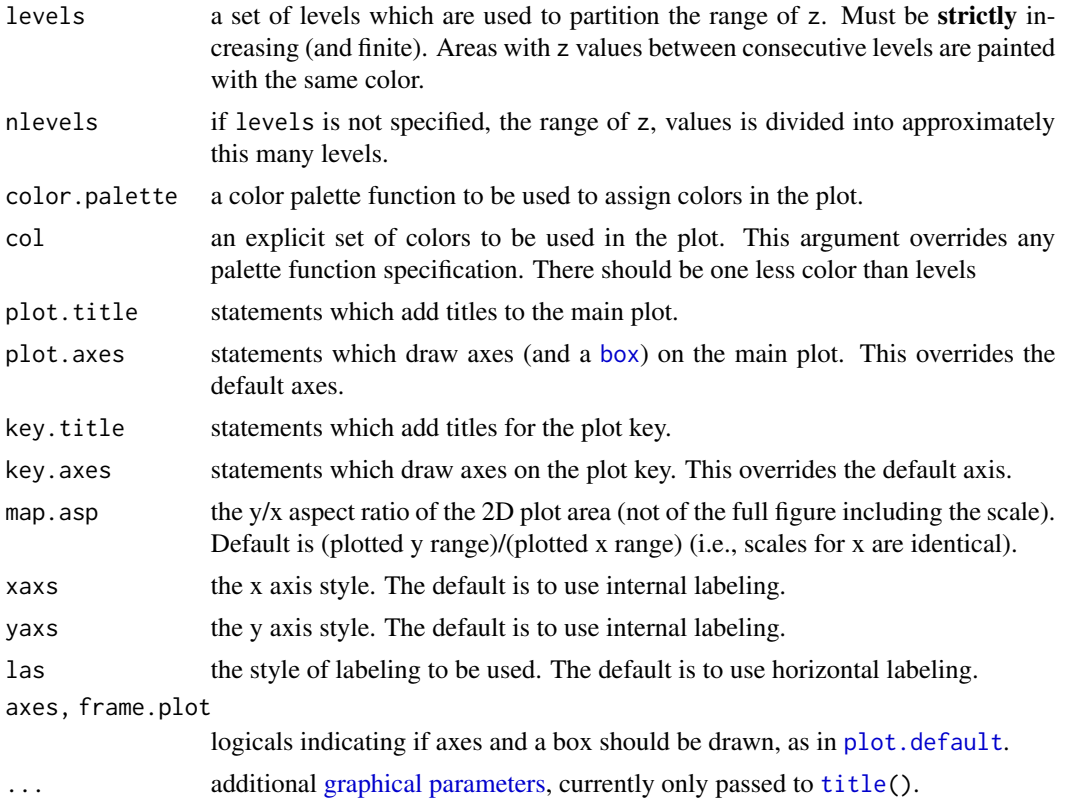

## Details

The values to be plotted can contain NAs. Rectangles with two or more corner values are NA are omitted entirely: where there is a single NA value the triangle opposite the NA is omitted.

Values to be plotted can be infinite: the effect is similar to that described for NA values.

## Note

Builds heavily on filled.contour by Ross Ihaka and R-core. spaMM.filled.contour uses the [layout](#page-0-0) function and so is restricted to a full page display.

The output produced by spaMM.filled.contour is actually a combination of two plots; one is the filled contour and one is the legend. Two separate coordinate systems are set up for these two plots, but they are only used internally – once the function has returned these coordinate systems are lost. If you want to annotate the main contour plot, for example to add points, you can specify graphics commands in the plot.axes argument. See the Examples.

## References

Cleveland, W. S. (1993) *Visualizing Data*. Summit, New Jersey: Hobart.

## See Also

[contour](#page-0-0), [image](#page-0-0), [palette](#page-0-0); [contourplot](#page-0-0) and [levelplot](#page-0-0) from package lattice.

## Examples

```
spaMM.filled.contour(volcano, color = spaMM.colors) # simple
## Comparing the layout with that of filled.contour:
# (except that it does not always achieve the intended effect
# in RStudio Plots pane).
x <- 10*1:nrow(volcano)
y <- 10*1:ncol(volcano)
spaMM.filled.contour(x, y, volcano, color = terrain.colors,
    plot.title = title(main = "The Topography of Maunga Whau",
    xlab = "Meters North", ylab = "Meters West"),plot.axes = { axis(1, seq(100, 800, by = 100))
                  axis(2, seq(100, 600, by = 100)),
   key.title = title(main = "Height\n(meters)"),key.axes = axis(4, seq(90, 190, by = 10))) # maybe also asp = 1
mtext(paste("spaMM.filled.contour(.) from", R.version.string),
     side = 1, line = 4, adj = 1, cex = .66)
## compare with
filled.contour(x, y, volcano, color = terrain.colors,
    plot.title = title(main = "The Topography of Maunga Whau",
    xlab = "Meters North", ylab = "Meters West"),plot.axes = { axis(1, seq(100, 800, by = 100))
                  axis(2, seq(100, 600, by = 100)) },
   key.title = title(main = "Height\n(meters)"),
   key.axes = axis(4, seq(90, 190, by = 10))) # maybe also asp = 1
mtext(paste("filled.contour(.) from", R.version.string),
```

```
side = 1, line = 4, adj = 1, cex = .66)
```
spaMM\_boot *Parametric bootstrap*

#### Description

This simulates samples from a fit object inheriting from class "HLfit", as produced by spaMM's fitting functions, and applies a given function to each simulated sample. Parallelization is supported (see Details). A typical usage of the parametric bootstrap is to fit by one model some samples simulated under another model (see Example).

#### Usage

```
spaMM_boot(object, simuland, nsim, nb_cores=NULL, seed=NULL,
           resp_testfn=NULL, control.foreach=list(),
           debug. = FALSE, type, fit_env=NULL, cluster_args=NULL,
           showpbar= eval(spaMM.getOption("barstyle")),
           ...)
```
<span id="page-163-0"></span>

## spaMM\_boot 165

## Arguments

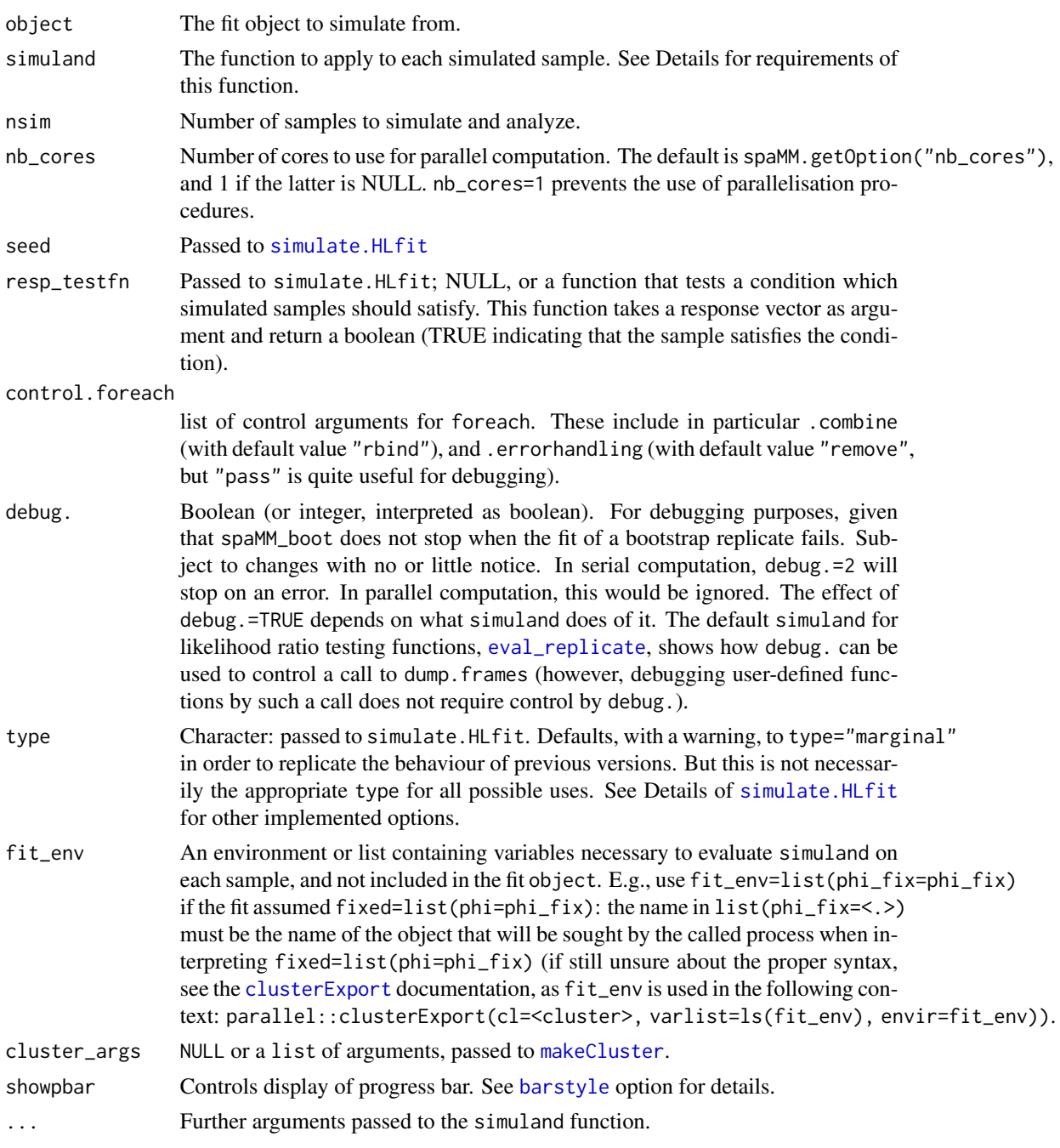

## Details

spaMM\_boot handles parallel backends with different features. pbapply::pbapply has a very simple interface (essentially equivalent to apply) and provides progress bars, but (in version 1.4.0, at least) does not have efficient load-balancing. doSNOW also provides a progress bar and allows more efficient load-balancing, but its requires foreach. foreach handles errors differently from pbapply (which will simply stop if fitting a model to a bootstrap replicate fails): see the foreach documentation.

spaMM\_boot calls simulate.HLfit on the fit object and applies simuland on each column of the matrix returned by this call. simulate.HLfit uses the type argument, which must be explicitly provided.

The simuland function must take as first argument a vector of response values, and may have other arguments including '. . . '. When required, these additional arguments must be passed through the '. . . ' arguments of spaMM\_boot. Variables needed to evaluate them must be available from within the simuland function or otherwise provided as elements of fit\_env.

#### Value

A list, with two elements (unless debug. is TRUE):

- bootreps nsim return values in the format returned either by apply or parallel::parApply or by foreach::`%dopar%` as controlled by control.foreach\$.combine (which is here "rbind" by default).
- RNGstate the state of .Random.seed at the beginning of the sample simulation.

## Examples

```
if (spaMM.getOption("example_maxtime")>7) {
data("blackcap")
# Generate fits of null and full models:
lrt <- fixedLRT(null.formula=migStatus ~ 1 + Matern(1|longitude+latitude),
                 formula=migStatus ~ means + Matern(1|longitude+latitude),
                 method='ML',data=blackcap)
# The 'simuland' argument:
myfun <- function(y, what=NULL, lrt, ...) {
   data <- lrt$fullfit$data
  data$migStatus <- y ## replaces original response (! more complicated for binomial fits)
   full_call <- getCall(lrt$fullfit) ## call for full fit
   full_call$data <- data
   res <- eval(full_call) ## fits the full model on the simulated response
   if (!is.null(what)) res <- eval(what)(res=res) ## post-process the fit
   return(res) ## the fit, or anything produced by evaluating 'what'
 }
 # where the 'what' argument (not required) of myfun() allows one to control
 # what the function returns without redefining the function.
 # Call myfun() with no 'what' argument: returns a list of fits
 spaMM_boot(lrt$nullfit, simuland = myfun, nsim=1, lrt=lrt, type ="marginal")[["bootreps"]]
 # Return only a model coefficient for each fit:
 spaMM_boot(lrt$nullfit, simuland = myfun, nsim=7,
            what=quote(function(res) fixef(res)[2L]),
            lrt=lrt, type ="marginal")[["bootreps"]]
}
```
<span id="page-166-0"></span>spaMM\_glm.fit *Fitting generalized linear models without initial-value or divergence headaches*

## Description

spaMM\_glm.fit is a stand-in replacement for glm.fit, which can be called through glm by using glm(<>, method="spaMM\_glm.fit"). Input and output structure are exactly as for glm.fit. It uses a Levenberg-Marquardt algorithm to prevent divergence of estimates. For models families such as Gamma() (with default inverse link) where the linear predictor is constrained to be positive, if the rcdd package is installed, the function can automatically find valid starting values or else indicate that no parameter value is feasible. It also automatically provides good starting values in some cases where the base functions request them from the user (notably, for gaussian(log) with some negative response). spaMM\_glm is a convenient wrapper, calling glm with default method glm.fit, then calling method spaMM\_glm.fit, with possibly different initial values, if glm.fit failed.

## Usage

```
spaMM_glm.fit(x, y, weights = rep(1, nobs), start = NULL, etastart = NULL,
              mustart = NULL, offset = rep(0, nobs), family = gaussian(),
              control = list(maxit=200), intercept = TRUE, singular.ok = TRUE)
spaMM_glm(formula, family = gaussian, data, weights, subset,
         na.action, start = NULL, etastart, mustart, offset,
       control = list(...), model = TRUE, method = c("glm.fit", "spanM_glm.fit"),x = FALSE, y = TRUE, singular.ok = TRUE, contrasts = NULL, strict=FALSE, ...)
```
## Arguments

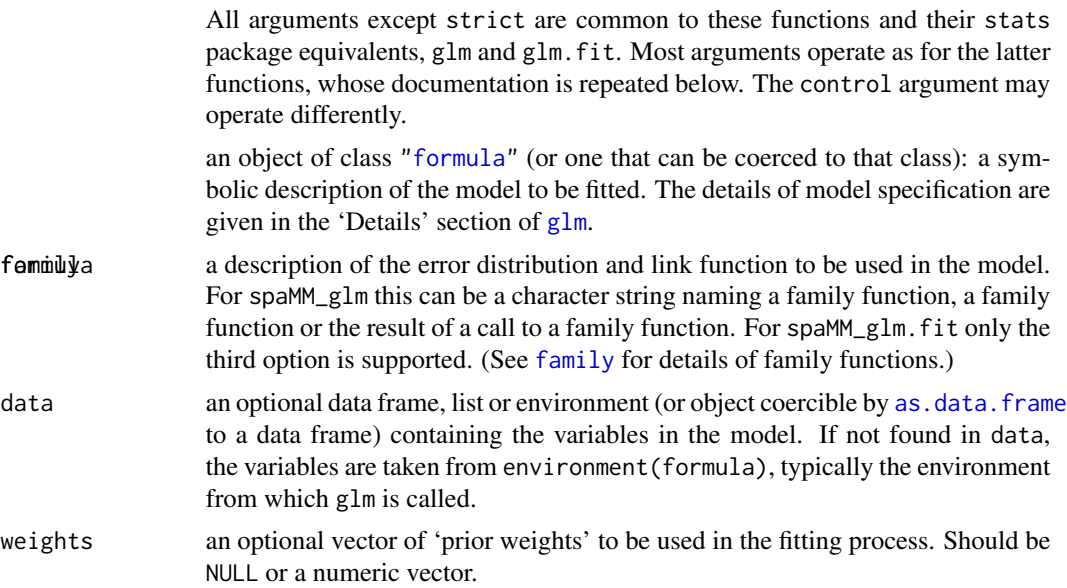

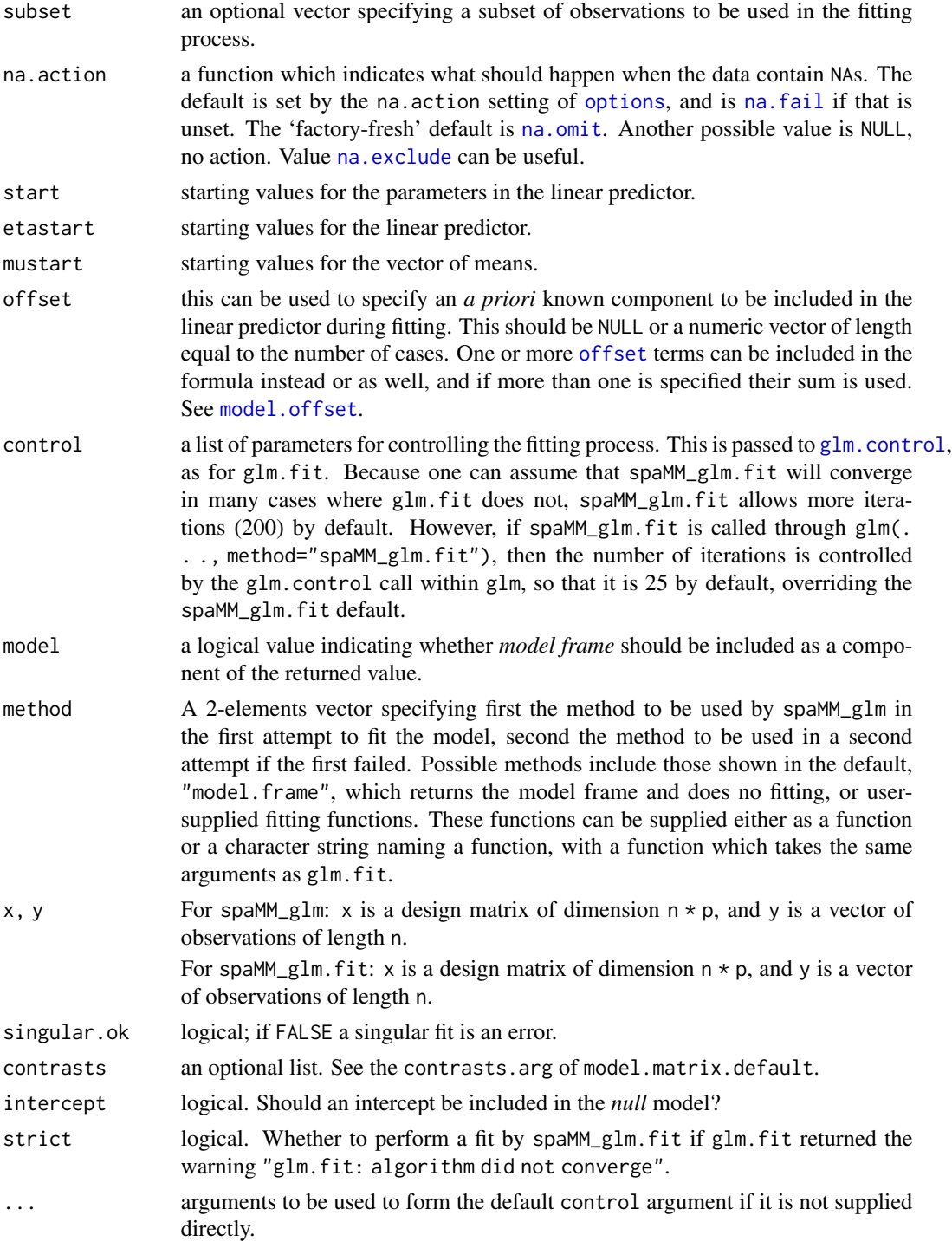

## Value

An object inheriting from class glm. See [glm](#page-0-0) for details.

#### stripHLfit 169

## Note

The source and documentation is derived in large part from those of glm.fit.

#### Examples

```
x <- c(8.752,20.27,24.71,32.88,27.27,19.09)
y <- c(5254,35.92,84.14,641.8,1.21,47.2)
# glm(.) fails:
(check_error <- try(glm(y~ x,data=data.frame(x,y),family=Gamma(log)), silent=TRUE))
if ( ! inherits(check_error,"try-error")) stop("glm(.) call unexpectedly succeeded")
spaMM_glm(y~ x,data=data.frame(x,y),family=Gamma(log))
## Gamma(inverse) examples
x \leq C(43.6, 46.5, 21.7, 18.6, 17.3, 16.7)y <- c(2420,708,39.6,16.7,46.7,10.8)
# glm(.) fails (can't find starting value)
(check_error <- suppressWarnings(try(glm(y~ x,data=data.frame(x,y),family=Gamma()) , silent=TRUE)))
if ( ! inherits(check_error,"try-error")) stop("glm(.) call unexpectedly succeeded.")
if (requireNamespace("rcdd",quietly=TRUE)) {
  spaMM_glm(y~ x,data=data.frame(x,y),family=Gamma())
}
## A simple exponential regression with some negative response values
set.seed(123)
x \leftarrow \text{seq}(50)y \le - \exp(-0.1 \times x) + \text{rnorm}(50, \text{ sd} = 0.1)glm(y~ x,data=data.frame(x,y),family=gaussian(log), method="spaMM_glm.fit")
# => without the 'method' argument, stats::gaussian(log)$initialize() is called
# and stops on negative response values.
```

```
stripHLfit Reduce the size of fitted objects
```
#### Description

Large matrices and other memory-expensive objects may be stored in a fit object. This function removes them in order to reduce the size of the object, particularly when stored on disk. In principle, the removed objects can be regenerated automatically when needed (e.g., for a predict()).

### <span id="page-169-0"></span>Usage

stripHLfit(object, ...)

## Arguments

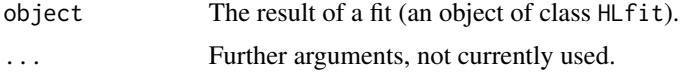

#### Value

The input fit objects with some elements removed.

## Note

The effect may change without notice between versions as the efficiency of the operation is highly sensitive to implementation details.

## Examples

```
## Not run:
## rather unconvincing example : quantitative effect is small.
# measure size of saved object:
saveSize <- function (object,...) {
   tf <- tempfile(fileext = ".RData")
   on.exit(unlink(tf))
   save(object, file = tf,...)file.size(tf)
 }
data("Loaloa")
lfit <- fitme(cbind(npos,ntot-npos)~elev1+elev2+elev3+elev4+maxNDVI1+seNDVI
                   +Matern(1|longitude+latitude), method="HL(0,1)",
              data=Loaloa, family=binomial(), fixed=list(nu=0.5,rho=1,lambda=0.5))
saveSize(lfit)
pfit <- predict(lfit,newdata=Loaloa,variances=list(cov=TRUE)) # increases size!
saveSize(lfit)
lfit <- stripHLfit(lfit)
saveSize(lfit)
## End(Not run)
```
summary.HLfit *Summary and print methods for fit and test results.*

#### Description

Summary and print methods for results from HLfit or related functions. summary may also be used as an extractor (see e.g. [beta\\_table](#page-173-0)).

## summary.HLfit 171

## Usage

```
## S3 method for class 'HLfit'
summary(object, details=FALSE, max.print=100L, verbose=TRUE, ...)
## S3 method for class 'HLfitlist'
summary(object, ...)
## S3 method for class 'fixedLRT'
summary(object, verbose=TRUE, ...)
## S3 method for class 'HLfit'
print(x, \ldots)## S3 method for class 'HLfitlist'
print(x, \ldots)## S3 method for class 'fixedLRT'
print(x, \ldots)
```
## Arguments

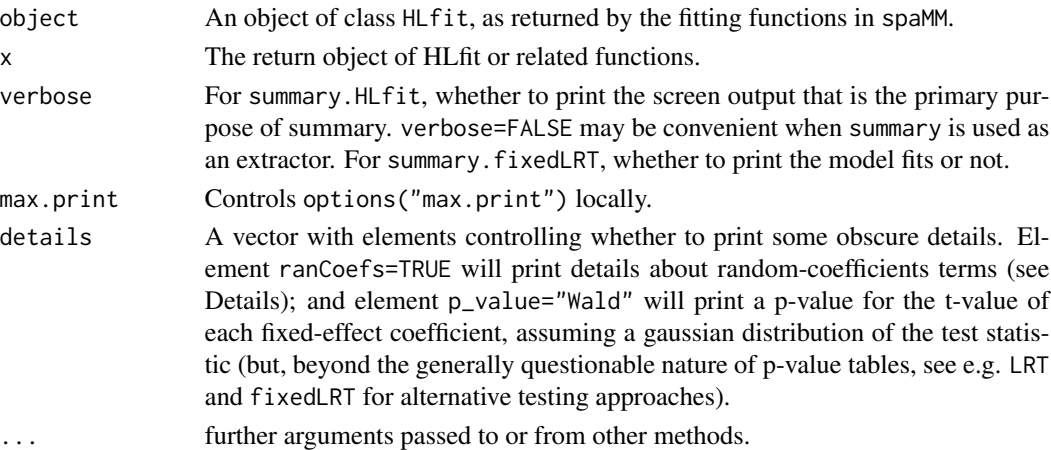

## Details

The random effect terms of the linear predictor are of the form **ZLv**. In particular, for **random**coefficients models (i.e., including random-effect terms such as  $(z|group)$  specifying a randomslope component), correlated random effects are represented as  $\mathbf{b} = \mathbf{L} \mathbf{v}$  for some matrix  $\mathbf{L}$ , and where the elements of  $\bf{v}$  are uncorrelated. In the output of the fit, the Var. column gives the variances of the correlated effects,  $\mathbf{b} = \mathbf{L} \mathbf{v}$ . The Corr. column(s) give their correlation(s). If details is TRUE, estimates and SEs of the (log) variances of the elements of v are reported as for other random effects in the Estimate and cond.SE. columns of the table of lambda coefficients. However, this non-default output is potentially misleading as the elements of v cannot generally be assigned to specific terms (such as intercept and slope) of the random-effect formula, and the representation of b as Lv is not unique.

## Value

The return value is a list whose elements may be subject to changes, but two of them can be considered stable, and are thus part of the API: the beta\_table and lambda\_table which are the displayed tables for the coefficients of fixed effects and random-effect variances.

## Examples

## see examples of fitme() or corrHLfit() usage

update.HLfit *Updates a fit*

#### <span id="page-171-0"></span>Description

update and update\_resp will update and (by default) re-fit a model. They do this mostly by extracting the call stored in the object, updating the call and evaluating that call. Using update(<fit>) is a risky programming style (see Details). update\_formulas(<mv fit>, ...) can update formulas from a fitmv fit as well as the single formula of a fit by the other fitting functions.

update\_resp handles a new response vector as produced by simulate.

#### Usage

```
## S3 method for class 'HLfit'
update(object, formula., ..., evaluate = TRUE)
update_resp(object, newresp, ..., evaluate = TRUE)
```

```
update_formulas(object, formula., ...)
```
## **Arguments**

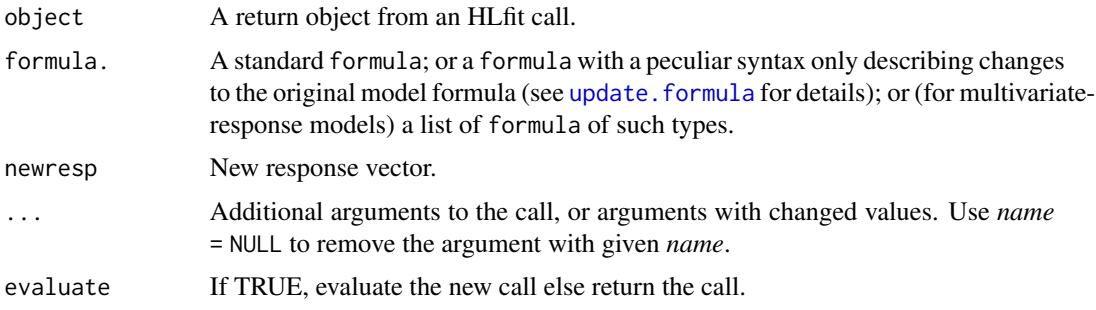

## Details

update\_resp updates various components of the fitted object, but not its data element, as the latter approach would meet difficulties when the response is an expression (such as  $I(\leq$ some variable> $^2$ )) rather than simply a variable in the data. This implies that the object returned by update\_resp cannot be used as if the data themselves had been updated.

Early versions of spaMM's update method relied on stats::update.formula whose results endorse stats's (sometimes annoying) convention that a formula without an explicit intercept term actually includes an intercept. spaMM::update.HLfit was then defined to avoid this problem. Formula updates should still be carefully checked, as getting them perfect has not been on the priority list.

## update.HLfit 173

Various post-fit functions from base R may use update. formula directly, rather than using automatic method selection for update. update. formula is not itself a generic, which leads to the following problem. To make update. formula() work on multivariate-response fits, one would like to be able to redefine it as a generic, with an HLfit method that would perform what update\_formulas does, but such a redefinition appears to be forbidden in a package distributed on CRAN. Instead it is suggested to define a new generic spaMM::update, which could have a spaMM::update.formula as a method (possibly itself a generic). This would be of limited interest as the new spaMM: : update. formula would be visible to spaMM::update but not to stats::update, and thus the post-fit functions from base R would still not use this method.

update(<fit>, ...), as a general rule, is tricky. update methods are easily affected in a nontransparent way by changes in variables used in the original call. For example foo  $\leq$  - rep(1,10) m  $\leq$  - lm(rnorm(10) $\leq$ 1, weights=foo) rm(foo) update(m, . $\leq$ .) # Error To avoid such problems, spaMM tries to avoid references to variables in the global environment, by enforcing that the data are explicitly provided to the fitting functions by the data argument, and that any variable used in the prior.weights argument is in the data.

Bugs can also result when calling update on a fit produced within some function, say function somefn calling fitme(data=mydata,...), as e.g. update(<fit>) will then seek a global variable mydata that may differ from the fitted mydata which was local to somefn.

#### Value

update.formula(object) returns an object of the same nature as formula(object). The other functions and methods return an HLfit fit of the same type as the input object, or a call object, depending on the evaluate value. Warning: The object returned by update\_resp cannot be used safely for further programming, for the reason explained in the Details section.

## See Also

See also [HLCor](#page-83-0), [HLfit](#page-85-0).

## Examples

```
data("wafers")
## First the fit to be updated:
wFit <- HLfit(y ~X1*X3+X2*X3+I(X2^2)+(1|batch),family=Gamma(log),
          resid.model = \sim X3+I(X3^2) ,data=wafers)
newresp <- simulate(wFit)
update_resp(wFit,newresp=newresp)
# For estimates given by Lee et al., Appl. Stochastic Models Bus. Ind. (2011) 27: 315-328:
# Refit with given beta or/and phi values:
betavals <- c(5.55,0.08,-0.14,-0.21,-0.08,-0.09,-0.09)
# reconstruct fitted phi value from predictor for log(phi)
Xphi \leftarrow with(wafers, cbind(1,X3,X3^2)) ## design matrix
phifit <- exp(Xphi %*% c(-2.90,0.1,0.95))
upd_wafers <- wafers
designX <- get_matrix(wFit)
upd_wafers$off_b <- designX %*% betavals
```

```
update(wFit,formula.= . ~ offset(off_b)+(1|batch), data=upd_wafers,
      ranFix=list(lambda=exp(-3.67),phi=phifit))
## There are subtlety in performing REML fits of constrained models,
## illustrated by the fact that the following fit does not recover
## the original likelihood values, because dispersion parameters are
## estimated but the REML correction changes with the formula:
upd_wafers$off_f <- designX %*% fixef(wFit) ## = predict(wFit,re.form=NA,type="link")
update(wFit,formula.= . ~ offset(off_f)+(1|batch), data=upd_wafers)
#
## To maintain the original REML correction, Consider instead
update(wFit,formula.= . ~ offset(off_f)+(1|batch), data=upd_wafers,
      REMLformula=formula(wFit)) ## recover original p_v and p_bv
## Alternatively, show original wFit as differences from betavals:
update(wFit,formula.= . ~ . +offset(off_f), data=upd_wafers)
```
vcov *Extract covariance or correlation components from a fitted model object*

## <span id="page-173-0"></span>Description

summary(<fit object>)\$beta\_table returns the table of fixed-effect coefficients as it is printed by summary, including standard errors and t-values. vcov returns the variance-covariance matrix of the fixed-effects coefficients. Corr returns a correlation matrix of random effects.

VarCorr returns (co)variance parameters of random effects, and optionally the residual variance(s), from a fit object, in a data frame format roughly consistent with the method of objects of class "lme", in particular including columns with consistent names for easier extraction. One may have to consult the summary of the object to check the meaning of the contents of this data frame (e.g., of 'variance' coefficients for non-gaussian random effects). Other extractors to consider are [get\\_ranPars](#page-73-0) and [get\\_inits\\_from\\_fit](#page-70-0), the latter providing parameters in a form suitable for initializing a fit.

The covariance matrix of residuals of a fit can be obtained as a block of the hat matrix

([get\\_matrix\(](#page-71-0)., which="hat\_matrix")). This is (as other covariances matrices above) a matrix of expected values, generally assuming that the fitted model is correct and that its parameters are "well" estimated, and should not to be confused with the computation of diagnostic correlations among inferred residuals of a fit.

## Usage

```
## S3 method for class 'HLfit'
vcov(object, ...)
## S3 method for class 'HLfit'
VarCorr(x, sigma = 1, add_residVars=TRUE, verbose=TRUE, ...)
Corr(object, ...)
```
#### <span id="page-174-0"></span>wafers **175**

## Arguments

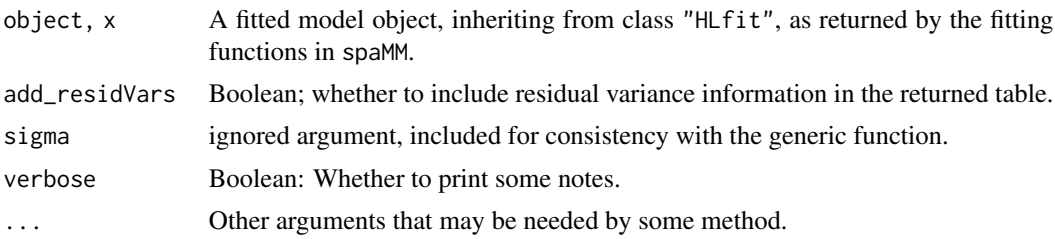

## Value

vcov returns a matrix. Corr returns a list, for the different random effect terms. For each randomeffect term, the returned element is a non-trivial unconditional correlation matrix of the vector "v" of random effects (v as defined in see Details of [HLfit](#page-85-0)) for this term, if there is any such matrix. Otherwise the returned element is a information message.

VarCorr returns either NULL (if no variance to report, as for a poisson GLM) or a data frame with columns for the grouping factor, term, variance of random effect, standard deviation (the root of the variance), and optionally for correlation of random effect in random-coefficient terms. Information about the residual variance is optionally included as the last row(s) of the data frame, when relevant (gaussian- or Gamma-response models with single scalar parameter; beware the meaning of the residual variance parameter for Gamma-response models).

#### See Also

[get\\_inits\\_from\\_fit](#page-70-0) and [get\\_ranPars](#page-73-0).

## Examples

```
data("wafers")
m1 <- HLfit(y ~ X1+X2+(1|batch), resid.model = \sim 1, data=wafers, method="ML")
vcov(m1)
# Example from VarCorr() documentation in 'nlme' package
data("Orthodont",package = "nlme")
sp1 <- fitme(distance ~ age+(age|Subject), data = Orthodont, method="REML")
VarCorr(sp1)
```
wafers *Data from a resistivity experiment for semiconductor materials.*

#### Description

This data set was reported and analyzed by Robinson et al. (2006) and reanalyzed by Lee et al. (2011). The data "deal with wafers in a single etching process in semiconductor manufacturing. Wafers vary through time since there are some variables that are not perfectly controllable in the etching process. For this reason, wafers produced on any given day (batch) may be different from those produced on another day (batch). To measure variation over batch, wafers are tested by <span id="page-175-0"></span>choosing several days at random. In this data, resistivity is the response of interest. There are three variables, gas flow rate  $(x1)$ , temperature  $(x2)$ , and pressure  $(x3)$  and one random effect (batch or day)." (Lee et al 2011).

## Usage

data("wafers")

## Format

The data frame includes 198 observations on the following variables:

y resistivity.

batch batch, indeed.

X1 gas flow rate.

X2 temperature.

X3 pressure.

## Source

This data set was manually pasted from Table 3 of Lee et al. (2011). Transcription errors may have occurred.

## References

Robinson TJ, Wulff SS, Montgomery DC, Khuri AI. 2006. Robust parameter design using generalized linear mixed models. Journal of Quality Technology 38: 38–65.

Lee, Y., Nelder, J.A., and Park, H. 2011. HGLMs for quality improvement. Applied Stochastic Models in Business and Industry 27, 315-328.

## Examples

## see examples in the main Documentation page for the package.

welding *Welding data set*

## Description

The data give the results of an unreplicated experiment for factors affecting welding quality conducted by the National Railway Corporation of Japan (Taguchi and Wu, 1980, cited in Smyth et al., 2001). It is a toy example for heteroscedastic models and is also suitable for illustrating fit of overparameterized models.

## Usage

data("welding")

### WinterWheat 177

## Format

The data frame includes 16 observations on 10 variables:

Strengh response variable;

... nine two-level factors.

#### Source

The data were downloaded from http://www.statsci.org/data/general/welding.txt on 2014/08/19 and are consistent with those shown in table 5 of Bergman and Hynén (1997).

## References

Bergman B, Hynén A (1997) Dispersion effects from unreplicated designs in the  $2^{k-p}$  series. Technometrics, 39, 191–98.

Smyth GK, Huele AF, Verbyla AP (2001). Exact and approximate REML for heteroscedastic regression. Statistical Modelling 1, 161-175.

Taguchi G, Wu Y (1980) Introduction to off-line quality control. Nagoya, Japan: Central Japan Quality Control Association.

## Examples

```
data("welding")
## toy example from Smyth et al.
fitme(Strength ~ Drying + Material,resid.model = ~ Material+Preheating ,data=welding, method="REML")
## toy example of overparameterized model
fitme(Strength ~ Rods+Thickness*Angle+(1|Rods),resid.model = ~ Rods+Thickness*Angle ,data=welding)
```
WinterWheat *Example of yield stability analysis*

#### Description

Translation of an example that may be found at

<https://www.r-bloggers.com/2019/06/genotype-experiments-fitting-a-stability-variance-model-with-r/>, based on yield of eight durum wheat genotypes over seven years, following a randomised block design with three replicates. A genotype-in-year random effect is used to quantify genotype-byenvironment interactions. In the first fit (constvar), the variance of this random effect is constant over genotypes. In the second fit (varvar), different variances are fitted for the distinct genotypes, to assess the relative stability of yield of the different genotypes over environments. This second model can be fitted as a constrained random-coefficient model, where the constraint describes a diagonal covariance matrix for the random coefficients.

This example uses the fact that the argument  $fixed=list(rangefs=<...>)$  can be used to fit a covariance matrix with an arbitrary set of constrained elements. Only elements left as 'NA' (here the diagonal elements of the matrix) are fitted.

## Examples

```
if (spaMM.getOption("example_maxtime")>1.5 &&
      requireNamespace("agridat", quietly = TRUE)) {
data("onofri.winterwheat", package="agridat")
(constvar <- fitme(
 yield \sim gen + (1|year) + (1|block %in% year)+(1|gen %in% year),
 data=onofri.winterwheat, method="REML"))
# Diagonal matrix of NA's, represented as vector for its lower triangle:
ranCoefs_for_diag <- function(nlevels) {
## Conceptual version
# diagmat <- matrix(NA, ncol=nlevels,nrow=nlevels)
 # diagmat[lower.tri(diagmat,diag=FALSE)] <- 0
 # diagmat[lower.tri(diagmat,diag=TRUE)]
 ## which amount to:
vec <- rep(0,nlevels*(nlevels+1L)/2L)
vec[cumsum(c(1L,rev(seq(nlevels-1L)+1L)))] <- NA
vec
}
(varvar <- fitme(
 yield \sim gen + (1|year) + (1|block %in% year)+(0+gen|gen %in% year), method="REML",
 data=onofri.winterwheat, fixed=list(ranCoefs=list("3"=ranCoefs_for_diag(8L)))))
}
```
wrap\_parallel *Selecting interfaces for parallelisation*

### **Description**

spaMM implements two interfaces for parallelisation, [dopar](#page-47-0) and [dofuture](#page-45-0), called in particular by its bootstrap procedures. Which one is used is determined by spaMM.options(wrap\_parallel="dopar") (default) or spaMM.options(wrap\_parallel="dofuture"). Depending on arguments, either serial computation (default), a socket cluster (parallelisation default), or a fork cluster (available in linux and alike operating systems) can be used.

dopar is based on a patchwork of backends: for socket clusters, depending whether the doSNOW package is attached, foreach or pbapply is called (doSNOW allows more efficient load balancing than pbapply); for fork clusters, parallel::mclapply is used. By contrast, dofuture is based only on the future and future.apply packages, ensuring identical control of random number generator across these different cases, hence repeatable results across them. This does not make a difference for bootstrap computations in spaMM as the bootstrap samples are never simulated in parallel: only refitting the models is performed in parallel, and fit results do not depend on random numbers. Further, the future-based code for socket clusters appears significantly slower than the one used by dopar. For these reasons, the latter function is used by default by spaMM.

<span id="page-178-0"></span>

## Description

A ZAXlist object is a representation of the "ZAL" matrix as an S4 class holding a list of descriptors of each ZAL block for each random effect.

A Kronfacto object is a representation of a Kronecker product as an S4 class holding its factors. Methods defined for this class may avoid the computation of the Kronecker product as an actual matrix of large dimensions.

This documentation is for development purposes and may be incomplete. The objects and methods are not part of the programming interface and are subject to modification without notice.

## Usage

# new("ZAXlist", LIST=.) # new("Kronfacto", BLOB=.)

#### **Slots**

- LIST: A list whose each block is either a  $(M|m)$ atrix, or a list with two elements (and additional class ZA\_QCHM): ZA, and the [Cholesky](#page-0-0) factor Q\_CHMfactor of the precision matrix (L=solve(Q\_CHMfactor,system="Lt")).
- BLOB: An environment holding lhs and rhs, the factors of the Kronecker product, and other objects initialized as promises. See the source code of the non-exported .def\_Kranfacto constructor for further information.

# Index

∗ datagen simulate.HLfit, [153](#page-152-2) ∗ datasets adjlg, [4](#page-3-0) arabidopsis, [10](#page-9-1) blackcap, [16](#page-15-0) freight, [67](#page-66-0) Gryphon, [80](#page-79-0) Loaloa, [96](#page-95-0) salamander, [149](#page-148-0) scotlip, [150](#page-149-0) seaMask, [151](#page-150-0) seeds, [152](#page-151-0) wafers, [175](#page-174-0) welding, [176](#page-175-0) ∗ family multinomial, [119](#page-118-1) ∗ hplot mapMM, [103](#page-102-0) plot.HLfit, [131](#page-130-0) ∗ htest fixedLRT, [64](#page-63-1) get\_RLRsim\_args, [76](#page-75-0) LRT, [98](#page-97-0) spaMM\_boot, [164](#page-163-0) ∗ log-linear spaMM\_glm.fit, [167](#page-166-0) ∗ logistic spaMM\_glm.fit, [167](#page-166-0) ∗ loglinear spaMM\_glm.fit, [167](#page-166-0) ∗ manip multinomial, [119](#page-118-1) ∗ models AIC, [6](#page-5-0) autoregressive, [13](#page-12-1) CauchyCorr, [17](#page-16-1) COMPoisson, [18](#page-17-1) corr\_family, [40](#page-39-0)

MaternCorr, [107](#page-106-1) MSFDR, [114](#page-113-0) negbin, [123](#page-122-2) Poisson, [135](#page-134-1) spaMM\_glm.fit, [167](#page-166-0) ∗ model corrHLfit, [37](#page-36-1) fitme, [55](#page-54-1) fitmv, [58](#page-57-1) HLCor, [84](#page-83-1) HLfit, [86](#page-85-1) make\_scaled\_dist, [101](#page-100-0) multIMRF, [115](#page-114-1) multinomial, [119](#page-118-1) ∗ package spaMM, [156](#page-155-0) ∗ print summary.HLfit, [170](#page-169-0) ∗ regression COMPoisson, [18](#page-17-1) get\_RLRsim\_args, [76](#page-75-0) is\_separated, [93](#page-92-0) negbin, [123](#page-122-2) Poisson, [135](#page-134-1) spaMM\_glm.fit, [167](#page-166-0) ∗ spatial autoregressive, [13](#page-12-1) CauchyCorr, [17](#page-16-1) corr\_family, [40](#page-39-0) MaternCorr, [107](#page-106-1) multIMRF, [115](#page-114-1) spaMM, [156](#page-155-0) ∗ ts ARp, [11](#page-10-2) autoregressive, [13](#page-12-1) .eval\_replicate2 *(*eval\_replicate*)*, [50](#page-49-1) %\*%,Kronfacto,numeric-method *(*ZAXlist*)*, [179](#page-178-0) %\*%,ZAXlist,Matrix-method *(*ZAXlist*)*, [179](#page-178-0)
# $INDEX$  and the set of the set of the set of the set of the set of the set of the set of the set of the set of the set of the set of the set of the set of the set of the set of the set of the set of the set of the set of th

%\*%,ZAXlist,matrix-method *(*ZAXlist*)*, [179](#page-178-0) %\*%,ZAXlist,numeric-method *(*ZAXlist*)*, [179](#page-178-0) %\*%,numeric,ZAXlist-method *(*ZAXlist*)*, [179](#page-178-0) %\*%-methods *(*ZAXlist*)*, [179](#page-178-0) adjacency, *[63](#page-62-0)*, *[84,](#page-83-0) [85](#page-84-0)*, *[116](#page-115-0)*, *[157](#page-156-0)* adjacency *(*autoregressive*)*, [13](#page-12-0) adjlg, [4](#page-3-0) adjlgMat *(*adjlg*)*, [4](#page-3-0) adjustcolor, *[161](#page-160-0)* AIC, [6](#page-5-0) algebra, [9,](#page-8-0) *[25,](#page-24-0) [26](#page-25-0)*, *[34](#page-33-0)*, *[127](#page-126-0)* anova, *[94](#page-93-0)* anova *(*LRT*)*, [98](#page-97-0) AR1, *[63](#page-62-0)*, *[85](#page-84-0)*, *[116](#page-115-0)*, *[157](#page-156-0)* AR1 *(*autoregressive*)*, [13](#page-12-0) arabidopsis, [10,](#page-9-0) *[156](#page-155-0)* ARMA, *[157](#page-156-0)* ARMA *(*ARp*)*, [11](#page-10-0) ARp, [11,](#page-10-0) *[13](#page-12-0)*, *[29,](#page-28-0) [30](#page-29-0)*, *[32](#page-31-0)*, *[34](#page-33-0)*, *[75](#page-74-0)*, *[157](#page-156-0)* as.data.frame, *[167](#page-166-0)* as\_precision *(*covStruct*)*, [41](#page-40-0) autoregressive, [13,](#page-12-0) *[86](#page-85-0)* barstyle, *[49](#page-48-0)*, *[165](#page-164-0)* barstyle *(*options*)*, [126](#page-125-0) besselK, *[108](#page-107-0)* Beta *(*HLfit*)*, [86](#page-85-0) Beta-distribution-random-effects *(*HLfit*)*, [86](#page-85-0) beta\_resp, [15,](#page-14-0) *[95](#page-94-0)*, *[113](#page-112-0)*, *[156](#page-155-0)* beta\_table, *[170](#page-169-0)* beta\_table *(*vcov*)*, [174](#page-173-0) binomialize *(*multinomial*)*, [119](#page-118-0) blackcap, [16](#page-15-0) bobyqa, *[126](#page-125-0)* boot.ci, *[24](#page-23-0)* box, *[163](#page-162-0)*

CAR *(*autoregressive*)*, [13](#page-12-0) Cauchy, *[63](#page-62-0)*, *[157](#page-156-0)* Cauchy *(*CauchyCorr*)*, [17](#page-16-0) CauchyCorr, [17,](#page-16-0) *[85](#page-84-0)* Cholesky, *[179](#page-178-0)* class:Kronfacto *(*ZAXlist*)*, [179](#page-178-0) class:missingOrNULL *(*ZAXlist*)*, [179](#page-178-0) class:ZAXlist *(*ZAXlist*)*, [179](#page-178-0)

clusterExport, *[165](#page-164-0)* clusterSetRNGStream, *[47](#page-46-0)*, *[49](#page-48-0)* coef.corMatern *(*corMatern*)*, [27](#page-26-0) coef<-.corMatern *(*corMatern*)*, [27](#page-26-0) col2rgb, *[133](#page-132-0)* COMPoisson, [18,](#page-17-0) *[127](#page-126-0)*, *[156](#page-155-0)* composite-ranef, [21](#page-20-0) confint, *[24](#page-23-0)* confint *(*confint.HLfit*)*, [23](#page-22-0) confint.HLfit, [23](#page-22-0) contour, *[104](#page-103-0)*, *[163](#page-162-0)* contourplot, *[163](#page-162-0)* control.HLfit, [25,](#page-24-0) *[88](#page-87-0)* convergence, [26](#page-25-0) corFactor.corMatern *(*corMatern*)*, [27](#page-26-0) corMatern, [27,](#page-26-0) *[108](#page-107-0)* corMatrix.corMatern *(*corMatern*)*, [27](#page-26-0) Corr *(*vcov*)*, [174](#page-173-0) corr\_family, [40](#page-39-0) corrFamily, [29,](#page-28-0) *[32,](#page-31-0) [33](#page-32-0)*, *[43,](#page-42-0) [44](#page-43-0)*, *[109,](#page-108-0) [110](#page-109-0)*, *[156](#page-155-0)* corrFamily-definition, [32](#page-31-0) corrFamily-design, [33](#page-32-0) corrHLfit, [37,](#page-36-0) *[65](#page-64-0)*, *[86](#page-85-0)*, *[90](#page-89-0)*, *[156](#page-155-0)* corrMatrix, *[9](#page-8-0)*, [39,](#page-38-0) *[85](#page-84-0)*, *[157](#page-156-0)* corrPars *(*fixed*)*, [61](#page-60-0) covStruct, *[9](#page-8-0)*, *[32](#page-31-0)*, [41,](#page-40-0) *[85](#page-84-0)*, *[128](#page-127-0)*, *[144](#page-143-0)* crossprod,Kronfacto,Matrix-method *(*ZAXlist*)*, [179](#page-178-0) crossprod,Kronfacto,matrix-method *(*ZAXlist*)*, [179](#page-178-0) crossprod,Kronfacto,numeric-method *(*ZAXlist*)*, [179](#page-178-0) crossprod,ZAXlist,Matrix-method *(*ZAXlist*)*, [179](#page-178-0) crossprod,ZAXlist,matrix-method *(*ZAXlist*)*, [179](#page-178-0) crossprod,ZAXlist,numeric-method *(*ZAXlist*)*, [179](#page-178-0) crossprod-methods *(*ZAXlist*)*, [179](#page-178-0) dev\_resids *(*extractors*)*, [52](#page-51-0) deviance *(*extractors*)*, [52](#page-51-0)

DHARMa *(*post-fit*)*, [136](#page-135-0) diallel, *[31,](#page-30-0) [32](#page-31-0)*, [43,](#page-42-0) *[157](#page-156-0)* dim.Kronfacto *(*ZAXlist*)*, [179](#page-178-0)

dofuture, [46,](#page-45-0) *[49](#page-48-0)*, *[178](#page-177-0)* dopar, *[6](#page-5-0)*, *[47](#page-46-0)*, [48,](#page-47-0) *[178](#page-177-0)*

dist, *[102](#page-101-0)* div\_info, [45](#page-44-0)

# 182 INDEX

```
Earth (make_scaled_dist), 101
EarthChord (make_scaled_dist), 101
eigen, 111
etaFix, 88
etaFix (fixed), 61
eval_replicate, 50, 99, 165
external-libraries, 51
extractAIC (AIC), 6
extractors, 52, 89
extreme_eig, 54
```
family, *[18](#page-17-0)*, *[38](#page-37-0)*, *[56](#page-55-0)*, *[95](#page-94-0)*, *[123](#page-122-0)*, *[135](#page-134-0)*, *[167](#page-166-0)* family *(*extractors*)*, [52](#page-51-0) filled.mapMM *(*mapMM*)*, [103](#page-102-0) fitme, *[37](#page-36-0)*, [55,](#page-54-0) *[59](#page-58-0)*, *[86](#page-85-0)*, *[90](#page-89-0)*, *[130](#page-129-0)*, *[156](#page-155-0)* fitmv, [58,](#page-57-0) *[156](#page-155-0)* fitted *(*extractors*)*, [52](#page-51-0) fitted.HLfitlist *(*multinomial*)*, [119](#page-118-0) fitted.values, *[52](#page-51-0)* fix\_predVar, [66](#page-65-0) fixed, *[56](#page-55-0)*, [61](#page-60-0) fixedLRT, *[38,](#page-37-0) [39](#page-38-0)*, *[51](#page-50-0)*, [64,](#page-63-0) *[88](#page-87-0)*, *[100](#page-99-0)*, *[156](#page-155-0)* fixef *(*extractors*)*, [52](#page-51-0) formula, *[37](#page-36-0)*, *[56](#page-55-0)*, *[87](#page-86-0)*, *[167](#page-166-0)* formula *(*extractors*)*, [52](#page-51-0) formula\_env *(*good-practice*)*, [77](#page-76-0) freight, [67](#page-66-0)

```
Gamma, 93, 144
Gamma (inverse.Gamma), 93
geometric (COMPoisson), 18
get_any_IC, 89
get_any_IC (AIC), 6
get_cPredVar, 68, 140, 155
get_fixefVar (predict), 137
get_infomat, 70
get_inits_from_fit, 71, 74, 75, 174, 175
get_intervals (predict), 137
get_matrix, 54, 72, 82, 174
get_predCov_var_fix (predict), 137
get_predVar, 68, 74
get_predVar (predict), 137
get_rankinfo (rankinfo), 144
get_ranPars, 72, 74, 74, 174, 175
get_residVar, 74, 75, 148
get_residVar (predict), 137
get_respVar (predict), 137
get_RLRsim_args, 54, 76, 99, 100
get_RLRTSim_args, 136
```
get\_RLRTSim\_args *(*get\_RLRsim\_args*)*, [76](#page-75-0) get\_ZALMatrix, *[90](#page-89-0)* get\_ZALMatrix *(*get\_matrix*)*, [72](#page-71-0) getCovariate.corMatern *(*corMatern*)*, [27](#page-26-0) getDistMat *(*extractors*)*, [52](#page-51-0) glht *(*post-fit*)*, [136](#page-135-0) glm, *[18](#page-17-0)*, *[88](#page-87-0)*, *[114](#page-113-0)*, *[167,](#page-166-0) [168](#page-167-0)* glm.control, *[88](#page-87-0)*, *[168](#page-167-0)* glmmPQL, *[28](#page-27-0)* good-practice, [77](#page-76-0) graphical parameters, *[163](#page-162-0)* grep, *[67](#page-66-0)* Gryphon, *[9](#page-8-0)*, *[42](#page-41-0)*, [80](#page-79-0) Gryphon\_A *(*Gryphon*)*, [80](#page-79-0) Gryphon\_df *(*Gryphon*)*, [80](#page-79-0) Gryphon\_pedigree *(*Gryphon*)*, [80](#page-79-0) GxE *(*WinterWheat*)*, [177](#page-176-0)

hatvalues, *[54](#page-53-0)*, *[147](#page-146-0)* hatvalues *(*hatvalues.HLfit*)*, [82](#page-81-0) hatvalues.HLfit, [82](#page-81-0) HLCor, *[38](#page-37-0)*, *[56,](#page-55-0) [57](#page-56-0)*, *[59](#page-58-0)*, [84,](#page-83-0) *[90](#page-89-0)*, *[130](#page-129-0)*, *[156](#page-155-0)*, *[173](#page-172-0)* HLfit, *[25](#page-24-0)*, *[37,](#page-36-0) [38](#page-37-0)*, *[56,](#page-55-0) [57](#page-56-0)*, *[59](#page-58-0)*, *[84](#page-83-0)*, *[86](#page-85-0)*, [86,](#page-85-0) *[130](#page-129-0)*, *[142](#page-141-0)*, *[156](#page-155-0)*, *[173](#page-172-0)*, *[175](#page-174-0)* how, [91](#page-90-0)

image, *[163](#page-162-0)* IMRF, *[9](#page-8-0)*, *[13](#page-12-0)*, *[63](#page-62-0)*, *[109](#page-108-0)*, *[144](#page-143-0)*, *[157](#page-156-0)* IMRF *(*multIMRF*)*, [115](#page-114-0) Initialize.corMatern *(*corMatern*)*, [27](#page-26-0) inits, *[26](#page-25-0)*, [92](#page-91-0) inla.spde2.matern *(*multIMRF*)*, [115](#page-114-0) inla.spde2.pcmatern *(*multIMRF*)*, [115](#page-114-0) intervals *(*predict*)*, [137](#page-136-0) inverse.Gamma, [93,](#page-92-0) *[144](#page-143-0)* is\_separated, [93](#page-92-0)

kronecker, *[21](#page-20-0)* Kronfacto *(*ZAXlist*)*, [179](#page-178-0) Kronfacto-class *(*ZAXlist*)*, [179](#page-178-0)

landMask *(*seaMask*)*, [151](#page-150-0) layout, *[163](#page-162-0)* levelplot, *[163](#page-162-0)* LevenbergM *(*options*)*, [126](#page-125-0) LL-family *(*llm.fit*)*, [95](#page-94-0) llm.fit, [95](#page-94-0) lme, *[28](#page-27-0)* Loaloa, *[39](#page-38-0)*, [96,](#page-95-0) *[108](#page-107-0)*

### $I\ N$ DEX 183

logDet.corMatern *(*corMatern*)*, [27](#page-26-0) logLik, *[114](#page-113-0)* logLik *(*extractors*)*, [52](#page-51-0) logLik.HLfitlist *(*multinomial*)*, [119](#page-118-0) lower.tri, *[62](#page-61-0)* LRT, *[51](#page-50-0)*, *[65](#page-64-0)*, *[77](#page-76-0)*, [98](#page-97-0)

make.link, *[15](#page-14-0)*, *[124,](#page-123-0) [125](#page-124-0)*, *[135](#page-134-0)* make\_scaled\_dist, *[37](#page-36-0)*, *[56](#page-55-0)*, *[85](#page-84-0)*, [101,](#page-100-0) *[107](#page-106-0)* makeCluster, *[165](#page-164-0)* map\_ranef *(*mapMM*)*, [103](#page-102-0) mapMM, [103](#page-102-0) mat\_sqrt, *[38](#page-37-0)*, *[57](#page-56-0)*, *[59](#page-58-0)*, *[85](#page-84-0)*, [111](#page-110-0) Matern, *[27](#page-26-0)*, *[37](#page-36-0)*, *[56](#page-55-0)*, *[63](#page-62-0)*, *[109](#page-108-0)*, *[157](#page-156-0)* Matern *(*MaternCorr*)*, [107](#page-106-0) MaternCorr, *[27,](#page-26-0) [28](#page-27-0)*, *[85,](#page-84-0) [86](#page-85-0)*, [107](#page-106-0) MaternIMRFa, *[13](#page-12-0)*, *[30](#page-29-0)*, *[32](#page-31-0)*, [109,](#page-108-0) *[115](#page-114-0)*, *[157](#page-156-0)* mclapply, *[49](#page-48-0)* method, *[38](#page-37-0)*, *[57](#page-56-0)*, *[64](#page-63-0)*, *[85](#page-84-0)*, *[88](#page-87-0)*, [112,](#page-111-0) *[123](#page-122-0)* missingOrNULL *(*ZAXlist*)*, [179](#page-178-0) missingOrNULL-class *(*ZAXlist*)*, [179](#page-178-0) model.frame.HLfit *(*extractors*)*, [52](#page-51-0) model.matrix.HLfit *(*extractors*)*, [52](#page-51-0) model.offset, *[168](#page-167-0)* MSFDR, [114](#page-113-0) multcomp *(*post-fit*)*, [136](#page-135-0) multi, *[38](#page-37-0)*, *[56](#page-55-0)*, *[60](#page-59-0)*, *[119](#page-118-0)* multi *(*multinomial*)*, [119](#page-118-0) multIMRF, *[60](#page-59-0)*, [115](#page-114-0) multinomial, [119,](#page-118-0) *[156](#page-155-0)* mv, *[58](#page-57-0)*, *[61](#page-60-0)*, [122](#page-121-0)

```
na.exclude, 168
na.fail, 168
na.omit, 168
negbin, 123, 158
negbin1, 95, 113, 123, 125, 156
negbin2, 95, 156
negbin2 (negbin), 123
nloptr, 56, 126
Nmatrix (scotlip), 150
nobs (extractors), 52
```
oceanmask *(*seaMask*)*, [151](#page-150-0) offset, *[168](#page-167-0)* optim, *[126](#page-125-0)* options, [126,](#page-125-0) *[168](#page-167-0)*

palette, *[163](#page-162-0)*

pdep\_effects *(*plot\_effects*)*, [132](#page-131-0) pedigree, *[10](#page-9-0)*, *[42](#page-41-0)*, [128](#page-127-0) phiHGLM, *[87](#page-86-0)*, [129](#page-128-0) plot *(*plot.HLfit*)*, [131](#page-130-0) plot.default, *[163](#page-162-0)* plot.HLfit, [131,](#page-130-0) *[136](#page-135-0)* plot\_effects, [132](#page-131-0) Poisson, [135](#page-134-0) polypath, *[151](#page-150-0)* post-fit, [136](#page-135-0) predict, [137,](#page-136-0) *[156](#page-155-0)* predict.HLfit, *[68,](#page-67-0) [69](#page-68-0)*, *[148](#page-147-0)*, *[155](#page-154-0)* Predictor, *[37](#page-36-0)*, *[56](#page-55-0)*, *[84](#page-83-0)*, *[87](#page-86-0)* Predictor *(*covStruct*)*, [41](#page-40-0) predVar, *[138](#page-137-0)[–140](#page-139-0)*, [141](#page-140-0) preprocess\_fix\_corr *(*predict*)*, [137](#page-136-0) pretty, *[105](#page-104-0)* print *(*summary.HLfit*)*, [170](#page-169-0) print.corr\_family *(*corr\_family*)*, [40](#page-39-0) print.ranef *(*extractors*)*, [52](#page-51-0) prior.weights *(*HLfit*)*, [86](#page-85-0) ranCoefs *(*fixed*)*, [61](#page-60-0) random-effects, [143](#page-142-0) ranef *(*extractors*)*, [52](#page-51-0) ranFix, *[37](#page-36-0)*, *[88](#page-87-0)* ranFix *(*fixed*)*, [61](#page-60-0)

ranGCA, *[30](#page-29-0)* ranGCA *(*diallel*)*, [43](#page-42-0) rankinfo, [144](#page-143-0) ranPars, *[84](#page-83-0)* ranPars *(*fixed*)*, [61](#page-60-0) recalc.corMatern *(*corMatern*)*, [27](#page-26-0) refit *(*update.HLfit*)*, [172](#page-171-0) register\_cF, *[44](#page-43-0)*, [145](#page-144-0) regularize, *[34](#page-33-0)* regularize *(*extreme\_eig*)*, [54](#page-53-0) REMLformula, *[60](#page-59-0)* REMLformula *(*HLfit*)*, [86](#page-85-0) remove\_from\_parlist *(*get\_ranPars*)*, [74](#page-73-0) resid.model *(*phiHGLM*)*, [129](#page-128-0) residuals *(*residuals.HLfit*)*, [146](#page-145-0) residuals.glm, *[147](#page-146-0)* residuals.HLfit, *[54](#page-53-0)*, [146](#page-145-0) residVar, *[54](#page-53-0)*, *[61](#page-60-0)*, *[74,](#page-73-0) [75](#page-74-0)*, *[140](#page-139-0)*, [147](#page-146-0) response *(*extractors*)*, [52](#page-51-0) rho.mapping *(*make\_scaled\_dist*)*, [101](#page-100-0) RLRsim *(*post-fit*)*, [136](#page-135-0) ROI\_solve, *[94](#page-93-0)*

# 184 INDEX

salamander, [149](#page-148-0) SAR\_WWt *(*corr\_family*)*, [40](#page-39-0) scotlip, [150](#page-149-0) seaMask, *[106](#page-105-0)*, [151](#page-150-0) seeds, [152](#page-151-0) separation *(*is\_separated*)*, [93](#page-92-0) set.seed, *[154](#page-153-0)* simulate, *[156](#page-155-0)* simulate *(*simulate.HLfit*)*, [153](#page-152-0) simulate.HLfit, *[65](#page-64-0)*, *[68,](#page-67-0) [69](#page-68-0)*, [153,](#page-152-0) *[165](#page-164-0)* small\_spde *(*multIMRF*)*, [115](#page-114-0) spaMM, *[21](#page-20-0)*, *[37](#page-36-0)*, *[56](#page-55-0)*, *[87](#page-86-0)*, *[139](#page-138-0)*, [156](#page-155-0) spaMM-conventions, [160](#page-159-0) spaMM-package *(*spaMM*)*, [156](#page-155-0) spaMM.colors, [161](#page-160-0) spaMM.filled.contour, *[105](#page-104-0)*, [162](#page-161-0) spaMM.getOption *(*options*)*, [126](#page-125-0) spaMM.options, *[38](#page-37-0)* spaMM.options *(*options*)*, [126](#page-125-0) spaMM\_boot, *[24](#page-23-0)*, *[65](#page-64-0)*, *[99](#page-98-0)*, [164](#page-163-0) spaMM\_glm, *[114](#page-113-0)* spaMM\_glm *(*spaMM\_glm.fit*)*, [167](#page-166-0) spaMM\_glm.fit, [167](#page-166-0) spaMMplot2D *(*mapMM*)*, [103](#page-102-0) sparse\_precision, *[128](#page-127-0)* sparse\_precision *(*algebra*)*, [9](#page-8-0) sparseMatrix, *[73](#page-72-0)* str.inla.spde2 *(*multIMRF*)*, [115](#page-114-0) stripHLfit, [169](#page-168-0) summary *(*summary.HLfit*)*, [170](#page-169-0) summary.HLfit, *[21](#page-20-0)*, *[54](#page-53-0)*, [170](#page-169-0)

t.ZAXlist *(*ZAXlist*)*, [179](#page-178-0) tcrossprod,ZAXlist,missingOrNULL-method *(*ZAXlist*)*, [179](#page-178-0) tcrossprod-methods *(*ZAXlist*)*, [179](#page-178-0) terms *(*extractors*)*, [52](#page-51-0) terms.object, *[53](#page-52-0)* title, *[163](#page-162-0)* Tnegbin, *[156](#page-155-0)* Tnegbin *(*negbin*)*, [123](#page-122-0) Tpoisson, *[140](#page-139-0)*, *[156](#page-155-0)* Tpoisson *(*Poisson*)*, [135](#page-134-0) txtProgressBar, *[127](#page-126-0)*

update.formula, *[172](#page-171-0)* update.formula *(*update.HLfit*)*, [172](#page-171-0) update.HLfit, *[78](#page-77-0)*, *[87](#page-86-0)*, [172](#page-171-0) update\_formulas, *[60](#page-59-0)*

update\_formulas *(*update.HLfit*)*, [172](#page-171-0) update\_resp *(*update.HLfit*)*, [172](#page-171-0)

VarCorr, *[72](#page-71-0)*, *[74,](#page-73-0) [75](#page-74-0)* VarCorr *(*vcov*)*, [174](#page-173-0) Variogram.corMatern *(*corMatern*)*, [27](#page-26-0) vcov, *[89](#page-88-0)*, [174](#page-173-0) vcov.HLfit, *[54](#page-53-0)*

wafers, [175](#page-174-0) welding, [176](#page-175-0) WinterWheat, [177](#page-176-0) worldcountries *(*seaMask*)*, [151](#page-150-0) wrap\_parallel, *[47](#page-46-0)*, *[49](#page-48-0)*, [178](#page-177-0)

ZAXlist, *[73](#page-72-0)*, [179](#page-178-0) ZAXlist-class *(*ZAXlist*)*, [179](#page-178-0)